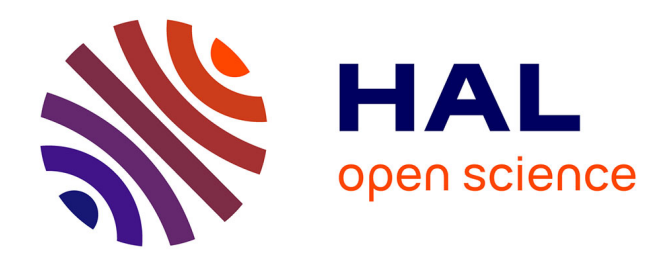

# **Modélisation et estimation de paramètres des réseaux de distribution basse tension**

Ferréol Binot

## **To cite this version:**

Ferréol Binot. Modélisation et estimation de paramètres des réseaux de distribution basse tension. Energie électrique. Université Paris-Saclay, 2020. Français. NNT : 2020UPAST024. tel-03012586

## **HAL Id: tel-03012586 <https://theses.hal.science/tel-03012586>**

Submitted on 18 Nov 2020

**HAL** is a multi-disciplinary open access archive for the deposit and dissemination of scientific research documents, whether they are published or not. The documents may come from teaching and research institutions in France or abroad, or from public or private research centers.

L'archive ouverte pluridisciplinaire **HAL**, est destinée au dépôt et à la diffusion de documents scientifiques de niveau recherche, publiés ou non, émanant des établissements d'enseignement et de recherche français ou étrangers, des laboratoires publics ou privés.

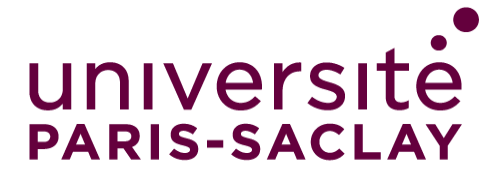

# Modélisation et estimation de paramètres des réseaux de distribution basse tension

## **Thèse de doctorat de l'Université Paris-Saclay**

École doctorale n° 575. Electrical, Optical, Bio: physics and Engineering (EOBE) Spécialité de doctorat : Génie électrique Unité de recherche : Université Paris-Saclay, CentraleSupélec, CNRS, Laboratoire de Génie Electrique et Electronique de Paris, 91192, Gif-sur-Yvette, France Référent : CentraleSupélec

### **Thèse présentée et soutenue à Gif-sur-Yvette, le 1er octobre 2020, par**

# **Ferréol BINOT**

## **Composition du Jury**

**Michel KIEFFER Professeur, Université Paris-Saclay Président Yvon BESANGER** Professeur, Grenoble INP **Lamine MILI** Professeur, Virginia Tech Rapporteur et examinateur **Emmanuel DE JAEGER** Professeur, Ecole polytechnique de Louvain

**Marc PETIT**

**Trung-Dung LE**

**Mathieu CAUJOLLE** Docteur ingénieur, EDF

**Dominique CROTEAU** Ingénieur de recherche, EDF Rapporteur et examinateur

Examinateur

**PROFESSEUR DE LA CONFERNATION DES SECONS DES SECONS DES DIRECTES DE LA CONFERNATION DE LA CONFERNATION DE LA C**<br>Professeur, CentraleSupélec

Professeur Assistant, CentraleSupélec Co-Encadrant et examinateur

Invité

Invité

**Thèse de doctorat** hèse de doctorat

NNT : 2020UPAST024**NNT: 2020UPAST024** 

## <span id="page-2-0"></span>Remerciements

Tout d'abord, je tiens à remercier Yvon Besanger et Lamine Mili d'avoir accepté de rapporter ma thèse. Vos remarques et nos échanges m'ont beaucoup aidé pour améliorer ce travail. En particulier, mon passage à Virginia Tech m'a donné l'opportunité de comprendre les rouages des estimateurs dans les réseaux électriques. Je tiens aussi à remercier Emmanuel de Jaeger et Michel Kieffer d'avoir accepté d'examiner ma thèse. Nos échanges pendant la soutenance ont été très enrichissants et m'ont permis de prendre du recul sur mon travail.

Je remercie ensuite mes encadrants de CentraleSupélec. Merci Marc Petit de m'avoir proposé ce sujet de thèse, et pour ta confiance, tes remarques et corrections tout au long de ces trois ans. Merci aussi Trung Dung Le pour ta disponibilité, ton suivi pointu de mon travail de thèse et tes réponses à toutes mes questions de doctorant. Avec Marc, vous m'avez beaucoup aidé à apprendre le travail de chercheur, et je vous en suis très reconnaissant. Je tiens aussi à remercier mes encadrants d'EDF R&D. Merci Mathieu Caujolle pour toutes tes idées et remarques, qui m'ont apporté une vision davantage « métier » de mon travail. Merci aussi Dominique Croteau pour tes questions, souvent simples en apparence mais complexes à résoudre, et ton partage de ton expérience des réseaux électriques. Je tiens également à vous remercier tous les quatre pour la bonne ambiance de travail qui a régné lors de nos réunions et échanges au cours de ces trois années, et la grande liberté d'organisation que vous m'avez laissée. Tout cela a constitué un cadre de travail particulièrement appréciable.

Merci à l'ENS Rennes, et en particulier le département mécatronique, de m'avoir accordé un financement pour ce travail de thèse. Ma formation à et par la recherche de l'ENS m'a permis de découvrir le monde de la recherche et m'a donné goût au génie électrique.

Merci à Pierre Cochet de m'avoir offert la possibilité de faire un stage de fin de master au sein de son équipe à la direction technique d'Enedis. Je le remercie pour la confiance et l'autonomie qu'il m'a accordées. Cette expérience m'a fait découvrir une partie du travail de gestionnaire de réseau et m'a aidé à saisir les enjeux de mon sujet de thèse.

Je remercie aussi l'équipe enseignante du département Energie de m'avoir accordé un monitorat. Ces enseignements de TP aux élèves de CS ont été très enrichissantes pour moi. Je tiens à remercier Amir Arzandé et Damien Huchet pour leur aide en toutes circonstances (et surtout en cas de fonte de fusibles) mais aussi Martin Hennebel et Marc pour les TD à l'X et l'ESTP, qui m'ont permis de découvrir l'enseignement dans d'autres écoles. Je souhaite aussi remercier tous les étudiants de CentraleSupélec, que j'ai encadrés pendant ma thèse. Ils m'ont apporté une aide précieuse sur un grand nombre de sujet.

Je remercie tous les autres permanents (Loïc, Maya, Tanguy, …), les doctorants (Bogdan, Felipe, Guillaume, Hakim, Jean, Juliette, Kelly, Mickaël, Mokrane, Nuno, Olivier, Simon, Téodor, …) et les gestionnaires du GeePs. Je leur remercie pour leur aide tout au long de ma thèse et pour les moments de détente lors des déjeuners au CROUS, des parties de Saboteur/Bang ou des afterworks. Je les invite d'ailleurs pour des parties de « Haute tension », dès que le contexte le permettra.

Merci aux chercheurs, ingénieurs et techniciens du site des Renardières pour nos échanges sur leurs méthodes de caractérisation. Je remercie en particulier Théo Bonnet de m'avoir confié des câbles BT pour mettre au point la partie expérimentale de ma thèse.

Je remercie Ali Abur pour avoir accepté de me rencontrer lors de mon séjour aux Etats-Unis. Cette rencontre m'a apporté des réponses très éclairantes sur les estimateurs d'état.

Merci à Luc Chapelant et Yann Moreau de Véolia Recherche & Innovation d'avoir été mes mentors pour le parcours « R&D en entreprise » et d'avoir organisé ma semaine d'immersion au sein de la R&D d'une grande entreprise française.

Un merci particulier aux membres actifs de l'ATACS pour l'organisation des déjeuners pizzas, des nombreuses sorties et de la Jred 2019 (notamment Arnaud Gallant pour sa motivation à toute épreuve). Cette expérience fut intense mais très enrichissante et pleine de surprises.

Un merci pour les autres rencontres et échanges intenses ou futiles que j'ai pu avoir au cours de ces trois ans et notamment lors des conférences auxquelles j'ai participé.

Je tiens ensuite à remercier Benjamin, Coline, Gabriel, Grégoire, Julie et Robin pour leur aide dans l'organisation de l'heureux événement qui a jalonné nos thèses.

Je tiens enfin à remercier ma famille, en particulier, mes parents et ma marraine pour leur soutien dans toutes les étapes de cette travail. Et enfin et surtout, Sandra, ma femme, pour tout ce que l'on a déjà partagé et ce qu'il nous reste à découvrir ensemble.

# <span id="page-4-0"></span>Table des matières

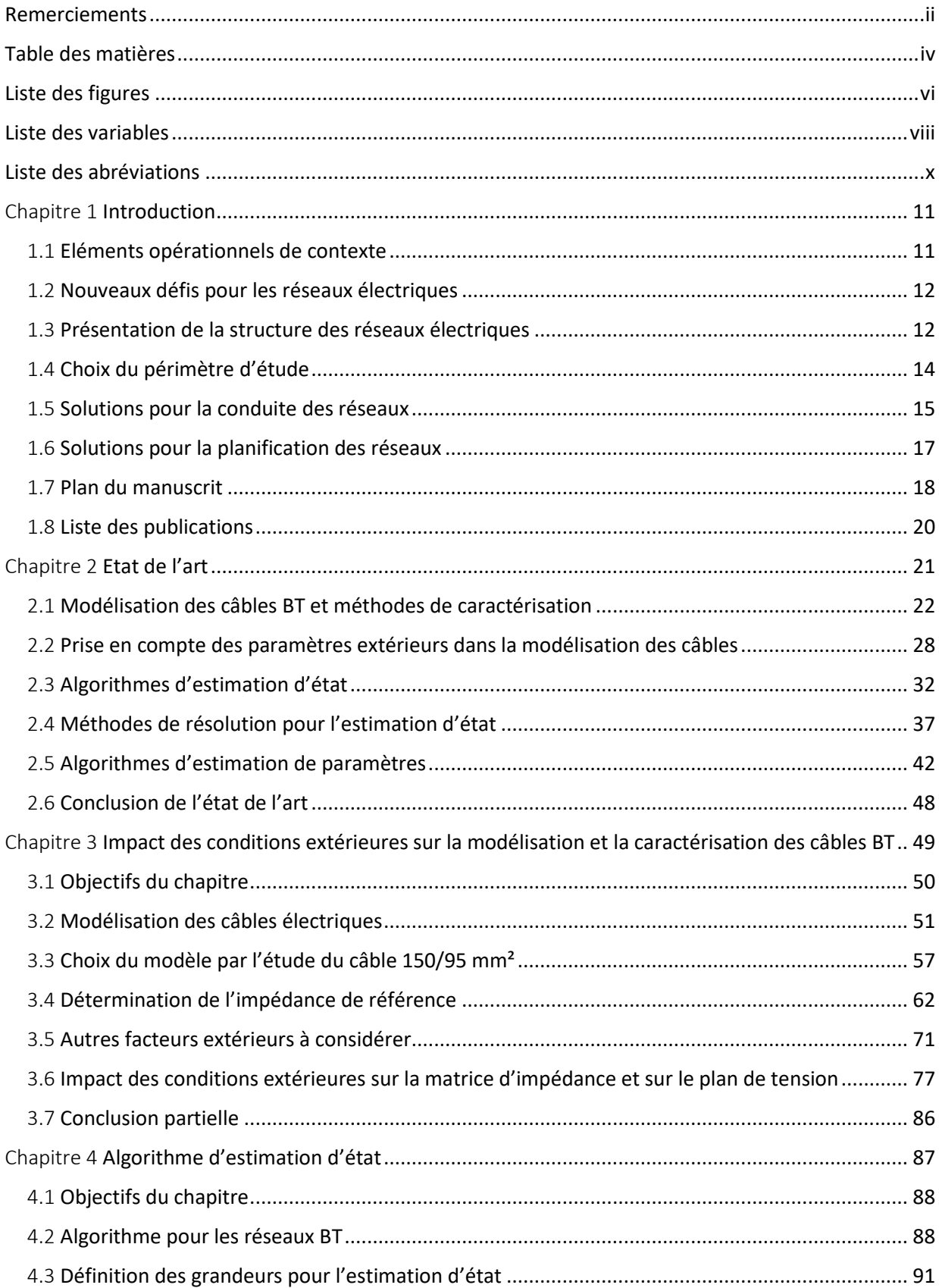

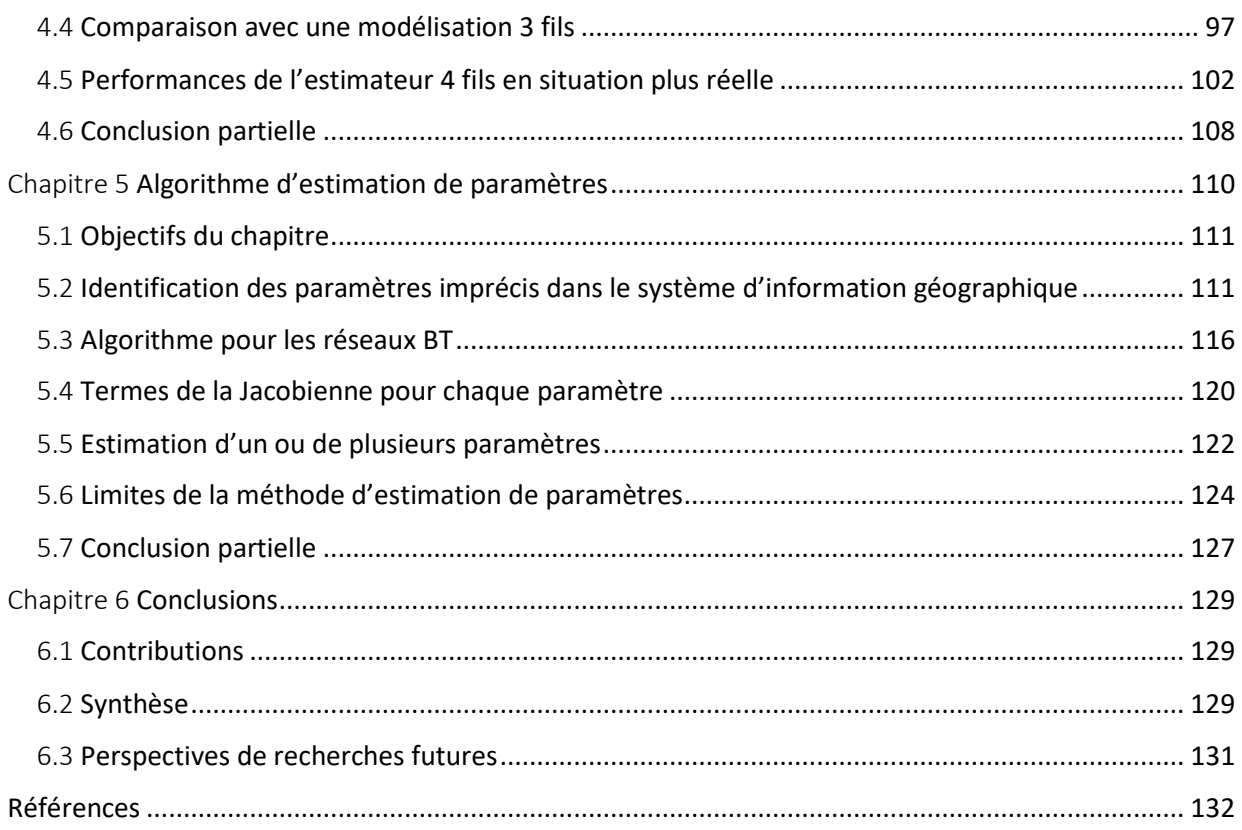

# <span id="page-6-0"></span>Liste des figures

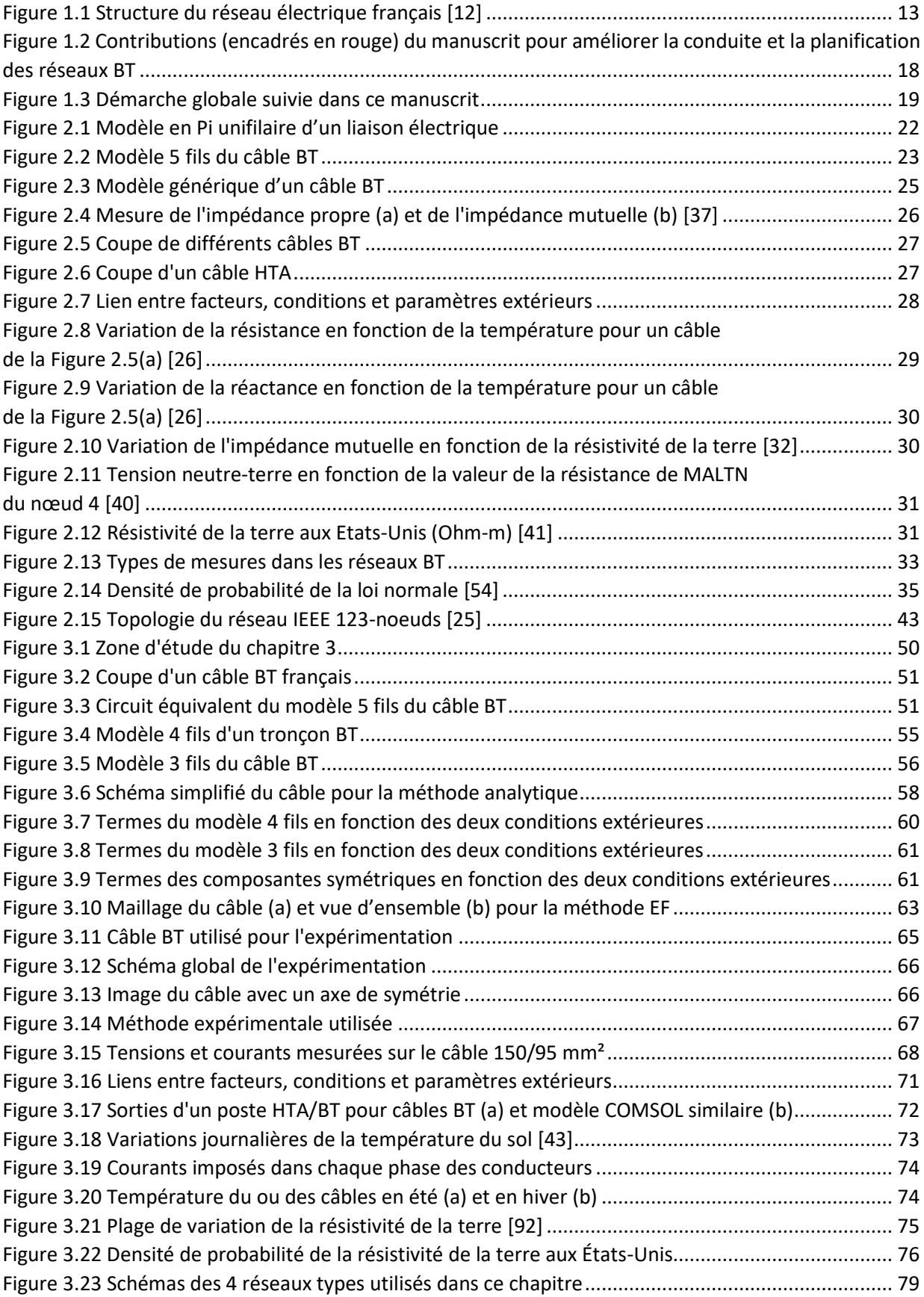

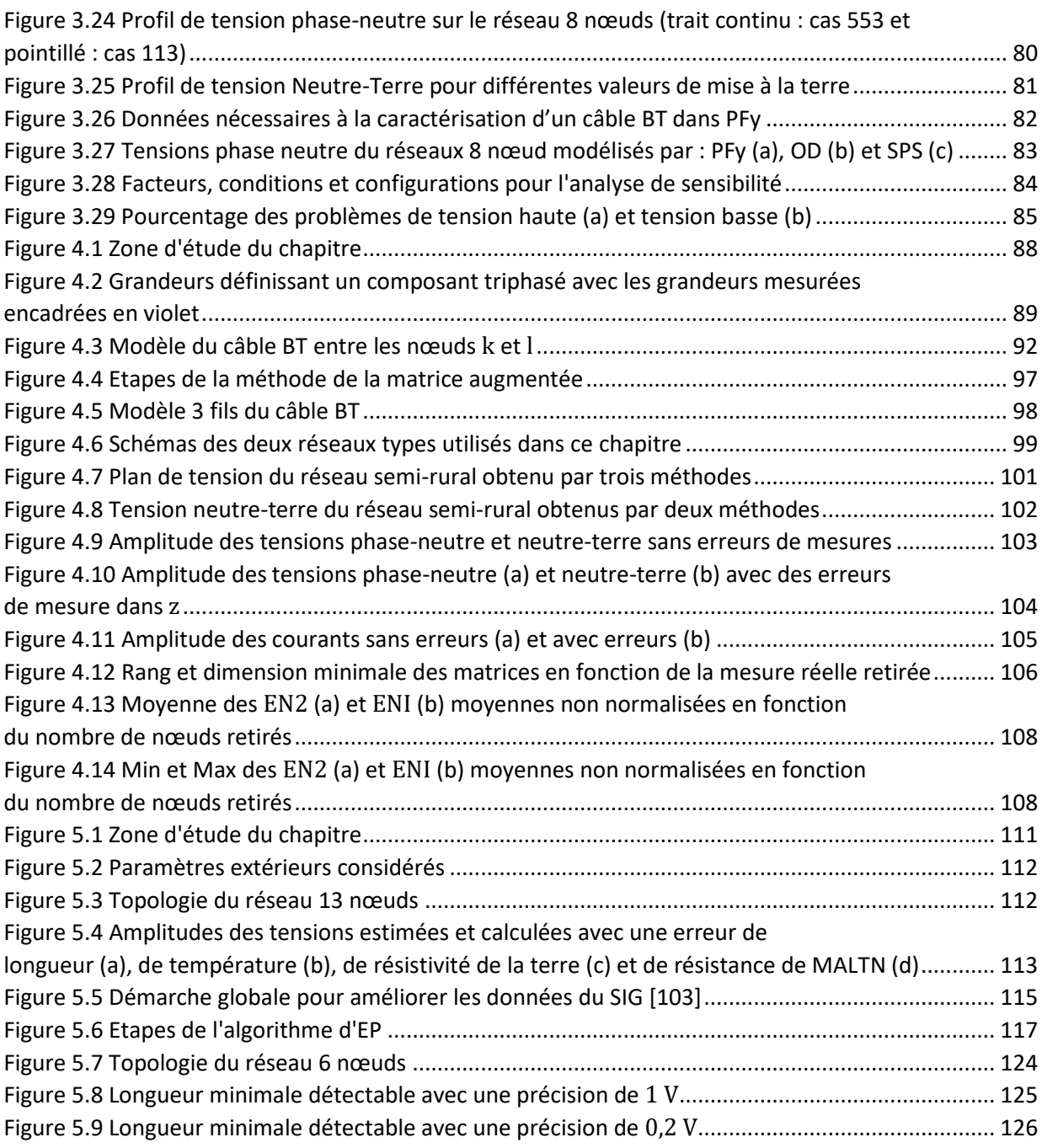

# <span id="page-8-0"></span>Liste des variables

#### *Symboles*

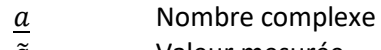

- ̃ Valeur mesurée
- $a^*$ <sup>∗</sup> Complexe conjugué

#### *Indice*

 $a, b, c, n, t$  Phases a, b, c, neutre et terre

#### *Exposant*

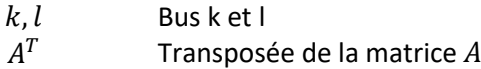

### *Variables scalaires*

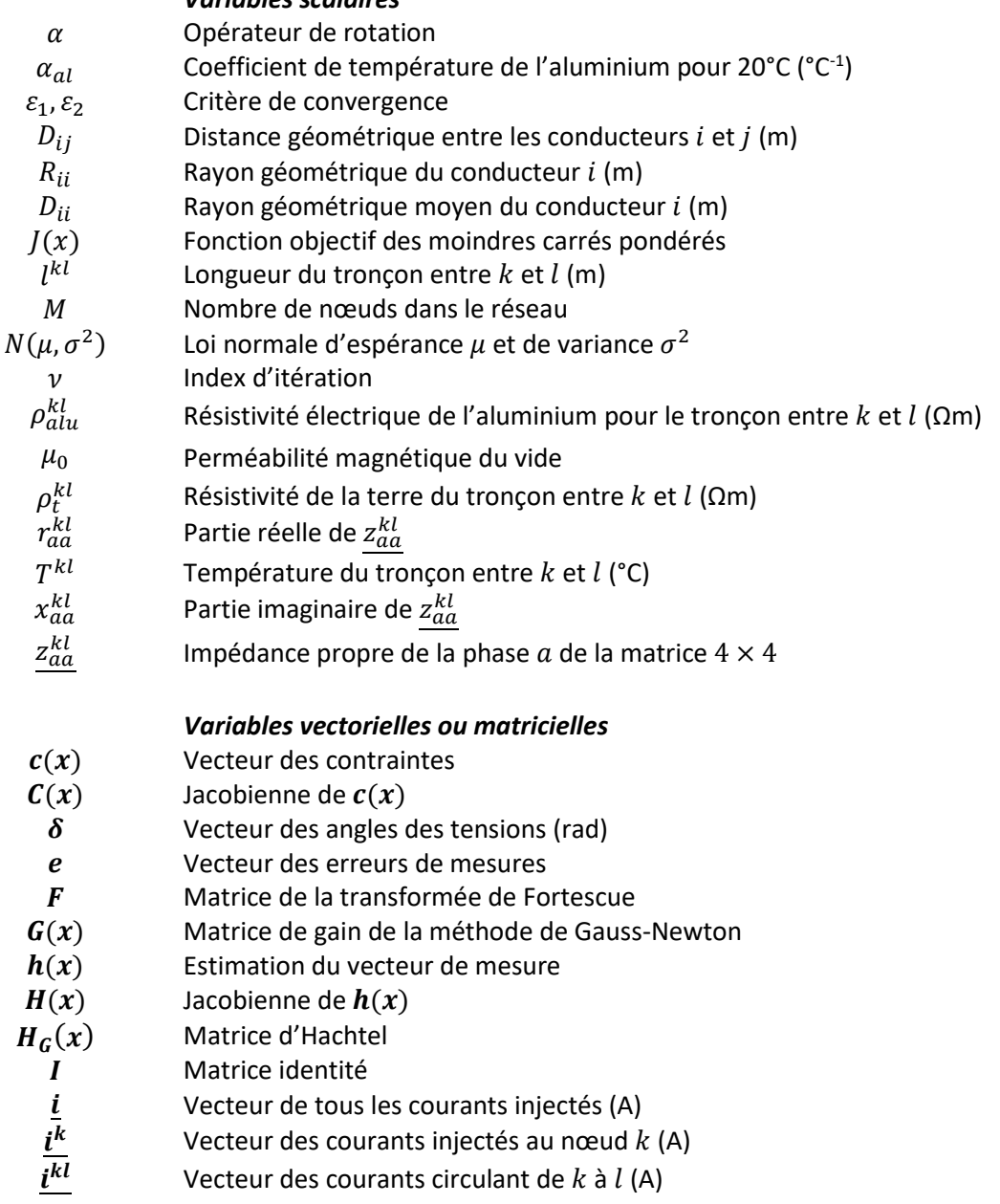

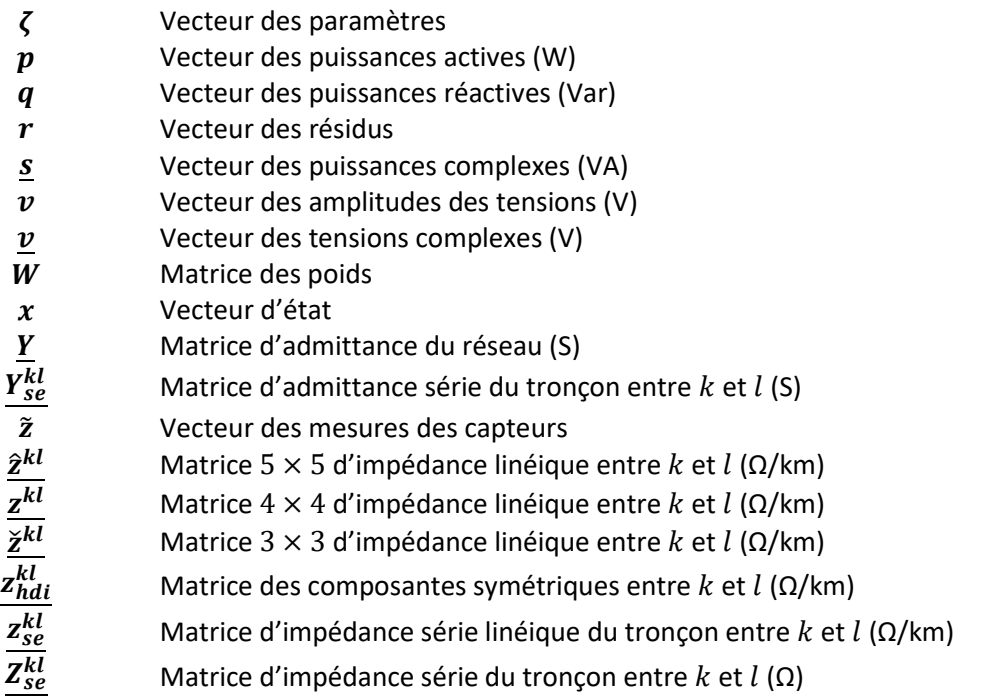

Dans l'ensemble de ce manuscrit, les conventions suivantes sont adoptées. Les scalaires ne sont pas en gras et sont en majuscules ou minuscules. Les vecteurs sont en gras minuscules. Les matrices sont en gras majuscules sauf les matrices linéiques en gras minuscules. Si deux notations sont proches, le contexte doit permettre de les différencier.

# <span id="page-10-0"></span>Liste des abréviations

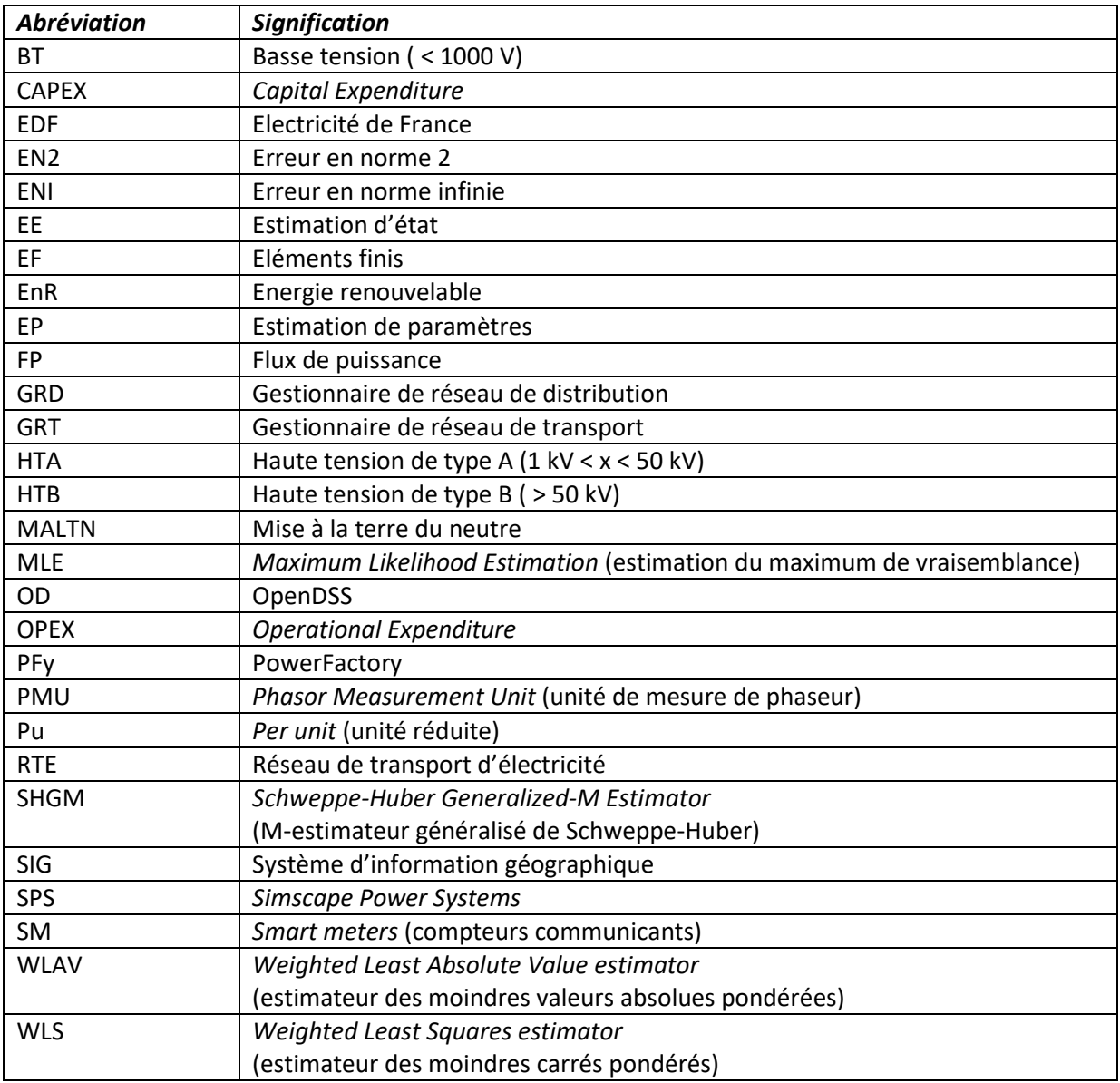

## <span id="page-11-0"></span>Chapitre 1 Introduction

Pour fournir une électricité de qualité à l'ensemble du territoire à chaque instant, les gestionnaires de réseau contrôlent leur réseau en temps réel en respectant des normes et anticipent leur maintenance [\(1.1\)](#page-11-1). La transition énergétique implique en effet de nouveaux usages qui posent de nouveaux défis de gestion pour les réseaux électriques [\(1.2\)](#page-12-0), en particulier pour les réseaux basse tension (BT). Après une présentation globale de l'ensemble de ces réseaux électriques [\(1.3\)](#page-12-1), on a donc choisi de concentrer notre étude sur les réseaux BT [\(1.4\)](#page-14-0). Pour répondre à ces défis, nous proposons un estimateur d'état pour améliorer la conduite des réseaux BT [\(1.5](#page-15-0)) et un estimateur d'impédance pour améliorer leur planification [\(1.6\)](#page-17-0). Ces deux estimateurs seront au cœur des développements de cette thèse [\(1.7\)](#page-18-0).

## 1.1 Eléments opérationnels de contexte

<span id="page-11-1"></span>Depuis son émergence au tournant des années 1900, l'électricité est devenue un produit de première nécessité dans nos sociétés. En conséquence, le développement des infrastructures électriques a toujours accompagné le développement économique. En tant que garant de ces infrastructures, les gestionnaires de réseau de transport (GRT) et de distribution (GRD) ont pour mission d'assurer la meilleure qualité d'alimentation possible, à chaque usager, à chaque instant, en limitant au maximum les temps de coupure.

La fourniture d'électricité doit répondre aux exigences de normes et guides, qui permettent aux usagers d'utiliser une électricité de qualité en toute sécurité. Au niveau européen, la norme EN 50160 [1] précise les caractéristiques de la tension fournie par les réseaux publics de distribution. Tous les usagers raccordés aux réseaux ont ainsi la garantie d'être alimentés avec une fréquence et une tension dans des plages de fonctionnement normalisées. En outre, au niveau français, la norme NFC-13-100 [2] définit les règles d'installation à l'interface entre les réseaux public et privé ; la NFC-14-100 [3] définit les règles d'installation des réseaux publics ; et la NFC-15-100 [4] définit les préconisations à respecter pour l'installation électrique domestique. L'ensemble de ces normes est complété par des guides, cahiers techniques ou fiches développés par de grandes organisations du secteur [5]–[7]. Toutes ces dispositions normatives sont essentielles au bon fonctionnement du réseau, et doivent continuer à être strictement respectées malgré l'arrivée de nouvelles sources d'énergie ou de nouveaux usages (cf. [1.2\)](#page-12-0). De plus, du point de vue économique, les opérateurs de réseaux doivent maîtriser, voire réduire, les dépenses d'investissement (*capital expenditure - CAPEX*) et d'exploitation (*operational expenditure - OPEX*), *a fortiori* puisqu'il s'agit d'organisations publiques aux moyens financiers relativement contraints.

Le travail des GRT et GRD comprend deux missions, la conduite et la planification des réseaux électriques : D'une part, la conduite consiste à gérer en temps réel la stabilité en fréquence, tension et flux des réseaux électriques. Pour assurer cette stabilité, il est nécessaire de réaliser des opérations de maintenance régulières, qui constituent les principales sources de dépenses d'exploitation (OPEX) des gestionnaires. D'une autre part, la planification des réseaux doit permettre d'anticiper l'évolution des consommations et productions électriques, notamment par le développement de scénarios. Ces derniers vont alors permettre d'orienter les choix d'investissements ou dépenses en capital (CAPEX) des gestionnaires. On verra que la transition énergétique conduit à repenser ces dépenses, avec l'apparition de nouveaux enjeux qui appellent à repenser et adapter les réseaux électriques.

## 1.2 Nouveaux défis pour les réseaux électriques

<span id="page-12-0"></span>Depuis le début du XXI<sup>e</sup> siècle, de nouveaux défis ont commencé à apparaître pour les réseaux électriques de tous les pays, en raison de changements à différents niveaux. Tout d'abord, de nouvelles sources d'énergie se sont développées, grâce à des technologies telles que les panneaux solaires et les éoliennes. Ces sources d'énergies connectées au réseau peuvent poser des problèmes sur celui-ci en raison de leur dispersion géographique et de leur caractère intermittent. En outre, de nouveaux usages, comprenant les véhicules électriques et les pompes à chaleur, sont reliés aux réseaux électriques. Les profils de consommations de ces nouvelles charges étant encore peu connus, ceci complique la conduite et la planification pour les GRT et GRD. Ces usages peuvent en effet créer des pics de consommation potentiellement critiques pour les réseaux si un nombre trop important de charges de ce type s'y connectent simultanément. Par ailleurs, on peut noter que de nouvelles manières de consommer l'électricité apparaissent, avec le développement progressif de l'autoconsommation collective ou individuelle, qui modifient là encore les courbes de consommation des usagers sans que l'on en ait une visibilité suffisante pour le moment. Enfin, de manière générale, le changement climatique impacte l'environnement des réseaux électriques, puisque les températures extrêmes (chaudes ou froides) risquent d'être plus souvent atteintes [8], et les caractéristiques des sols (assèchement par exemple) risquent aussi de varier [9]. Il devient alors nécessaire de les prendre en compte pour la conduite et la planification des réseaux.

Dans ce contexte, les GRT et GRD doivent réussir à trouver un compromis entre la nécessaire adaptation à ces nouveaux usages et le respect des normes de qualité existantes en matière de fourniture et distribution d'électricité (cf. [1.1\)](#page-11-1). A cette fin sont développés des réseaux électriques « intelligents », ou *smart grids*. Ceux-ci reposent sur l'utilisation de nouvelles technologies, notamment dans le numérique, qui permettent un pilotage plus précis et en temps réel des installations électriques [10]. Cette thèse s'inscrit dans ce cadre, et elle a d'ailleurs été réalisée au sein de l'institut RISEGrid [11], qui vise à trouver des solutions qui mettent le numérique au service de la transition énergétique des réseaux.

## 1.3 Présentation de la structure des réseaux électriques

<span id="page-12-1"></span>La structure globale d'un réseau électrique est donnée à la [Figure 1.1.](#page-13-0) Le réseau est divisé en trois parties : la partie haute tension de type B – HTB (la tension nominale  $U_n > 50$  kV), la partie haute tension de type A – HTA (1 kV <  $U_n$  ≤ 50 kV) et la partie basse tension – BT ( $U_n$  ≤ 1 kV). Le réseau HTB est géré en France par le Réseau de transport d'électricité (RTE), le GRT français. Il fait le lien entre les grosses centrales de production, les grands sites industriels HTB concentrant une part importante de la consommation, les interconnexions avec les autres pays et le réseau de distribution HTA. 95 % des réseaux HTA et BT français sont gérés par Enedis, le principal GRD français. Ils font le lien entre les réseaux HTB et les usagers de taille moyenne ou petite.

L'ensemble du réseau électrique (du transport à la distribution) est confronté aux défis présentés à la sectio[n 1.2.](#page-12-0) Les réseaux HTB, HTA et BT ayant tous une histoire et un fonctionnement différents, chacun d'entre eux est impacté différemment et doit ou devra utiliser diverses solutions pour relever ces défis, tout en maitrisant les dépenses en CAPEX et en OPEX. Dans cette section, nous mettons tout d'abord en évidence les différences entre les diverses parties du réseau électrique afin d'en identifier les plus critiques. Pour illustrer cette comparaison, nous nous appuyons sur le cas français. Beaucoup des points discutés ici sont transposables aux autres réseaux européens, voire aux réseaux des pays développés en général.

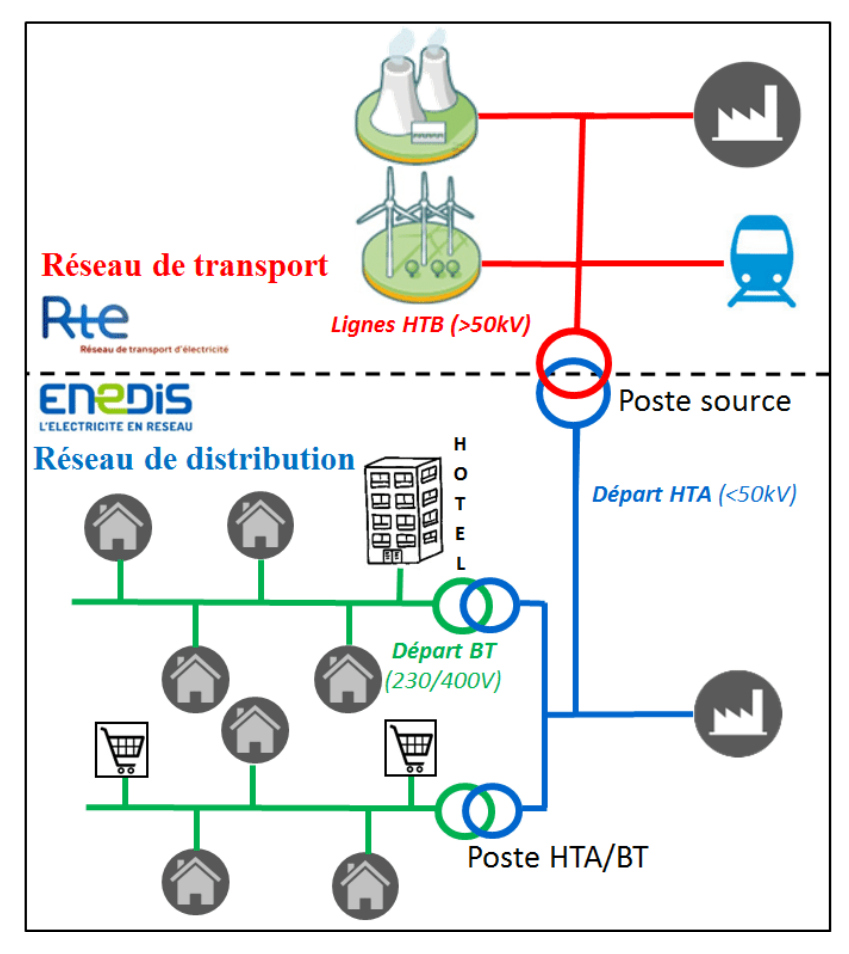

*Figure 1.1 Structure du réseau électrique français [12]*

### <span id="page-13-0"></span>L[e Tableau 1.1](#page-13-1) présente les différences historiques entre les réseaux HTB, HTA et BT.

<span id="page-13-1"></span>

|                                  | <b>Réseau HTB</b>                          | Réseau HTA                                 | Réseau BT             |  |
|----------------------------------|--------------------------------------------|--------------------------------------------|-----------------------|--|
|                                  | Equilibrage                                | Fourniture d'une                           | Raccordement des      |  |
| Rôle du réseau                   | production/demande au                      | électricité de qualité                     | clients BT (peu de    |  |
|                                  | niveau européen                            | en HTA                                     | foisonnement)         |  |
| Grandeurs à réguler              | Fréquence, flux et tension                 | Tension et flux                            | Tension et flux       |  |
| <b>Capteurs</b>                  | Presque à tous les nœuds                   | Peu de nœuds                               |                       |  |
| disponibles                      | du réseau                                  | équipés de capteurs                        | Aucun                 |  |
| Leviers pour la                  | Régleurs en charge<br>Régleurs en charge   |                                            |                       |  |
| gestion du réseau                | Réserve primaire,                          | Batteries de                               | Aucun                 |  |
| en temps réel                    | secondaire, tertiaire                      | condensateurs                              |                       |  |
| Leviers pour la<br>planification | Scénarios de production et<br>consommation | Profils des clients<br>HTA et poste HTA/BT | Profilage des clients |  |
|                                  |                                            |                                            | Surdimensionnement    |  |
|                                  |                                            |                                            | des réseaux           |  |

*Tableau 1.1 Fonctionnement historique des réseaux HTB, HTA et BT*

Historiquement, les réseaux les plus critiques étaient les réseaux HTB, puisque c'est à ce niveau que se faisait – à l'échelle européenne – l'équilibrage entre la production et la demande d'électricité. L'indicateur qui permet d'observer cet équilibre est la fréquence du réseau (50 Hz dans le cas européen). Comme un nombre important de capteurs sont présents sur ce réseau, le GRT parvient à obtenir une vision très précise de l'état réel de son réseau. Il connaît alors à chaque instant la fréquence du réseau, mais aussi les tronçons du réseau sous contraintes. Pour maintenir l'équilibre et donc la fréquence, les GRT peuvent s'appuyer sur les différents types de réserves (primaire, secondaire et tertiaire). En actionnant ces réserves, l'équilibre revient et la fréquence reprend sa valeur nominale.

Viennent ensuite les réseaux HTA, dont l'objectif est de fournir une électricité de qualité en termes de tension à une échelle plus locale, en intégrant la production décentralisée. Les gestionnaires de réseau doivent gérer des contraintes de tension et courant : une production locale fait monter la tension, tandis qu'une consommation locale la fait baisser. L'augmentation de la production locale rend plus complexe la gestion du plan de tension par les opérateurs, avec potentiellement des contraintes de tension haute et basse sur le même réseau. Le réseau HTA dispose historiquement de moins de capteurs que le réseau HTB. Pour remédier à ce problème, les GRD ont développé des profils de consommation et de production pour chaque type de client HTA ou de poste HTA/BT. Grâce au foisonnement, ces modèles permettent d'identifier les zones de tension critique en planification. En temps réel, grâce aux régleurs en charge, les GRD peuvent faire varier la tension du réseau pour qu'elle se maintienne dans les limites de la norme EN 50160.

Enfin, les réseaux BT sont traditionnellement des réseaux qui servent uniquement à raccorder les consommateurs. Jusqu'à une période récente, aucun instrument de mesure n'était présent sur le réseau ; mais la situation est en train de changer avec le déploiement des compteurs Linky [13], lancé à la fin de l'année 2015. Les règles de planification et de développement des réseaux BT s'appuient sur des méthodologies statistiques reposant sur des techniques de profilage des clients et des installations de production. Ces règles, qui sont encore en partie utilisées aujourd'hui, définissent les caractéristiques des ouvrages électriques (transformateurs HTA/BT, lignes et câbles) pour couvrir les situations jugées dimensionnantes par le GRD, dans une logique d'investissement. Celles-ci ont permis au GRD de garantir une très bonne qualité de fourniture sans observabilité sur les parties terminales de son réseau.

## 1.4 Choix du périmètre d'étude

<span id="page-14-0"></span>On a vu dans la section [1.2](#page-12-0) que les réseaux électriques sont, dans leur ensemble, appelés à répondre dans les années à venir à de nouveaux enjeux, que l'on peut résumer par l'apparition de nouvelles sources de production énergétique, de nouveaux usages, et de nouveaux modes de consommation, le tout dans un contexte de changement climatique. Comme on l'a montré en section [1.3,](#page-12-1) les différentes parties des réseaux ont chacune leurs propres caractéristiques, et avec l'arrivée de ces nouveaux défis, les différences entre les réseaux se sont renforcées. Le [Tableau 1.2](#page-15-1) détaille ainsi l'impact des nouveaux défis sur les réseaux HTB, HTA et BT.

D'après ce tableau, les puissances d'EnR installées sur les réseaux HTB d'un côté, et HTA et BT d'un autre côté, sont similaires en 2019. Cependant, les installations raccordées aux réseaux HTB et, dans une moindre mesure, en HTA sont des installations de puissance importante. Par conséquent, en nombre, 99% des nouvelles installations de production sont raccordées en BT. Par ailleurs, depuis le milieu de l'année 2019, environ 45 % de la puissance installée en points de recharge pour VE est localisée chez les clients particuliers, qui sont principalement raccordés en BT [14]. Ces nouveaux usages, souvent connectés en monophasé, ont un impact à la fois sur les pertes dans les réseaux, mais aussi sur le respect de la norme EN 50160, tant sur les limites en tension que sur le déséquilibre. En 2018, les pertes techniques et non techniques s'élevaient à 6 % des injections totales [15] sur les réseaux de distribution HTA et BT, tandis qu'elles n'étaient que de 2 % sur le réseau de transport [16]. Cependant, les pertes sont très dépendantes de la consommation et de la production locales du réseau, grandeurs particulièrement sensibles aux facteurs climatiques (températures, ensoleillement, vent, etc.). Le changement climatique pourrait alors amplifier les contraintes créées par ces usages.

De plus, les réseaux BT, à la différence des autres réseaux, avaient peu de capteurs et étaient donc contrôlés sans observabilité. Cette technique de gestion ne posait pas de problème avant l'arrivée des nouveaux usages. En effet, la majorité des usagers des réseaux BT étaient des consommateurs dont les modèles de charge dimensionnants étaient plutôt bien estimés (à l'échelle de grappes). Cependant les nouveaux usages, dont les profils de consommation et production sont encore inconnus ou imprécis, et le développement de l'autoconsommation, viennent remettre en cause ces modèles. Il peut devenir difficile de maintenir une qualité de fourniture sans sur-dimensionner certains ouvrages du réseau, ce qui aurait pour conséquence d'augmenter les CAPEX et OPEX des GRD.

<span id="page-15-1"></span>

|                                                                 | <b>Réseau HTB</b>                 | <b>Réseau HTA</b>                                                             | <b>Réseau BT</b>                                           |
|-----------------------------------------------------------------|-----------------------------------|-------------------------------------------------------------------------------|------------------------------------------------------------|
| Nombre d'installation<br>EnR raccordées depuis<br>2010          | < 1%                              | 1 %                                                                           | 99 % [14]                                                  |
| <b>Puissance des</b><br>installations EnR<br>raccordées en 2019 | 26 110 MW                         | 25 480 MW [17]                                                                |                                                            |
| Pertes sur ces réseaux                                          | $2\%$ [16]                        | 6 % [15]                                                                      |                                                            |
| <b>Nouveaux capteurs</b>                                        |                                   |                                                                               | Déploiement de Linky<br>de 2015 à 2021                     |
| <b>Technologie</b>                                              | 3 phases,<br>équilibré,<br>maillé | 3 phases, plutôt équilibré,<br>radial hors régimes spéciaux<br>d'exploitation | 3 phases et 1 neutre<br>distribué, déséquilibré,<br>radial |
| <b>Tensions</b>                                                 | 400, 220, 90<br>et 63 kV          | Principalement 20 kV                                                          | 400 V (triphasé), 230 V<br>(monophasé)                     |
| Nouveaux leviers pour la<br>gestion du réseau en<br>temps réel  |                                   | Flexibilités à venir                                                          | Flexibilités à venir                                       |
| Nouveaux leviers pour la<br>planification                       |                                   |                                                                               | Meilleurs profilages<br>des nouveaux usages                |

*Tableau 1.2 Synthèse des nouveaux enjeux pour les réseaux HTB, HTA et BT*

Le [Tableau 1.2](#page-15-1) met donc en lumière tous les enjeux que recouvrent désormais les réseaux BT dans le système électrique français actuel. Si les réseaux HTB et HTA sont aujourd'hui relativement maîtrisés et optimisés, beaucoup de défis se posent aujourd'hui encore aux réseaux BT, qui sont pourtant la partie la plus proche du consommateur ou du producteur, et la plus « visible » pour le grand public. Dans un contexte de transition énergétique et d'optimisation de la gestion et planification des réseaux, avec des usagers de plus en plus sensibles à ces enjeux, il est primordial de se focaliser sur les réseaux BT. Ainsi, pour limiter les dépenses d'OPEX et de CAPEX tout en maintenant une haute qualité de fourniture, il est nécessaire de fournir au GRD de nouveaux outils permettant d'améliorer à la fois la conduite et la planification des réseaux BT.

## 1.5 Solutions pour la conduite des réseaux

<span id="page-15-0"></span>Comme détaillé dans la sectio[n 1.3,](#page-12-1) les réseaux BT étaient historiquement contrôlés sans observabilité, et seul le dimensionnement initial permettait une conduite efficace de ces réseaux. Pour réaliser le dimensionnement, on a habituellement recours au calcul de flux de puissance (FP), mais cette technique présente des limites pour le contrôle et le dimensionnement car elle nécessite de disposer des courbes précises de consommation et de production de chaque usager. Ces limites sont particulièrement

problématiques dans les réseaux BT, puisque le foisonnement des productions et consommations est très faible. Pour pouvoir insérer les nouveaux usages issus de la transition énergétique, il devient nécessaire de connaître avec plus de précision l'état réel du réseau. En effet, les modèles actuellement présents dans les systèmes d'information géographique (SIG) des GRD sont souvent imprécis pour réaliser une gestion plus fine des réseaux. La solution la plus fiable et la plus précise pour les réseaux BT est l'utilisation d'une méthode d'estimation d'état (EE) [18] qui utilise des données de mesure pour estimer précisément l'état réel du réseau.

Dans un très grand nombre de pays, le déploiement des compteurs intelligents (*smart meters* en anglais, SM) [19] fournit de grandes quantités de données, qui permettent de développer des algorithmes d'EE. En particulier, en France, le développement du programme Linky [13] à partir de 2015 constitue une opportunité pour la gestion de ces réseaux jusque-là dépourvus d'observabilité. Ces nouveaux compteurs mesurent les grandeurs électriques au niveau des usagers et peuvent les conserver localement. En déployant des estimateurs d'état au sein des concentrateurs Linky présents dans les postes HTA/BT [20] par exemple, le GRD peut alors connaître l'état réel de son réseau. L'estimateur d'état est donc la solution idéale pour que le GRD ait une vision plus précise de son réseau, cette technique ayant déjà été implantée dans les réseaux de transport et validée avec succès [21].

Pour pouvoir mettre en place un EE, il est primordial d'avoir un modèle précis des câbles et lignes des réseaux considérés. En Europe, plusieurs pays ont un pourcentage de réseau BT souterrain plus élevé que la France [\(Tableau 1.3\)](#page-16-0), mais les GRD français augmentent progressivement le taux de câbles enterrés sur leur réseau pour rejoindre les taux des autres pays européens. Il est donc pertinent d'utiliser les câbles plutôt que les lignes aériennes ou torsadées pour réaliser nos modèles. Nous avons donc réalisé, en amont du développement de l'estimateur, une étude sur la modélisation et la caractérisation des câbles BT.

<span id="page-16-0"></span>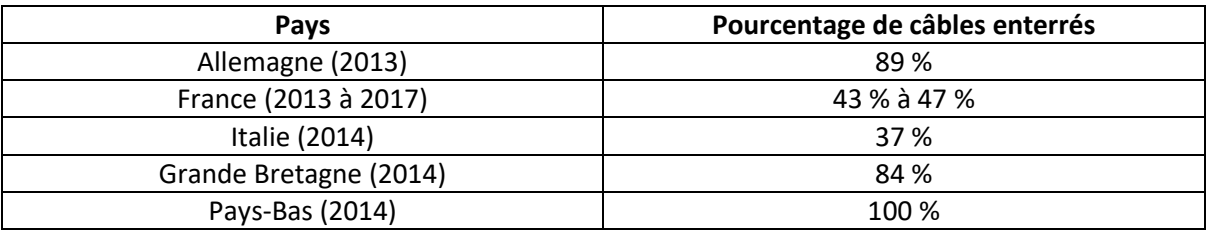

*Tableau 1.3 Pourcentage de câbles enterrés dans plusieurs réseaux BT européens [22]*

Suite à l'implémentation d'un EE, le pilotage des nouveaux usages et des flexibilités (idéalement en temps réel) sera donc possible et permettra d'exploiter le réseau au plus près de ses limites physiques. Le développement de nouvelles applications comme le contrôle en tension, les reconfigurations du système ou la gestion de la demande, qui sont actuellement en développement ou en test, seront alors possible [21]. Ainsi, les réseaux de distribution nouvelle génération reposeront essentiellement sur l'EE [23], ce qui rendra la conduite des réseaux BT plus efficiente et permettra de limiter les OPEX tout en conservant une bonne qualité de fourniture.

En conclusion, les contributions développées dans ce manuscrit pour améliorer **la conduite des réseaux BT** sont les suivantes :

- Etude de la caractérisation et la modélisation des câbles BT ;
- Développement d'un algorithme d'EE dédié aux réseaux BT.

## 1.6 Solutions pour la planification des réseaux

<span id="page-17-0"></span>Pour identifier les zones critiques et réaliser les études de développement des réseaux, les GRD s'appuient sur les données renseignées dans les SIG, comme par exemple la longueur et la température des liaisons. La qualité de ces données devient encore plus cruciale avec le développement des nouveaux usages et le réchauffement climatique. En France, le réseau BT représente plus de 700 000 km de liaisons, disposées au plus près des clients. Celles-ci évoluent constamment, en raison d'actions de réparation et de renouvellement régulières. La qualité des données des SIG pour le réseau BT, ainsi que leur mise à jour, sont donc complexes à assurer et nécessitent la remontée d'informations locales.

Pour identifier et corriger les erreurs présentes dans les SIG, le déplacement de collaborateurs sur le terrain demeure la solution la plus efficace. Néanmoins, cette méthode peut se révéler lourde s'il est nécessaire de vérifier l'intégralité des réseaux. Cela est encore plus onéreux pour les liaisons enterrées, dont l'installation remonte souvent à plusieurs décennies et dont la position est parfois incertaine. Les GRD ayant pour objectif d'augmenter le pourcentage des câbles enterrés ([Tableau 1.3\)](#page-16-0), il est nécessaire de recourir à une autre méthode : l'estimation de paramètres (EP).

L'EP s'appuie à la fois sur des données issues des SM et sur un modèle de réseau incluant les paramètres à estimer. Les données utilisées pour l'estimateur d'état peuvent être entièrement ou partiellement réutilisées pour l'algorithme d'EP. Avant de développer cet algorithme, nous examinerons les données du SIG ayant un impact sur les grandeurs du réseau. Nous identifierons alors quatre paramètres (longueur et température des tronçons, résistivité de la terre et résistances de mise à la terre du neutre) et étudierons leur impact sur la matrice d'impédance. Ainsi, il sera possible de mettre en place un algorithme d'EP permettant de connaître les marges réelles disponibles, les pertes réelles et même les tronçons à risques du réseau.

Le déploiement de Linky devrait en effet permettre au GRD à la fois d'obtenir une meilleure vision de son réseau et d'estimer – moyennant le développement d'outils spécifiques – les paramètres du SIG. Ainsi le GRD pourra mieux intégrer les nouveaux usages et renforcer le réseau de manière plus agile. Cela conduira à une limitation des CAPEX tout en conservant une bonne qualité de fourniture.

En conclusion, les contributions développées dans ce manuscrit pour améliorer **la planification des réseaux BT** sont :

- Etude de l'impact des paramètres sur la matrice d'impédance et le plan de tension ;
- Développement d'un algorithme d'EP dédié aux réseaux BT.

Les différentes étapes de notre démarche afin de résoudre les problèmes de **conduite** sont présentées dans la partie droite de la [Figure 1.2,](#page-18-1) tandis que celles permettant de résoudre les problèmes de **planification** sont présentées dans la partie gauche. Enfin, les contributions de ce manuscrit sont encadrées en rouge.

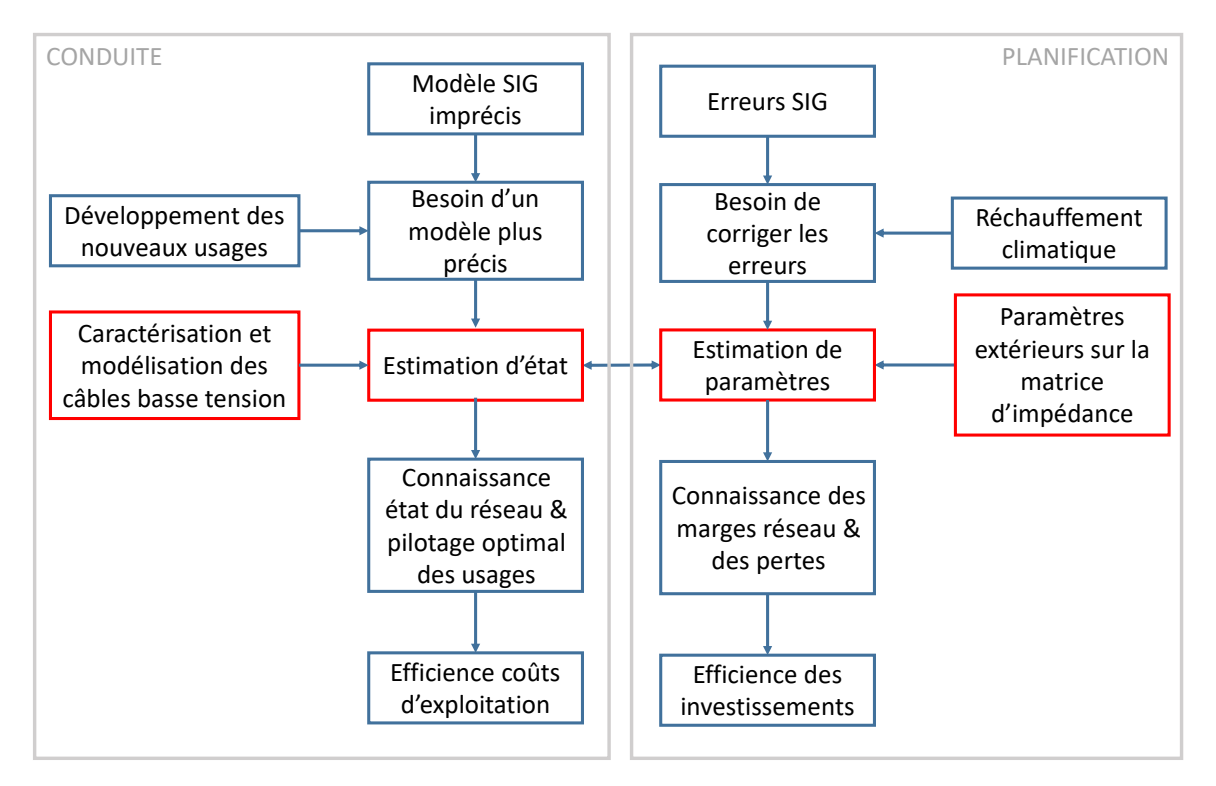

<span id="page-18-1"></span>*Figure 1.2 Contributions (encadrés en rouge) du manuscrit pour améliorer la conduite et la planification des réseaux BT*

## 1.7 Plan du manuscrit

<span id="page-18-0"></span>Ce manuscrit est découpé en six chapitres. La démarche globale est précisée dans l[a Figure 1.3.](#page-19-0) Les zones encadrées montrent le champ d'étude des chapitres 3, 4 et 5 de ce manuscrit. Les textes en gras correspondent aux contributions de la thèse présentées à l[a Figure 1.2.](#page-18-1) Ce schéma sera rappelé à chaque étape clé de ce manuscrit.

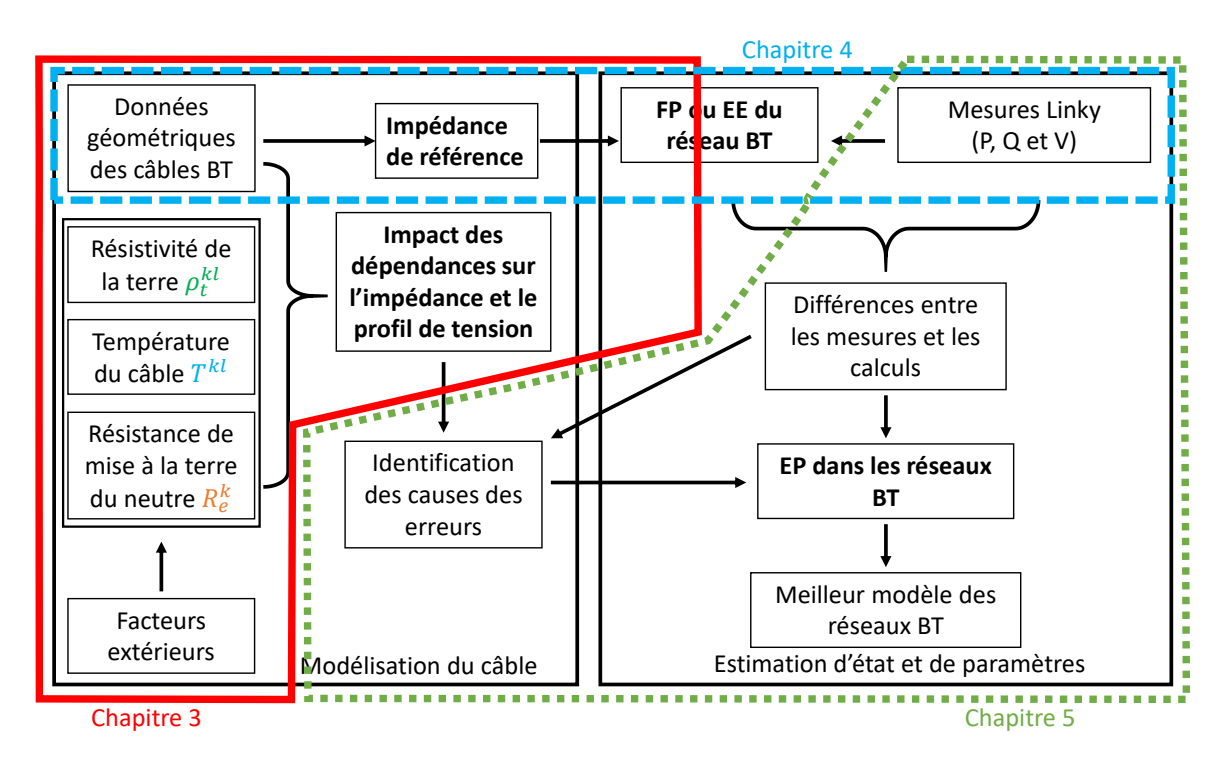

*Figure 1.3 Démarche globale suivie dans ce manuscrit*

<span id="page-19-0"></span>**L[e Chapitre 2](#page-21-0)** présente un état de l'art des techniques permettant d'estimer l'état et les paramètres des réseaux. Beaucoup de ces techniques ont été développées pour les réseaux HTA ou HTB, et ne peuvent pas directement être appliquées aux réseaux BT en raison de ses particularités (présence du neutre par exemple). L'état de l'art présente aussi les modèles habituellement utilisés pour modéliser et caractériser les liaisons BT. Ces modèles prennent rarement en compte les conditions extérieures, ce qui, nous le verrons, pose problème lors de la mise en place d'un algorithme d'EP.

**Le [Chapitre 3](#page-49-0)** détaille l'impact des conditions extérieures sur la caractérisation et la modélisation des câbles BT. Pour développer de nouvelles techniques d'EE et de paramètres adaptées aux réseaux BT, il est nécessaire de modéliser et caractériser plus précisément les composants de ces réseaux en prenant en compte les conditions extérieures. C'est pourquoi nous avons regardé l'impact des conditions extérieures sur les termes de la matrice d'impédance ainsi que sur le plan de tension de différents réseaux types. A la fin de ce chapitre, nous verrons que la prise en compte de ces conditions augmente le risque de non-respect des limites posées par la norme EN 50160.

**Le [Chapitre 4](#page-87-0)** établit un algorithme d'EE adapté aux particularités des réseaux BT. Pour réaliser cet estimateur, nous nous sommes appuyés sur des algorithmes déjà développés pour les réseaux HTA, et nous les avons adaptés aux réseaux BT. Supposant que le modèle du réseau est parfaitement connu et vrai, nous avons ainsi construit notre algorithme à partir d'une impédance de référence déterminée au chapitre 3. Pour vérifier la qualité de notre algorithme, nous avons testé sa précision et sa robustesse.

**L[e Chapitre 5](#page-110-0)** adapte un algorithme d'EE pour en faire un algorithme d'EP dédié aux réseaux BT. La partie algorithmique s'appuie sur l'estimateur développé au chapitre 4. L'impact des conditions extérieures sur le modèle du réseau s'appuie sur les calculs effectués au chapitre 3. Ce chapitre permet de relier les deux chapitres précédents pour doter le GRD d'un outil puissant pour corriger les données erronées ou imprécises de son SIG.

**L[e Chapitre 6](#page-129-0)** présente les conclusions de notre travail doctoral et détaille les perspectives pour de futurs travaux.

## 1.8 Liste des publications

<span id="page-20-0"></span>Cette thèse a donné lieu à plusieurs communications dans des conférences (de niveau national et international), au dépôt d'un brevet, ainsi qu'à un projet d'article en préparation. Ces publications sont énumérées ci-dessous :

F. Binot, T. D. Le, et M. Petit, « Modélisation de l'impédance des câbles : Étude de sensibilité et impact sur le réseau BT », présenté à Symposium de Génie Electrique, juill. 2018, Consulté le : sept. 18, 2018. [En ligne]. Disponible sur [: https://hal-centralesupelec.archives-ouvertes.fr/hal-01807472/document](https://hal-centralesupelec.archives-ouvertes.fr/hal-01807472/document)

F. Binot, T. D. Le, et M. Petit, « A Three-phase Four-wire State Estimator Algorithm for Low Voltage Network Management », Conférence CIRED en juin 2019, Consulté le : sept. 24, 2019. [En ligne]. Disponible sur : <https://www.cired-repository.org/handle/20.500.12455/544>

F. Binot, T. D. Le, et M. Petit, « Impact of environmental conditions on the voltage profile of LV networks », in *2019 IEEE PES Innovative Smart Grid Technologies Europe (ISGT-Europe)*, sept. 2019, p. 1‑5, doi : 10.1109/ISGTEurope.2019.8905767

F. Binot, M. Caujolle, T. D. Le, D. Croteau, et M. Petit, « Procédé de mise à jour d'une base de données dans laquelle sont enregistrées des valeurs de caractéristiques techniques d'équipements électriques d'un réseau de distribution électrique », Demande de brevet français n° 1914893 déposée le 19 décembre 2019.

F. Binot, T. D. Le, et M. Petit, « Estimation of LV network parameters integrating environmental conditions » en préparation pour IEEE Transactions on Smart Grid

# <span id="page-21-0"></span>Chapitre 2 Etat de l'art

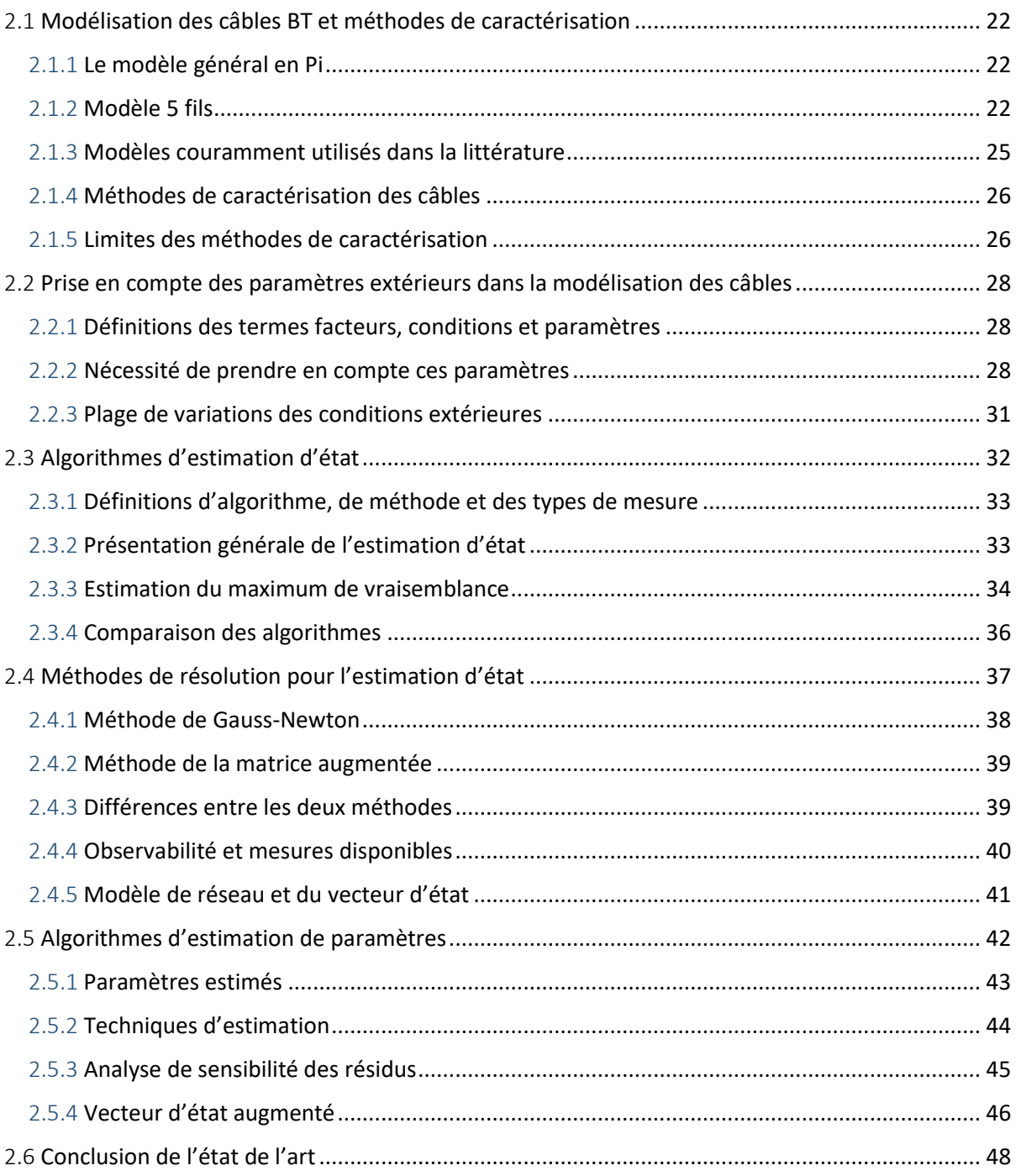

Comme détaillé dans le [Chapitre 1,](#page-11-0) ce manuscrit va développer des méthodes innovantes permettant d'améliorer la conduite et la planification des réseaux BT pour répondre aux trois défis du XXI<sup>e</sup> siècle (nouveaux usages, développement des EnR locales, et autoconsommation individuelle ou collective). Pour la conduite, nous avons choisi de développer un EE et pour la correction des données des SIG qui seront utilisés pour la planification et la conduite, nous avons développé un algorithme d'EP.

Ce chapitre va donner un aperçu des algorithmes d'EE et d'EP déjà développées dans la littérature (sections [2.3](#page-32-0) à [2.5\)](#page-42-0). Deux prérequis sont nécessaires pour pouvoir mettre en place ces méthodes : l'étude de la caractérisation et la modélisation des câbles BT (section 2.1) et l'étude de l'impact des paramètres sur la matrice d'impédance et le plan de tension (sectio[n 2.2\)](#page-28-0).

## 2.1 Modélisation des câbles BT et méthodes de caractérisation

<span id="page-22-0"></span>La modélisation et la caractérisation des câbles BT utilisées par les GRD présentent souvent des imprécisions qui peuvent avoir des conséquences sur la gestion des réseaux. L'objectif de cette section est de présenter les modèles habituellement utilisés pour représenter les câbles BT ainsi que les méthodes de caractérisation des câbles BT et d'identifier leurs limites.

### 2.1.1 Le modèle général en Pi

La modélisation des câbles BT est un point crucial dans la gestion des réseaux BT. Celle-ci influence de manière importante la précision des résultats des calculs de FP [24]. Habituellement, le modèle en Pi est utilisé pour modéliser les liaisons électriques en particulier les liaisons HTB. Cette modélisation comprend des impédances série et parallèle. La [Figure 2.1](#page-22-1) montre cette modélisation dans le cas d'une liaison unifilaire, qui sert de point de départ à la construction d'un modèle plus complexe.

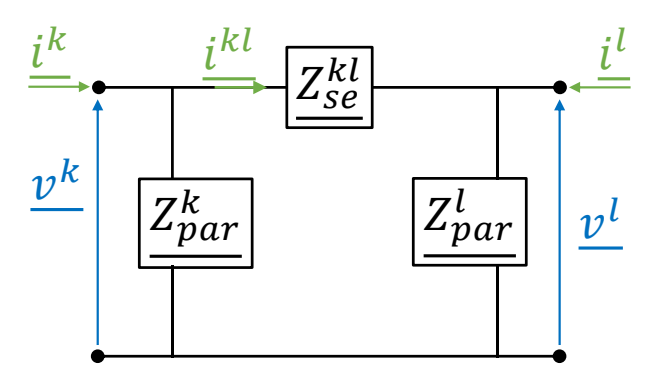

*Figure 2.1 Modèle en Pi unifilaire d'un liaison électrique*

<span id="page-22-1"></span>Le câble BT étant composé de 4 conducteurs couplés, on adapte ce modèle en prenant 4 modèles en Pi couplés entre eux. Comme le câble est enterré et que la conductivité de la terre n'est pas nulle, il est nécessaire d'ajouter en plus un conducteur fictif de terre  $(t)$  couplés aux autres phases dans le modèle pour que celui-ci soit complet. On obtient alors le modèle à 5 fils (le 5<sup>ème</sup> fil étant la terre).

#### 2.1.2 Modèle 5 fils

La [Figure 2.2](#page-23-0) présente le modèle 5 fils d'un câble BT entre les nœuds  $k$  et  $l$ . Ce modèle comprend les phases  $a$ ,  $b$ ,  $c$  ainsi que le neutre  $n$  et la terre  $t$ . La tension  $v_a^k$  en Volts correspond, par exemple, à la tension de la phase  $a$  du nœud  $k$  par rapport à la terre idéale symbolisée par la dernière ligne de la

[Figure 2.2.](#page-23-0) L'impédance  $Z_{aa}^{kl}$  en Ohm correspond, par exemple, à l'impédance propre du conducteur  $a$ . L'impédance  $Z_{ba}^{kl}$  en Ohm correspond, par exemple, à l'impédance mutuelle du conducteur  $a$  sur le conducteur  $b$ . Dans ce manuscrit, on suppose que les matrices d'impédances sont symétriques, i.e.  $Z_{ba}^{kl} = Z_{ab}^{kl}.$ 

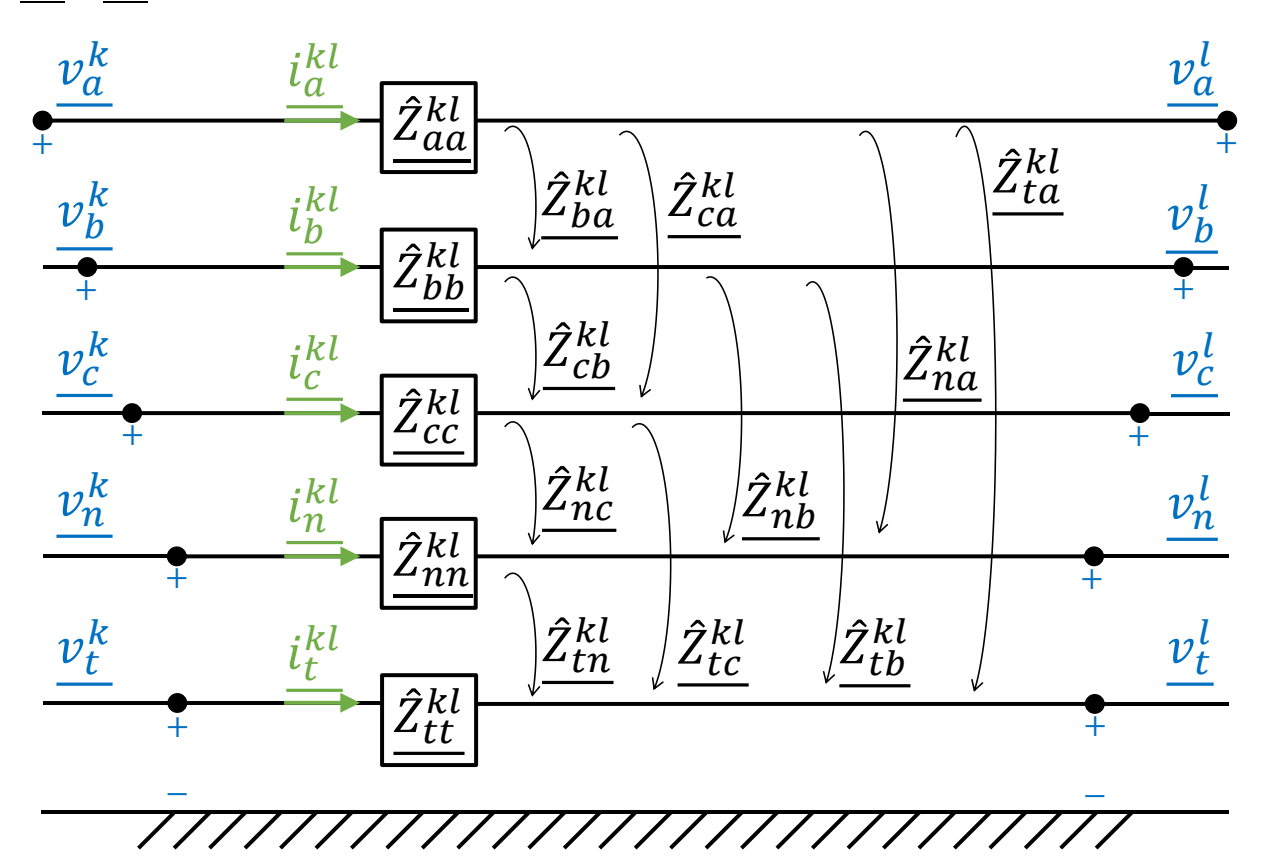

*Figure 2.2 Modèle 5 fils du câble BT*

<span id="page-23-0"></span>Ce modèle est une adaptation du modèle en Pi pour les câbles des réseaux BT. Ce modèle ne comprend pas les impédances parallèles  $Z_{par}^k$  présentées dans la [Figure 2.1.](#page-22-1) Pour la modélisation des câbles HTB et HTA, il est habituel de considérer des admittances parallèles [25], qui correspondent principalement aux capacités entre les conducteurs et entre les conducteurs et la terre. En BT, les admittances parallèles des câbles BT sont habituellement négligées [26] car elles ont un impact limité sur les résultats des FP. En fonction du schéma de mise à la terre [6], le conducteur de neutre est connecté ou non à la terre. Ainsi les admittances parallèles qui sont usuellement considérées pour les câbles BT sont les résistances de mise à la terre du neutre (MALTN). Nous reviendrons sur leur modélisation à la sous-sectio[n 3.2.2.](#page-54-0)

En appliquant la loi d'Ohm à un tronçon de câble entre les nœuds  $k$  et  $l$  de la [Figure 2.2,](#page-23-0) on obtient la relation [\(2.1\)](#page-24-0) qui relie les tensions aux extrémités du tronçon à la matrice d'impédance  $5 \times 5$  et les courants circulant dans les conducteurs.

<span id="page-24-0"></span>
$$
\begin{bmatrix} \frac{v_a^{kl}}{v_b^{kl}} \\ \frac{v_b^{kl}}{v_c^{kl}} \end{bmatrix} = \begin{bmatrix} \frac{v_a^l}{v_b^k} \\ \frac{v_b^l}{v_c^l} \end{bmatrix} - \begin{bmatrix} \frac{v_a^l}{v_b^l} \\ \frac{v_b^l}{v_c^l} \end{bmatrix} = \begin{bmatrix} \frac{\hat{Z}_{aa}^{kl}}{\hat{Z}_{ba}^{kl}} & \frac{\hat{Z}_{ab}^{kl}}{\hat{Z}_{bb}^{kl}} & \frac{\hat{Z}_{ab}^{kl}}{\hat{Z}_{bb}^{kl}} & \frac{\hat{Z}_{ab}^{kl}}{\hat{Z}_{bb}^{kl}} \\ \frac{\hat{Z}_{ba}^{kl}}{\hat{Z}_{ca}^{kl}} & \frac{\hat{Z}_{bb}^{kl}}{\hat{Z}_{cb}^{kl}} & \frac{\hat{Z}_{bb}^{kl}}{\hat{Z}_{ca}^{kl}} & \frac{\hat{Z}_{bb}^{kl}}{\hat{Z}_{cd}^{kl}} \\ \frac{\hat{Z}_{na}^{kl}}{\hat{Z}_{na}^{kl}} & \frac{\hat{Z}_{na}^{kl}}{\hat{Z}_{na}^{kl}} & \frac{\hat{Z}_{na}^{kl}}{\hat{Z}_{ac}^{kl}} & \frac{\hat{Z}_{na}^{kl}}{\hat{Z}_{na}^{kl}} & \frac{\hat{Z}_{na}^{kl}}{\hat{Z}_{na}^{kl}} \\ \frac{\hat{Z}_{aa}^{kl}}{\hat{Z}_{aa}^{kl}} & \frac{\hat{Z}_{ab}^{kl}}{\hat{Z}_{ac}^{kl}} & \frac{\hat{Z}_{ab}^{kl}}{\hat{Z}_{at}^{kl}} & \frac{\hat{Z}_{ab}^{kl}}{\hat{Z}_{at}^{kl}} \end{bmatrix} \begin{bmatrix} \frac{i}{k} \\ \frac{i}{k} \\ \frac{i}{k} \\ \frac{i}{k} \end{bmatrix}
$$
(2.1)

Pour définir l'expression des termes de la matrice d'impédance  $\hat{\mathbf{Z}}^{kl}$ , on néglige habituellement les courants de Foucault et les effets de peau. Ainsi, en considérant que les matériaux des câbles ont des propriétés uniformes dans toutes les directions, on peut calculer la résistance linéique du câble à partir de sa résistivité et sa section [26].

Concernant les inductances propres et mutuelles, leur calcul est plus délicat puisqu'il nécessite de prendre en compte les flux internes et externes du conducteur. [27] donne l'expression de l'inductance d'un conducteur droit cylindrique fini. Le flux total est calculé en intégrant le flux pour un petit tronçon du conducteur, en prenant en compte le champ magnétique dû aux courants de l'ensemble du conducteur. Cela conduit à une intégrale propre qui donne l'expression du flux généré par un tronçon fini [26].

Cette expression avait déjà été présentée par [28] et provient de la loi de Biot et Savart. Comme l'indique [28], l'expression « n'a pas été vérifiée expérimentalement pour les circuits ouverts ; mais […] l'impédance propre d'un circuit ouvert correspond simplement à son impédance propre dans un circuit fermé ». En effet, pour utiliser la loi de Biot et Savart, il est toujours nécessaire de s'appuyer sur un contour fermé qu'il est impossible d'obtenir dans le cas d'un conducteur droit cylindrique fini. Ainsi, ces méthodes tronquent le champ magnétique aux extrémités des conducteurs finis, ce qu'il est important de préciser lors de leur utilisation. Néanmoins, l'expression de [27] est majoritairement utilisée [29] puisqu'elle donne une expression finie de l'inductance d'un conducteur.

Les expressions des termes de la matrice d'impédance  $\widehat{\mathbf{Z}}^{kl}$ , provenant de [27], sont données dans les équations [\(2.2\)](#page-24-1) et [\(2.3\).](#page-24-2) Les termes linéiques sont en minuscules tandis que les termes non linéiques sont en majuscules.

$$
\underline{\hat{Z}_{ii}^{kl}} = \underbrace{\left[\hat{r}_i + j f \mu_0 \cdot \left(l n \left(\frac{2 \cdot l^{kl}}{D_{ii}}\right) - 1\right)\right]}_{\hat{Z}_{ii}^{kl}} \cdot l^{kl} \tag{2.2}
$$

<span id="page-24-2"></span><span id="page-24-1"></span>
$$
\underline{\hat{Z}_{ii}^{kl}} = jf\mu_0 \cdot \left[ ln\left(\frac{\overline{2} \cdot l^{kl}}{D_{ij}}\right) - 1\right] \cdot l^{kl} \tag{2.3}
$$

Avec  $i, j = a, b, c, n, t$  et  $i \neq j$ .

Dans le cas des phases a, b, c et du neutre n, la résistance linéique est  $\hat{r}_i = \frac{\rho_i}{\pi R}$  $\frac{p_i}{\pi R_{ii}^2}$  et  $D_{ii}$ , le rayon géométrique moyen, a pour expression  $D_{ii} = e^{-1/4} R_{ii}$  avec  $\rho_i$  la résistivité électrique du conducteur  $i$ et  $R_{ii}$  le rayon géométrique du conducteur  $i$ . Pour le conducteur de terre  $t$ , la résistance linéique est de  $\hat{r}_t = \frac{\mu_0 \pi f}{4}$  $\frac{dM}{4}$ . Cette expression a été confirmée expérimentalement par [30]. Enfin,  $D_{tt}$  est le rayon géométrique moyen de la terre. Ce rayon définit le disque équivalent où le champ magnétique du câble est impacté par la présence de la terre [27]. La [Figure 2.3](#page-25-0) présente sur un modèle de câble BT la signification de ces différents rayons.

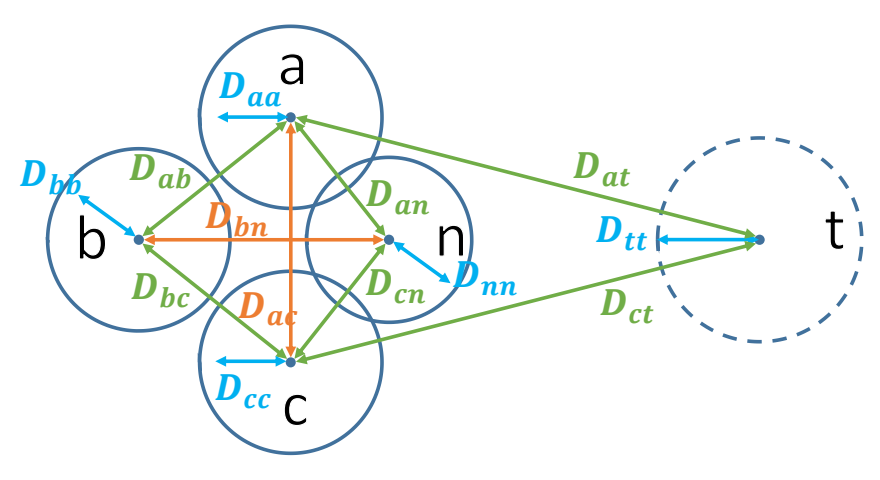

*Figure 2.3 Modèle générique d'un câble BT*

<span id="page-25-0"></span>Cependant, il y a une difficulté pratique à utiliser les équations [\(2.2\)](#page-24-1) e[t \(2.3\)](#page-24-2) pour un conducteur fini. Les impédances linéiques  $\hat{z}^{kl}_{ii}$  et  $\hat{z}^{kl}_{ij}$  dépendent de la longueur du tronçon ; on obtient ainsi des résultats différents si le conducteur est constitué de plusieurs petits tronçons. Ce problème n'est pas présent dans les autres modèles. Par conséquent, nous ne retenons pas le modèle 5 fils.

#### 2.1.3 Modèles couramment utilisés dans la littérature

Les liens théoriques entre les différentes méthodes seront détaillés dans le [Chapitre 3.](#page-49-0)

Le modèle le plus complet qui est utilisé dans la littérature est le modèle 4 fils, qui permet d'obtenir des résultats de FP très précis. Cependant, pour l'utiliser, il est nécessaire de connaître parfaitement les caractéristiques des réseaux (phase de connexion des charges, valeur des résistances de MALTN, etc.) : c'est pourquoi il n'est pas toujours considéré [31]. Le modèle 4 fils a été défini par Carson [30] pour obtenir l'impédance propre et mutuelle de chaque conducteur en considérant un retour par la terre. Les termes exacts de ce modèle comprennent des sommes infinies, et il est habituel de ne considérer que le premier terme résistif et les deux premiers termes réactifs [25]. D'autres modèles des équations de Carson engendrent quelques imprécisions dans les résultats de FP [32], et il est préférable d'utiliser le modèle habituel.

A l'origine, les équations de Carson ont été développés pour les lignes aériennes en s'appuyant sur la théorie des conducteurs images [26], et leur utilisation pouvait donc être remise en question pour les câbles BT. C'est pourquoi Pollaczek a développé en 1934 une méthode analytique pour les câbles souterrains. Finalement, [33] montre que ces deux méthodes sont identiques pour des fréquences inférieures à 1 kHz.

Trois autres modèles sont régulièrement utilisés : le modèle 3 fils, le modèle des composantes symétriques, et le modèle des composantes symétriques diagonales ; leur précision est étudiée dans [24]. Pour passer du modèle 4 fils au modèle 3 fils, il est habituel d'utiliser la réduction de Kron [34]. Ce modèle 3 fils peut encore être simplifié en définissant les impédances directes, inverses et homopolaires : on obtient alors le modèle des composantes symétriques diagonales. Ce modèle est souvent utilisé par les constructeurs de câbles[35]. Ces modèles simplifiés présentent toutefois de nombreuses limites et peuvent rendre les modèles des réseaux très imprécis [24].

### 2.1.4 Méthodes de caractérisation des câbles

La littérature propose différentes méthodes de caractérisation, qui permettent de déterminer les termes des matrices d'impédances des câbles BT. Elles peuvent être regroupées en trois groupes de méthodes : (i) analytique, (ii) par éléments finis (EF), et (iii) expérimentale.

- (i) Les méthodes analytiques s'appuient majoritairement sur les équations de Carson [30]. [36] a utilisé ces équations pour des câbles au Royaume-Uni et a obtenu des résultats précis ;
- (ii) [36] a utilisé le logiciel FEMM pour caractériser le câble par EF, ce qui lui a permis d'obtenir de bons résultats pour ses câbles. Il a néanmoins soulevé une difficulté sur les effets de bord de cette méthode. En effet, pour obtenir des valeurs cohérentes d'impédance, il est nécessaire de considérer la terre autour du câble sur une distance d'environ 3 km ;
- (iii) Pour la méthode expérimentale, [26] propose d'installer à chaque extrémité d'un câble BT du réseau un wattmètre, mesurant à la fois l'amplitude et l'angle des courants et tensions, et permettant donc de calculer la différence de potentiel qui se crée le long du câble. En connaissant l'amplitude et l'angle du courant circulant dans le câble, on peut en déduire la matrice d'impédance du câble. Cette méthode nécessite cependant d'utiliser un câble du réseau en service, ce qui est difficile à mettre en œuvre. Pour surmonter cette difficulté, [37] propose une méthode alternative, qui consiste à réaliser une mesure de l'impédance propre et une mesure de l'impédance mutuelle [\(Figure 2.4\)](#page-26-0) sur un câble déconnecté. Cette autre méthode permet d'obtenir une mesure fiable des impédances du câble.

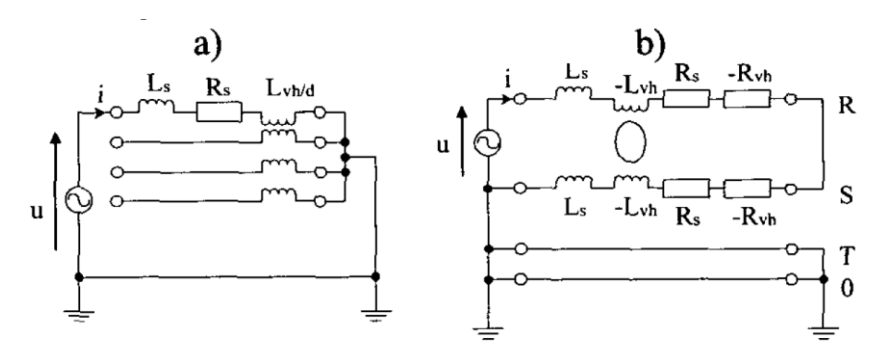

*Figure 2.4 Mesure de l'impédance propre (a) et de l'impédance mutuelle (b) [37]*

### <span id="page-26-0"></span>2.1.5 Limites des méthodes de caractérisation

Les méthodes analytiques et par EF ont été testées sur des câbles anglais et non français. Les câbles anglais sont composés de 3 ou 4 conducteurs en aluminium entourés par des brins de neutre/terre en cuivre [\(Figure 2.5,](#page-27-0) échantillons a et b). Les anciens câbles BT français avaient des topologies similaires aux deux câbles anglais, mais ces derniers sont aujourd'hui très différents, puisqu'ils ont à la fois un neutre en couronne et en secteur [\(Figure 2.5,](#page-27-0) échantillons c et d).

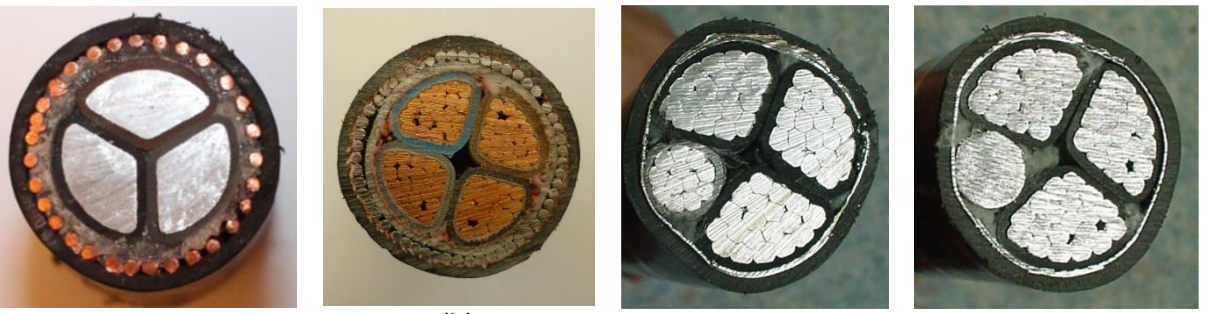

<span id="page-27-0"></span>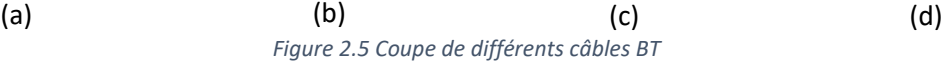

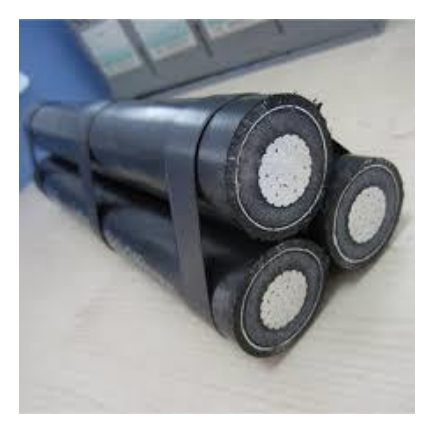

*Figure 2.6 Coupe d'un câble HTA*

<span id="page-27-1"></span>Pour l'échantillon (a), le câble est composé de 3 phases (a, b et c) en aluminium, organisées en secteur qui sont entourées par un neutre en brins de cuivre. Le neutre fait alors office d'écran et rappelle les câbles HTA [\(Figure 2.6\)](#page-27-1). L'échantillon (b) est composé de 4 secteurs (phases  $a, b, c$  et neutre n) en cuivre, entourés par un écran raccordé régulièrement à la terre. Cet échantillon est aussi similaire aux câbles HTA. Les échantillons (c) et (d) sont composés d'aluminium. Les trois secteurs multibrins qui se ressemblent sont les phases  $a, b$  et  $c$ ; le quatrième secteur circulaire (multibrin entouré de plomb sur  $(c)$  et monobrin  $(d)$ ) est le neutre  $n$ . Le conducteur de neutre est aussi en contact avec la couronne qui fait office d'écran dans cette technologie de câble BT.

Les équations de Carson [26] ont initialement été développées pour les réseaux HTB et HTA. Dans ces réseaux aériens, les conducteurs sont cylindriques et aucun conducteur n'est autour des autres. Dans les câbles BT anglais, le neutre ou l'écran entourent les autres conducteurs. Malgré cette différence, [26] a pu caractériser ces câbles. Les câbles BT français présentent encore plus de différence puisque le neutre est séparé en deux parties avec une partie qui fait office d'écran. Dans la mesure où d'une part cette configuration n'a jamais été étudiée dans la littérature, et d'autre part notre étude concerne la conduite et la planification des réseaux actuels et futurs, nous choisissons d'étudier les échantillons (c) et (d).

Par ailleurs, [37], qui utilise une méthode expérimentale, n'est pas parvenu à déterminer l'impédance propre du circuit [\(Figure 2.4](#page-26-0) (a)) car la résistance de la terre était trop élevée. On verra dans le Chapitre 3 que nous avons donc cherché à contourner cette limite pour développer notre propre méthode expérimentale.

## <span id="page-28-0"></span>2.2 Prise en compte des paramètres extérieurs dans la modélisation des câbles

Dans la section précédente, nous avons présenté les différents modèles et méthodes de caractérisation présents dans la littérature. La présente section va souligner l'importance de considérer les paramètres extérieurs dans la modélisation des câbles BT et sur le plan de tension grâce à trois études, dont nous montrerons les limites. Nous présenterons aussi les plages de variation des conditions extérieures.

## 2.2.1 Définitions des termes facteurs, conditions et paramètres

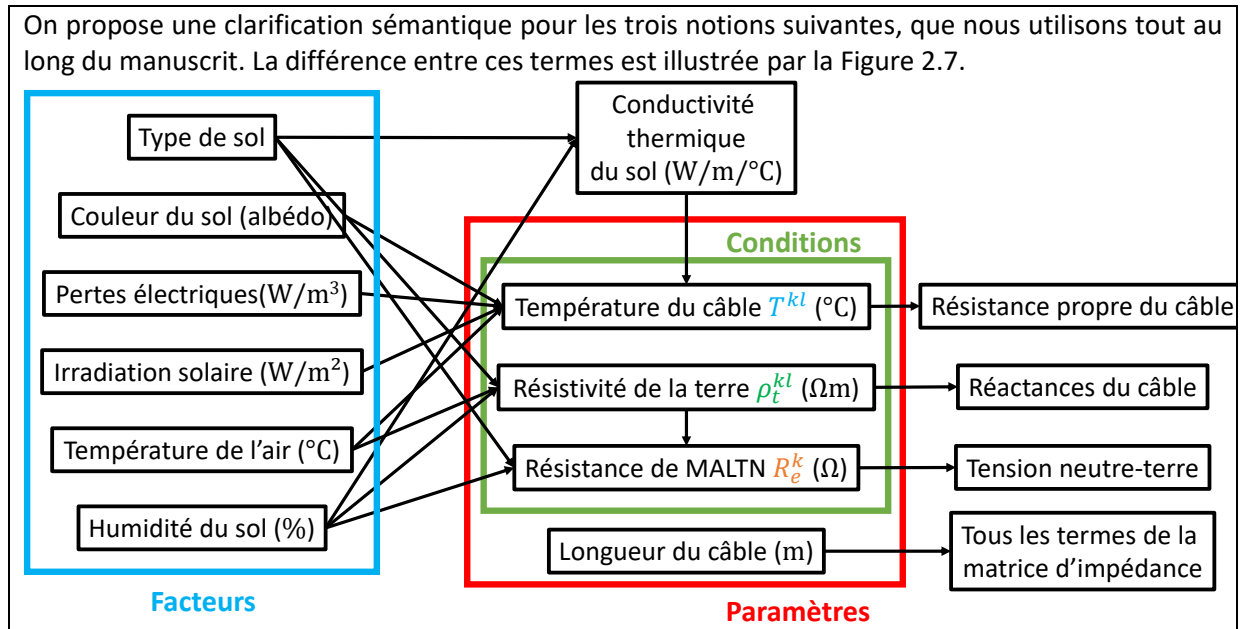

*Figure 2.7 Lien entre facteurs, conditions et paramètres extérieurs*

<span id="page-28-1"></span>**Paramètres extérieurs** : cette notion regroupe toutes les variables qui ont un impact sur le plan de tension et qui seront estimées grâce à l'algorithme d'EP. Ces variables correspondent à la longueur du câble, la température des conducteurs du câble, la résistivité électrique de la terre autour du câble ou autour du réseau et les résistances de MALTN aux différents nœuds du réseau.

**Conditions extérieures** (*external conditions* dans [38]) : cette notion regroupe tous les paramètres extérieurs sauf la longueur de la liaison, puisqu'elle concerne uniquement les variables qui ont un impact sur les matrices d'impédance linéique série ou d'admittance parallèle. Ces variables correspondent donc à la température des conducteurs du câble, la résistivité électrique de la terre autour du câble ou autour du réseau, et les résistances de MALTN aux différents nœuds du réseau.

**Facteurs extérieurs** (*external factors* dans [38]) : cette notion regroupe toutes les variables qui influent sur la valeur des conditions extérieures. Elles correspondent à la couleur du sol (albédo), le type de sol (au sens de sa composition), la température de l'air, l'irradiation solaire, l'humidité du sol et les pertes électriques du câble. Cette liste n'est pas exhaustive mais comprend les variables qui ont l'impact le plus élevé.

## 2.2.2 Nécessité de prendre en compte ces paramètres

Comme il est habituel de considérer l'impédance linéique des câbles [25] pour réaliser des études de FP, nous avons considéré que l'impact de la longueur sur la matrice d'impédance et le plan de tension était déjà bien décris dans la littérature [32]. Nous regardons donc, dans cette section, seulement les conditions extérieures.

Dans les études faites sur les réseaux BT, on prend habituellement des valeurs de référence pour les conditions extérieures et on les considère comme constantes [39]. Cependant, ces valeurs ne sont pas adaptées à tous les réseaux BT et peuvent engendrer des erreurs non négligeables dans l'analyse des réseaux. L'importance d'étudier l'impact de l'environnement sur le modèle des câbles et le plan de réseau a été souligné dans [26], [32], [40]. Le résumé de ces études est présenté au [Tableau 2.1.](#page-29-0)

<span id="page-29-0"></span>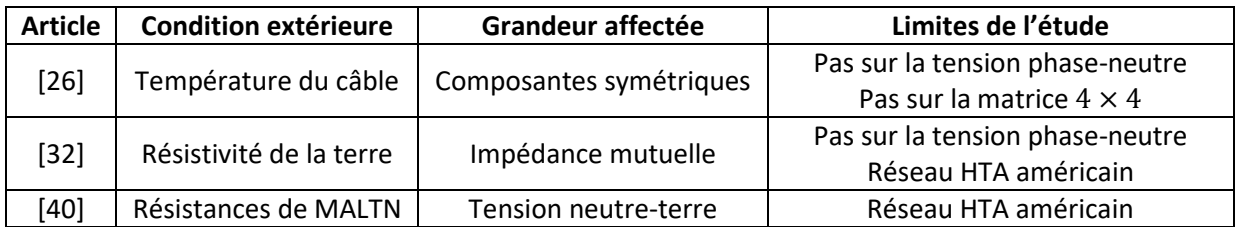

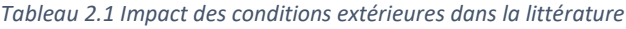

L'étude de l'impact de la température du câble sur l'impédance des câbles BT par [26] est résumée aux [Figure 2.8](#page-29-1) e[t Figure 2.9.](#page-30-0) Ces valeurs concernent le câble BT présenté à la [Figure 2.5\(](#page-27-0)a). Pour la résistance, tous les termes sont dépendants de la température, alors que pour la réactance, seule la réactance homopolaire lorsque le neutre est mis à la terre varie.

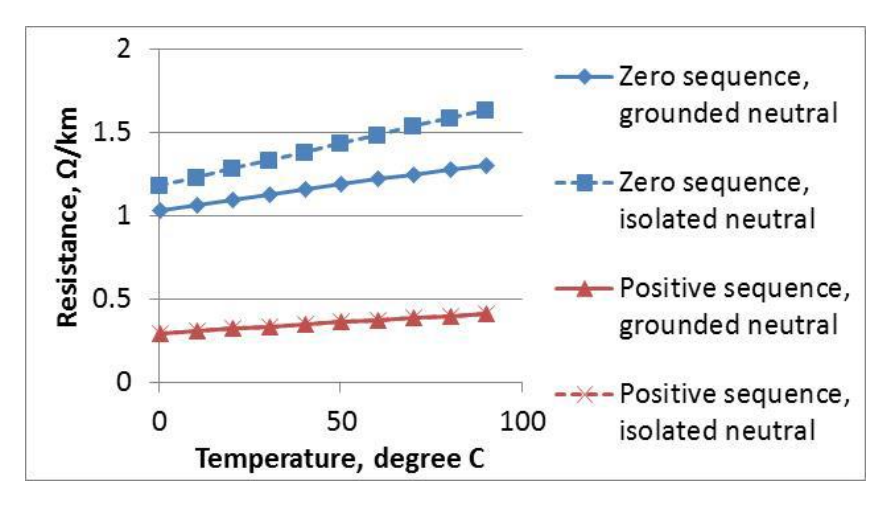

*Figure 2.8 Variation de la résistance en fonction de la température pour un câble de la [Figure 2.5\(](#page-27-0)a) [26]*

<span id="page-29-1"></span>Cette étude montre bien l'impact de la température sur la valeur des impédances et souligne l'importance de cette condition dans la modélisation des câbles BT. Cette étude ayant porté sur les composantes symétriques, il est difficile d'identifier l'origine des variations des termes. Il est donc important d'étudier l'impact de cette condition sur les autres modèles et sur le plan de tension.

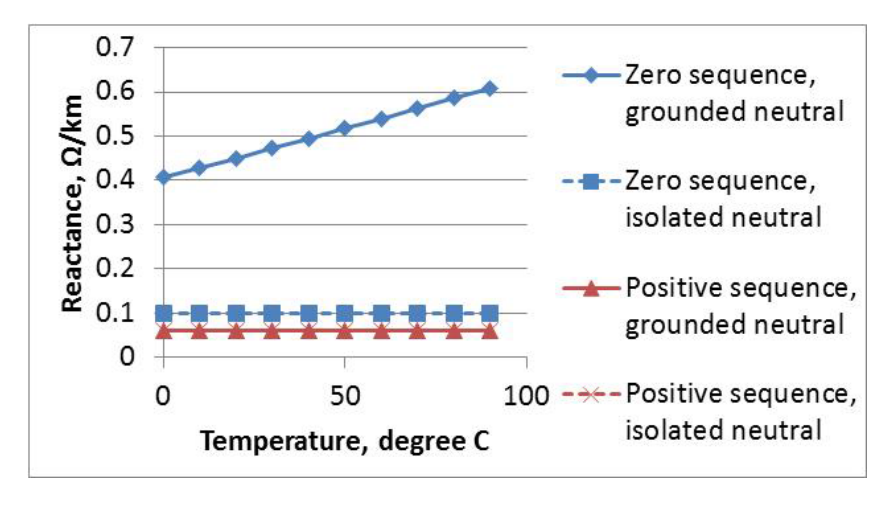

*Figure 2.9 Variation de la réactance en fonction de la température pour un câble de la Figure 2.5(a) [26]*

<span id="page-30-0"></span>L'impact de la résistivité de la terre sur les impédances mutuelles des matrices d'impédance est mis en avant par [32] à la [Figure 2.10.](#page-30-1) Ces résultats ont été obtenus grâce au modèle complet à 6 termes de Carson. Nous voyons que la partie réelle de l'impédance varie très faiblement, tandis que la partie imaginaire est très dépendante. La résistivité de la terre a donc un impact sur les impédances, et doit dès lors être considérée pour leur modélisation. L'étude ayant seulement porté sur les termes mutuels, il est important de l'élargir aux termes propres et au plan de tension.

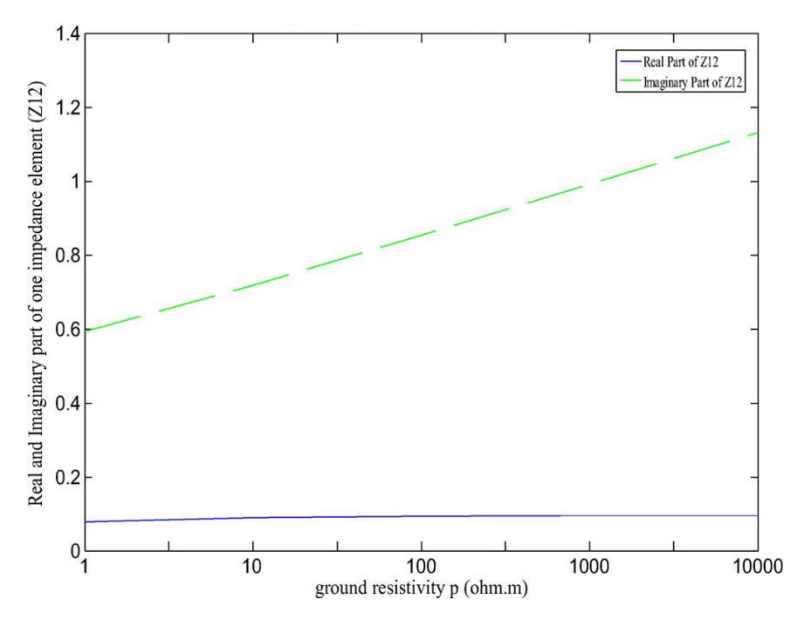

*Figure 2.10 Variation de l'impédance mutuelle en fonction de la résistivité de la terre [32]*

<span id="page-30-1"></span>[40] a étudié l'impact de la valeur de la résistance de MALTN sur le plan de tension neutre-terre. Cette étude a été réalisée sur un réseau HTA américain de 9 nœuds et long de 3 km, composé de 8 tronçons identiques. Le neutre est mis à la terre à chaque nœud du réseau via une résistance de 25  $\Omega$ . Sur la [Figure 2.11](#page-31-0), la résistance de MALTN du nœud 4 prend trois valeurs différentes : 5  $Ω$ , 25  $Ω$  et 50  $Ω$ . Cette variation de résistance a un impact sur la tension neutre-terre sur l'ensemble du réseau. Il est donc important de prendre en compte cette condition pour la modélisation des câbles et l'étude du plan de tension du réseau. L'étude de [40] a porté sur un réseau HTA américain, mais doit aussi être menée sur les réseaux BT 4 fils.

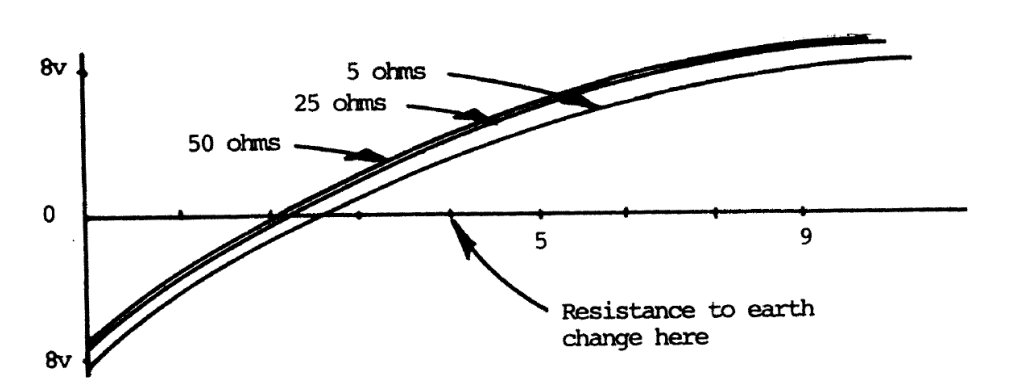

*Figure 2.11 Tension neutre-terre en fonction de la valeur de la résistance de MALTN du nœud 4 [40]*

<span id="page-31-0"></span>Ces trois conditions sont rarement prises en compte ensemble dans la simulation d'un réseau, alors que leurs impacts sont souvent corrélés et dépendent grandement de la localisation des réseaux. Il est donc nécessaire d'étudier conjointement leur impact pour modéliser de manière plus réelle les réseaux BT.

#### 2.2.3 Plage de variations des conditions extérieures

Les valeurs utilisées pour observer l'impact des conditions extérieures sont souvent les valeurs extrêmes, qui ne sont que rarement atteintes.

Pour détailler les plages de variations réelles de ces conditions, focalisons tout d'abord notre étude sur la résistivité de la terre. [32] propose une plage de variation allant de 1 à 10000 Ωm. D'après des mesures effectuées aux Etats-Unis par [41], les valeurs varient dans une plage allant de 33 à 2000 Ωm [\(Figure 2.12\)](#page-31-1). Il est donc nécessaire de connaître la position géographique du réseau pour déterminer l'impact de ce paramètre.

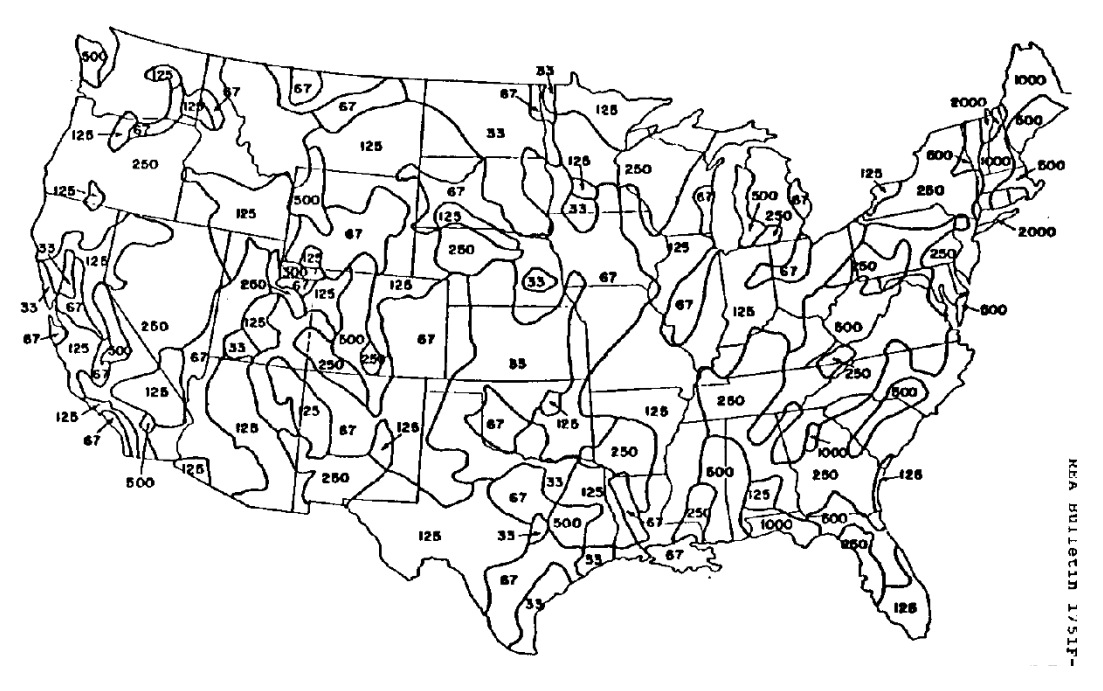

*Figure 2.12 Résistivité de la terre aux Etats-Unis (*Ω*) [41]*

<span id="page-31-1"></span>Ensuite, [40] montre l'impact des résistances de MALTN sur le plan de tension. Cependant, les cas considérés dans [40], les résistances ne prennent que trois valeurs et l'étude n'est faite que sur un seul point du réseau. Comme le montre l[e Tableau 2.2,](#page-32-1) les valeurs usuelles de résistance de MALTN peuvent varier de manière plus importante.

<span id="page-32-1"></span>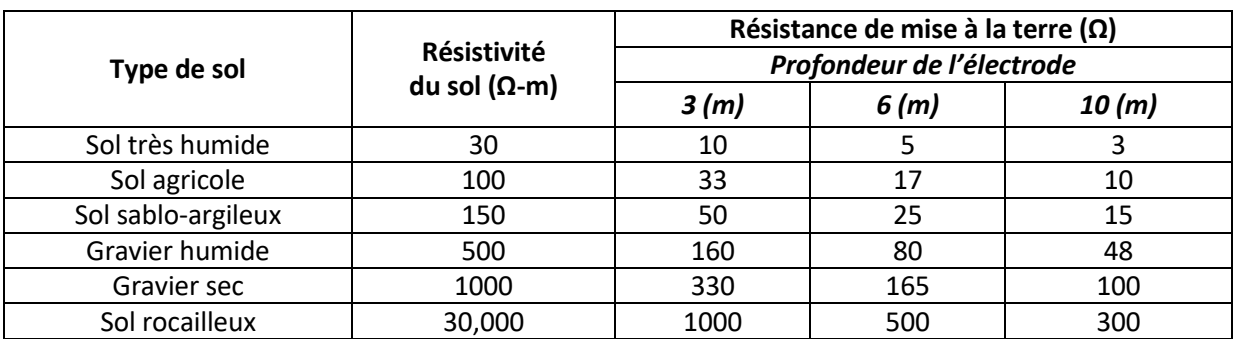

*Tableau 2.2 Résistance de MALTN pour différents sols [42]*

De plus, les schémas de mise à la terre [6] ont un impact sur la valeur des résistances. Pour notre étude, nous considérons seulement le schéma TT, qui est l'un des plus courants.

Enfin, [26] propose des températures allant de 0 à 100 °C, proches des valeurs extrêmes usuellement considérés pour les câbles. Or, la température d'un câble n'atteint pas toujours 100 °C, mais il n'existe pas, à notre connaissance de travaux sur les valeurs usuelles des câbles. Notre étude ayant nécessité de connaître la valeur usuelle de température d'un câble, nous avons donc développé notre propre modèle pour estimer celle-ci au mieux. Pour ce faire, on a vu que la température du sol a aussi un impact sur la température des câbles, puisque ce dernier contribue à bloquer l'évacuation des calories. [43] montre l'impact du type de sol sur la température mesurée au sol : un sol foncé peut ainsi atteindre des températures élevées (environ 65 °C), qui peuvent entraîner une augmentation progressive de la température du câble et un dépassement de la température maximale d'utilisation. Cela est particulièrement vrai dans un milieu urbain dense, sachant que les câbles sont principalement enterrés sous les trottoirs, *a fortiori* lors des situations de canicule, de plus en plus fréquentes avec le dérèglement climatique.

C'est pourquoi, nous considérons dans le [Chapitre 3](#page-49-0) l'impact conjoint de ces trois conditions (avec des valeurs plus usuelles) sur le choix de la modélisation des câbles BT et sur les résultats des calculs de FP. Le développement d'un algorithme d'EP nécessite aussi de connaître la plage de variation des conditions extérieures pour pouvoir convenablement les estimer.

## 2.3 Algorithmes d'estimation d'état

<span id="page-32-0"></span>Après avoir présenté les aspects de modélisation et caractérisation des câbles BT, nous nous intéressons ici au développement des estimateurs d'état (EE) pour les réseaux BT.

## 2.3.1 Définitions d'algorithme, de méthode et des types de mesure

On propose ici une nouvelle clarification sémantique pour les notions suivantes, que nous utilisons tout au long du manuscrit.

**Algorithme :** une suite finie d'opérations qui permet, dans notre étude, de résoudre un problème d'EE ou d'EP. Les principaux algorithmes mentionnés dans la thèse sont : l'estimateur des moindres carrés pondérés, l'estimateur des moindres valeurs absolues pondérées et le M-estimateur Schweppe-Huber généralisé.

**Méthode de résolution (parfois abrégé en méthode)** : démarche permettant d'obtenir le résultat d'un algorithme. Par exemple, cette thèse présente la méthode de Gauss-Newton.

**Mesures réelles :** Grandeurs électriques (P, Q, I et/ou V) issues d'un capteur de mesure directement connecté au réseau. Sur l[a Figure 2.13,](#page-33-0) les mesures  $M_1$  et  $M_{3b}$  sont des mesures réelles si ces nœuds sont équipés d'un SM.

**Pseudo-mesures :** Grandeurs électriques estimées à un nœud du réseau à partir de données statistiques ou de mesures réelles d'autres nœuds. Ces mesures sont principalement utilisées dans les réseaux HTA pour déterminer les puissances d'un poste HTA/BT ou d'un usager HTA.

**Mesures virtuelles :** Grandeurs issues de contraintes physiques du réseau, mais dont il n'est pas nécessaire de placer un capteur de mesure pour en connaître la valeur. Sur la [Figure 2.13,](#page-33-0) les puissances actives et réactives injectées à la mesure  $M_2$  sont nulles et constituent donc des mesures virtuelles. Cette notion concerne aussi les phases des nœuds sur lequel aucune production ou consommation n'est connectée.

**Mesures d'injection** (*injection measurements* dans [44]) : Grandeurs électriques qui caractérisent un consommateur ou un producteur connecté au réseau. Sur la [Figure 2.13,](#page-33-0) la mesure  $M_{3h}$  est une mesure d'injection.

**Mesures de flux** (*power flow measurements* dans [44]) : Grandeurs électriques qui caractérisent une section du réseau. Sur la [Figure 2.13,](#page-33-0) la mesure  $M_{3a}$  est une mesure de flux.

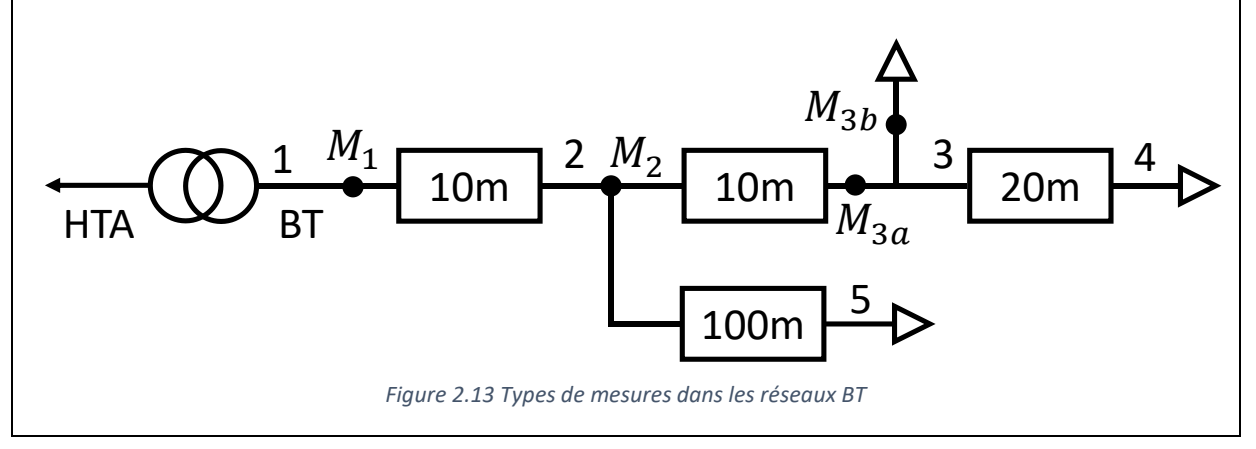

### <span id="page-33-0"></span>2.3.2 Présentation générale de l'estimation d'état

Initialement, les estimateurs d'état ont été développés pour les réseaux de transport. En effet, ceux-ci sont la colonne vertébrale des systèmes électriques, pour lesquels la sûreté de fonctionnement est primordiale. Néanmoins, les réseaux de distribution prennent une importance accrue, notamment avec le développement des stratégies d'autoconsommation individuelle et collective.

Les premiers articles sur les EE datent de 1970 [45]–[47], et concernaient des réseaux de transport à structure maillée et à grande observabilité. L'objectif des estimateurs d'état était d'identifier l'état réel du réseau. Les modèles utilisés pour ces estimateurs étaient en général des modèles monophasés qui s'adaptent parfaitement aux particularités des réseaux de transport. Les algorithmes développés pour les réseaux HTB n'étaient pas directement transposables aux réseaux HTA à cause du trop faible nombre de capteurs disponibles [\(Tableau 1.1](#page-13-1)). Ainsi, des algorithmes ont été développés (et continuent à l'être) pour les réseaux HTA. [48] propose, par exemple, de prendre des modèles de câbles triphasés, d'utiliser les courants comme vecteurs d'état et de s'appuyer sur des pseudo-mesures.

Les réseaux BT ayant des caractéristiques différentes des autres réseaux (cf. [Tableau 1.1](#page-13-1) et [Tableau 1.2\)](#page-15-1), il n'est pas possible d'utiliser directement les estimateurs HTB ou HTA. Dans la littérature, les auteurs identifient quatre aspects que l'on doit considérer pour développer un estimateur BT :

- Le type d'algorithme (maximum de vraisemblance, apprentissage, etc.) ;
- La méthode de résolution de l'algorithme ;
- Les mesures disponibles (réelles, pseudo ou virtuelles) ;
- Le vecteur d'état et le modèle du réseau.

Cette section présente les différents types d'algorithmes, tandis que les deux derniers aspects seront traités dans la section suivante puisqu'ils ont un impact sur la méthode de résolution.

Beaucoup d'algorithmes d'EE ont été développés pour les réseaux de distribution [18], [48]–[51]. [21] donne une liste exhaustive des différents algorithmes utilisés pour ces réseaux. La majorité des algorithmes présentés se basent sur l'estimateur du maximum de vraisemblance (MLE, *maximum likelihood estimator*). Quelques méthodes d'EE reposent sur des algorithmes d'apprentissage (*machine learning* en anglais) [52], [53] qui ne requièrent pas de modèle électrotechnique ou topologique du réseau, sont souvent plus rapide que les méthodes basées sur le MLE et permettent d'obtenir de très bons résultats. Cependant, ces algorithmes fonctionnent souvent comme des « boîtes noires » et il n'est pas possible d'identifier les liens entre les entrées et les sorties. L'un des objectifs de la thèse étant de développer un algorithme d'EP, il est nécessaire d'avoir des relations entre les entrées et les sorties du système : nous n'avons donc pas considéré cette famille d'algorithmes.

Pour le développement de notre algorithme, nous utiliserons donc un algorithme qui s'appuie sur le MLE.

## 2.3.3 Estimation du maximum de vraisemblance

Le but d'un EE est de déterminer l'état le plus probable du réseau à partir de grandeurs mesurées. La méthode habituellement utilisée pour obtenir l'état du système est le MLE. On suppose que les erreurs de mesure ont une densité de probabilité connue, et dont les paramètres de la densité de probabilité sont inconnus. La fonction de densité de probabilité conjointe de toutes ces mesures peut alors être réécrite en fonction de ces paramètres. Cette fonction correspond à la fonction de vraisemblance et atteint son maximum lorsque les paramètres inconnus sont les plus proches des valeurs mesurées. Ainsi, un problème d'optimisation est mis en place pour maximiser la fonction de vraisemblance, qui dépend alors des paramètres inconnus. La solution donnera le MLE pour les paramètres recherchés.

Avant de détailler le MLE, revenons sur la densité de probabilité des erreurs de mesures  $\tilde{z}$ . On suppose que les erreurs de mesures suivantes une distribution gaussienne. Les paramètres de cette distribution sont son espérance  $\mu$  et sa variance  $\sigma^2$ . On pose donc la fonction de densité de probabilité suivante :

$$
f(\tilde{z}) = \frac{1}{\sqrt{2\pi}\sigma} \exp\left(-\frac{1}{2} \left\{\frac{\tilde{z} - \mu}{\sigma}\right\}^2\right)
$$
(2.4)

Où  $\mu$  est l'espérance de  $\tilde{z} = E(\tilde{z})$  et  $\sigma$  l'écart type de  $\tilde{z}$ .

La fonction  $f(\tilde{z})$  présentée à l'équation [\(2.4\)](#page-35-0) est la densité de probabilité d'une fonction gaussienne non normalisée. Pour revenir à la fonction de la normale centrée réduite, il suffit de poser :

<span id="page-35-0"></span>
$$
u = \frac{\tilde{z} - \mu}{\sigma} \tag{2.5}
$$

Ce qui conduit à :

$$
E(u) = \frac{1}{\sigma} (E(\tilde{z}) - \mu) = 0
$$
  
Var(u) =  $\frac{1}{\sigma^2}$ Var( $\tilde{z} - \mu$ ) =  $\frac{\sigma^2}{\sigma^2} = 1.0$  (2.6)

La nouvelle fonction devient donc :

$$
\Phi(u) = \frac{1}{\sqrt{2\pi}} \exp\left(-\frac{u^2}{2}\right)
$$
\n
$$
\Phi(u) = \frac{1}{\sqrt{2\pi}} \exp\left(-\frac{u^2}{2}\right)
$$
\n(2.7)

Qui est la fonction gaussienne représentée à la [Figure 2.14.](#page-35-1)

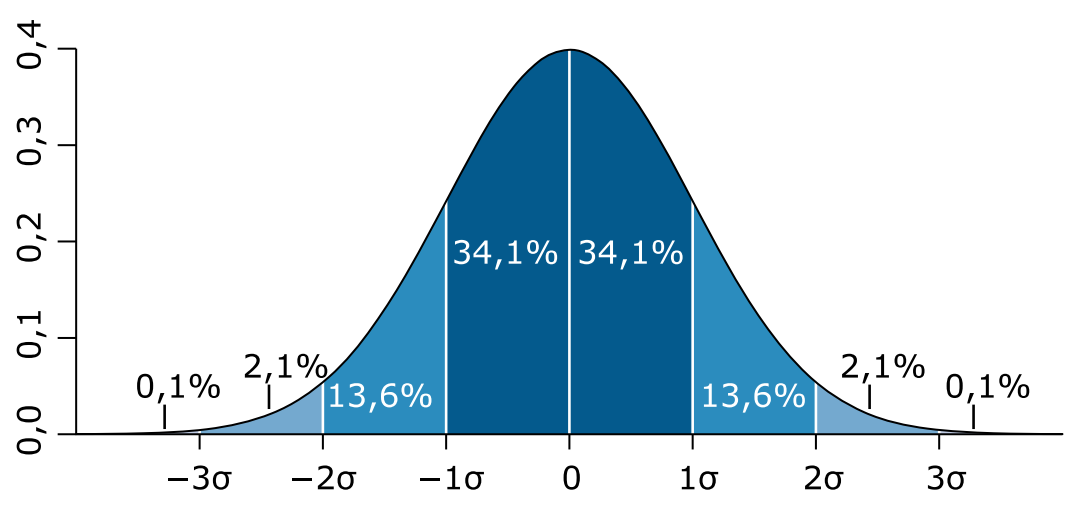

*Figure 2.14 Densité de probabilité de la loi normale [54]*

<span id="page-35-1"></span>Nous nous appuyons sur cette densité de probabilité pour détailler le MLE. Si on considère que les mesures ont une densité de probabilité égale à la fonction  $f$  et que toutes ces mesures sont indépendantes, alors on peut définir la densité de probabilité jointe, qui est le produit de chaque densité de probabilité :

$$
f_m(\tilde{\mathbf{z}}) = f(\tilde{z}_1) f(\tilde{z}_2) \cdots f(\tilde{z}_m)
$$
\n(2.8)

Où  $\tilde{z}_i$  est le  $i^{\text{\`eme}}$  mesure

La fonction  $f_m(\tilde{z})$  s'appelle la fonction de vraisemblance de  $\tilde{z}$ . Il s'agit d'une mesure de la probabilité qui permet d'observer un jeu de données particulier du vecteur  $\tilde{z}$ .

L'objectif du MLE, qui est à la base de l'EE, est de maximiser la fonction de vraisemblance  $f_m(\tilde{z})$  en faisant varier les paramètres présumés de la fonction de densité, à savoir son espérance  $\mu$  et son écart type  $\sigma$ . Pour déterminer les paramètres optimaux, la fonction est communément remplacée par son logarithme pour simplifier la procédure d'optimisation. La fonction ainsi modifiée s'appelle la fonction de log-vraisemblance,  $L$  et est définie par :
$$
\mathcal{L} = \ln f_m(\tilde{\mathbf{z}}) = \sum_{i=1}^m \ln f(\tilde{z}_i)
$$
\n
$$
= -\frac{1}{2} \sum_{i=1}^m \left(\frac{\tilde{z}_i - \mu_i}{\sigma_i}\right)^2 - \frac{m}{2} \ln 2\pi - \sum_{i=1}^m \ln \sigma_i
$$
\n
$$
\text{where } \ln \sigma_i \text{ is the unitary when } \tilde{z} \text{ is the unitary value of } \tilde{z} \text{ is the unitary value of } \tilde
$$

Le MLE maximise donc la fonction de log-vraisemblance pour un vecteur de mesures données  $\tilde{z}$ . Ainsi on obtient l'équation que l'on souhaite minimiser :

<span id="page-36-1"></span>
$$
\max \ln f_m(\tilde{z})
$$
  
OU  

$$
\min \sum_{i=1}^m \left(\frac{\tilde{z}_i - \mu_i}{\sigma_i}\right)^2
$$
 (2.10)

Ce problème de minimisation peut donc être réécrit en termes du résidu  $r_k$  de la mesure  $k$  qui est défini par l'équation [\(2.11\).](#page-36-0)

<span id="page-36-2"></span><span id="page-36-0"></span>
$$
r_i = \tilde{z}_i - \mu_i = \tilde{z}_i - E(\tilde{z})
$$
\n(2.11)

Où l'espérance  $E(\tilde{z})$  peut être remplacée par  $h_i(\pmb{x})$ , une fonction non linéaire reliant le vecteur d'état  $x$  et la mesure i. Le carré de chaque résidu  $r_i^2$  est pondéré par  $W_{ii} = \sigma_i^{-2}$ , qui est inversement proportionnel à la variance supposée de l'erreur de mesure. Ainsi, le problème de minimisation de l'équation [\(2.10\)](#page-36-1) revient à minimiser la somme pondérée des carrés des résidus ou à résoudre le problème d'optimisation suivant pour le vecteur  $x$ :

$$
\begin{aligned}\n\text{minimiser} \quad & \sum_{i=1}^{m} W_{ii} r_i^2 \\
\text{sous contraintes} \quad & \tilde{z}_i = h_i(x) + r_i, i = [\![1, m]\!]\n\end{aligned} \tag{2.12}
$$

La solution du problème d'optimisation présenté en  $(2.12)$  est appelée l'estimateur des WLS pour  $x$ . Il est habituel de considérer que les erreurs de mesures suivent une distribution gaussienne. En faisant cette hypothèse, on obtient l'estimateur des WLS. Il est possible de considérer que les erreurs de mesures suivent d'autres distributions. Par exemple, les erreurs de mesures peuvent suivre la distribution de Laplace donnée à l'équation [\(2.13\).](#page-36-3)

$$
f_L(\tilde{z}) = \frac{1}{2b} \exp\left(-\frac{|\tilde{z} - \mu|}{b}\right) \tag{2.13}
$$

En suivant la même démarche que pour l'estimateur des WLS, on obtient la fonction suivante à minimiser :

<span id="page-36-3"></span>
$$
\min \sum_{i=1}^{m} \frac{|\tilde{z}_i - \mu_i|}{b_i} \tag{2.14}
$$

On obtient ainsi l'estimateur des WLAV. Par une démarche similaire, il est possible d'obtenir l'estimateur SHGM.

#### 2.3.4 Comparaison des algorithmes

En fonction de la forme des erreurs de mesure que l'on considère, on obtient trois méthodes de résolution possibles : (i) l'estimateur des moindres carrés pondérés (WLS, *Weighted Least Squares*), (ii) l'estimateur des moindres valeurs absolues pondérées (WLAV, *Weighted Least Absolute Value*) ou (iii) un M-estimateur Schweppe-Huber généralisé (SHGM, *Schweppe-Huber Generalized-M Estimator*) [18].

- (i) L'estimateur des WLS s'appuie sur des mesures qui suivent une distribution gaussienne. La fonction à minimiser est une fonction quadratique. Il est l'estimateur majoritairement utilisé pour les EE [21].
- (ii) L'estimateur des WLAV s'appuie sur des mesures qui suivent une distribution de Laplace. La fonction à minimiser est une fonction absolue. Cet estimateur est plus robuste que l'estimateur des WLS vis-à-vis des données aberrantes présentes dans le vecteur de mesures.
- (iii) L'estimateur SHGM est une combinaison des estimateurs des WLS et des WLAV. [55], [56] ont utilisé cet algorithme sur des réseaux HTA et ont obtenu des résultats concluants. Il est à la fois précis et robuste.

La principale différence entre les trois algorithmes concerne leur robustesse vis-à-vis des erreurs de mesure.

L'estimateur des WLS est le premier estimateur développé pour l'estimation d'état [45]–[47]. Il estime parfaitement l'état du réseau lorsqu'aucune erreur n'est présente. Cette situation souvent présentée en simulation est assez rare lors de l'implémentation d'un algorithme d'EE. De plus, les performances de cet algorithme sont dépendantes des points de leviers (*leverage* points, en anglais). Ce sont des mesures de puissance ou de courant situées sur un tronçon d'une longueur relativement plus courte que les autres tronçons environnent. Ils ont une projection distante des autres projections dans l'espace vectoriel couvert par les vecteurs lignes de la matrice Jacobienne [57]. Pour surmonter le manque de robustesse de l'estimateur des WLS, [58] propose différentes méthodes qui s'appuient sur des tests statistiques sur les résidus normalisés. Ces méthodes font notamment intervenir la matrice de sensibilité  $S$  définie à l'équation [\(2.35\)](#page-45-0) [44].

Les deux autres algorithmes et en particulier l'estimation SHGM sont plus robustes. L'estimateur SHGM permet notamment d'identifier les points de levier du système [57]. Une étude de la robustesse des différents algorithmes est proposé dans [59] où un nouvel algorithme basé sur le SHGM est proposé et permet d'améliorer la robustesse de celui-ci dans le cas des réseaux chargés.

En présence d'erreurs de mesures, il est donc nécessaire de mettre en place une étape de prétraitement des mesures si l'algorithme des WLS est choisi. Cette étape n'est pas forcément nécessaire pour les deux autres algorithmes (WLAV et SHGM).

Dans cette section, nous avons présenté le MLE qui est l'algorithme le plus couramment utilisé pour réaliser un algorithme d'EE. Cet algorithme nous a permis d'obtenir les trois algorithmes (WLS, WLAV et SHGM) présents dans la littérature et de les comparer.

# 2.4 Méthodes de résolution pour l'estimation d'état

Après avoir présenté les différents algorithmes possibles pour l'EE, nous allons nous intéresser dans cette section aux méthodes de résolution habituellement utilisées pour les algorithmes d'EE. Le choix de la méthode de résolution est dépendant des mesures disponibles et du vecteur d'état utilisé. Nous présenterons ces deux aspects de la littérature dans un second temps.

Pour présenter la méthode de résolution, il est nécessaire de choisir un algorithme. Nous procéderons au choix de l'algorithme au [Chapitre 4](#page-87-0) pour la mise en place d'un algorithme d'EE dédié aux réseaux BT. Néanmoins, dans cette section, nous prenons comme exemple l'algorithme des WLS. Il est par ailleurs nécessaire d'introduire une autre relation. Considérons un vecteur de mesure  $\tilde{z}$  :

<span id="page-38-7"></span>
$$
\tilde{\mathbf{z}} = \mathbf{h}(\mathbf{x}) + \mathbf{e} \tag{2.15}
$$

Où  $h(x)$  est la fonction non linéaire de mesure qui relie les vecteurs  $\tilde{z}$  et  $x$ ,  $x$  est le vecteur d'état du système et  $e$  est le vecteur des erreurs de mesure. Cette équation est appelée l'équation des mesures. Les hypothèses suivantes sont habituellement faites concernant les propriétés statistiques des erreurs de mesure :

- $E(e_i) = 0$  où i parcourt toutes les mesures ;
- Les erreurs de mesure sont indépendantes, i.e.  $E[e_i e_j] = 0$ . Ainsi,  $Cov(\bm{e}) = E[\bm{e}\cdot\bm{e}^T] = \bm{W}^{-1} = diag\{\sigma^2_i\}$  où  $i$  parcourt toutes les mesures.

L'écart type  $\sigma_i$  de chaque mesure i est calculé pour représenter la précision attendue du compteur correspondant.

Pour déterminer l'état le plus probable du réseau, il est nécessaire de résoudre un problème d'optimisation en minimisant la fonction de [\(2.12\).](#page-36-2) Nous redéfinissons cette fonction sous forme vectorielle en l'appelant  $J(x)$  définie pa[r \(2.16\).](#page-38-0)

<span id="page-38-0"></span>
$$
J(x) = \left[\tilde{z} - h(x)\right]^T W \left[\tilde{z} - h(x)\right] \tag{2.16}
$$

Pour minimiser  $J(x)$ , nous présentons les deux méthodes les plus couramment utilisées pour résoudre des algorithmes d'EE : la méthode de Gauss-Newton et la méthode de la matrice augmentée [60].

#### 2.4.1 Méthode de Gauss-Newton

<span id="page-38-5"></span>Pour résoudre l'algorithme d'EE, il est nécessaire de minimiser la fonction  $J(x)$ .

Pour trouver le minimum, il faut annuler la dérivée. On introduit donc la dérivée  $g(x)$  de  $J(x)$  e[n \(2.17\).](#page-38-1)

<span id="page-38-1"></span>
$$
g(x) = \frac{\partial J(x)}{\partial x} = -H^T(x)W[z - h(x)] = 0
$$
\n(2.17)

Pour annuler la fonction  $g(x)$ , on procède à un développement limité de la fonction autour du vecteur d'état  $x_v$  e[n \(2.18\).](#page-38-2)

$$
g(x) = g(x_v) + G(x_v) \cdot (x - x_v) = 0
$$
 (2.18)

Avec

$$
G(x_v) = \frac{\partial g(x_v)}{\partial x} = H^T(x_v) \cdot W \cdot H(x_v)
$$
 (2.19)

Où  $\nu$  est l'index d'itération et  $x_\nu$  le vecteur d'état à l'itération  $\nu$ . La matrice  $\bm{G}(\bm{x})$  s'appelle la matrice de gain. En réécrivant l'équation [\(2.18\),](#page-38-2) on obtient l'équation suivante :

<span id="page-38-6"></span><span id="page-38-4"></span><span id="page-38-3"></span><span id="page-38-2"></span>
$$
G(x_v)(x_{v+1} - x_v) = -g(x_v)
$$
 (2.20)

Qui peut se réécrire de la manière suivante :

$$
H^{T}(x_{\nu}) \cdot W \cdot H(x_{\nu}) \cdot \Delta x_{\nu+1} = H^{T}(x_{\nu})W[z - h(x_{\nu})]
$$
\n(2.21)

Les équations [\(2.20\)](#page-38-3) et [\(2.21\)](#page-38-4) sont des équations normales, qu'il faut résoudre à chaque itération de l'algorithme. Cette équation est habituellement résolue en appliquant la factorisation de Cholesky à  $G(x)$ , puis en effectuant des substitutions sur le terme de droite. Tant que la matrice  $G(x)$  est définie positive (i.e. toutes ses valeurs propres sont strictement positives), cette méthode est stable numériquement. Pour que cette méthode fonctionne, il est nécessaire que la matrice de gain soit aussi bien conditionnée.

#### 2.4.2 Méthode de la matrice augmentée

<span id="page-39-3"></span>Pour la méthode de Gauss-Newton présentée à la sous-section [2.4.1,](#page-38-5) toutes les mesures réelles et pseudo-mesures (Mesures  $M_2$  et  $M_3$  à la [Figure 2.13\)](#page-33-0) et virtuelles (Mesure  $M_1$  à la Figure 2.13) sont regroupées dans le vecteur  $\tilde{z}$  et sont donc représentées dans le vecteur  $h(x)$ . Avec la méthode de la matrice augmentée, les mesures virtuelles sont regroupées dans un vecteur séparé  $c(x)$  et sont donc considérées comme des contraintes. Ainsi la fonction à minimiser devient :

<span id="page-39-0"></span>
$$
J(x) = \frac{1}{2}r^T W r \tag{2.22}
$$

Sous-contraintes de :  $c(x) = 0$  et  $r - \tilde{z} + h(x) = 0$ .

Comme on réalise une optimisation sous-contraintes, on recourt aux multiplicateurs de Lagrange. Nous avons deux contraintes, donc on définit deux vecteurs de multiplicateurs [\(2.23\).](#page-39-0)

$$
\mathcal{L}(x,\lambda,\mu,r) = J(x) - \lambda^T c(x) - \mu^T (r - \tilde{z} + h(x))
$$
\n(2.23)

La condition d'optimalité est donnée par le système d'équations [\(2.24\).](#page-39-1)

<span id="page-39-2"></span><span id="page-39-1"></span>
$$
\partial \mathcal{L}(x)/\partial x = 0 \Rightarrow \mathbf{C}^T \lambda + \mathbf{H}^T \mu = \mathbf{0}
$$
  
\n
$$
\partial \mathcal{L}(x)/\partial \lambda = 0 \Rightarrow \mathbf{c}(x) = \mathbf{0}
$$
  
\n
$$
\partial \mathcal{L}(x)/\partial r = 0 \Rightarrow \mathbf{W}r - \mu = \mathbf{0}
$$
  
\n
$$
\partial \mathcal{L}(x)/\partial \mu = 0 \Rightarrow r - \tilde{\mathbf{z}} + \mathbf{h}(x) = \mathbf{0}
$$
\n(2.24)

Où  $H(x)$  et  $C(x)$  sont les matrices Jacobienne de  $h(x)$  et  $C(x)$ . La troisième équation permet de supprimer r car  $r = W^{-1}\mu$ . En utilisant les trois autres équations, on obtient le relation [\(2.25\).](#page-39-2)

$$
\begin{bmatrix}\nW^{-1} & H(x_v) & 0 \\
H^T(x_v) & 0 & C^T(x_v) \\
0 & C(x_v) & 0\n\end{bmatrix} * \begin{bmatrix}\n\mu \\
\Delta x \\
\lambda\n\end{bmatrix} = \begin{bmatrix}\n\tilde{z} - h(x_v) \\
0 \\
-c(x_v)\n\end{bmatrix}
$$
\n(2.25)

Où  $G_H(x_v)$  est la matrice d'Hachtel de l'itération  $v$ .

## 2.4.3 Différences entre les deux méthodes

La méthode de Gauss-Newton a été présentée à la sous-section [2.4.1](#page-38-5) et la méthode de la matrice augmentée a été présentée à la sous-section [2.4.2.](#page-39-3) Pour présenter les différences entre ces deux méthodes, nous devons introduire la notion de conditionnement.

Comme vu en [2.4.1,](#page-38-5) il est nécessaire que la matrice  $G(x)$  soit définie positive et bien conditionnée pour que la méthode de Gauss-Newton donne de bons résultats. Avant de décomposer la matrice de gain, ses lignes et colonnes doivent être symétriquement permutées selon différentes méthodes de façon à maintenir autant que possible sa structure creuse. Le caractère creux de  $G(x)$  peut directement être déduit de celui de  $H(x)$ , qui est déterminée par la topologie du réseau et la configuration des mesures. Chaque mesure d'injection engendre des termes non-nuls pour les deux nœuds voisins. Ainsi, la matrice de gain est moins creuse que la matrice d'admittance du réseau. Résoudre l'équation normale demande donc plus de ressources que résoudre un calcul de FP sur le même réseau.

Le conditionnement numérique des solutions est une autre différence importante par rapport à la résolution des calculs de FP. Un système linéaire  $Ax = b$  est dit mal conditionné si de petites erreurs sur le vecteur  $\bm{b}$  engendrent des erreurs importantes sur le vecteur des solutions  $\bm{x}$ . Plus la matrice est singulière, plus le système correspondant sera mal conditionné. Le degré de conditionnement d'un système peut être défini par la grandeur suivante :

$$
\kappa(A) = \|A\| \cdot \|A^{-1}\| \tag{2.26}
$$

Où  $|| \cdot ||$  représente une norme matricielle. Le conditionnement de A est égal à 1 si A est l'unité et tend vers l'infini pour des matrices devenant singulières. Le conditionnement est souvent numériquement approximé par les logiciels à cause de son coût de calcul. Une bonne approximation du conditionnement est le rapport  $\lambda_{max}/\lambda_{min}$  où  $\lambda_{max}$  et  $\lambda_{min}$  sont la plus grande et la plus petite valeur propre en valeur absolue de A normalisée.

On peut aussi montrer que :

$$
\kappa(A^T A) = [\kappa(A)]^2 \tag{2.27}
$$

Ce qui montre que le problème d'EE est intrinsèquement mal conditionné puisque  $G(x)$  est définie par [\(2.19\).](#page-38-6) Les sources suivantes sont à l'origine du mauvais conditionnement du problème d'EE [44], [61] et sont illustrées sur un réseau BT [\(Figure 2.13\)](#page-33-0) :

Des poids très élevés sont utilisés pour les mesures virtuelles (mesure  $M_2$ );

- Des tronçons courts (tronçons 1-2 et 2-3) et longs (tronçon 2-5) sont connectés au même nœud ;
- Un grand nombre de mesures d'injection (mesure  $M_{3b}$ ) en comparaison au nombre de mesures de flux (mesure  $M_{3a}$ ).

Les réseaux BT étant composés de tronçons courts (tronçon 1-2) et longs (tronçon 2-5) et ayant un grand nombre de mesures d'injection, le conditionnement de la matrice  $G(x)$  dans les réseaux BT est souvent très élevé.

## 2.4.4 Observabilité et mesures disponibles

Nous avons vu dans la sous-section précédente que le choix de la méthode de résolution de l'algorithme d'EE était très lié aux mesures disponibles. Dans cette sous-section, nous allons faire un état de l'art des mesures disponibles et aborder également l'observabilité des réseaux, fortement corrélée aux mesures disponibles.

Avant d'exécuter un algorithme d'EE, il est nécessaire de s'assurer que le système est observable. Le test d'observabilité du réseau est effectué sur le jeu de mesures disponibles en s'appuyant sur notre connaissance de la topologie du réseau. Si le nombre de mesures est suffisant pour déterminer l'ensemble des éléments du vecteur d'état du système, alors le système est observable.

Beaucoup de méthodes d'observabilité ont été développées, et peuvent être regroupées en deux familles de méthodes : topologique et numérique [44]. La méthode topologique repose en partie sur la théorie des graphes. Elle est très efficace pour les réseaux monophasés équivalents et a historiquement été développée pour les réseaux HTB, qui peuvent utiliser ces modèles équivalents. Les méthodes topologiques applicables aux EE 3 fils sont donc des extensions des méthodes 1 fil. Cependant, les différences entre les réseaux de transports et de distribution [\(Tableau 1.2\)](#page-15-0) ne permettent pas de transposer facilement ces méthodes. A l'inverse, la méthode numérique consiste à étudier le rang de la

matrice de gain (définie en [\(2.20\)](#page-38-3) par exemple) et peut être utilisée dans tous les réseaux. Si le rang est plein, alors le système est observable. Cette méthode simple permet d'avoir un résultat rapide.

L'observabilité des réseaux radiaux, dont les réseaux BT font partie, a été étudiée par [62]. Pour garantir cette observabilité, il est nécessaire d'avoir  $M-1$  mesures actives et réactives d'injection ou de flux dans un réseau de M nœuds. La raison est que, dans les réseaux radiaux, le nombre de liaisons est égal au nombre de nœuds moins un. De plus, dans un réseau radial, si seules des mesures d'injection sont utilisées, toutes les liaisons entre ces nœuds sans mesure d'injection sont inobservables. Ainsi le type de mesure à disposition est essentiel pour déterminer la méthode de résolution.

Dans les réseaux de distribution, trois types de mesure sont utilisés :

- Les mesures réelles, qui sont directement issues de capteurs de mesure présents sur le réseau ;
- Les pseudo-mesures, qui sont des grandeurs électriques estimées à partir de données statistiques ou de mesures réelles d'autres nœuds ;
- Les mesures virtuelles, qui ne proviennent pas d'un capteur de mesure et sont issues de contraintes physiques du réseau.

Dans les réseaux radiaux, les mesures réelles (idéalement collectées en temps réel) sont usuellement les tensions de nœuds, les courants de liaisons et de puissances injectées ou de flux [21]. Elles sont rarement disponibles en quantité suffisante pour obtenir l'observabilité du réseau. Deux solutions sont habituellement employées pour surmonter cette contrainte. La première consiste à développer des modèles de courbe de charge [12], [18], [50], [63] pour obtenir des pseudo-mesures. La seconde solution consiste à utiliser les contraintes physiques du réseau pour obtenir des mesures virtuelles [60], [64], [65]. Le développement des SM sur les réseaux de distribution est aussi une opportunité pour gagner en observabilité sur les réseaux [20], [66], grâce à des mesures réelles supplémentaires. Ceux-ci sont majoritairement installés aux nœuds de connexion des clients et mesurent habituellement les puissances et tensions des usagers. Ils peuvent télécharger des mesures au centre de contrôle en temps réel, tant que la communication ne pose pas de problème [67]. Dans un réseau BT avec une couverture complète des SM, si tous les SM peuvent simultanément télécharger leurs mesures en temps réel, la charge totale du réseau BT entier pourrait être calculée. En réalité, le téléchargement simultané de données de mesure massives provenant de plusieurs SM vers un centre de contrôle peut créer des interférences [68]. D'autres algorithmes s'appuient sur la technologie des mesures d'angle (*phasor measurement unit, PMU* en anglais) [69], [70] qui permettent une meilleure synchronisation des données et de meilleurs résultats en connaissant directement les angles des grandeurs.

## 2.4.5 Modèle de réseau et du vecteur d'état

Pour développer un estimateur d'état pour les réseaux BT, il a été envisagé de prendre les modèles 3 fils déjà proposés pour les réseaux de distribution HTA. Mais cela impose une hypothèse forte : il ne faut pas qu'il y ait trop de déséquilibres entre les phases [24], [50]. Or, les réseaux BT sont par construction déséquilibrés [\(Tableau 1.2\)](#page-15-0). Dans [18], les auteurs ont développé un estimateur 4 fils où le vecteur d'état est bien composé de 8 termes, mais l'article ne détaille pas le calcul des matrices d'impédance et ne fait pas référence aux résistances de MALTN. Récemment, [50] a détaillé un estimateur adapté aux réseaux à 4 conducteurs, mais qui revient à un estimateur 3 fils, puisqu'ils suppriment la tension du neutre dans le vecteur d'état. Tous les autres algorithmes développés pour les réseaux BT utilisent des modèles 3 fils, c'est pourquoi nous comparerons ces deux modèles dans le [Chapitre 4.](#page-87-0)

Le choix du vecteur d'état est important puisqu'il va directement impacter les termes de la matrice de gain et le choix de son initialisation. Quatre formes existent pour définir le vecteur d'état [18] :

- Les tensions sous forme polaire (amplitudes et angles) ;
- Les tensions sous forme algébrique (parties réelles et imaginaires) ;
- Les courants sous forme polaire (amplitudes et angles) ;
- Les courants sous forme algébrique (parties réelles et imaginaires).

Plusieurs comparaisons de ces formes ont été proposées dans la littérature. En ce qui concerne la rapidité des estimateurs, les formes algébriques ont des performances nettement meilleures en termes de temps d'exécution que les formes polaires [71]. [18] obtient de meilleurs résultats pour les courants sous forme algébrique alors que [71] souligne que si des mesures de tensions sont utilisées, il est préférable d'utiliser un vecteur d'état avec des tensions plutôt qu'avec des courants. [21] conclut que toutes ces formes donnent des résultats similaires en terme de précision. Le choix du vecteur dépend donc en partie des mesures disponibles.

Dans cette section, nous avons présenté deux méthodes de résolution des algorithmes d'EE. Le choix entre ces deux méthodes est très lié aux mesures disponibles, au modèle de réseau et au vecteur d'état. Nous avons donc fait un état de l'art de ces trois aspects.

# 2.5 Algorithmes d'estimation de paramètres

L'EP est une problématique plus récente. A l'inverse de l'EE, qui considère que le modèle du réseau est parfait et que les mesures ont des erreurs, l'EP suppose que le modèle présente aussi des erreurs. Les premiers articles sur le sujet datent des années 1990 [72]. Pour faire un état de l'art des EP, nous avons choisi de les étudier selon deux axes : les paramètres estimés et les techniques d'estimation.

#### 2.5.1 Paramètres estimés

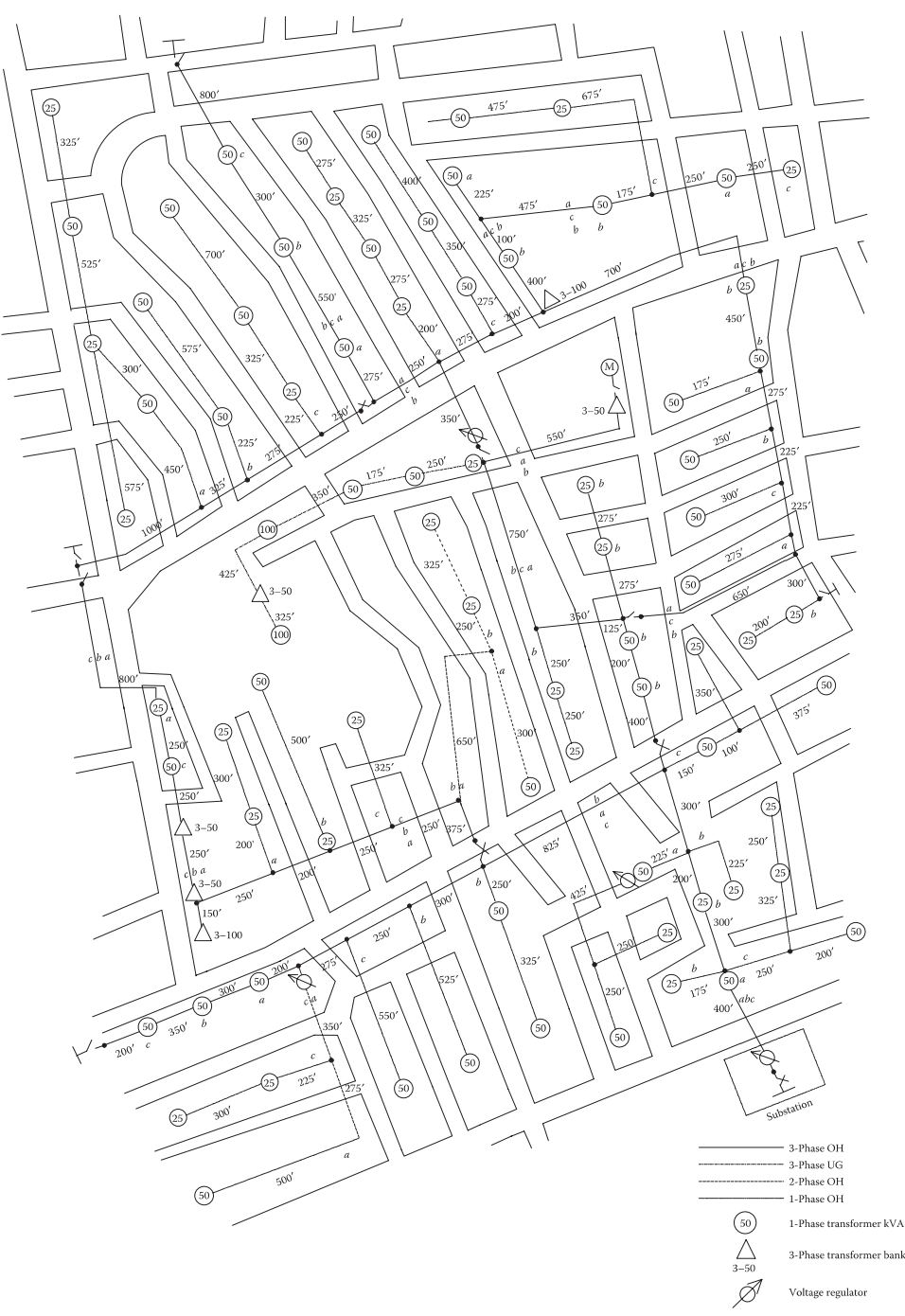

*Figure 2.15 Topologie du réseau IEEE 123-noeuds [25]*

<span id="page-43-0"></span>L'ensemble des connaissances topologiques des GRT et GRD sur leur réseau est rassemblé dans leurs SIG. Prenons, par exemple, le réseau 123-nœuds d'IEEE, dont la topologie est présentée à l[a Figure 2.15.](#page-43-0) Ce réseau est certes un réseau HTA américain, mais il constitue un exemple tout à fait transposable aux SIG des réseaux BT. Sur cette figure, qui ressemble aux données présentes dans les SIG, on peut trouver le tracé et la longueur des différentes liaisons ainsi que le type de charges (ici des transformateurs HTA/BT) du réseau. En parallèle de cette vision, il est habituel d'avoir une base de données qui recense, pour chaque type de liaison, son impédance ou sa matrice d'impédance linéique. En outre, la dépendance à la température est normalement indiquée dans le SIG. La dépendance à la résistivité de la terre et la position et valeur des MALTN sont néanmoins rarement connues avec une grande précision. Ces données peuvent présenter des erreurs ou des imprécisions à cause de plusieurs éléments [44] :

- Des données imprécises des constructeurs ou une mauvaise estimation de la longueur des tronçons. Des erreurs importantes peuvent apparaître si des différences existent entre les vraies longueurs et les longueurs présentent dans le SIG ;
- Des modifications de réseau non mises à jour dans le SIG (par exemple, un tronçon de ligne aérienne remplacé par un câble) ;
- Des dépendances à la température ou aux conditions extérieures ;
- Un mauvais fonctionnement d'un dispositif mécanique ou électrique impliqué dans la gestion des régleurs en charge ou des organes de manœuvre télécommandés ;
- La modification locale d'un régleur ou d'un organe sans en informer le centre de contrôle. Cela peut être fait manuellement par un opérateur ou automatiquement par le régulateur de tension.

Le développement d'un estimateur d'état est une solution efficace pour identifier et corriger ces erreurs. Plusieurs algorithmes d'EP ont été développés pour les réseaux HTB et n'estiment pas toujours les mêmes paramètres. [73] a développé un estimateur pour identifier la position des régleurs en charge. Dans [74], [75], les auteurs estiment les impédances des liaisons. Les algorithmes d'EP peuvent aussi concerner l'EP des outils de production ou de consommation sur le réseau comme dans [76]. Dans les réseaux HTA, [77] développe un algorithme qui permet d'estimer les impédances des liaisons. Une étude originale a proposé d'estimer directement la température des câbles [78] au lieu de passer par l'estimation de l'impédance des liaisons. Ainsi les algorithmes d'EP permettent d'estimer un grand nombre de paramètres.

#### 2.5.2 Techniques d'estimation

Après avoir détaillé les paramètres estimables, nous allons détailler dans cette sous-section les algorithmes d'EP habituellement utilisés. Pour développer un algorithme d'EP, plusieurs formes d'algorithmes peuvent exister. Deux d'entre elles sont présentées et majoritairement utilisées pour réaliser des estimateurs d'impédance : l'analyse de sensibilité des résidus et l'augmentation du vecteur d'état. Une dernière forme, qui utilise les multiplicateurs de Lagrange normalisés et qui s'appuie sur des séries de données historiques [79], n'a pas été présentée et retenue car l'algorithme d'EP développé dans ce manuscrit doit pouvoir être à la fois utilisé hors ligne et en ligne. Nous détaillons les deux algorithmes retenus dans les deux sous-sections suivantes. Leur description est en partie issue du livre d'Abur et Exposito [44] tirée de [80].

Une erreur de paramètre a un effet similaire sur l'état estimé qu'un ensemble d'erreurs corrélées agissant sur toutes les mesures adjacentes au tronçon erroné (les FP dans la branche et les injections de puissance aux nœuds). Ainsi, on peut réécrire l'équation des mesures [\(2.15\)](#page-38-7) en :

<span id="page-44-0"></span>
$$
\tilde{z}_s = h_s(x,\zeta) + e_s = h_s(x,\zeta_0) + [h_s(x,\zeta) - h_s(x,\zeta_0)] + e_s
$$
\n(2.28)

Où  $\zeta$  et  $\zeta_0$  sont respectivement les valeurs vraie et erronée des paramètres, et l'indice s concerne uniquement les mesures adjacentes.

Le terme entre crochets de l'équation [\(2.28\)](#page-44-0) équivaut à une erreur de mesure supplémentaire. Si l'erreur de paramètre est suffisamment importante, ce terme peut conduire à la détection de mauvaises données et, lorsque cela se produit, les mesures adjacentes auront très probablement les résidus les plus importants. L'erreur de mesure équivalent peut donc être linéarisée en :

<span id="page-45-3"></span>
$$
h_s(x,\zeta) - h_s(x,\zeta_0) \approx \left[\frac{\partial h_s}{\partial \zeta}\right] e_{\zeta}
$$
 (2.29)

Où  $e_{\zeta} = \zeta - \zeta_0$  est le vecteur des erreurs de paramètre.

#### 2.5.3 Analyse de sensibilité des résidus

Cet algorithme utilise un vecteur d'état non augmenté et s'appuie sur les résultats de l'EE pour réaliser son estimation. Il provient de techniques développées pour la détection et l'identification de mesures erronées dans les EE. Pour introduire cette technique, nous reprécisons quelques propriétés des résidus, dont notamment leur espérance et variance.

En considérant que la fonction  $h(x)$  peut se linéariser, on obtient l'équation des mesures [\(2.15\)](#page-38-7) linéarisée en [\(2.30\).](#page-45-1)

<span id="page-45-1"></span>
$$
\Delta \tilde{z} = H \Delta x + e \tag{2.30}
$$

Où  $E(e) = 0$  et  $cov(e) = W^{-1}$  est une matrice diagonale, puisque nous supposons que les erreurs de mesure ne sont pas corrélées. Il faut noter que les résidus de mesure peuvent toujours être corrélés même si les erreurs sont supposées indépendantes.

Dans cette situation, l'estimation des WLS du vecteur d'état linéarisé est donné par :

$$
\Delta \widehat{\mathbf{x}} = (H^T \cdot W \cdot H)^{-1} H^T W \Delta \widetilde{\mathbf{z}}
$$
  
=  $G^{-1} H^T W \Delta \widetilde{\mathbf{z}}$  (2.31)

Et la valeur estimée de  $\Delta \tilde{z}$  est :

$$
\Delta \hat{z} = H \Delta \hat{x} = K \Delta \tilde{z}
$$

Où  $K = H G^{-1} H^T W$  et est habituellement appelée la matrice chapeau (hat matrix en anglais). Cette matrice a les propriétés suivantes :

$$
K \cdot K \cdot K \cdots K = K \tag{2.32}
$$

<span id="page-45-2"></span>
$$
K \cdot H = H \tag{2.33}
$$

<span id="page-45-0"></span>
$$
(\boldsymbol{I} - \boldsymbol{K}) \cdot \boldsymbol{H} = \boldsymbol{0} \tag{2.34}
$$

Maintenant, il est possible d'exprimer le vecteur des résidus :

$$
r = \Delta \tilde{z} - \Delta \hat{z}
$$
  
=  $(I - K) \Delta \tilde{z}$   
=  $(I - K) H \Delta x + e$   
=  $(I - K) e$   
=  $Se$  (2.35)

Le passage de la troisième ligne à la quatrième se fait grâce à la relatio[n \(2.34\).](#page-45-2) La matrice  $S$ , appelée la matrice de sensibilité des résidus, représente la sensibilité des résidus de mesure aux erreurs de mesure, et a les propriétés suivantes :

Elle n'est pas une matrice symétrique, sauf si toutes les covariances des erreurs sont égales, i.e.  $W^{-1} = kI$ , où  $k$  est ici un scalaire quelconque ;

$$
- S \cdot S \cdot S \cdots S = S ;
$$

 $- S \cdot W^{-1} \cdot S^T = S \cdot W^{-1}$ 

L'estimateur des WLS est fondé sur l'hypothèse que les erreurs de mesure suivent une loi normale dont l'expression est :  $e_i \thicksim N(0,\sigma_i)$  où  $i$  décrit toutes les mesures.

En utilisant la relation linéaire [\(2.35\)](#page-45-0) qui relie les résidus et les erreurs de mesure, on peut en déduire l'espérance et la covariance des résidus de mesure :

$$
E(\mathbf{r}) = E(\mathbf{S} \cdot \mathbf{e}) = \mathbf{S} \cdot E(\mathbf{e}) = \mathbf{0}
$$
 (2.36)

$$
Cov(r) = \Omega = E(r r^T)
$$
  
=  $S \cdot E(ee^T) \cdot S^T$   
=  $S \cdot W^{-1} \cdot S^T$   
=  $S \cdot W^{-1}$  (2.37)  

Le passage de la troisième à la dernière équation se fait grâce aux propriétés de  $S$ .

Ainsi,  $r \sim N(0, \Omega)$ . D'autres caractéristiques de  $\Omega$  sont donné dans [44].

Après avoir défini la distribution des résidus, nous allons détailler l'algorithme basée sur l'analyse de sensibilité des résidus. Celui-ci repose sur les équations [\(2.28\),](#page-44-0) [\(2.29\)](#page-45-3) et [\(2.35\).](#page-45-0) En combinant ces relations, on obtient une relation linéaire entre les résidus des mesures adjacentes  $r_s$  et le vecteur des erreurs de paramètre  $e_{\zeta}$  :

<span id="page-46-0"></span>
$$
r_s = \left(S_{ss} \frac{\partial h_s}{\partial \zeta}\right) e_{\zeta} + \overline{r}_s \tag{2.38}
$$

Où  $\bm S_{\bm s \bm s}$  est la sous-matrice  $s \times s$  de  $\bm S$  correspondant aux  $s$  mesures impliquées et  $\overline{\bm r}_{\bm s}$  le vecteur des résidus obtenus lorsque le paramètre est correct.

L'équation [\(2.38\)](#page-46-0) donne une relation linéaire reliant un vecteur des résidus de mesure donné,  $r_{s}$ , à un vecteur des erreurs de paramètre inconnu,  $e_\zeta$ , en présence d'un vecteur de « bruit »,  $\overline r_s$ . Ainsi la détermination de  $e<sub>z</sub>$  peut être vue comme un problème d'estimation local, dans lequel chaque résidu doit être pondéré en fonction de sa distribution  $N(0, \Omega)$ . En posant  $\mathbb U$ , l'inverse de la diagonale de  $\Omega$ , la valeur optimale au sens des moindres carrés,  $\hat{\pmb{e}}_{\pmb{\zeta}}$ , se détermine par :

$$
\hat{e}_{\zeta} = \left[ \left( \frac{\partial h_s}{\partial \zeta} \right)^T W_s S_{ss} \left( \frac{\partial h_s}{\partial \zeta} \right) \right]^{-1} \left( \frac{\partial h_s}{\partial \zeta} \right)^T W_s r_s \tag{2.39}
$$

Une fois l'erreur de paramètre estimée, une valeur de paramètre améliorée est obtenue,  $\hat{\zeta}=\zeta_0+\hat{e}_\zeta.$ 

#### 2.5.4 Vecteur d'état augmenté

Pour cette classe d'algorithmes, le paramètre suspect,  $\zeta$ , forme une variable d'état supplémentaire. Ainsi la fonction objectif [\(2.16\)](#page-38-0) devient :

<span id="page-46-1"></span>
$$
J(x,\zeta) = [\tilde{z} - h(x,\zeta)]^T W [\tilde{z} - h(x,\zeta)] \qquad (2.40)
$$

où la dépendance à  $\zeta$  n'affecte que l'ensemble des s mesures adjacentes.

Deux algorithmes s'appuient sur la relation [\(2.40\)](#page-46-1) : l'algorithme utilisant les équations normales et celui basé sur la théorie des filtres de Kalman.

**Pour les équations normales,** la principale différence par rapport à un algorithme d'EE est la taille de la matrice Jacobienne. Celle-ci doit être élargie pour accueillir autant de colonnes supplémentaires que de nouvelles variables d'état et autant de lignes supplémentaires que de nouvelles pseudo-mesures. Pour cet algorithme, il est important de bien choisir la valeur initiale pour le paramètre suspect afin d'éviter d'obtenir une matrice Jacobienne singulière et faire diverger l'algorithme.

**Pour la théorie des filtres de Kalman,** l'objectif est d'obtenir une meilleure EP erronés à chaque itération.

A chaque itération notée  $v$ , l'équation des mesures est définie par :

$$
\tilde{\mathbf{z}}(\nu) = \mathbf{h}(\mathbf{x}(\nu), \nu, \zeta) + \mathbf{e}(\nu) \tag{2.41}
$$

Où la fonction  $h$  est dépendante de  $\nu$  pour souligner la possibilité de changement dans le réseau au cours du temps. Les paramètres sont supposés constants pendant toutes les itérations.

Dans la formulation des WLS, le vecteur d'état est estimé en minimisant la fonction suivante :

$$
J_{\nu} = [\tilde{\mathbf{z}}(\nu) - \mathbf{h}(\mathbf{x}(\nu), \nu, \zeta)]^T W [\tilde{\mathbf{z}}(\nu) - \mathbf{h}(\mathbf{x}(\nu), \nu, \zeta)] \qquad (2.42)
$$

Pour initialiser l'algorithme, on choisit une valeur  $\zeta_0$  puis à chaque itération, on approche la vraie valeur du paramètre grâce à la relation  $\zeta_{\nu-1} = \zeta_{\nu} + e_{\zeta}(\nu)$  où  $e_{\zeta}(\nu)$  est censé avoir une espérance de zéro et une matrice de covariance  $W^{-1}_{\zeta}(\nu)$ . Pour mettre en place ce calcul, la fonction objectif doit être complétée par autant de pseudo-mesures que de paramètres suspects

$$
J = (\zeta_{\nu-1} - \zeta_{\nu})^T W_{\zeta}(\nu) (\zeta_{\nu-1} - \zeta_{\nu}) + J_{\nu}
$$
 (2.43)

Cela conduit à résoudre l'équation [\(2.44\)](#page-47-0) à chaque itération  $\nu$  du  $\gamma$ -ième échantillon.

$$
G^{Y}(\nu)\begin{bmatrix} \Delta x^{Y}(\nu) \\ \Delta \zeta_{\nu}^{Y} \end{bmatrix} = \begin{bmatrix} H_{x}^{Y} & H_{\zeta}^{Y} \\ 0 & I \end{bmatrix}^{T} \begin{bmatrix} W & 0 \\ 0 & W_{\zeta}(\nu-1) \end{bmatrix} \begin{bmatrix} \tilde{z}(\nu) - h(x^{Y}(\nu), \nu, \zeta_{\nu}^{Y}) \\ \zeta_{\nu-1} - \zeta_{\nu}^{Y} \end{bmatrix}
$$
(2.44)

Où l'expression de la matrice de gain est donnée par :

$$
G^{Y}(\nu) = \begin{bmatrix} H_{x}^{Y} & H_{\zeta}^{Y} \\ 0 & I \end{bmatrix}^{T} \begin{bmatrix} W & 0 \\ 0 & W_{\zeta}(\nu - 1) \end{bmatrix} \begin{bmatrix} H_{x}^{Y} & H_{\zeta}^{Y} \\ 0 & I \end{bmatrix}
$$
 (2.45)

Avec :

<span id="page-47-0"></span>
$$
H_{x}^{\gamma}(v) = \frac{\partial h}{\partial x} \left|_{x^{\gamma}(v), \zeta_{v}^{\gamma}} \right|
$$
  

$$
H_{\zeta}^{\gamma}(v) = \frac{\partial h}{\partial \zeta} \left|_{x^{\gamma}(v), \zeta_{v}^{\gamma}} \right|
$$
(2.46)

A la fin du processus itératif, la matrice de covariance des paramètres est mise à jour par :

$$
W_{\zeta}^{-1}(\nu) = \Lambda_{\zeta\zeta}(\nu) \tag{2.47}
$$

Où  $\Lambda_{\zeta\zeta}(\nu)$  est une sous-matrice de l'inverse de la matrice de gain

$$
G(\nu)^{-1} = \begin{bmatrix} \Lambda_{xx}(\nu) & \Lambda_{x\zeta}(\nu) \\ \Lambda_{\zeta x}(\nu) & \Lambda_{\zeta \zeta}(\nu) \end{bmatrix}
$$
 (2.48)

Cette dernière section de l'état de l'art nous a permis de présenter une partie des algorithmes d'EP habituellement utilisés dans la littérature.

# 2.6 Conclusion de l'état de l'art

Dans ce chapitre, nous avons fait un état de l'art des différentes parties de la thèse.

La première section s'est intéressé à la modélisation et aux méthodes de caractérisation des câbles BT. Les différents modèles de câble BT (5 fils, 4 fils, 3 fils et composantes symétriques) ont été mentionnés. Le modèle 5 fils, présenté ici en détail, n'a pas été retenu mais sa présentation servira de base pour la présentation des autres modèles dans l[e Chapitre 3.](#page-49-0) Dans cette section, les résultats de trois méthodes de caractérisation (analytique, EF et expérimentale) et leurs limites ont aussi été présentés. Ces méthodes n'ayant pas encore été utilisées sur les câbles BT français, nous les adapterons pour ces câbles dans le [Chapitre 3.](#page-49-0) La seconde section a mis en avant l'importance de considérer les conditions extérieures (température, résistivité de la terre et résistance de mise à la terre) lors d'étude des réseaux BT grâce à trois études, dont nous avons montré les limites. En mettant en avant les plages de variations habituelles des conditions extérieures, nous voyons qu'il est nécessaire de considérer leur variation conjointe pour les calculs de FP et nous procéderons à cette étude dans le [Chapitre 3.](#page-49-0)

La troisième section s'intéresse aux algorithmes d'EE. Nous détaillons le MLE sur lequel s'appuie la plupart des estimateurs d'état, puis nous donnons les différences entre les trois algorithmes les plus courants (WLS, WLAV et SHGM). La quatrième section détaille deux méthodes de résolution de l'algorithme d'EE (Gauss-Newton et matrice augmentée). Nous donnons les différences entre ces deux méthodes et mettons en avant leur différence vis-à-vis d'une utilisation sur les réseaux BT. Enfin, en lien avec la méthode de résolution, nous avons donné des éléments de littérature concernant l'observabilité des réseaux et la forme du vecteur d'état. Le choix de l'algorithme, de la méthode de résolution et du vecteur d'état sera fait au [Chapitre 4.](#page-87-0)

La cinquième section traite de l'EP. Nous présentons les paramètres souvent erronés dans les bases de données et différentes techniques d'estimation d'état (sensibilité des résidus et vecteur d'état augmenté). Le choix des paramètres à estimer et de la technique d'estimation sera faite au [Chapitre 5.](#page-110-0)

# <span id="page-49-0"></span>Chapitre 3 Impact des conditions extérieures sur la modélisation et la caractérisation des câbles BT

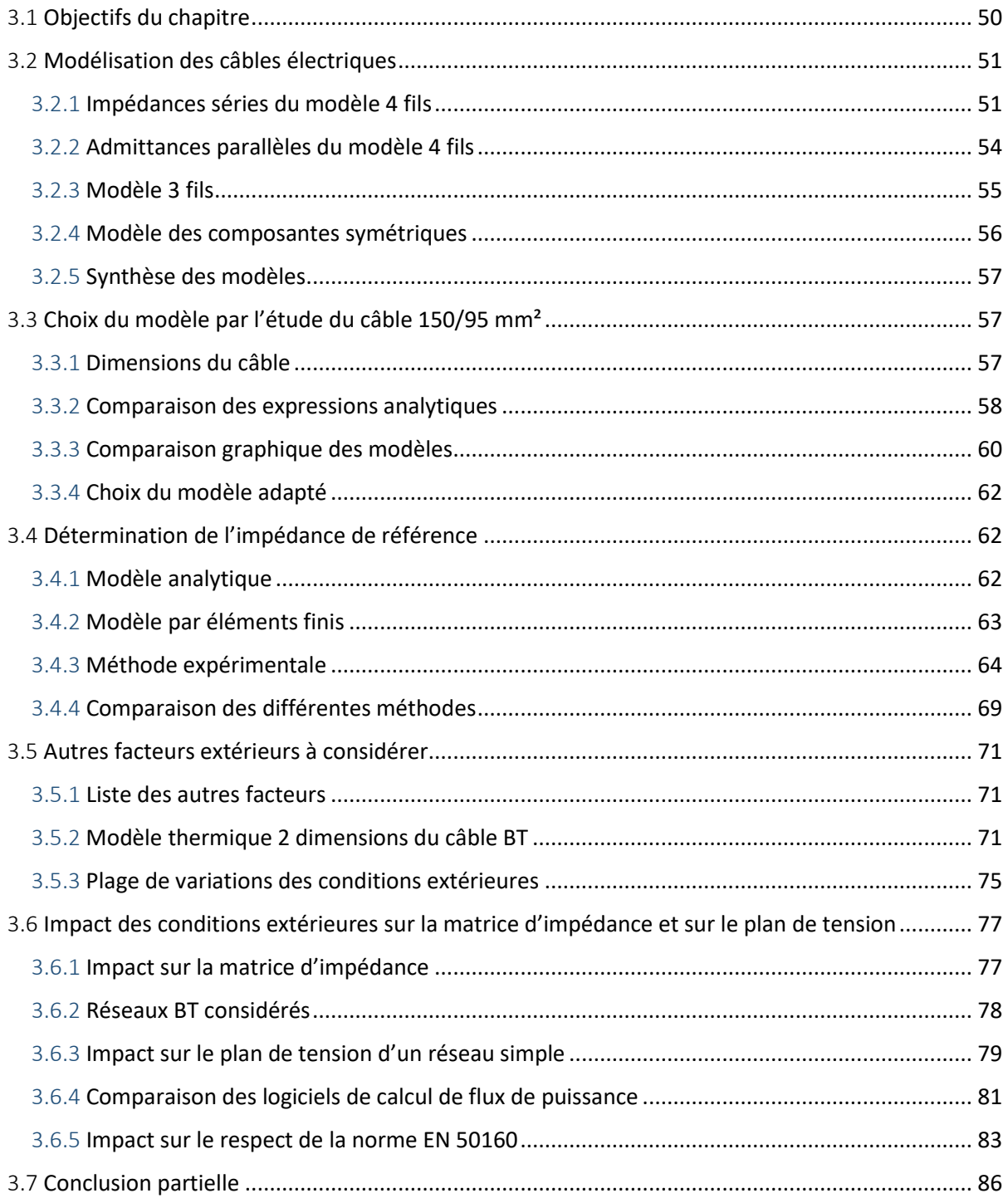

# 3.1 Objectifs du chapitre

Dans l'état de l'art ([Chapitre 2\)](#page-21-0), nous avons identifié deux limites concernant la modélisation et la caractérisation des câbles BT. D'un côté, comme les câbles BT français ont une géométrie assez particulière, il est important de savoir si les modélisations habituelles des câbles ne présentent pas de limites pour ceux-ci. D'un autre côté, l'impact des conditions extérieures (température du câble, résistivité de la terre et résistance de MALTN) sur les câbles BT n'a pas encore été étudiée de manière conjointe.

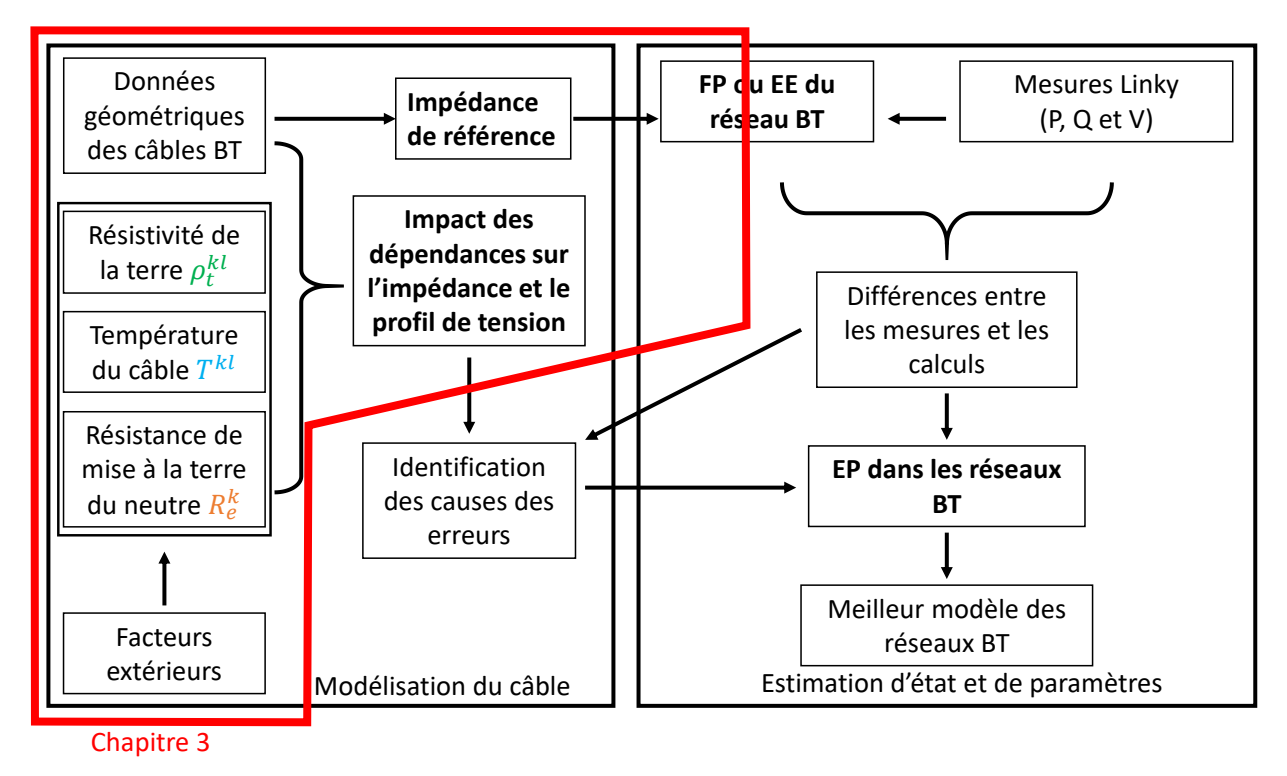

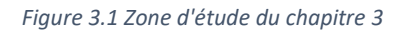

<span id="page-50-0"></span>Pour replacer les résultats de ce chapitre dans le déroulement global du manuscrit, nous nous appuyons sur la [Figure 3.1](#page-50-0) où la partie étudiée est encadrée en rouge. Ainsi, pour répondre à ces deux limites de la littérature, nous allons présenter les différentes modélisations possibles des câbles électriques (cf. [3.2\)](#page-51-0) et les appliquer aux câbles BT français. Ensuite, nous allons déterminer la modélisation la plus adaptée à ces câbles. Cette première étape correspond à la partie haute du cadre (Impédance de référence). En parallèle, nous allons choisir la modélisation des câbles BT qui permet de prendre en compte les conditions extérieures, caractériser les câbles BT par différentes méthodes (cf[. 2.1.4\)](#page-26-0) et voir l'impact des conditions extérieures sur l'impédance et le plan de tension de réseaux-types. Cette partie correspond à la partie basse du cadre (Impact des dépendances sur l'impédance et le plan de tension).

Tout au long de ce chapitre, pour illustrer nos propos, nous considérerons le câble BT 150/95 mm². Ce câble est très présent sur les réseaux BT d'Enedis [81]. Il existe aussi en 240/115mm² et en 95/70mm². Une coupe de ce câble est présentée à la [Figure 3.2.](#page-51-1) Il est constitué de 4 conducteurs : 3 phases identiques ( $a, b$  et  $c$ ) et un neutre (n) composé d'un conducteur plein et d'une couronne. La couronne rappelle les écrans des câbles HTA ou HTB. La première valeur d'identification des câbles correspond à la section des phases et la seconde à la section du neutre (hors couronne). Le câble étant souterrain, il est entouré par de la terre  $(t)$ .

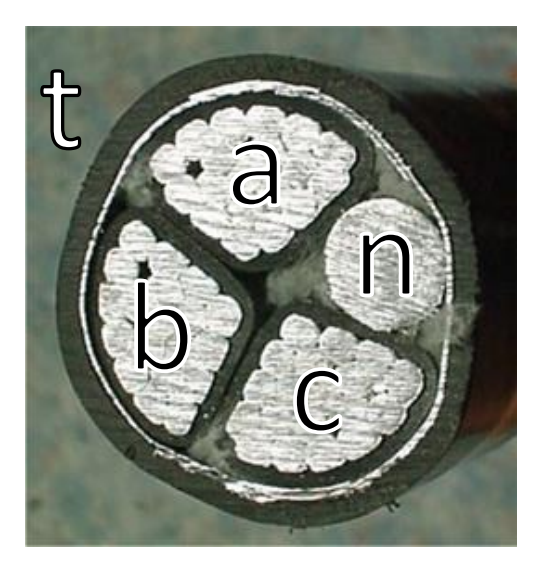

*Figure 3.2 Coupe d'un câble BT français*

# <span id="page-51-1"></span>3.2 Modélisation des câbles électriques

<span id="page-51-0"></span>Dans cette section, nous allons présenter les modèles possibles pour les câbles BT et choisir le plus pertinent pour les câbles BT français et l'identification de l'impact des conditions extérieures. Le début de cette section fait suite à la présentation du modèle en Pi et 5 fils réalisée a[u Chapitre 2.](#page-21-0) Comme nous n'avons pas sélectionné le modèle 5 fils, nous nous intéressons aux modèles 4 fils, 3 fils et des composantes symétriques.

## 3.2.1 Impédances séries du modèle 4 fils

Pour arriver aux impédances séries du modèle 4 fils, on réécrit l'équation [\(2.1\)](#page-24-0) en considérant les différences de potentiels et non les tensions [25] comme proposé dans l[a Figure 3.3.](#page-51-2)

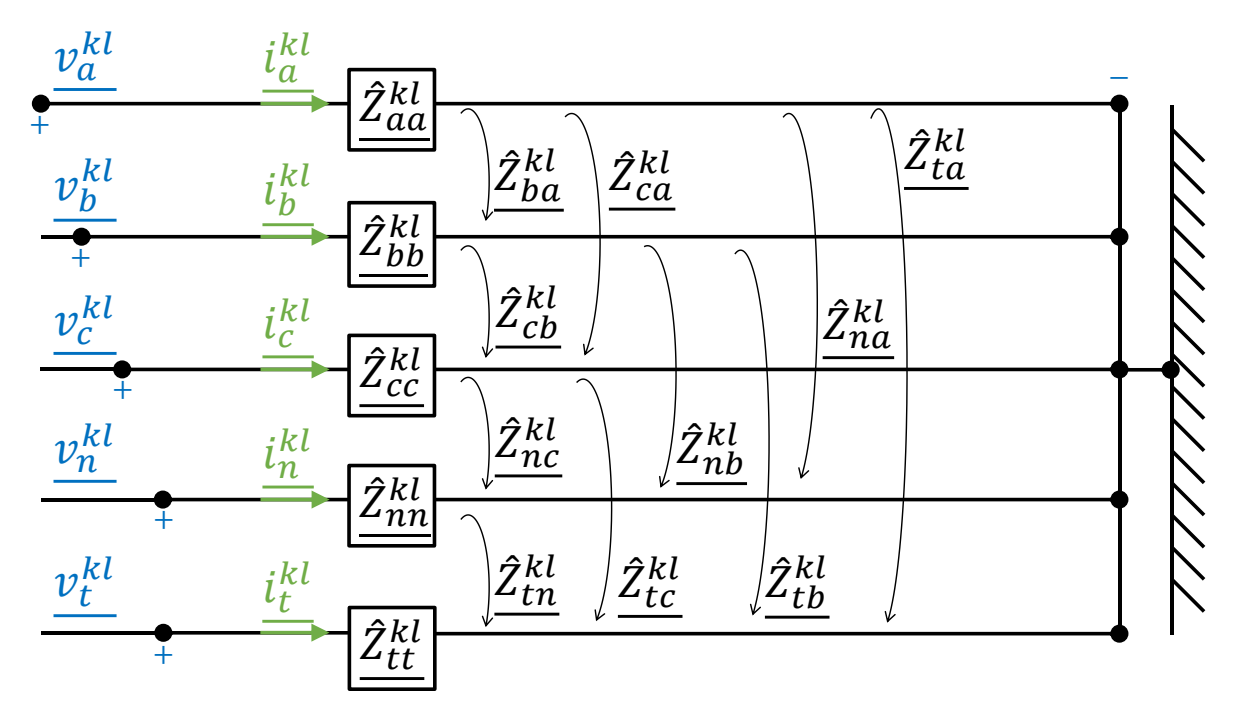

<span id="page-51-2"></span>*Figure 3.3 Circuit équivalent du modèle 5 fils du câble BT*

De cette réorganisation, on peut réécrire à nouveau l'équation [\(2.1\)](#page-24-0) en soustrayant  $v_t^{kl}$  aux deux membres de l'équation :

$$
\begin{bmatrix} \frac{v_{at}^{kl}}{v_{bt}^{kl}} \\ \frac{v_{bt}^{kl}}{v_{tt}^{kl}} \end{bmatrix} = \begin{bmatrix} \frac{v_{a}^{kl}}{v_{b}^{kl}} \\ \frac{v_{b}^{kl}}{v_{t}^{kl}} \end{bmatrix} - \begin{bmatrix} \frac{v_{t}^{kl}}{v_{t}^{kl}} \\ \frac{v_{t}^{kl}}{v_{t}^{kl}} \end{bmatrix} = \begin{bmatrix} \frac{\hat{Z}_{aa}^{kl}}{\hat{Z}_{ba}^{kl}} - \frac{\hat{Z}_{ta}^{kl}}{\hat{Z}_{ab}^{kl}} & \frac{\hat{Z}_{ab}^{kl}}{\hat{Z}_{bb}^{kl}} - \frac{\hat{Z}_{tc}^{kl}}{\hat{Z}_{bb}^{kl}} & \frac{\hat{Z}_{at}^{kl}}{\hat{Z}_{bb}^{kl}} - \frac{\hat{Z}_{t1}^{kl}}{\hat{Z}_{bb}^{kl}} & \frac{\hat{Z}_{at}^{kl}}{\hat{Z}_{bb}^{kl}} - \frac{\hat{Z}_{t1}^{kl}}{\hat{Z}_{bb}^{kl}} & \frac{\hat{Z}_{bt}^{kl}}{\hat{Z}_{bb}^{kl}} - \frac{\hat{Z}_{t1}^{kl}}{\hat{Z}_{bb}^{kl}} & \frac{\hat{Z}_{bt}^{kl}}{\hat{Z}_{bb}^{kl}} - \frac{\hat{Z}_{t1}^{kl}}{\hat{Z}_{bb}^{kl}} & \frac{\hat{Z}_{bt}^{kl}}{\hat{Z}_{bt}^{kl}} - \frac{\hat{Z}_{t1}^{kl}}{\hat{Z}_{bt}^{kl}} & \frac{\hat{Z}_{bt}^{kl}}{\hat{Z}_{cb}^{kl}} - \frac{\hat{Z}_{t1}^{kl}}{\hat{Z}_{to}^{kl}} & \frac{\hat{Z}_{t1}^{kl}}{\hat{Z}_{to}^{kl}} - \frac{\hat{Z}_{t1}^{kl}}{\hat{Z}_{to}^{kl}} & \frac{\hat{Z}_{t1}^{kl}}{\hat{Z}_{to}^{kl}} - \frac{\hat{Z}_{t1}^{kl}}{\hat{Z}_{to}^{kl}} & \frac{\hat{Z}_{t1}^{kl}}{\hat{Z}_{to}^{kl}} - \frac{\hat{Z}_{t1}^{kl}}{\hat{Z}_{to}^{kl}} & \frac{\hat{Z}_{t1}^{kl}}{\hat{Z}_{to}^{kl}} - \frac{\hat{Z}_{t1}^{kl}}{\hat{Z}_{to}^{kl}} & \frac{\hat{Z}_{t1}^{kl}}{\hat{Z}_{to}^{kl}} - \frac{\hat{Z}_{t1}^{kl}}{\
$$

Qui peut être réécrit dans l'équation [\(3.2\).](#page-52-0)

$$
\begin{bmatrix} \frac{v_{at}^{kl}}{v_{bt}^{kl}} \\ \frac{v_{bt}^{kl}}{v_{tt}^{kl}} \end{bmatrix} = \begin{bmatrix} \frac{\hat{Z}_{aa}^{kl}}{\hat{Z}_{aa}^{kl}} - \frac{\hat{Z}_{ta}^{kl}}{\hat{Z}_{ab}^{kl}} & \frac{\hat{Z}_{ab}^{kl}}{\hat{Z}_{bb}^{kl}} - \frac{\hat{Z}_{tt}^{kl}}{\hat{Z}_{ac}^{kl}} & \frac{\hat{Z}_{at}^{kl}}{\hat{Z}_{ac}^{kl}} - \frac{\hat{Z}_{t}^{kl}}{\hat{Z}_{ab}^{kl}} & \frac{\hat{Z}_{at}^{kl}}{\hat{Z}_{ba}^{kl}} - \frac{\hat{Z}_{t}^{kl}}{\hat{Z}_{bb}^{kl}} \\ \frac{\hat{Z}_{t}^{kl}}{\hat{Z}_{ca}^{kl}} - \frac{\hat{Z}_{ta}^{kl}}{\hat{Z}_{ca}^{kl}} & \frac{\hat{Z}_{cb}^{kl}}{\hat{Z}_{cb}^{kl}} - \frac{\hat{Z}_{tt}^{kl}}{\hat{Z}_{bc}^{kl}} & \frac{\hat{Z}_{bt}^{kl}}{\hat{Z}_{cc}^{kl}} - \frac{\hat{Z}_{t}^{kl}}{\hat{Z}_{ca}^{kl}} & \frac{\hat{Z}_{bt}^{kl}}{\hat{Z}_{ca}^{kl}} - \frac{\hat{Z}_{t}^{kl}}{\hat{Z}_{ab}^{kl}} \\ \frac{\hat{Z}_{t}^{kl}}{\hat{Z}_{ma}^{kl}} - \frac{\hat{Z}_{t}^{kl}}{\hat{Z}_{ta}^{kl}} & \frac{\hat{Z}_{t}^{kl}}{\hat{Z}_{ac}^{kl}} - \frac{\hat{Z}_{t}^{kl}}{\hat{Z}_{ac}^{kl}} & \frac{\hat{Z}_{t}^{kl}}{\hat{Z}_{ca}^{kl}} - \frac{\hat{Z}_{t}^{kl}}{\hat{Z}_{ta}^{kl}} & \frac{\hat{Z}_{t}^{kl}}{\hat{Z}_{at}^{kl}} - \frac{\hat{Z}_{t}^{kl}}{\hat{Z}_{at}^{kl}} \end{bmatrix} = \begin{bmatrix} \frac{i}{k} \\ \frac{i}{k} \\ \frac{i}{k} \\ \frac{i}{k} \\ \frac{i}{k} \\ \frac{i}{k} \end{bmatrix}
$$
(3.2)

Il est habituel de faire l'hypothèse suivante sur les courants d'un tronçon :

<span id="page-52-0"></span>
$$
\sum_{i} i_i^{kl} = 0 \tag{3.3}
$$

Où  $i = a, b, c, n, t$ .

Les départs des réseaux BT étant tous radiaux, cette hypothèse [26] peut être considérée comme valide. Néanmoins, il peut arriver que le courant  $i_t^{kl}$  circulant dans la terre ne suive pas parfaitement le tracé du tronçon entre les nœuds  $k$  et  $l$  et qu'il empreinte alors plusieurs chemins. Cependant, la part du courant qui ne suit pas le tracé du tronçon représente souvent une part négligeable du courant global. Ainsi on obtient :

$$
\begin{bmatrix}\n\frac{v_{at}^{kl}}{v_{bt}^{kl}} \\
\frac{v_{bt}^{kl}}{v_{tt}^{kl}}\n\end{bmatrix} = \begin{bmatrix}\n\frac{\hat{z}_{aa}^{kl} - \hat{z}_{ta}^{kl} - \hat{z}_{at}^{kl}}{\hat{z}_{aa}^{kl} - \hat{z}_{at}^{kl} + \hat{z}_{tt}^{kl}} & \frac{\hat{z}_{ab}^{kl} - \hat{z}_{bt}^{kl} + \hat{z}_{tt}^{kl}}{\hat{z}_{bb}^{kl} - \hat{z}_{bt}^{kl} + \hat{z}_{tt}^{kl}} & \frac{\hat{z}_{ac}^{kl} - \hat{z}_{ct}^{kl} + \hat{z}_{tt}^{kl}}{\hat{z}_{ba}^{kl} - \hat{z}_{ta}^{kl} - \hat{z}_{at}^{kl} + \hat{z}_{tt}^{kl}} \\
\frac{\hat{z}_{ba}^{kl}}{v_{tt}^{kl}}\n\end{bmatrix} = \begin{bmatrix}\n\frac{\hat{z}_{aa}^{kl} - \hat{z}_{aa}^{kl} + \hat{z}_{tt}^{kl}}{\hat{z}_{aa}^{kl} - \hat{z}_{at}^{kl} + \hat{z}_{tt}^{kl}} & \frac{\hat{z}_{bb}^{kl} - \hat{z}_{bt}^{kl}}{\hat{z}_{bb}^{kl} - \hat{z}_{at}^{kl} + \hat{z}_{tt}^{kl}} & \frac{\hat{z}_{ba}^{kl} - \hat{z}_{at}^{kl}}{\hat{z}_{ca}^{kl} - \hat{z}_{at}^{kl}} - \frac{\hat{z}_{at}^{kl}}{\hat{z}_{at}^{kl}} + \frac{\hat{z}_{at}^{kl}}{\hat{z}_{at}^{kl}} & \frac{\hat{z}_{ab}^{kl} - \hat{z}_{bt}^{kl}}{\hat{z}_{at}^{kl} - \hat{z}_{at}^{kl}} & \frac{\hat{z}_{at}^{kl} - \hat{z}_{at}^{kl}}{\hat{z}_{at}^{kl} - \hat{z}_{at}^{kl}} - \frac{\hat{z}_{at}^{kl}}{\hat{z}_{ta}^{kl}} - \frac{\hat{z}_{at}^{kl}}{\hat{z}_{at}^{kl}}\n\end{bmatrix} = \begin{bmatrix}\n\frac{\hat{z}_{aa}^{kl} - \hat{z}_{at}^{kl}}{\hat{z}_{ab}^{kl} - \hat{z}_{at}^{kl}} & \frac{\hat{z}_{ab}^{kl} - \hat{z}_{at}^{kl}}{\hat{z}_{ab}^{kl} - \hat{z}_{at}^{
$$

La relation de passage entre la matrice  $\underline{\hat{Z}^{kl}}$  et la matrice  $\underline{Z^{kl}}$  est donnée pa[r \(3.5\).](#page-52-1)

<span id="page-52-2"></span><span id="page-52-1"></span>
$$
Z_{ij}^{kl} = \frac{\hat{Z}_{ij}^{kl}}{j} - \frac{\hat{Z}_{ti}^{kl}}{j} - \frac{\hat{Z}_{jt}^{kl}}{j} + \frac{\hat{Z}_{tt}^{kl}}{j} \tag{3.5}
$$

On obtient alors la nouvelle matrice à l'équation [\(3.6\).](#page-52-2)

$$
\begin{bmatrix} \frac{v_{at}^{kl}}{v_{bt}^{kl}} \\ \frac{v_{bt}^{kl}}{v_{tt}^{kl}} \end{bmatrix} = \begin{bmatrix} \frac{v_{at}^k}{v_{bt}^k} \\ \frac{v_{bt}^k}{v_{tt}^k} \end{bmatrix} - \begin{bmatrix} \frac{v_{at}^l}{v_{bt}^l} \\ \frac{v_{bt}^l}{v_{tt}^l} \end{bmatrix} = \begin{bmatrix} \frac{Z_{aa}^{kl}}{v_{bt}^l} & \frac{Z_{ab}^{kl}}{v_{bt}^l} & \frac{Z_{ba}^{kl}}{z_{bb}^{kl}} & \frac{Z_{bn}^{kl}}{z_{bb}^{kl}} \\ \frac{Z_{ca}^{kl}}{z_{ca}^{kl}} & \frac{Z_{cb}^{kl}}{z_{tb}^{kl}} & \frac{Z_{ca}^{kl}}{z_{ac}^{kl}} & \frac{Z_{ca}^{kl}}{z_{ac}^{kl}} \end{bmatrix} \begin{bmatrix} \frac{i}{h} \\ \frac{i}{h} \\ \frac{i}{h} \\ \frac{i}{h} \end{bmatrix}
$$
\n(3.6)

En appliquant la relation [\(3.5\)](#page-52-1) [à \(2.2\)](#page-24-1) e[t \(2.3\),](#page-24-2) on obtient les expression[s \(3.7\)](#page-53-0) e[t \(3.8\)](#page-53-1) qui sont les termes de la matrice  $4 \times 4$  [\(3.6\)](#page-52-2):

$$
\underline{Z_{ii}^{kl}} = \underbrace{\left[\hat{r}_i + \hat{r}_t + j f \mu_0 \cdot \ln\left(\frac{D_{it} D_{ti}}{D_{ii} \cdot D_{tt}}\right)\right]}_{z_{ii}^{kl}} \cdot l^{kl}
$$
\n(3.7)

$$
Z_{ij}^{kl} = \underbrace{\left[ \hat{r}_g + j f \mu_0 \cdot \ln \left( \frac{D_{it} D_{tj}}{D_{ij} \cdot D_{tt}} \right) \right]}_{Z_{ij}^{kl}} \cdot l^{kl}
$$
\n(3.8)

Tous les termes de la matrice d'impédance dépendent des termes  $D_{tt}$  et  $D_{it}$  (définis en [Figure 2.3\)](#page-25-0). Comme le détaille [27], on prend habituellement  $D_{tt} = 1$  m. Cela revient à considérer que la terre est un disque dont le rayon est une unité de longueur (ici le mètre). Des valeurs expérimentales pour les termes  $D_{tt}$  et  $D_{it}$  ont déjà été mesurées et vérifient l'équation suivante, donnée par [36] :

$$
\frac{D_{it}D_{tj}}{D_{tt}} = \frac{658.9\sqrt{\rho_t^{kl}}}{\sqrt{f}}
$$
\n(3.9)

<span id="page-53-1"></span><span id="page-53-0"></span> $\overline{\phantom{a}}$ 

On obtient ainsi les expressions suivantes pour les impédances linéiques propres et mutuelles de la matrice  $4 \times 4$  :

$$
\underline{z_{ii}^{kl}} = \frac{\rho_0 \left( 1 + \alpha_{alu} T^{kl} \right)}{\pi R_{ii}^2} + \frac{\mu_0 \pi f}{4} + j f \mu_0 \cdot \ln \left( \frac{658,9 \sqrt{\rho_t^{kl}}}{e^{-1/4} R_{ii} \cdot \sqrt{f}} \right)
$$
(3.10)

$$
\underline{z_{ij}^{kl}} = \frac{\mu_0 \pi f}{4} + j f \mu_0 \cdot ln \left( \frac{658.9 \sqrt{\rho_t^{kl}}}{D_{ij} \cdot \sqrt{f}} \right)
$$
(3.11)

Pour simplifier ces équations, on pose :

$$
\lambda_{ii} = f\mu_0 \cdot \ln\left(\frac{658.9}{e^{-1/4}R_{ii} \cdot \sqrt{f}}\right) \tag{3.12}
$$

$$
\lambda_{ij} = f\mu_0 \cdot \ln\left(\frac{658.9}{D_{ij} \cdot \sqrt{f}}\right) \tag{3.13}
$$

$$
\mu_0^{\pi} = \frac{\mu_0 \pi f}{4} \tag{3.14}
$$

$$
\mu_0^f = \frac{f\mu_0}{2} \tag{3.15}
$$

$$
A_{ii} = \frac{\rho_0}{\pi R_{ii}^2} + \frac{\mu_0 \pi f}{4}
$$
 (3.16)

<span id="page-53-2"></span>
$$
A_{ii}^{\alpha} = \frac{\stackrel{\alpha}{\rho}_0 \alpha_{alu}}{\pi R_{ii}^2} \tag{3.17}
$$

La matrice  $4 \times 4$  d'impédance série  $\underline{Z^{kl}}$  prend alors la forme de l'équation [\(3.18\).](#page-53-2)

$$
\underline{\mathbf{Z}^{kl}} = \begin{bmatrix} A_{aa} + A_{aa}^{\alpha} T^{kl} + j(\lambda_{aa} + \mu_0^f \ln \rho_t^{kl}) & \mu_0^{\pi} + j(\lambda_{ab} + \mu_0^f \ln \rho_t^{kl}) \\ \mu_0^{\pi} + j(\lambda_{ba} + \mu_0^f \ln \rho_t^{kl}) & A_{bb} + A_{bb}^{\alpha} T^{kl} + j(\lambda_{bb} + \mu_0^f \ln \rho_t^{kl}) \\ \mu_0^{\pi} + j(\lambda_{ca} + \mu_0^f \ln \rho_t^{kl}) & \mu_0^{\pi} + j(\lambda_{cb} + \mu_0^f \ln \rho_t^{kl}) \\ \mu_0^{\pi} + j(\lambda_{na} + \mu_0^f \ln \rho_t^{kl}) & \mu_0^{\pi} + j(\lambda_{nb} + \mu_0^f \ln \rho_t^{kl}) \end{bmatrix}
$$
(3.18)

$$
\mu_0^{\pi} + j(\lambda_{ac} + \mu_0^{f} \ln \rho_t^{kl}) \qquad \mu_0^{\pi} + j(\lambda_{an} + \mu_0^{f} \ln \rho_t^{kl})
$$
\n
$$
A_{cc} + A_{cc}^{\alpha} T^{kl} + j(\lambda_{cc} + \mu_0^{f} \ln \rho_t^{kl}) \qquad \mu_0^{\pi} + j(\lambda_{bn} + \mu_0^{f} \ln \rho_t^{kl})
$$
\n
$$
\mu_0^{\pi} + j(\lambda_{nc} + \mu_0^{f} \ln \rho_t^{kl}) \qquad \mu_0^{\pi} + j(\lambda_{cn} + \mu_0^{f} \ln \rho_t^{kl})
$$
\n
$$
\mu_0^{\pi} + j(\lambda_{nc} + \mu_0^{f} \ln \rho_t^{kl}) \qquad A_{nn} + A_{nn}^{\alpha} T^{kl} + j(\lambda_{nn} + \mu_0^{f} \ln \rho_t^{kl})
$$

Les termes en couleur de l'équation [\(3.18\)](#page-53-2) sont une partie des conditions extérieures. Seul la partie réelle des termes diagonaux de la matrice d'impédance linéique  $\underline{z^{kl}}$  dépendent linéairement de la température  $T^{kl}$ . La partie imaginaire de tous les termes de  $\underline{\mathbf{z}^{kl}}$  dépendent linéairement du logarithme de la résistivité de la terre  $\rho_t^{kl}$ . Enfin, tous les termes de la matrice  $\bm{Z^{kl}}$  dépendent linéairement de la longueur  $l^{kl}$ . Ainsi, il est aisé d'observer l'impact de ces conditions extérieures sur la matrice d'impédance.

#### 3.2.2 Admittances parallèles du modèle 4 fils

Comme le montre la [Figure 2.1,](#page-22-0) il est habituel de prendre un modèle en Pi pour modéliser les lignes électriques. Dans la sous-section précédente, nous avons modélisé les impédances séries. Dans cette section, nous nous intéressons aux admittances parallèles. Comme l'indique [26], les résistances et les capacités parallèles sont négligeables dans le cas des câbles BT. Néanmoins, les réseaux BT sont régulièrement mis à la terre le long des réseaux. Les résistances de mises à la terre du neutre (MALTN) sont des résistances entre le conducteur de neutre  $n$  et la terre  $t$ . On définit ainsi la matrice d'admittance parallèle  $\pmb{Y_{par}^k}$  du nœud  $k$  [\(3.19\).](#page-54-0)

<span id="page-54-0"></span>
$$
\begin{bmatrix} \frac{i_{at}^{k}}{i_{bt}^{k}} \\ \frac{i_{bt}^{k}}{i_{at}^{k}} \end{bmatrix} = \begin{bmatrix} 0 & 0 & 0 & 0 \\ 0 & 0 & 0 & 0 \\ 0 & 0 & 0 & 0 \\ 0 & 0 & 0 & 1/R_{e}^{k} \end{bmatrix} * \begin{bmatrix} \frac{v_{an}^{k}}{v_{bn}^{k}} \\ \frac{v_{bn}^{k}}{v_{mt}^{k}} \end{bmatrix}
$$
(3.19)

Où  $i^k_{\beta t}$  sont les courants parallèles entre la phase  $i$  et la terre au nœud  $k$  où l'indice  $\beta$  est  $a$ ,  $b$  ou  $c$ .

Le modèle 4 fils complet d'un câble BT est donc représenté par la [Figure 3.4.](#page-55-0) Ce modèle permet de voir l'impact des conditions extérieures sur les termes de la matrice. Il peut donc être retenu pour modéliser les câbles BT.

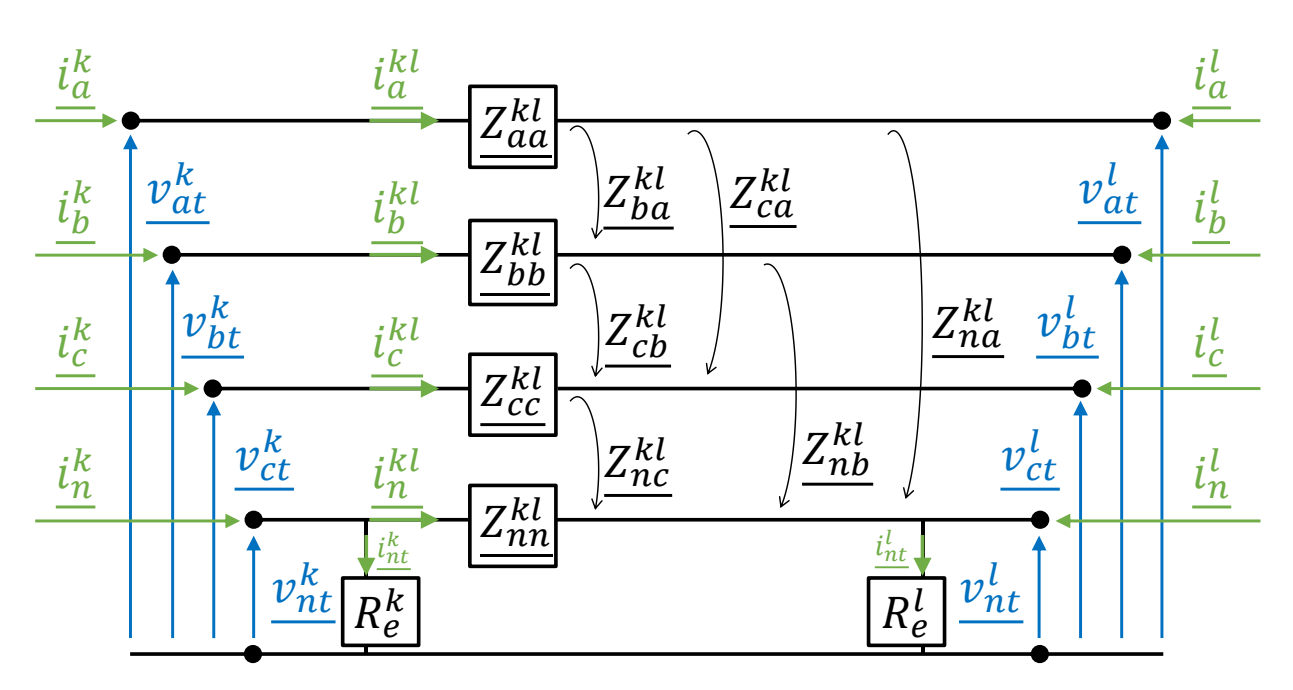

*Figure 3.4 Modèle 4 fils d'un tronçon BT*

#### <span id="page-55-0"></span>3.2.3 Modèle 3 fils

On l'a déjà vu, les réseaux les plus étudiés étaient historiquement les réseaux HTB et HTA. Comme le précise le [Tableau 1.2,](#page-15-0) ces réseaux sont des réseaux à 3 conducteurs et équilibrés. Ainsi, si un réseau BT est équilibré ou s'il est parfaitement mis à la terre, il est possible de le représenter avec un modèle 3 fils. La réduction de Kron [34] est utilisée pour passer d'un modèle 4 fils à un modèle 3 fils. Elle ne concerne que les impédances séries. Les impédances parallèles sont alors négligées.

Pour pouvoir appliquer la réduction de Kron sur le tronçon entre les nœuds  $k$  et  $l$ , il est nécessaire que le relatio[n \(3.20\)](#page-55-1) soit vérifiée.

<span id="page-55-2"></span><span id="page-55-1"></span>
$$
v_{nt}^k = v_{nt}^l = 0 \tag{3.20}
$$

La réduction de Kron utilise l'équation [\(3.21\)](#page-55-2) qui permet de passer de la matrice  $4 \times 4 \underline{Z^{kl}}$  à la matrice  $3 \times 3 \underbrace{\check{\mathbf{Z}}^{kl}}$ .

<span id="page-55-3"></span>
$$
\underline{\tilde{Z}_{ij}^{kl}} = \underline{Z_{ij}^{kl}} - \frac{\underline{Z_{ni}^{kl} * Z_{jn}^{kl}}}{Z_{tt}^{kl}}
$$
(3.21)

Cependant, cette relation n'est pas vérifiée pour les réseaux BT, puisque les résistances de MALTN ont des valeurs proches de 50Ω.

Néanmoins, si cette relation est utilisée, on obtient la matrice  $\widetilde{Z}^{kl}$  qui vérifie la relatio[n \(3.22\).](#page-55-3)

$$
\begin{bmatrix}\n\frac{\partial^{kl}}{\partial^{kl}} \\
\frac{\partial^{kl}}{\partial^{kl}} \\
\frac{\partial^{kl}}{\partial^{kl}}\n\end{bmatrix} = \begin{bmatrix}\n\frac{\partial^{kl}}{\partial^{kl}} \\
\frac{\partial^{kl}}{\partial^{kl}}\n\end{bmatrix} - \begin{bmatrix}\n\frac{\partial^{kl}}{\partial^{kl}} \\
\frac{\partial^{kl}}{\partial^{kl}}\n\end{bmatrix} = \begin{bmatrix}\n\frac{\partial^{kl}}{\partial^{kl}} & \frac{\partial^{kl}}{\partial^{kl}} \\
\frac{\partial^{kl}}{\partial^{kl}} & \frac{\partial^{kl}}{\partial^{kl}} \\
\frac{\partial^{kl}}{\partial^{kl}} & \frac{\partial^{kl}}{\partial^{kl}}\n\end{bmatrix} \begin{bmatrix}\n\frac{\partial^{kl}}{\partial^{kl}} \\
\frac{\partial^{kl}}{\partial^{kl}}\n\end{bmatrix}
$$
\n(3.22)

Le modèle 3 fils transforme la représentation de la [Figure 3.4](#page-55-0) en celle de l[a Figure 3.5.](#page-56-0)

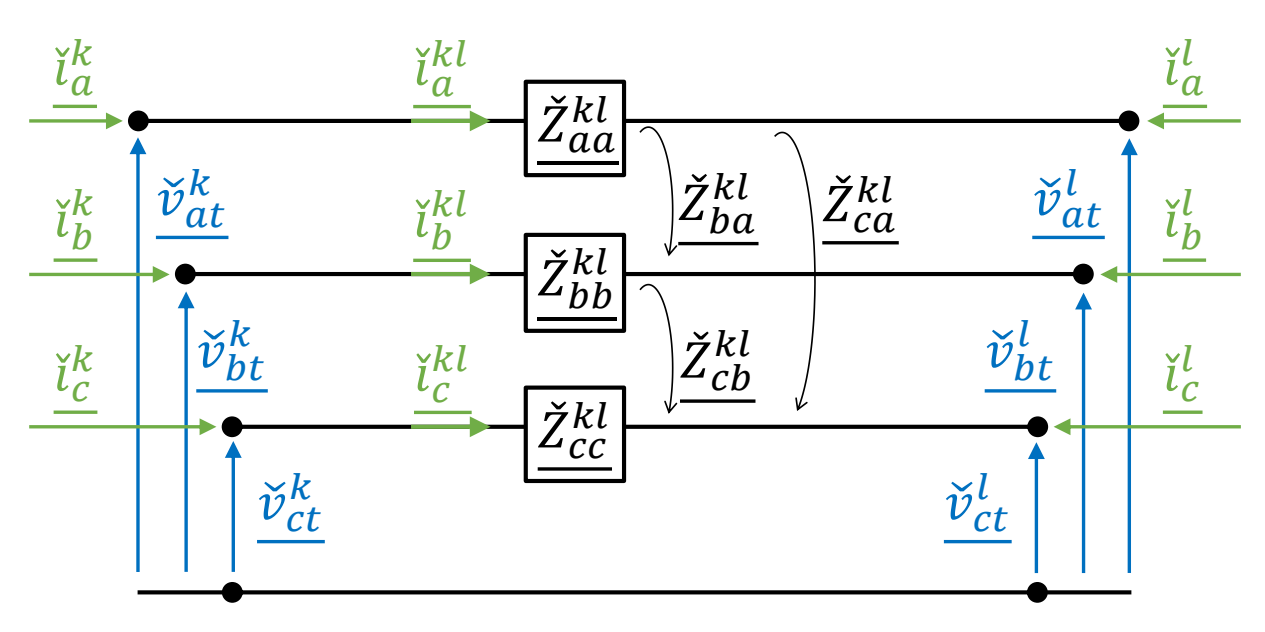

*Figure 3.5 Modèle 3 fils du câble BT*

<span id="page-56-0"></span>Le modèle 3 fils permet de représenter un câble BT en diminuant le nombre d'inconnues par rapport au modèle 4 fils. Néanmoins, la dépendance aux conditions extérieures est plus difficile à exprimer, puisqu'il est nécessaire de passer par l'équation [\(3.21\).](#page-55-2)

#### 3.2.4 Modèle des composantes symétriques

Les modèles 3 et 4 fils sont rarement utilisés par les constructeurs de câbles, qui lui préfèrent le modèle aux composantes symétriques. La matrice d'impédance des composantes symétriques  $\bm{Z}_{\bm{hdi}}^{\bm{k} \bm{l}}$  est calculée grâce à la méthode de Fortescue [82] et est définie par la relatio[n \(3.23\).](#page-56-1)

$$
\underline{Z}_{hdi}^{kl} = F^{-1} \cdot \underline{\check{Z}}^{kl} \cdot F = \begin{bmatrix} Z_{hh}^{kl} & Z_{hd}^{kl} & Z_{hi}^{kl} \\ Z_{dh}^{kl} & Z_{dd}^{kl} & Z_{di}^{kl} \\ Z_{ih}^{kl} & Z_{id}^{kl} & Z_{ii}^{kl} \end{bmatrix}
$$
(3.23)

Où :

<span id="page-56-1"></span>
$$
\mathbf{F} = \begin{bmatrix} 1 & 1 & 1 \\ 1 & \alpha^2 & \alpha \\ 1 & \alpha & \alpha^2 \end{bmatrix} \text{ avec } \alpha = e^{j\frac{2\pi}{3}}
$$
 (3.24)

Si le câble modélisé n'est pas totalement symétrique alors aucun des 9 termes de la matrice  $Z_{hdi}^{kl}$  n'est nul. Les câbles BT français n'étant pas totalement symétriques, tous les termes de la matrice ne sont pas nuls.

Néanmoins, il est courant de considérer uniquement la diagonale de la matrice  $Z_{hdi}^{kl}$  et de mettre les autres termes de la matrice à zéro, car les termes non diagonaux sont souvent plus faibles [26]. La nouvelle matrice  $Z^{kl}_{diag}$  est définie de la manière suivante :

$$
\mathbf{Z}_{diag}^{kl} = \begin{bmatrix} Z_{hh}^{kl} & 0 & 0 \\ 0 & Z_{dd}^{kl} & 0 \\ 0 & 0 & Z_{il}^{kl} \end{bmatrix}
$$
 (3.25)

Pour définir les matrices  $Z_{hdi}^{kl}$  et  $Z_{diag}^{kl}$  nous avons utilisé les notations françaises  $h$ ,  $d$  et i. Les équivalents anglais de ces notations sont 0 (homopolaire), 1 (direct) et 2 (inverse).

Les matrices  $Z^{kl}_{hdi}$  et  $Z^{kl}_{diag}$  rendent la caractérisation des câbles plus rapide, car moins de termes sont à estimer. Néanmoins, cette modélisation engendre des imprécisions, même pour les réseaux HTA et HTB [83].

#### 3.2.5 Synthèse des modèles

Dans cette section, nous avons vu quatre modèles pour modéliser les câbles BT : le modèle 4 fils, le modèle 3 fils, le modèle aux composantes symétriques et le modèle aux composantes symétriques diagonales. Comme les impédances linéiques du modèle 5 fils dépendent de la longueur, ce modèle n'a pas été retenu. Il reste donc les quatre modèles suivants dont les particularités sont résumés dans le [Tableau 3.1.](#page-57-0)

<span id="page-57-0"></span>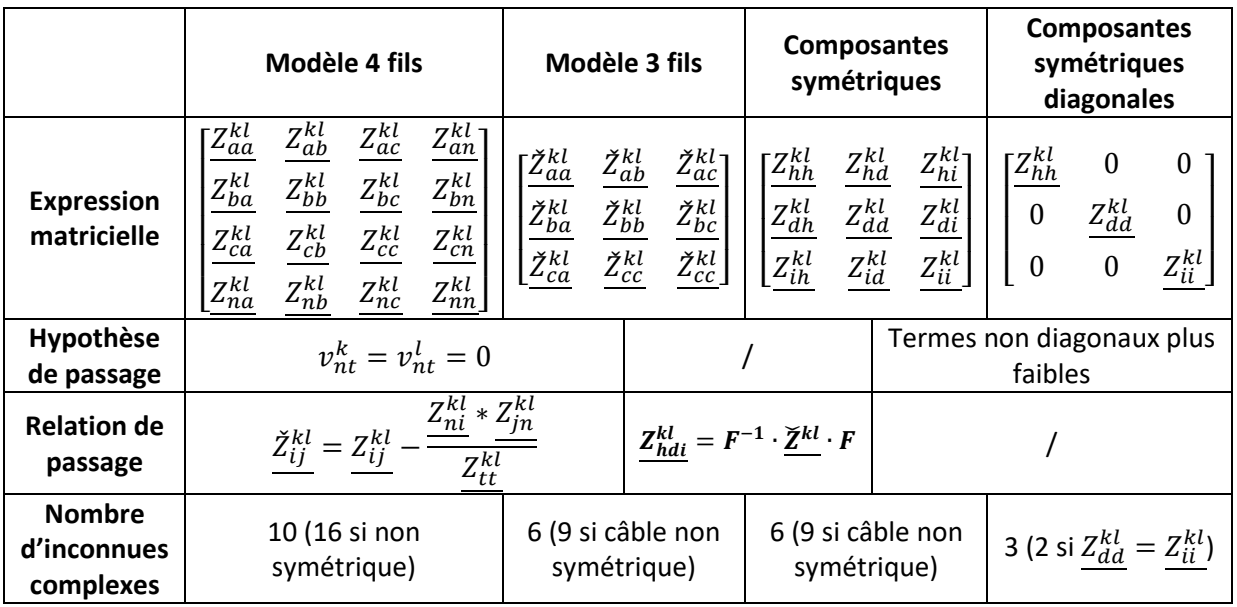

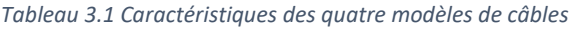

# 3.3 Choix du modèle par l'étude du câble 150/95 mm²

Pour être sûr de choisir le meilleur modèle pour les câbles BT, nous allons comparer les trois modélisations retenues sur le câble 150/95 mm². La meilleure modélisation doit nous permettre d'identifier facilement l'impact des conditions extérieures sur la matrice d'impédance du câble.

#### 3.3.1 Dimensions du câble

Le câble BT considéré est représenté à la [Figure 3.2.](#page-51-1) Le câble 150/95 mm<sup>2</sup> signifie que les conducteurs des phases  $a$ ,  $b$  et  $c$  ont une section de  $150\ \mathrm{mm}^2$  et que celle du neutre (hors couronne) est de  $95\ \mathrm{mm}^2$ . Les trois modèles, que nous venons de présenter, supposent que les conducteurs des câbles sont des cylindres. Le câble est alors représenté par le modèle de l[a Figure 3.6.](#page-58-0)

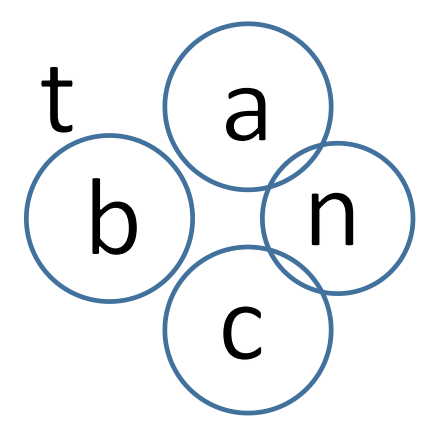

*Figure 3.6 Schéma simplifié du câble pour la méthode analytique*

<span id="page-58-0"></span>Pour obtenir cette simplification, nous avons gardé une section identique des conducteurs et transformé les arcs de cercles en cercles. Pour le neutre, on a additionné la section de la couronne à celle du disque. Les dimensions utilisées pour le modèle analytique s'appuient sur la [Figure 2.3.](#page-25-0) Les valeurs de l'équation [\(3.26\)](#page-58-1) ont été utilisées et correspondent à un câble de 150/95 mm².

<span id="page-58-2"></span><span id="page-58-1"></span>
$$
D_{ab} = D_{bc} = 15,0 \text{ mm}
$$
  
\n
$$
D_{an} = D_{cn} = 12,0 \text{ mm}
$$
  
\n
$$
D_{bn} = 19,0 \text{ mm}
$$
  
\n
$$
D_{ac} = 18,5 \text{ mm}
$$
 (3.26)

Les dimensions ont été mesurées sur le câble avec une précision de 0,5 mm.

#### 3.3.2 Comparaison des expressions analytiques

Grâce aux dimensions données à l'équation [\(3.26\),](#page-58-1) nous pouvons comparer les quatre modèles. Nous allons exprimer la matrice d'impédance du câble selon les trois modèles proposés.

**Pour le modèle 4 fils**, la matrice d'impédance linéique <u>z<sup>kl</sup></u> calculée en Ω/km à partir de l'équation [\(3.18\)](#page-53-2) donne les valeurs suivantes pour  $T^{kl}$  en degrés Celsius et  $\rho_t^{kl}$  en  $\Omega\mathrm{m}$  :

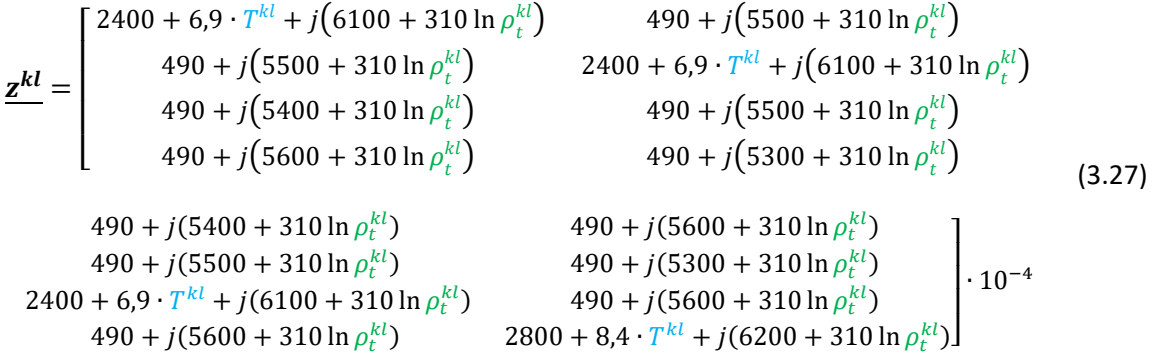

La matrice d'admittance parallèle de l'équation [\(4.13\)](#page-93-0) permet de voir l'impact des résistances de MALTN. Comme à l'équation [\(3.18\),](#page-53-2) l'impact des conditions extérieures sur les termes de la matrice  $\underline{z^{kl}}$  à l'équation [\(3.27\)](#page-58-2) est facilement observable.

**Pour le modèle 3 fils**, la matrice d'impédance linéique *ž<sup>kl</sup>* en Ω/km est calculée à partir de [\(3.21\).](#page-55-2) Ces valeurs sont calculées pour le câble 150/95 mm² avec  $T^{kl}$  en °C et  $\rho_t^{kl}$  en  $\Omega$ m et donné e[n \(3.28\).](#page-59-0)

<span id="page-59-0"></span>
$$
\underline{\check{\mathbf{z}}^{kl}} = \begin{bmatrix} \underline{\check{z}}_{aa}^{kl} & \underline{\check{z}}_{ab}^{kl} & \underline{\check{z}}_{ac}^{kl} \\ \underline{\check{z}}_{ba}^{kl} & \underline{\check{z}}_{bb}^{kl} & \underline{\check{z}}_{bc}^{kl} \\ \underline{\check{z}}_{ca}^{kl} & \underline{\check{z}}_{cc}^{kl} & \underline{\check{z}}_{cc}^{kl} \end{bmatrix} = \begin{bmatrix} \sigma_2 & \sigma_1 & \sigma_3 \\ \sigma_1 & \sigma_4 & \sigma_1 \\ \sigma_3 & \sigma_1 & \sigma_2 \end{bmatrix} \cdot 10^{-4} \tag{3.28}
$$

Avec

$$
\sigma_1 = 4900 + j(310 \ln \rho_t^{kl} + 5500) - \frac{[490 + j(5300 + 310 \ln \rho_t^{kl})][490 + j(5600 + 310 \ln \rho_t^{kl})]}{2800 + 8.4 \cdot T^{kl} + j(6200 + 310 \ln \rho_t^{kl})}
$$
(3.29)

$$
\sigma_2 = 2400 + 6.9 \cdot T^{kl} + j(310 \ln \rho_t^{kl} + 6400) - \frac{[490 + j(5600 + 310 \ln \rho_t^{kl})]^2}{2800 + 8.4 \cdot T^{kl} + j(6200 + 310 \ln \rho_t^{kl})}
$$
(3.30)

$$
\sigma_3 = 4900 + j(310 \ln \rho_t^{kl} + 5400) - \frac{[490 + j(5600 + 310 \ln \rho_t^{kl})]^2}{2800 + 8.4 \cdot T^{kl} + j(6200 + 310 \ln \rho_t^{kl})}
$$
(3.31)

$$
\sigma_4 = 2400 + 6.9 \cdot T^{kl} + j \left( 310 \ln \rho_t^{kl} + 6100 \right) - \frac{\left[ 490 + j \left( 5300 + 310 \ln \rho_t^{kl} \right) \right]^2}{2800 + 8.4 \cdot T^{kl} + j \left( 6200 + 310 \ln \rho_t^{kl} \right)} \tag{3.32}
$$

Il est toujours possible d'identifier l'impact des conditions extérieures sur les termes de la matrice sauf pour les résistances de MALTN, puisque la réduction de Kron suppose que les tensions entre le neutre et la terre sont nulles. De plus, l'impact des conditions extérieures sur les termes de la matrice est plus difficile à mettre en avant car les termes des dépendances commencent à être liés entre eux. Ce modèle est donc moins approprié que le modèle 4 fils pour étudier l'impact des conditions extérieures.

**Pour le modèle des composantes symétriques**, l'expression des termes de la matrice  $z_{hdi}^{kl}$  est donnée à l'équation [\(3.23\).](#page-56-1) Leur expression en  $Ω/km$  est donnée par les équations suivantes :

<span id="page-59-1"></span>
$$
\frac{z_{hh}^{kl}}{2800} = 0.34 + 6.9 \cdot 10^{-4} \cdot T^{kl} + j(1.7 + 0.094 \ln \rho_t^{kl}) + \frac{28(\ln \rho_t^{kl})^2 + 1000 \ln \rho_t^{kl} + 8800 - j(89 \ln \rho_t^{kl} + 1600)}{2800 + 8.4 \cdot T^{kl} + j(6200 + 310 \ln \rho_t^{kl})} + \frac{z_{dd}^{kl}}{28000 + 8.4 \cdot T^{kl} + j(0.068 + 8.9 \cdot 10^{-13} \ln \rho_t^{kl} - 1.4 \cdot 10^{-14} \cdot T^{kl}) + \frac{28000 + j1.8 \cdot 10^{-5} \ln \rho_t^{kl}}{2800 + 8.4 \cdot T^{kl} + j(6200 + 310 \ln \rho_t^{kl})}
$$
\n
$$
(3.34)
$$
\n
$$
+ \text{hybrid does consider que } z^{kl} = z^{kl} \cdot \text{Cette by the behavior of the configuration (2.34)}
$$

Il est habituel de considérer que  $z_{dd}^{kl}=z_{li}^{kl}$ . Cette hypothèse est confirmée par l'équation [\(3.34\).](#page-59-1)

$$
\frac{z_{hd}^{kl} \cdot 10^4 = 41 - j(24 + 5,3 \cdot 10^{-8} \ln \rho_t^{kl}) + 0.093 + 4,6 \cdot 10^{-3} \ln \rho_t^{kl} + j(0,13 + 7,9 \cdot 10^{-3} \ln \rho_t^{kl})}{2,8 \cdot 10^{-4} + 8,4 \cdot 10^{-7} \cdot T^{kl} + j(6,2 \cdot 10^{-4} + 3,1 \cdot 10^{-5} \ln \rho_t^{kl})} \times \frac{z_{hi}^{kl} \cdot 10^4 = -41 - j(24 + 3,6 \cdot 10^{-8} \ln \rho_t^{kl}) + 0.068 + 4,6 \cdot 10^{-3} \ln \rho_t^{kl} - 1,1 \cdot 10^{-12} \ln(\rho_t^{kl})^2 - j(0,15 + 7,9 \cdot 10^{-3} \ln \rho_t^{kl})}{2,8 \cdot 10^{-4} + 8,4 \cdot 10^{-7} \cdot T^{kl} + j(6,2 \cdot 10^{-4} + 3,1 \cdot 10^{-5} \ln \rho_t^{kl})} \times \frac{z_{di}^{kl} \cdot 10^4 = 2,8 \cdot 10^{-10} \cdot T^{kl} - 83 + j(48 + 8,9 \cdot 10^{-9} \ln \rho_t^{kl})}{8,7 \cdot 10^{-12} \ln \rho_t^{kl} - 1,4 \cdot 10^{-3} - j(2,5 \cdot 10^{-3} + 5,2 \cdot 10^{-11} \ln \rho_t^{kl} - 1,1 \cdot 10^{-12} \ln(\rho_t^{kl})^2)} \times 8 - 10^{-4} + 8,4 \cdot 10^{-7} \cdot T^{kl} + j(6,2 \cdot 10^{-4} + 3,1 \cdot 10^{-5} \ln \rho_t^{kl})} \times \frac{337}{2,8 \cdot 10^{-4} + 8,4 \cdot 10^{-7} \cdot T^{kl} + j(6,2 \cdot 10^{-4} + 3,1 \cdot 10^{-5} \ln \rho_t^{kl})}
$$

Où  $T^{kl}$  est en °C et  $\rho_t^{kl}$  est en Ωm. Comme observé par [26], les termes non diagonaux de la matrice  $z_{hdi}^{kl}$  sont nuls et  $z_{dd}^{kl} = z_{ii}^{kl}$  pour un câble à symétrie de rotation entre les phases, ou si les phases sont transposées. Le câble 150/95 mm² n'est pas un câble à symétrie de rotation entre les phases ainsi les caractéristiques [\(3.38\)](#page-60-0) sont vérifiées (cf. [\(3.41\)](#page-62-0) ).

<span id="page-60-0"></span>
$$
\begin{cases}\n\frac{z_{dd}^{kl}}{z_{hd}^{kl}} = \frac{z_{li}^{kl}}{z_{hl}^{kl}} \\
\frac{z_{hl}^{kl}}{z_{ld}^{kl}} = \frac{z_{dh}^{kl}}{z_{dd}^{kl}} \\
\frac{z_{id}^{kl}}{z_{dd}^{kl}} \approx \frac{z_{di}^{kl}}{z_{dd}^{kl}}\n\end{cases}
$$
\n(3.38)

Le modèle des composantes symétriques néglige, comme le modèle 3 fils, les résistances de MALTN. Dans ce modèle, l'impact des conditions extérieures sur les termes de la matrice est difficile à mettre en avant car un plus grand nombre de non linéarité apparaissent. Les modèles 3 fils et des composantes symétriques sont donc moins appropriés que le modèle 4 fils, car ce dernier est le seul modèle qui fasse apparaître des dépendances linéaires en  $T^{kl}$  et  $\ln \rho_t^{kl}.$ 

#### 3.3.3 Comparaison graphique des modèles

Pour compléter cet comparaison, nous avons représenté certains termes des matrices  $\underline{z^{kl}}$ ,  $\underline{\check{z}^{kl}}$  et  $\overline{z}^{kl}_{hdi}$ en fonction de la température et de la résistivité de la terre. On note  $r_{aa}^{kl}$  et  $x_{aa}^{kl}$ , les parties réelle et imaginaire de  $z_{aa}^{kl}$ . Pour la matrice  $4\times4$ , nous avons tracé celles de  $z_{aa}^{kl}$  et  $z_{ab}^{kl}$  en fonction de la température et de la résistivité de la terre [\(Figure 3.7\)](#page-60-1).

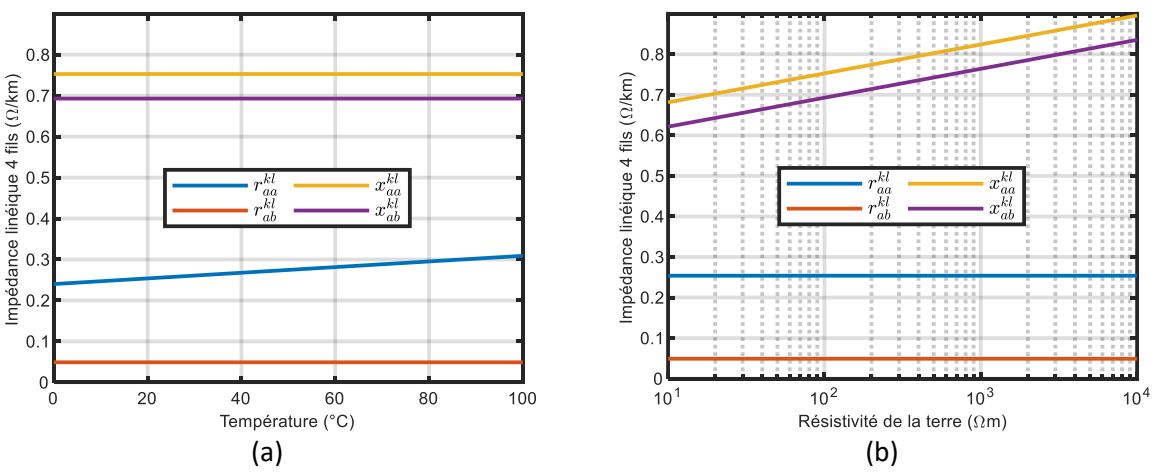

*Figure 3.7 Termes du modèle 4 fils en fonction des deux conditions extérieures*

<span id="page-60-1"></span>Pour la matrice 3  $\times$  3, nous avons tracé les parties réelle et imaginaire des termes  $\check{z}^{kl}_{aa}$  et  $\check{z}^{kl}_{ab}$  en fonction des deux mêmes conditions [\(Figure 3.8\)](#page-61-0). Enfin, pour la matrice des composantes symétriques, nous avons représenté les parties réelle et imaginaire de  $z_{hh}^{kl}$  et  $z_{dd}^{kl}$  [\(Figure 3.9\)](#page-61-1). Ces résultats confirment ceux présentés au[x Figure 2.8](#page-29-0) et [Figure 2.9.](#page-30-0)

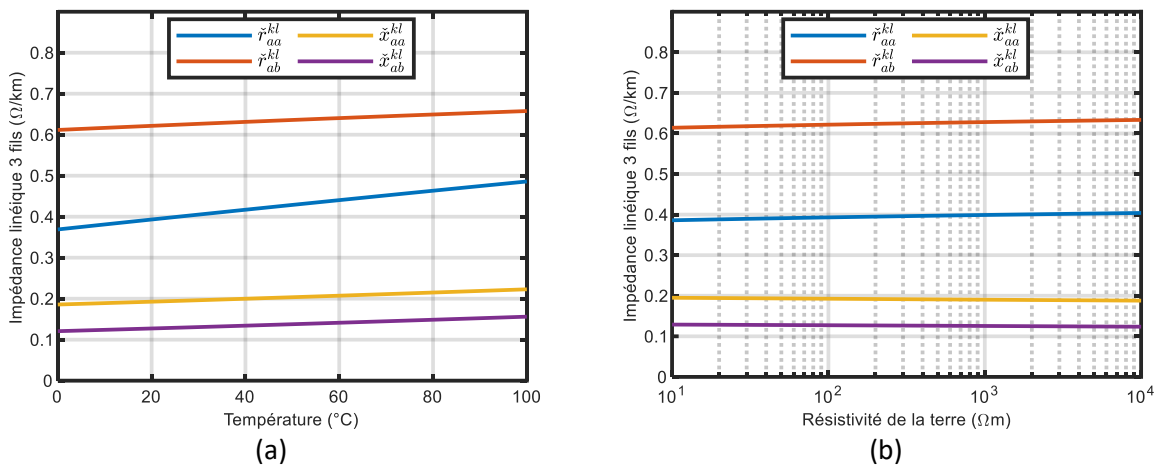

*Figure 3.8 Termes du modèle 3 fils en fonction des deux conditions extérieures*

<span id="page-61-0"></span>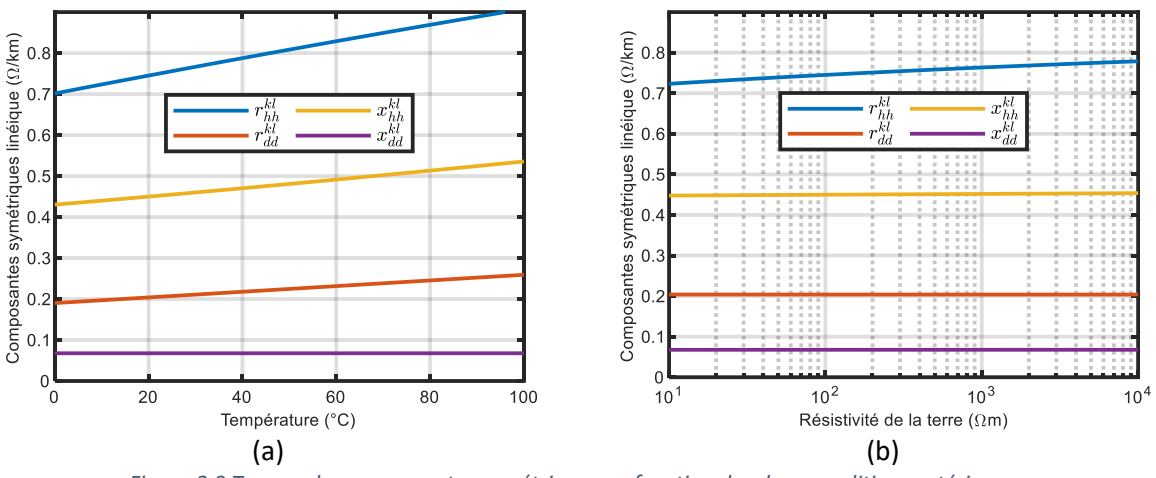

*Figure 3.9 Termes des composantes symétriques en fonction des deux conditions extérieures*

<span id="page-61-1"></span>A partir des trois figures précédentes, nous comparons dans le [Tableau 3.2](#page-61-2) les pentes des termes en fonction de la température en  $Ω/km/°C$ .

<span id="page-61-2"></span>

| Matrice $z^{kl}$         | Matrice $\check{z}^{kl}$                                | Matrice $z_{hdi}^{\kappa l}$ |
|--------------------------|---------------------------------------------------------|------------------------------|
| $.10^{-4}$<br>nki<br>'aa | řkl<br>raa<br>$1.2 \cdot 10^{-3}$                       | $2.1 \cdot 10^{-3}$<br>hh    |
| $r_{ab}^{kl}$            | $\check{r}_{ab}^{kl}$<br>$10^{-4}$                      | $.69 \cdot 10^{-4}$<br>d.d   |
| $\mathcal{R}$<br>маа     | $\check{x}^{kl}_{aa}$<br>$37 \cdot 10^{-4}$             | $\cdot 10^{-3}$              |
| ابلمه<br>^ah             | ≈kl<br>10 <sup><math>-4</math></sup><br>a <sub>ab</sub> | $n\hbar$                     |

 $T$ ableau 3.2 Pente des termes des trois matrices en fonction de la température  $(\Omega/km/\text{°C})$ 

Habituellement, on considère que les résistances propres sont les seuls termes dépendant de la température, tandis que les réactances sont les seuls termes dépendant de la résistivité de la terre. Cela est effectivement vérifié pour le modèle 4 fils [\(Figure 3.7](#page-60-1)). Par contre, cette hypothèse n'est vérifiée ni pour le modèle 3 fils [\(Figure 3.8\)](#page-61-0), ni le modèle des composantes symétriques [\(Figure 3.9\)](#page-61-1). En effet, d'après le [Tableau 3.2,](#page-61-2) presque tous les termes des matrices  $\underline{\check{z}^{kl}}$  et  $\overline{z}^{kl}_{hdi}$  dépendent de la température avec des pentes supérieures au terme  $r_{aa}^{kl}$ . Des résultats similaires sont observables pour la résistivité de la terre.

Il est donc nécessaire de choisir avec attention le modèle de câble pour modéliser l'impact des conditions extérieures. Ce résultat souligne les limites des modèles 3 fils et des composantes symétriques, qui sont moins adaptés que le modèle 4 fils pour prendre en compte la dépendance à la température et à la résistivité de la terre.

#### 3.3.4 Choix du modèle adapté

En étudiant l'impact des conditions extérieures sur la matrice d'impédance du câble 150/95 mm², on observe que presque tous les termes des matrices  $\frac{z_{se}^{kl}}{s_{se}}$  et  $z_{012}^{kl}$  dépendent de la température et de la résistivité de la terre en comparaison aux termes de la matrice  $\underline{z^{kl}}$ . Cette conclusion est nouvelle et montre les limites de ces deux modèles qui, de plus, ne prennent pas en compte l'impact des résistances de MALTN. Ainsi, nous choisissons d'utiliser le modèle 4 fils dans la suite de ce chapitre puisqu'il permet de mieux prendre en compte l'impact des conditions extérieures.

# 3.4 Détermination de l'impédance de référence

<span id="page-62-3"></span>Grâce aux sections précédentes, nous avons choisi le modèle le plus approprié pour modéliser les câbles BT. Dans cette section, nous allons caractériser le câble 150/95 mm². Pour cette caractérisation, nous choisissons de prendre une résistivité de la terre de 100  $\Omega$ m, une température du câble de 20 °C (soit une résistivité électrique est de 3,068  $\times$  10<sup>-8</sup> Ωm), des résistances de MALTN de 50 Ω et une fréquence de 50 Hz. Ces valeurs habituellement choisies, nous permettent de définir une impédance de référence. Nous considérons trois méthodes de caractérisation : analytique, par éléments finis et expérimentale.

#### 3.4.1 Modèle analytique

Pour le modèle analytique, nous reprenons l'expression obtenue à l'équation [\(3.27\)](#page-58-2) pour la matrice d'impédance  $\underline{Z^{kl}}$  et le modèle de la [Figure 3.4](#page-55-0). Nous allons donc évaluer l'expression de l'impédance linéique  $\underline{z^{kl}}$  à 20 °C et à 100 Ωm. On obtient ainsi les valeurs d[e \(3.39\)](#page-62-1) en Ω/km.

$$
\underline{\mathbf{z}_{analy}^{kl}} = \begin{bmatrix} 0,254 + j0,758 & 0,049 + j0,694 & 0,049 + j0,680 & 0,049 + j0,708 \\ 0,049 + j0,694 & 0,254 + j0,758 & 0,049 + j0,694 & 0,049 + j0,679 \\ 0,049 + j0,680 & 0,049 + j0,694 & 0,254 + j0,758 & 0,049 + j0,708 \\ 0,049 + j0,708 & 0,049 + j0,679 & 0,049 + j0,708 & 0,299 + j0,764 \end{bmatrix}
$$
(3.39)

Si on considère que la réduction de Kron s'applique, on obtient alors la matrice d'impédance  $\widecheck{Z}_{analy}^{kl}$  en  $\Omega$ /km donnée à l'équation [\(3.40\).](#page-62-2)

<span id="page-62-2"></span><span id="page-62-1"></span>
$$
\underline{\breve{z}_{analy}^{kl}} = \begin{bmatrix} 0.395 + j0.160 & 0.183 + j0.122 & 0.191 + j0.084 \\ 0.183 + j0.122 & 0.381 + j0.207 & 0.183 + j0.122 \\ 0.191 + j0.084 & 0.183 + j0.122 & 0.395 + j0.160 \end{bmatrix} \tag{3.40}
$$

Enfin, la matrice d'impédance symétrique  $\pmb{z}_{\pmb{h}\pmb{d} \pmb{i}}^{\pmb{k}\pmb{l}}$  est en  $\Omega/\text{km}$  :

<span id="page-62-0"></span>
$$
\mathbf{z}_{hdi}^{kl} = \begin{bmatrix} 0.764 + j0.393 & 0.029 - j0.008 & -0.021 - j0.021 \\ -0.021 - j0.021 & 0.205 + j0.070 & -0.009 + j0.005 \\ 0.029 - j0.008 & 0.009 + j0.005 & 0.205 + j0.070 \end{bmatrix}
$$
(3.41)

La matrice  $z_{hdi}^{kl}$  n'est pas diagonale, alors qu'elle est très souvent considérée comme diagonale par les constructeurs. L'impédance homopolaire est égale à quatre fois l'impédance directe. Cette hypothèse souvent utilisée est vraie pour ce câble.

Pour la matrice d'admittance parallèle  $Y^k_{par}$ , on obtient les valeurs suivantes en S (Siemens).

$$
\underline{Y_{par}^k} = \begin{bmatrix} 0 & 0 & 0 & 0 \\ 0 & 0 & 0 & 0 \\ 0 & 0 & 0 & 0 \\ 0 & 0 & 0 & 0.02 \end{bmatrix}
$$
 (3.42)

## 3.4.2 Modèle par éléments finis

Après avoir caractérisé le câble BT grâce à une méthode analytique, nous avons développé une méthode par éléments finis pour comparer les résultats. Pour caractériser le câble et en calculer l'impédance, nous avons utilisé le logiciel Finite Element Method Magnetics (FEMM) [84], un logiciel d'EF en 2 dimensions qui permet de résoudre des problèmes électriques, magnétiques et thermiques. La [Figure](#page-63-0)  [3.10\(](#page-63-0)a) présente le maillage précis que nous avons utilisé pour caractériser le câble par EF. La [Figure](#page-63-0)  [3.10\(](#page-63-0)b) donne la position de la frontière du modèle par rapport au câble dans le modèle EF.

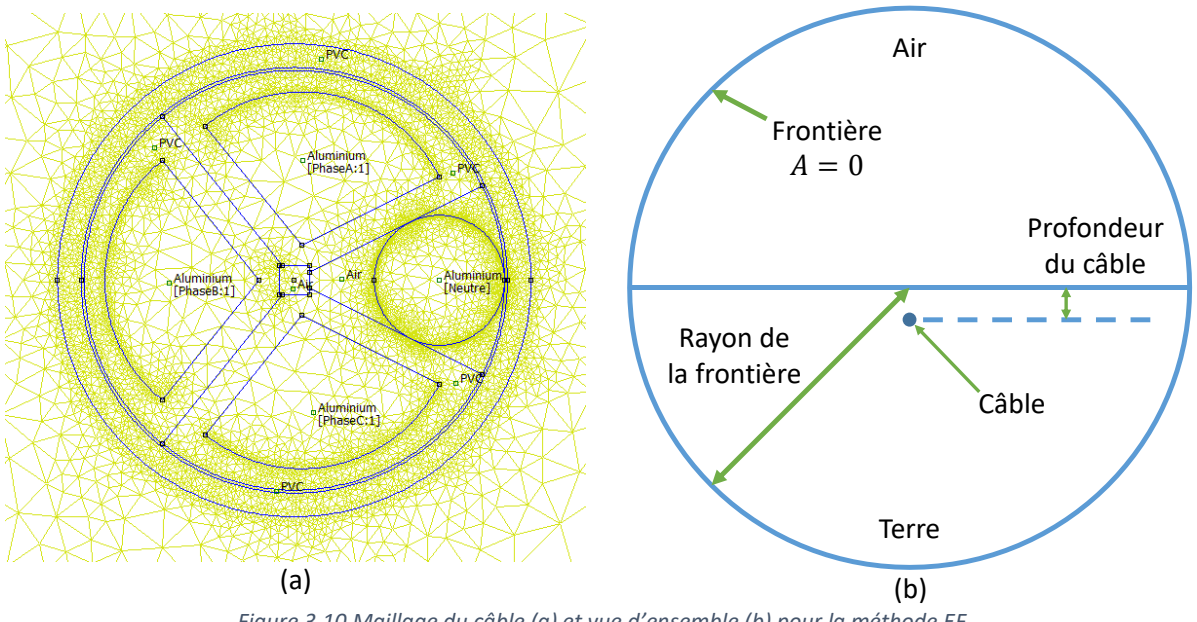

*Figure 3.10 Maillage du câble (a) et vue d'ensemble (b) pour la méthode EF*

<span id="page-63-0"></span>Il y a trois points à définir pour faire le calcul :

- Les données électriques des matériaux ;
- Les courants externes imposés dans les conducteurs ;
- Les conditions aux limites.

Pour les données électriques des matériaux, nous avons repris ceux donnés au début de la section [3.4](#page-62-3) et considéré une résistivité de l'isolant de  $10^{16}$   $\Omega$ m ainsi qu'une longueur du câble de 1000 m.

Concernant les courants externes, la méthode suivante a été adoptée. Pour calculer le terme de la matrice  $z_{EF}^{kl}$ , on a imposé un courant d'un ampère dans la phase i. Le logiciel nous donnait en sortie la chute de tension entre les deux extrémités du câble pour la phase j. On en déduisait alors la valeur de  $z_{ij}^{kl}$ . La matrice d'impédance est dans ce cas ( $\Omega/\mathrm{km})$  :

$$
\underline{\mathbf{z}_{EF}^{kl}} = \begin{bmatrix} 0,261+j0,756 & 0,055+j0,688 & 0,054+j0,674 & 0,056+j0,694 \\ 0,055+j0,688 & 0,261+j0,756 & 0,055+j0,688 & 0,053+j0,672 \\ 0,054+j0,674 & 0,055+j0,688 & 0,261+j0,756 & 0,056+j0,694 \\ 0,056+j0,694 & 0,053+j0,672 & 0,056+j0,694 & 0,309+j0,736 \end{bmatrix}
$$
(3.43)

Pour obtenir ces valeurs, on a imposé la condition aux limites suivante sur une frontière dont le rayon est de  $3km$  [\(Figure 3.10\(](#page-63-0)b)):

<span id="page-64-1"></span>
$$
A = 0 \tag{3.44}
$$

Le terme  $A$  désigne le potentiel vecteur du champ magnétique  $B$ . On a pris la valeur proposée par [36]. Ce rayon est 1,5 million de fois plus élevé que le rayon du câble. Comme cette distance semblait grande, on a modifié le rayon de la frontière. Les résultats sont présentés dans le [Tableau 3.3.](#page-64-0)

<span id="page-64-0"></span>

| $R_{frontière}(m)$ | $R_{frontière}/R_{câble}$ | $x_{aa}^{kl}$ ( $\Omega$ /km) |  |
|--------------------|---------------------------|-------------------------------|--|
| 10                 | 500                       | 0,462                         |  |
| 50                 | 2500                      | 0,562                         |  |
| 200                | 10000                     | 0,650                         |  |
| 1500               | 75000                     | 0,763                         |  |
| 3000               | 150000                    | 0,756                         |  |
| 10000              | 500000                    | 0,748                         |  |
| 30000              | 1500000                   | 0,745                         |  |

*Tableau 3.3 Réactance linéique propre de la phase pour différents rayons de frontière*

Les réactances linéiques varient de manière importante en fonction de la taille de la frontière. Ce phénomène provient des difficultés à calculer l'inductance d'un conducteur cylindrique droit de taille finie, comme nous l'avons détaillé dans la sous-section [2.1.2.](#page-22-1) Nous avons choisi de prendre un rayon de 3 km, ce qui représente un bon compromis entre le temps de calcul nécessaire et la précision des résultats.

#### 3.4.3 Méthode expérimentale

<span id="page-64-2"></span>Pour compléter la caractérisation du câble BT, nous avons procédé à des mesures expérimentales sur un câble utilisé en exploitation.

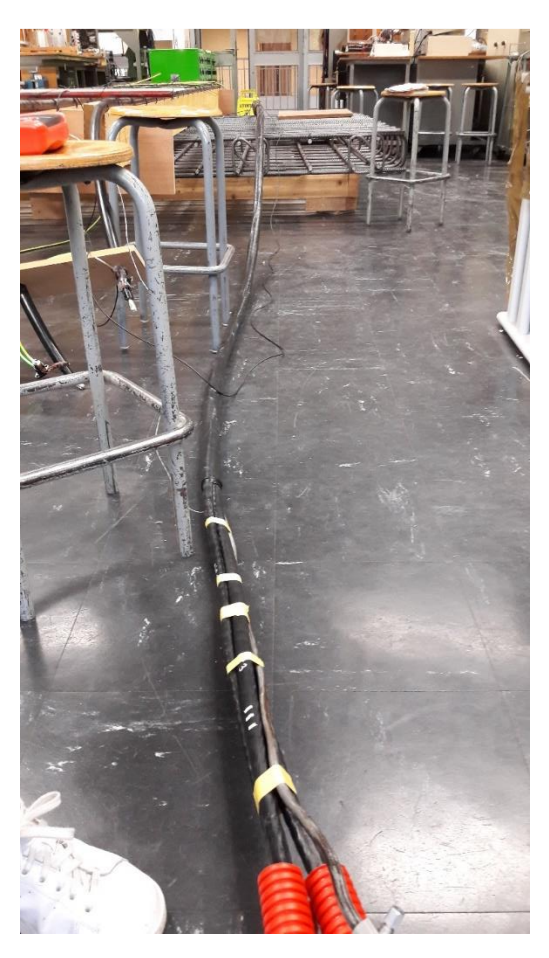

*Figure 3.11 Câble BT utilisé pour l'expérimentation*

<span id="page-65-0"></span>Le câble considéré est un câble de 10 mètres de type 150/95 mm<sup>2</sup>, que nous avons installé dans une salle dédiée de notre laboratoire à CentraleSupélec [\(Figure 3.11\)](#page-65-0). Pour le caractériser, nous avons utilisé les composants présentés à la [Figure 3.12.](#page-66-0) Ils sont constitués, pour la partie puissance, de plusieurs éléments :

- Le réseau électrique de CentraleSupélec fournit une tension entre phases triphasée de 127 V et d'un courant de ligne maximum de 40 A ;
- De fils de travaux pratiques (TP) qui peuvent faire passer 100 A;
- Un autotransformateur triphasé alimenté en 120 V entre phases, et dont la sortie triphasée peut varier entre 0 et 120 V ;
- Des interrupteurs pour couper le circuit en cas de problème ;
- Un transformateur triphasé abaisseur couplé en étoile-triangle. En entrée, ses caractéristiques nominales sont 127 V et 27 A, et en sortie 12 V et 305 A, pour une puissance apparente de 6 kVA ;
- Un câble BT de 150 / 95 mm<sup>2</sup> ;
- Huit boîtes de résistance de 0,5  $Ω$  minimum, et de puissance maximale de 7,2 kW.

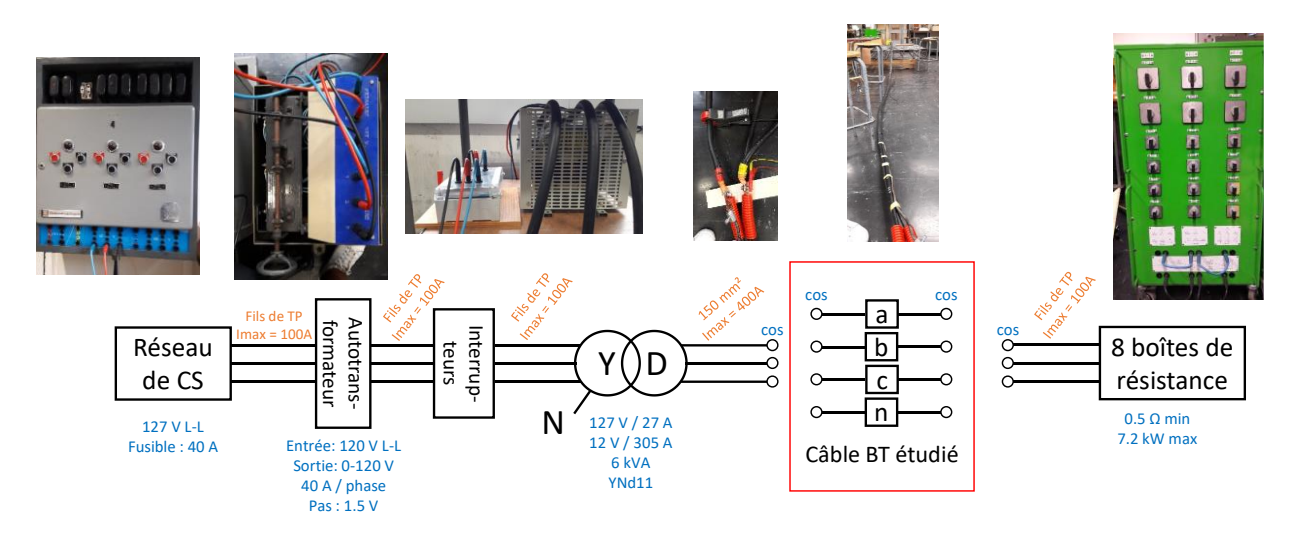

*Figure 3.12 Schéma global de l'expérimentation*

<span id="page-66-0"></span>En plus de ces éléments de puissance, nous avons aussi utilisé les outils de mesure suivants :

- Une pince de courant Chauvin Arnoux C160 [85] avec une précision  $\leq 1\% + 1$  mV;
- Des fils de mesure reliés à un oscilloscope Tektronix DPO4000 [86] avec une précision  $\leq$  (100 µV + 5,0 % du calibre) ;
- Une sonde de température d'une précision de  $0.5$  °C.

Pour caractériser expérimentalement ce câble, nous avons vu dans l'état de l'art que plusieurs méthodes ont été utilisées. [37] propose une méthode expérimentale permettant d'obtenir ces équations en réalisant des mesures d'impédance propre et mutuelle. Mais cette étude ne parvient pas à déterminer l'impédance propre du circuit ([Figure 2.4](#page-26-1) (a)), la résistance de la terre étant trop élevée. N'ayant pas de mise à la terre de résistance négligeable par rapport à l'impédance du câble au sein de CentraleSupélec, nous avons choisi une nouvelle méthode qui s'appuie sur une mesure en court-circuit triphasé.

Pour mettre en place cette méthode, nous nous appuyons sur les particularités des câbles BT français. La section du câble présente une symétrie comme indiqué sur la [Figure 3.13.](#page-66-1)

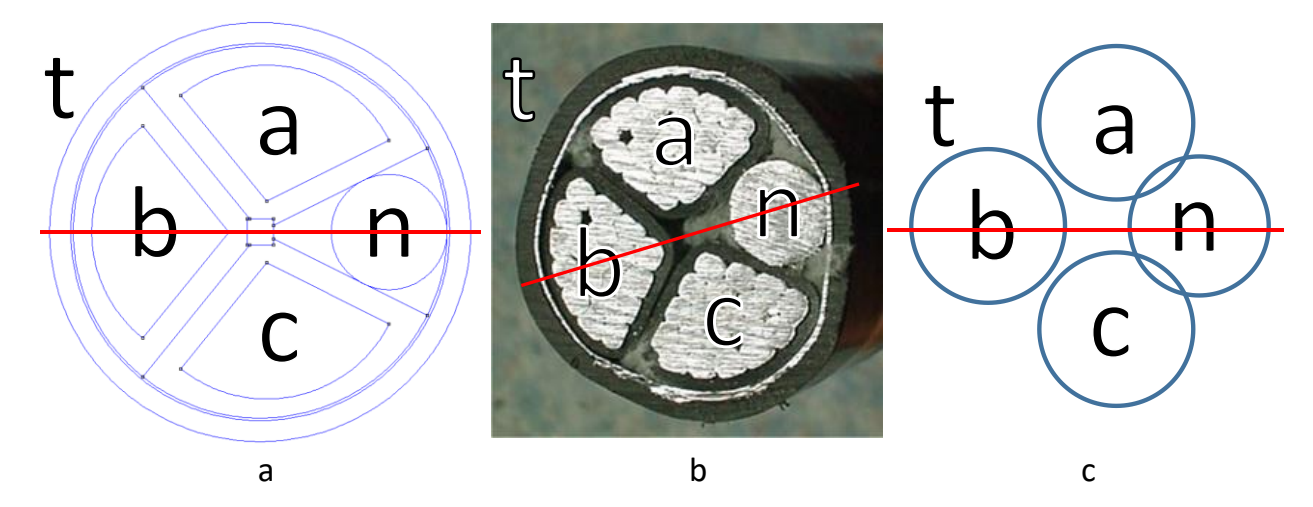

![](_page_66_Figure_10.jpeg)

<span id="page-66-1"></span>Cet axe de symétrie permet de réduire le nombre de termes de la matrice d'impédance  $\underline{Z^{kl}}$  en considérant les relations suivantes :

<span id="page-67-0"></span>
$$
\frac{Z_{aa}^{kl}}{Z_{aa}^{kl}} = \frac{Z_{bb}^{kl}}{Z_{aa}^{kl}} = \frac{Z_{cc}^{kl}}{Z_{aa}^{kl}} = \frac{Z_{nc}^{kl}}{Z_{bb}^{kl}} = \frac{Z_{ba}^{kl}}{Z_{bb}^{kl}} = \frac{Z_{ba}^{kl}}{Z_{ba}^{kl}} = \frac{Z_{ba}^{kl}}{Z_{bn}^{kl}} = \frac{Z_{ca}^{kl}}{Z_{bh}^{kl}}
$$
\n(3.45)

En considérant les équations de [\(3.45\)](#page-67-0), on diminue le nombre d'inconnues à estimer pour chaque type de câble, en passant de 16 inconnues à 6 inconnues. La matrice d'impédance  $\underline{Z^{kl}}$  devient donc :

$$
\underline{Z}^{kl} = \begin{bmatrix} Z_{aa}^{kl} & Z_{ab}^{kl} & Z_{ac}^{kl} & Z_{an}^{kl} \\ * & * & * & Z_{bn}^{kl} \\ * & * & * & Z_{nn}^{kl} \end{bmatrix} \tag{3.46}
$$

Les termes de la matrice étant complexes, il faut obtenir 6 équations complexes. Nous proposons une méthode de mesure triphasée pour déterminer les impédances  $Z_{aa}^{kl}$ ,  $Z_{ab}^{kl}$  et  $Z_{ac}^{kl}$  présentée à la Figure [3.14.](#page-67-1) Nous avons court-circuité les phases a, b et c du câble. Le conducteur de neutre n a été mis à la terre à ses deux extrémités.

![](_page_67_Figure_5.jpeg)

*Figure 3.14 Méthode expérimentale utilisée*

<span id="page-67-1"></span>De la [Figure 3.14,](#page-67-1) on peut déduire le système d'équations complexes suivant :

<span id="page-68-0"></span>
$$
\begin{cases}\n\frac{\Delta V_{aa}}{\Delta V_{bb}} = \frac{Z_{aa} * I_a + Z_{ab} * I_b + Z_{ac} * I_c}{\Delta V_{bb} = Z_{ab} * (I_a + I_c) + Z_{aa} * I_b} \\
\frac{\Delta V_{cc}}{\Delta V_{cc} = Z_{ac} * I_a + Z_{ab} * I_b + Z_{aa} * I_c}\n\end{cases}
$$
\n(3.47)

En inversant le systèm[e \(3.47\),](#page-68-0) on obtient le système suivant :

<span id="page-68-2"></span>
$$
\begin{bmatrix} \frac{Z_{aa}^{kl}}{Z_{ab}^{kl}} \\ \frac{Z_{ab}^{kl}}{Z_{ac}^{kl}} \end{bmatrix} = \begin{bmatrix} \frac{I_a}{I_b} & \frac{I_b}{a + I_c} & \frac{I_c}{0} \\ \frac{I_c}{I_c} & \frac{I_b}{I_b} & \frac{I_a}{I_a} \end{bmatrix}^{-1} \begin{bmatrix} \frac{\Delta V_{aa}}{\Delta V_{bb}} \\ \frac{\Delta V_{bc}}{\Delta V_{cc}} \end{bmatrix} \tag{3.48}
$$

Pour déterminer les courants, nous avons placé la pince sur le câble juste avant les points A1, B1 et C1. Pour la détermination des tensions, nous avons recréé un point de neutre (NR) grâce aux boîtes de résistances. Ce point nous a servi de référence (borne COM) pour toutes les mesures de tension. L'autre borne a été connecté aux points A1, B1 et C1 en fonction de la mesure désirée. Comme les équations sont complexes, il est nécessaire de déterminer à la fois les amplitudes et les angles entre les tensions et les courants. Pour obtenir les angles entre les grandeurs, il a fallu fixer une grandeur de référence  $\Delta V_{aa}$  et en déduire les angles des autres grandeurs.

![](_page_68_Figure_5.jpeg)

*Figure 3.15 Tensions et courants mesurées sur le câble 150/95 mm²*

<span id="page-68-1"></span>Pour obtenir la matrice d'impédance du câble, il était nécessaire de faire les mesures des courants et tensions dans les mêmes conditions. Tous les paramètres extérieurs étaient constants et seul la température du câble pouvait fluctuer lors des différents essais. En fonction de la valeur du courant injecté dans le câble, sa température augmentait plus ou moins rapidement. On avait pensé à injecter le courant maximal admissible par le système soit 305 A (valeur limitée par les caractéristiques du transformateur). Pour cette valeur de courant, la température du câble devient relativement constante au bout de plusieurs heures voire jours. Pour des questions de sécurité, nous ne souhaitions pas laisser le câble sous tension sans surveillance.

Pour surmonter ce problème, nous avons injecté deux valeurs de courant dans le câble. D'abord, pendant environ une demi-heure, nous avons injecté un courant d'environ 250 A dans le câble. Ce courant a permis de faire monter la température du câble autour de 35 °C. Puis nous avons baissé le courant dans le câble à environ 120 A. La température du câble étant plus proche de sa température d'équilibre pour ce second courant, nous avons pu procéder aux mesures de courants et tensions sans que la température ne varie. Ainsi, toutes les mesures ont été faites à température constante de 33,5 °C.

A partir des courbes de la [Figure 3.15,](#page-68-1) on peut déduire les valeurs rassemblées dans le tableau suivant :

| Valeur des tensions $(mV)$                | Valeur des courants (A)         |
|-------------------------------------------|---------------------------------|
| $\Delta V_{aa} = 240 \angle 0^{\circ}$    | $I_a = 106 \angle 26^{\circ}$   |
| $\Delta V_{bb} = 293 \angle -128^{\circ}$ | $I_h = 133 \angle -101^{\circ}$ |
| $\Delta V_{cc} = 247 \angle 110^{\circ}$  | $I_c = 110 \angle 129^\circ$    |

*Tableau 3.4 Valeurs des grandeurs pour le câble BT*

En résolvant le système décrit en [\(3.48\),](#page-68-2) on obtient les valeurs suivantes pour le câble de 150/95 mm² d'environ 10 m :

![](_page_69_Picture_307.jpeg)

<span id="page-69-0"></span>![](_page_69_Picture_308.jpeg)

Les valeurs obtenues sont similaires à celle obtenues par les méthodes analytique et EF. Néanmoins, on observe des écarts qui peuvent provenir des limites suivantes :

- Le câble n'était pas enterré. Par conséquent, la résistivité de l'environnement n'est pas égale à  $100 \Omega m$ ;
- Plusieurs éléments en métal étaient présents dans la pièce. Le sol de la pièce contenait aussi sûrement du métal que nous n'avons pas pu enlever avant de faire ces mesures, et ces éléments ont donc nécessairement impacté nos mesures ;
- Le câble ne faisait que 10 m. Les effets de bord ont nécessairement un impact sur les résultats ;
- Les mesures ont été faites avec un câble à 33,5 °C. Nous avons vérifié sa température aux deux extrémités et supposé qu'elle était uniforme le long du câble.

## 3.4.4 Comparaison des différentes méthodes

Au vu des valeurs trouvées aux équation[s \(3.39\)](#page-62-1) e[t \(3.43\)](#page-64-1) et du [Tableau 3.5,](#page-69-0) on peut résumer les valeurs dans le [Tableau 3.6](#page-70-0) en  $\Omega$ /km pour une température de 20 °C et une résistivité de 100 Ωm.

<span id="page-70-0"></span>![](_page_70_Picture_386.jpeg)

![](_page_70_Picture_387.jpeg)

Dans cette section, nous avons obtenu la matrice d'impédance de référence du câble BT 150/95 mm². Les trois méthodes donnent des résultats très proches. Un écart maximal de 12 % sur la partie résistive et de 3,6 % sur la partie inductive entre les méthodes analytique et EF a été constaté. L'écart est plus important pour la partie résistive à cause des écarts entre les termes non diagonaux alors que ces termes sont 5 fois plus petits que les termes diagonaux. Un écart maximal de 18 % sur la partie résistive et de 15 % sur la partie inductive entre les méthodes analytique et expérimentale a été constaté. Ces écarts sont en partie dus aux limites présentées à la section [3.4.3.](#page-64-2) La méthode expérimentale a donné des résultats satisfaisants sur les trois premiers termes et mériterait d'être faite sur le conducteur de neutre dans de prochains travaux.

Nous avons comparé les résultats du [Tableau 3.6](#page-70-0) avec les valeurs indiqués dans les catalogues des constructeurs Nexans [87] et NKT [88]. Les valeurs trouvées dans les catalogues sont renseignées dans le [Tableau 3.7.](#page-70-1)

<span id="page-70-1"></span>

| <b>Constructeur</b>                                      |               | Nexans [87]       | <b>NKT [88]</b>              |
|----------------------------------------------------------|---------------|-------------------|------------------------------|
| Référence                                                |               | H1 XDV-AR NFC 33- | H1 XDV-AS ENEDIS 33-S-       |
|                                                          |               | 210               | 210                          |
| <b>Section</b>                                           |               | $3x150 + 1x70$    | $3 \times 150 + 1 \times 95$ |
| Résistance maximale<br>linéiques à 20 °C ( $\Omega$ /km) | <b>Phase</b>  | 0,206             | 0,189 (courant continu)      |
|                                                          | <b>Neutre</b> | 0,443             | 0,320                        |
| Intensité admissible (A)                                 | <b>Câbles</b> | 300               | 341                          |
|                                                          | enterrés      |                   |                              |
|                                                          | A l'air libre | 324               | 342                          |

*Tableau 3.7 Caractéristiques des câbles données par les constructeurs*

Les caractéristiques de Nexans sont données pour un neutre de 70 mm<sup>2</sup> tandis que celui de NKT sont pour un neutre de 95 mm². Cette différence impacte les résistances linéiques du neutre mais pas celles des phases. La valeur de résistance linéique donnée par NKT est pour un courant continu alors que Nexans donne vraisemblablement la valeur pour un courant à 50 Hz. On observe donc déjà des différences entre les données des constructeurs.

De plus, ils ne précisent pas de quel modèle (4 fils, 3 fils, composantes symétriques) sont issues les résistances linéiques. Cependant, il est courant d'utiliser les impédances issues des composantes symétriques pour des données. Considérons donc les résultats issus du modèle analytique du [Tableau](#page-70-0)  [3.6.](#page-70-0) La résistance propre de la phase a de la matrice  $4 \times 4$  est  $r_{aa} = 0.254 \Omega/km$ . En utilisant les relations de passage présentées dans le [Tableau 3.1,](#page-57-0) on obtient  $\check{r}_{aa} = 0.395 \Omega/km$  pour la 3 × 3 et  $r_{dd} = 0.205 \Omega/km$  pour celle des composantes symétriques. On voit donc que cette dernière valeur donne des résultats identiques avec ceux de Nexans. En conclusion, les valeurs obtenues dans l[e Tableau](#page-70-0)  [3.6](#page-70-0) sont cohérentes avec celles proposées par les constructeurs.

# 3.5 Autres facteurs extérieurs à considérer

Dans les sections précédentes, nous avons choisi le modèle 4 fils pour modéliser les câbles BT et pouvoir prendre en compte les conditions extérieures. Dans cette section, nous faisons la liste d'autres facteurs qui pourraient impacter l'impédance des câbles BT et regardons s'il est nécessaire de les prendre en compte.

## 3.5.1 Liste des autres facteurs

Comme précisé dans l'état de l'art, les conditions extérieures peuvent être influencées par d'autres facteurs extérieurs [43]. La [Figure 3.16](#page-71-0) donne une liste de facteurs (l'albédo, le type de sol, la température de l'air, l'irradiation solaire, l'humidité du sol et les pertes électriques) qui ont un impact sur la modélisation des câbles. Un modèle analytique regroupant l'ensemble de ces facteurs pourrait être défini. Néanmoins, comme leur impact sur les conditions des câbles varie en fonction du temps, il est difficile de mettre ce modèle en place. Par conséquent, nous n'avons pas pris en compte ces facteurs de manière analytique.

![](_page_71_Figure_5.jpeg)

*Figure 3.16 Liens entre facteurs, conditions et paramètres extérieurs*

<span id="page-71-0"></span>Cependant, il est important de voir leur impact pour savoir s'il est pertinent de les considérer. Nous avons donc développé un modèle éléments finis (EF) thermique dynamique du câble dans le sol. Ce modèle a été développé sous le logiciel COMSOL multiphysics [89]. Il permet d'obtenir la température du câble en fonction de type de revêtement (albédo), de la température à la surface du sol et des pertes électriques.

## 3.5.2 Modèle thermique 2 dimensions du câble BT

Pour simuler notre modèle, nous avons choisi de déterminer la température moyenne à deux périodes de l'année (hiver et été) et dans deux configurations : un seul câble avec une couleur de sol claire et quatre câbles avec une couleur de sol foncée. Ces deux configurations permettent de représenter les réseaux de type ruraux et les réseaux de type urbain. Pour réaliser notre modèle, nous avons considéré le point où les différents départs sont les plus proches. Ce point est souvent le plus chaud du réseau, et est donc dimensionnant pour le reste du réseau. Il est souvent situé juste à la sortie du poste HTA/BT.
Comme des travaux étaient en cours sur le campus de CentraleSupélec, la configuration des câbles a été utilisée pour réaliser le modèle COMSOL [\(Figure 3.17\)](#page-72-0).

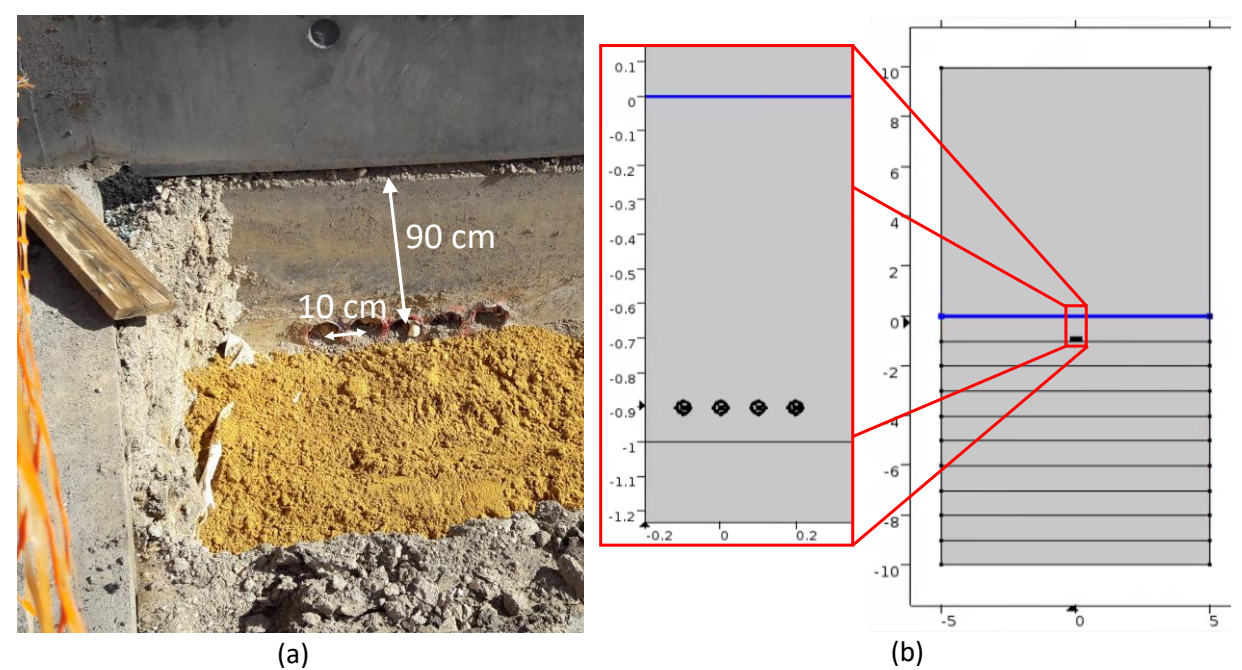

*Figure 3.17 Sorties d'un poste HTA/BT pour câbles BT (a) et modèle COMSOL similaire (b)*

<span id="page-72-0"></span>Sur l[a Figure 3.17\(](#page-72-0)a), les câbles sont enterrés à environ 90 cm sous le sol. Ils sont entourés de sable fin sur quelques centimètres pour que la résistivité de la terre soit uniforme autour du câble. Pour réaliser le modèle COMSOL, nous avons fait quelques adaptations. Les caractéristiques du modèle présenté à la [Figure 3.17\(](#page-72-0)b) sont :

- Un carré de 10 m de côté représente le sol. Il est divisé en 10 zones pour représenter un gradient de température en fonction de la profondeur et permettre une convergence plus rapide du modèle ;
- Un carré de 10 m de côté représente l'air ;
- Le câble ou les câbles est/sont disposé(s) à 90 cm sous le sol au milieu du carré. S'il y a plusieurs câbles, ils sont séparés d'environ 10 cm, comme le montre l[a Figure 3.17\(](#page-72-0)a).

Pour déterminer la température du câble dans les différentes configurations, il est nécessaire de déterminer la plage de simulation, les propriétés des matériaux et les différentes variables dépendantes du temps.

Pour déterminer la plage de simulation, nous avons calculé la constante de temps  $\tau_{th}$  qui est définie par la formule [\(3.49\)](#page-72-1)

<span id="page-72-1"></span>
$$
\tau_{th} = \frac{C_p \cdot \mu \cdot Vol}{K \cdot long} \tag{3.49}
$$

Où Vol désigne le volume d'étude et long la longueur (surface d'échange sur épaisseur). Les autres grandeurs sont définies dans le [Tableau 3.8](#page-73-0). Comme l'équilibrage thermique est le plus long dans le béton, on utilise ses caractéristiques pour calculer la constante de temps. Ainsi, on en déduit :

$$
\tau_{th} = \frac{750 \cdot 2300 \cdot 1,0}{1,0 \cdot 1,0} = 4,31 \cdot 10^5 \text{ s} = 60 \text{ h} = 5 \text{ jours}
$$
 (3.50)

De ce calcul, on a donc choisi une plage de simulation de 10 jours pour que le régime établi soit atteint.

Les caractéristiques des matériaux sont données dans l[e Tableau 3.8](#page-73-0). Concernant l'air, nous avons pris les propriétés par défaut de COMSOL.

<span id="page-73-0"></span>

|                                                    | <b>Notation</b> | Isolant | <b>Béton</b> | <b>Aluminium</b> |
|----------------------------------------------------|-----------------|---------|--------------|------------------|
| Masse volumique ( $\text{kg}/\text{m}^3$ )         | μ               | 1390    | 2300         | 2710             |
| Conductivité thermique $(W/m/K)$                   |                 | 0,4     | 1,0          | 220              |
| Capacité thermique à pression constante $(J/kg/K)$ | Um              | 1050    | 750          | 910              |

*Tableau 3.8 Propriétés des matériaux utilisés dans COMSOL*

Ensuite, nous avons déterminé la température du sol et les pertes thermiques pour ces 10 jours de simulation. [43] a mesuré la température de différents types de sols en été et en hiver [\(Figure 3.18\)](#page-73-1). Sur cette figure, A1 correspond aux pavés, B1 à l'asphalte et C1 au béton.

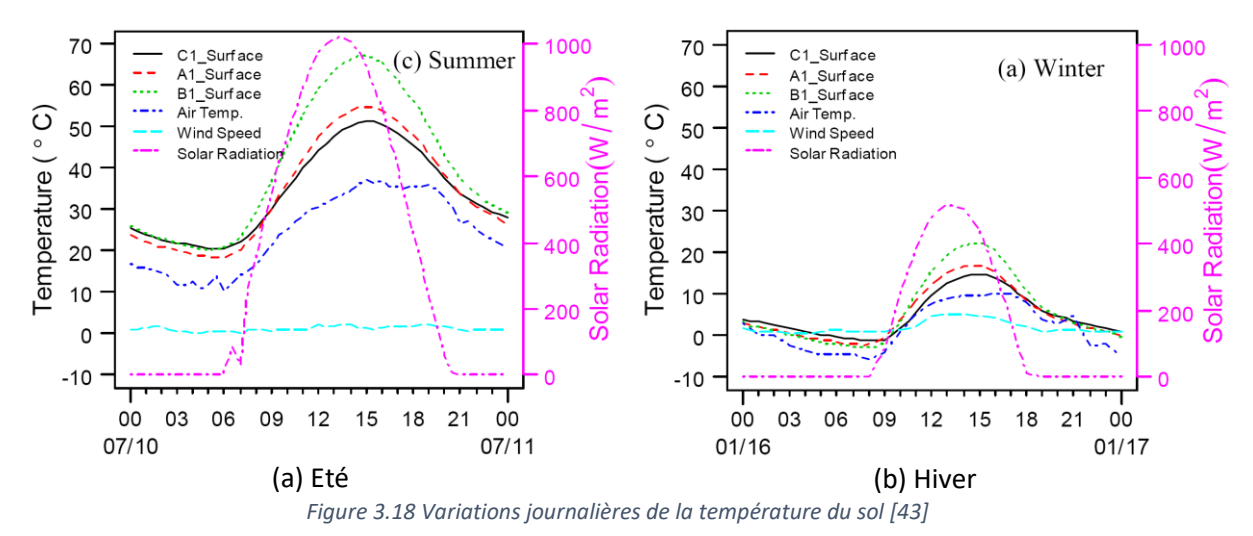

<span id="page-73-1"></span>Les mesures ont été faites aux Etats-Unis, mais elles sont parfaitement transposables à l'Europe puisque les revêtements et les températures sont similaires. Les matériaux considérés n'ayant pas le même albédo, leur température n'est pas identique, en particulier aux heures chaudes de l'été. En effet, à 15 h, la température du béton et des pavés se situe entre 50 et 55 °C, alors que celle de l'asphalte monte à plus de 65 °C. Cet écart important va avoir un impact sur la température des câbles électriques.

Enfin, nous avons défini les pertes thermiques du câble, qui sont principalement liées aux pertes Joules et donc aux courants circulant dans le câble. Comme nous simulons les tronçons les plus proches des transformateurs HTA/BT, nous avons appliqué un facteur d'échelle au profil national [90] pour qu'il corresponde aux caractéristiques du câble 150/95 mm² et du réseau BT. Nous avons considéré une journée d'été et une journée d'hiver ([Figure 3.19\)](#page-74-0).

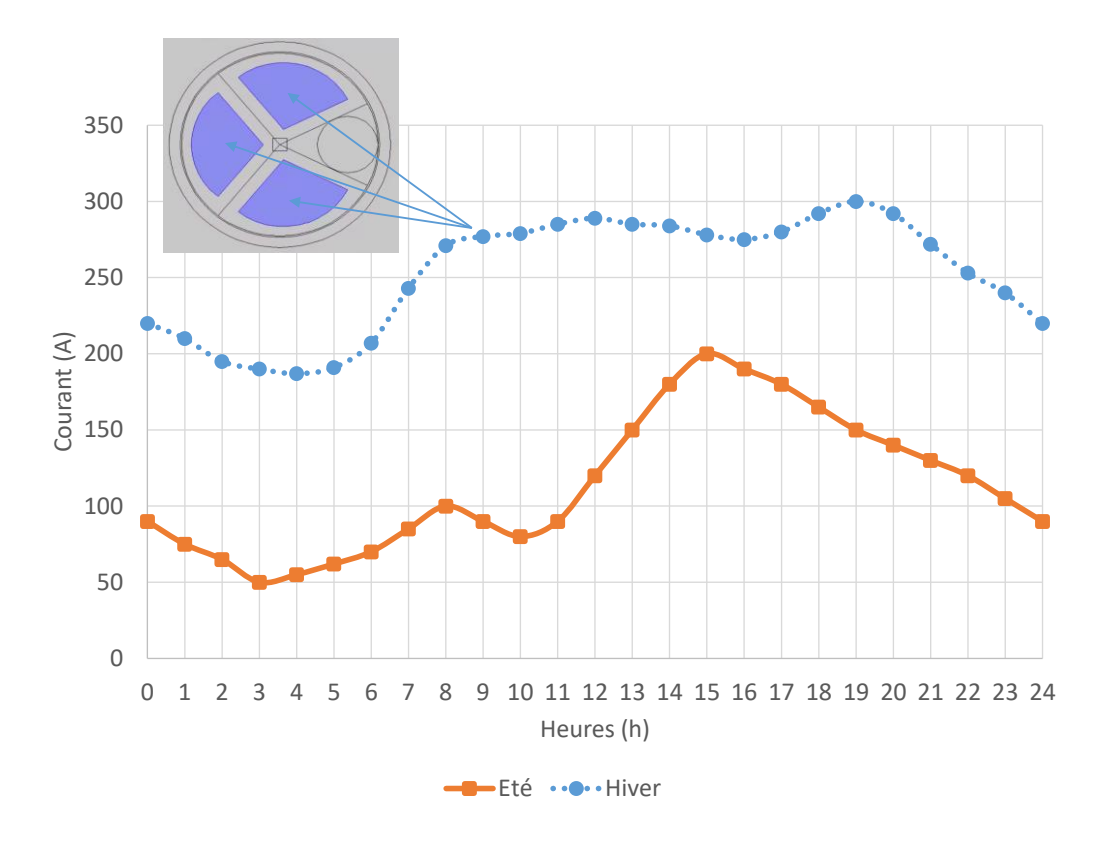

*Figure 3.19 Courants imposés dans chaque phase des conducteurs*

<span id="page-74-0"></span>La plage de simulation étant de 10 jours et ayant des données de température et de courant pour une seule journée, nous avons répliqué ces données sur les 10 jours de simulation. La température initiale du sol a aussi été un élément important pour la simulation. Nous avons considéré que celle-ci était, à un mètre de profondeur, de 50 °C en été et de 20 °C en hiver. Avec l'ensemble de ces hypothèses, on calcule la température des câbles dans les différentes configurations [\(Figure 3.20\)](#page-74-1).

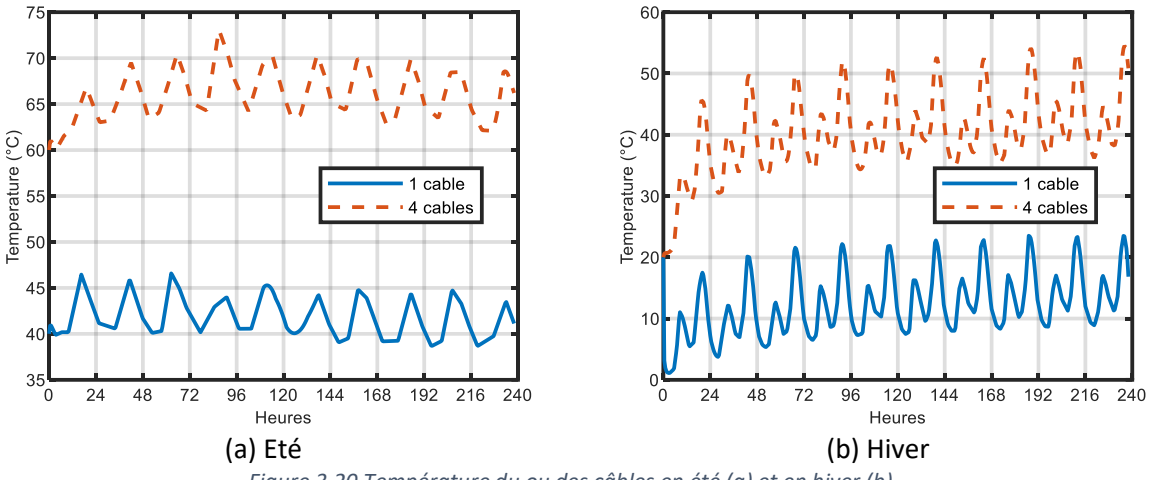

*Figure 3.20 Température du ou des câbles en été (a) et en hiver (b)*

<span id="page-74-1"></span>Au bout de dix jours de simulations, le régime établi est atteint pour les quatre simulations. On obtient ainsi qu'un seul câble a une température moyenne de 13 °C en hiver et de 42 °C en été. Pour les quatre câbles, ils ont une température moyenne de 41 °C en hiver et 66 °C en été.

On observe que les variations journalières en été sont plus faibles qu'en hiver, principalement à cause des pointes de consommation hivernales, souvent dimensionnantes pour les réseaux BT. Les réseaux composés de quatre départs présentent toute l'année une température plus élevée que les réseaux avec un seul départ à cause de la multiplication par 4 du nombre de sources thermiques.

Ce modèle innovant réalisé sous le logiciel COMSOL nous permet d'identifier l'impact des facteurs extérieurs sur les conditions extérieures dans plusieurs cas. Ainsi, en définissant des cas de simulation de réseaux, on peut obtenir la valeur de la température du câble sans être obligé de créer un modèle analytique. Par conséquent, nous n'allons pas étudier les facteurs extérieurs de la [Figure 3.16,](#page-71-0) mais nous considérons des configurations de réseaux pour déterminer la valeur de la température du câble. Néanmoins, le modèle développé précédemment présente quelques limites. [91] a pu mesurer expérimentalement la température d'un câble HTA. Il a observé que celle-ci n'était pas uniforme le long du câble. Pour déterminer plus précisément la température du câble et ainsi la vraie résistance du câble, il faudrait faire un modèle 3 dimensions sous COMSOL, mais on atteindrait les limites de temps et de précision du logiciel, les dimensions du câble étant très petites devant la taille du sol.

# 3.5.3 Plage de variations des conditions extérieures

Au vu des sections précédentes, nous avons retenu les trois conditions extérieures suivantes :

- La résistivité électrique de la terre ;
- Les résistances de MALTN ;
- La résistivité électrique de l'aluminium, et donc la température du câble.

D'après l'équation [\(3.18\),](#page-53-0) la résistivité de la terre impacte la partie imaginaire des termes de la matrice zhlander . Pour déterminer les valeurs réalistes de résistivité électrique de la terre, plusieurs approches sont possibles : une approche géologique [92], une approche expérimentale [41] et les données constructeurs [42]. Chaque référence donne des plages de variations légèrement différentes. Dans [92], les auteurs présentent la mesure de résistivité électrique de la terre comme une bonne méthode pour déterminer les caractéristiques du sol. Ainsi, la résistivité est très dépendante du type de sol et varie entre 1 et 10000 Ωm [\(Figure 3.21\)](#page-75-0).

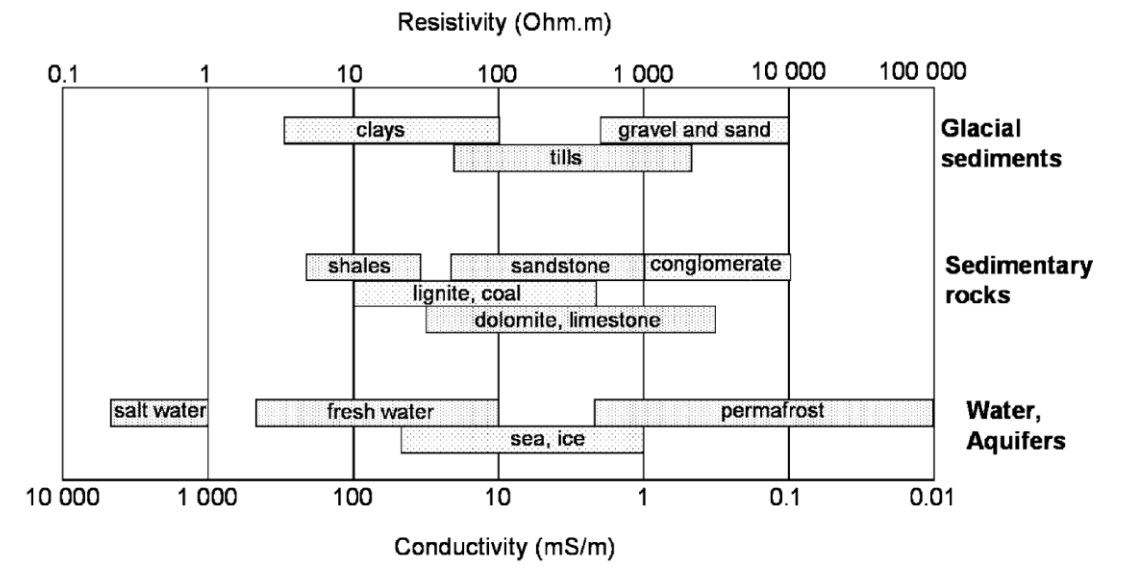

*Figure 3.21 Plage de variation de la résistivité de la terre [92]*

<span id="page-75-0"></span>Toutefois, la résistivité de la terre est aussi dépendante de la température du sol, de l'humidité et des hétérogénéités locales (par exemple, une conduite de gaz proche du câble électrique) [92]. Il est difficile de prendre en compte l'ensemble de ces facteurs pour déterminer sa fonction de densité de probabilité. De plus, la composition du sol n'est pas uniforme au niveau d'un pays. Des mesures expérimentales de la résistivité du sol ont été faites aux États-Unis [\(Figure 2.12\)](#page-31-0), et nous ont permis de tracer la densité de probabilité en fonction de la surface de chaque résistivité [\(Figure 3.22\)](#page-76-0).

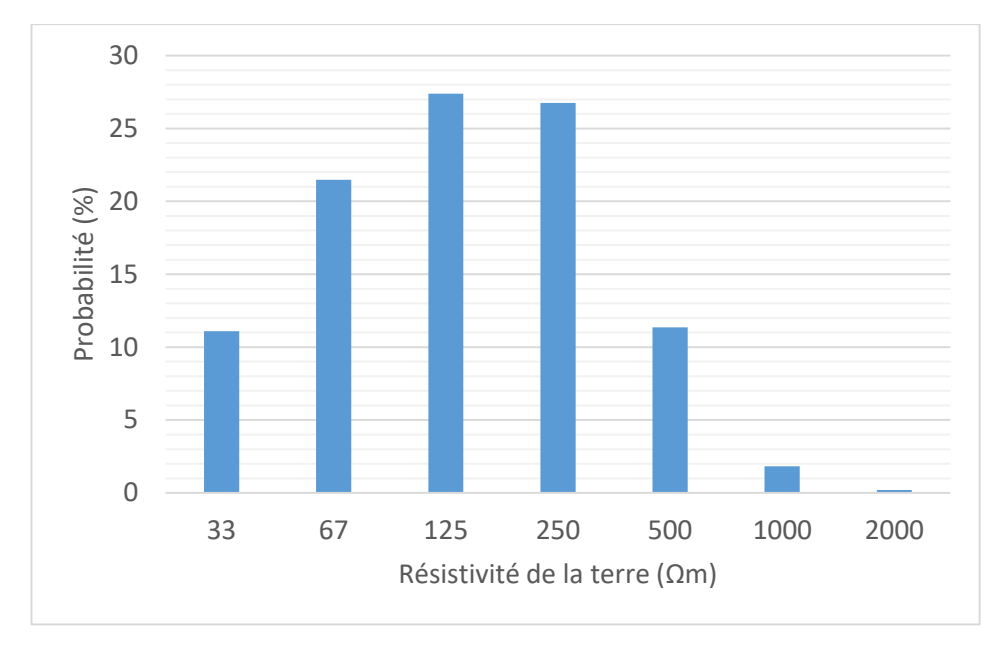

*Figure 3.22 Densité de probabilité de la résistivité de la terre aux États-Unis*

<span id="page-76-0"></span>La valeur moyenne de la résistivité est proche de 200  $\Omega$ m. Cette valeur est plus élevée que la valeur habituellement utilisée (100 Ωm). Enfin, un constructeur [22] donne dans le [Tableau 3.9](#page-76-1) la résistivité électrique de sols plus communs.

<span id="page-76-1"></span>

|                    |                    | Résistance de mise à la terre ( $\Omega$ ) |                           |                 |  |
|--------------------|--------------------|--------------------------------------------|---------------------------|-----------------|--|
| Type de sol        | <b>Résistivité</b> |                                            | Profondeur de l'électrode |                 |  |
|                    | du sol (Ωm)        | 3 <sub>m</sub>                             | 6 m                       | 10 <sub>m</sub> |  |
| Sol très humide    | 30                 | 10                                         |                           | 3               |  |
| Sol agricole       | 100                | 33                                         | 17                        | 10              |  |
| Sol sablo-argileux | 150                | 50                                         | 25                        | 15              |  |
| Gravier humide     | 500                | 160                                        | 80                        | 48              |  |
| Gravier sec        | 1000               | 330                                        | 165                       | 100             |  |
| Sol rocailleux     | 30,000             | 1000                                       | 500                       | 300             |  |

*Tableau 3.9 Résistivité et résistance de MALTN pour différents sols [42]*

Les résistances de MALTN n'ont pas d'impact sur les termes de l'équation [\(3.18\).](#page-53-0) Cependant, elles ont un impact sur les tensions phase-neutre et neutre-terre à cause d[e \(4.13\).](#page-93-0) Ces résistances sont fonction du type de sol et des techniques de MALTN. Les valeurs usuelles de résistances sont données dans le [Tableau 3.9.](#page-76-1)

Pour obtenir les variations de la température, nous nous appuyons sur le modèle COMSOL que nous avons développé. Il nous permet d'avoir une estimation très précise en fonction du type de réseau BT considéré et de sa localisation. Pour réaliser une étude qui ne concerne que la matrice d'impédance, il est possible de prendre des valeurs entre  $0$  et  $100^{\circ}$ C comme dans [26]. D'après [\(3.18\),](#page-53-0) les parties réelles des termes de la matrice d'impédance sont linéairement dépendantes de la résistivité électrique de l'aluminium et donc de la température. La température du câble varie, en conditions normales d'utilisation, entre 0 et 100 °C. Les polymères qui constituent les isolants des câbles se dégradent en dehors de cette plage.

Nous connaissons maintenant les plages de variations des conditions extérieures. Cela va nous permettre de voir leur impact sur la matrice d'impédance et le plan de tension.

# 3.6 Impact des conditions extérieures sur la matrice d'impédance et sur le plan de tension

La dernière section de ce chapitre est dédiée à l'étude de l'impact des conditions extérieurs. Dans un premier temps, nous regardons leur impact sur la matrice d'impédance du modèle 4 fils et identifions les termes qui sont les plus dépendants. Dans un deuxième temps, nous considérons un réseau simple et regardons l'impact sur le plan de tension. Dans un dernier temps, nous étudions l'impact des conditions extérieures sur des réseaux-types et déterminons si leur prise en compte peut avoir un impact sur le respect de la norme EN 50160 [1].

#### 3.6.1 Impact sur la matrice d'impédance

Dans la continuité de la sous-section [3.3.2,](#page-58-0) nous regardons l'impact des conditions extérieures sur la matrice d'impédance  $4 \times 4$ . Nous nous concentrons seulement sur la résistivité du sol et de l'aluminium. En effet, les résistances de MALTN n'impactent pas les matrices d'impédance. Nous regarderons leur impact quand nous aurons choisi les réseaux.

Pour notre étude de sensibilité, nous faisons varier la température  $T^{kl}$  entre 0 et 100 °C d'une part et la résistivité de la terre  $\rho_t^{kl}$  entre 5 et 5000 Ωm, car les impédances sont des fonctions croissantes de  $T^{kl}$  et de ln $\rho_t^{kl}$ . (cf. [\(3.27\)](#page-58-1) ). En déterminant uniquement les valeurs extrêmes des deux conditions, il est possible de réaliser l'étude de sensibilité. Les matrices suivantes ont été déterminées par la méthode analytique pour le câble 150/95 mm².

Pour  $T^{kl} = 0$  °C et  $\rho_t^{kl} = 5$  Ωm, la matrice d'impédance est :

$$
\underline{\mathbf{z}^{kl}} = \begin{bmatrix} 0.240 + j0.664 & 0.049 + j0.600 & 0.049 + j0.586 & 0.049 + j0.614 \\ 0.049 + j0.600 & 0.240 + j0.664 & 0.049 + j0.600 & 0.049 + j0.585 \\ 0.049 + j0.586 & 0.049 + j0.600 & 0.240 + j0.664 & 0.049 + j0.614 \\ 0.049 + j0.614 & 0.049 + j0.585 & 0.049 + j0.614 & 0.282 + j0.670 \end{bmatrix} \tag{3.51}
$$

Pour  $T^{kl} = 100$  °C et  $\rho_t^{kl} = 5000$  Ωm, la matrice d'impédance est :

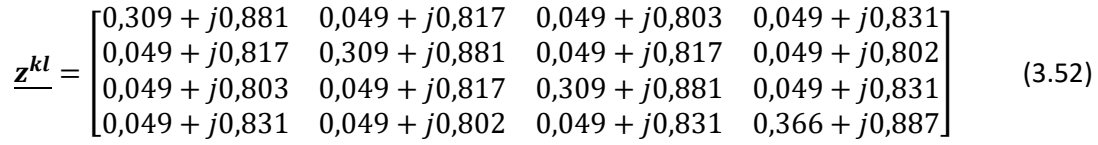

Le [Tableau 3.10](#page-77-0) exprime en pourcentage la dépendance des résistances linéiques à la résistivité de l'aluminium. Le [Tableau 3.11](#page-78-0) donne en pourcentage la dépendance des réactances linéiques en fonction de la résistivité de la terre.

*Tableau 3.10 Dépendance des résistances linéiques propres à la température pour* 100

<span id="page-77-0"></span>

|                            | ስ 0 C                                   | ንስ ∘ቦ<br>ΔU<br>__ | 100 °C<br>__ |
|----------------------------|-----------------------------------------|-------------------|--------------|
| $\mathbf{A}$<br><u> 41</u> | $\sim$<br>-<br>$\%$<br>$ -$<br>. پ<br>ັ | référente         | $7\%$        |

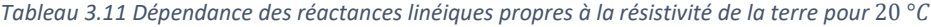

<span id="page-78-0"></span>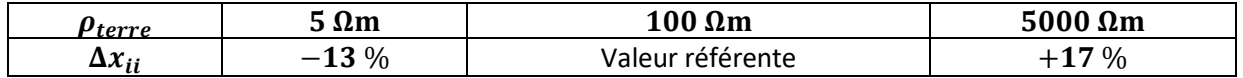

Pour voir si les deux méthodes (analytiques et EF) donnent des résultats similaires, nous avons fait varier la résistivité de la terre pour ces deux méthodes. L[e Tableau 3.12](#page-78-1) donne les valeurs obtenues.

<span id="page-78-1"></span>

| $\rho_{\rm terre}$ (Ωm) | $x_{ii}$ par FEMM ( $\Omega$ /km) | $x_{ii}$ analytique ( $\Omega/km$ ) | Ecarts $(\% )$ |
|-------------------------|-----------------------------------|-------------------------------------|----------------|
|                         | 0,625                             | 0,664                               | 6,24           |
| 10                      | 0,675                             | 0,685                               | 1,48           |
| 50                      | 0,730                             | 0,736                               | 0,82           |
| 100                     | 0,756                             | 0,758                               | 0,26           |
| 500                     | 0,808                             | 0,808                               | 0,00           |
| 1000                    | 0,813                             | 0,830                               | 2,09           |
| 5000                    | 0,815                             | 0,881                               | 8,10           |

*Tableau 3.12 Valeurs de la réactance linéique obtenues par deux méthodes pour* 20

Pour des valeurs comprises entre  $10 \Omega m$  et  $1000 \Omega m$ , les écarts entre les deux méthodes sont très faibles. Pour des valeurs en dehors de cette plage, des écarts importants peuvent apparaître entre les deux méthodes. Les valeurs usuelles de résistivité du sol étant comprises entre 10  $\Omega$ m et 1000  $\Omega$ m, les deux méthodes donnent des résultats similaires.

### 3.6.2 Réseaux BT considérés

Par le modèle COMSOL de la section [3.5.2](#page-71-1), nous avons vu qu'il était nécessaire de définir plus précisément la topologie du réseau pour connaître précisément sa température et donc l'impact des conditions extérieures sur le plan de tension. Nous avons ainsi considéré quatre réseaux-types BT présentés dans la [Figure 3.23,](#page-79-0) dont l[e Tableau 3.13](#page-78-2) donne les principales caractéristiques.

<span id="page-78-2"></span>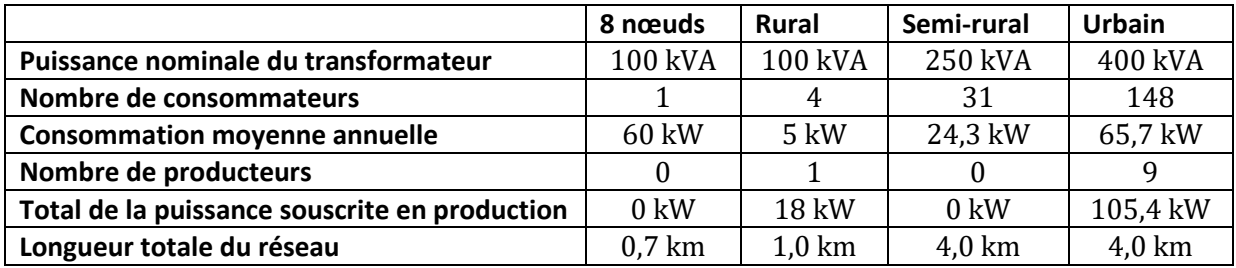

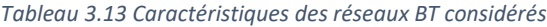

Le réseau 8 nœuds s'inspire de [39] et permet d'identifier rapidement l'impact des conditions extérieures sur le plan de tension. Les trois autres réseaux (rural, semi-rural et urbain) font partie du jeu de données utilisé dans les tests d'interopérabilité CGMES 2.4.1 réalisés en 2016 [93] et sont utilisés avec l'objectif de représenter une partie des réseaux BT français. Nous avons validé nos résultats sur ces réseaux. Ces trois réseaux ne sont évidemment pas représentatifs de l'ensemble des réseaux français, tant en termes de topologie que de puissance, de typologie de clients ou de raccordements de producteurs, et il pourra être nécessaire d'adapter nos résultats à certaines particularités non considérées dans nos travaux.

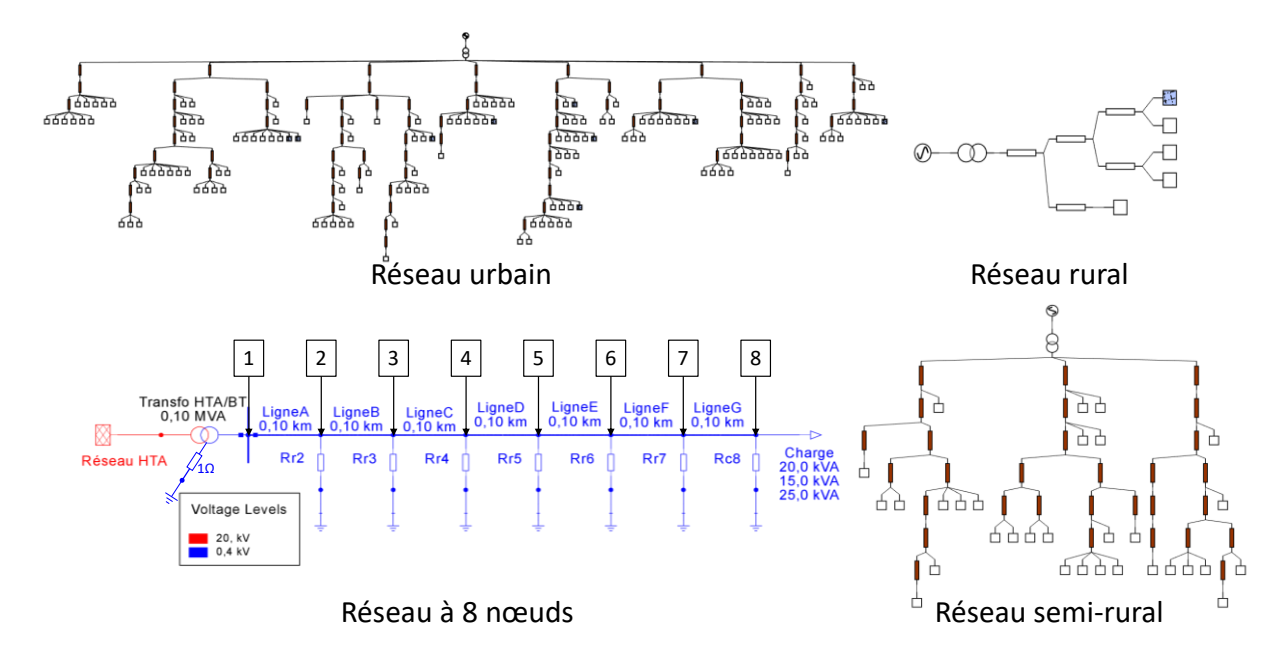

*Figure 3.23 Schémas des 4 réseaux types utilisés dans ce chapitre*

#### <span id="page-79-0"></span>3.6.3 Impact sur le plan de tension d'un réseau simple

Dans cette sous-section, nous considérons le réseau 8 nœuds et étudions l'impact des conditions extérieures sur le plan de tension [94].

Le réseau est composé de sept tronçons de 100 m de câbles. L'unique charge du réseau (située en bout de ligne) a une puissance triphasée totale de 60 kVA. Conformément à [81], le transformateur HTA/BT d'alimentation a une puissance de 100 kVA et la section de câble utilisée est du 150 mm<sup>2</sup>. Le transformateur a une consigne de tension de 1,04 pu (unité réduite, *per unit* avec 1 pu = 230 V) au secondaire. Ce réglage est majoritairement appliqué pour les départs sans production.

Il est rare que les charges triphasées soient équilibrées. Dans notre réseau, la charge consomme une puissance de 20, 15 et 25 kVA sur les phases  $a, b$  et  $c$ , soit 60 kVA au total. Les déphasages entre les tensions et les courants sont les suivants :  $\cos(\varphi_a)=1$ ,  $\cos(\varphi_b)=1$  et  $\cos(\varphi_c)=0,$ 95.

Les mises à la terre du neutre sont possibles à tous les nœuds du réseau. Le nœud 1 est directement connecté au secondaire du transformateur, où le neutre est mis à la terre via une résistance de 1 Ω. Aux autres nœuds, les résistances de mises à la terre sont représentées pour le réseau (Rr2 à Rr7) et pour le charge (Rc8). Initialement, les valeurs des résistances sont de 50 Ω.

Pour voir l'impact des dépendances sur le réseau BT, nous avons fait des simulations avec le logiciel PowerFactory (PFy) en faisant varier les conditions extérieuresselon 3 dimensions a, b, et c de la manière suivante :

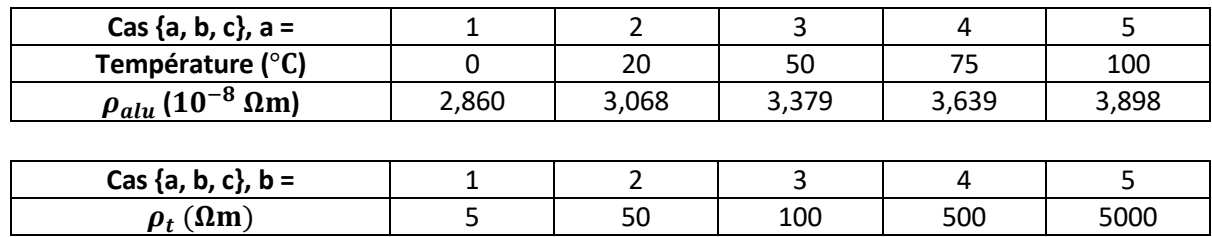

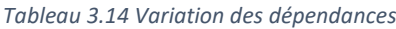

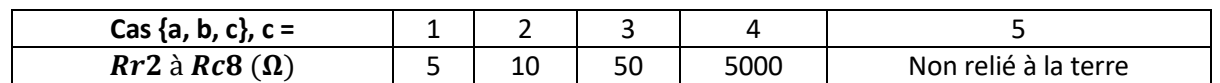

Ainsi le cas {1, 2, 3} correspond à un cas où  $T = 0$  °C,  $\rho_t = 50$   $\Omega$ m, et les résistances de MALTN sont de 50 Ω.

Dans un premier temps, on a regardé l'impact de la température et de la résistivité de la terre sur le plan de tension du réseau test. Pour ces cas-là, on a choisi de prendre 50  $\Omega$  pour les résistances de MALTN. La [Figure 3.24](#page-80-0) présente le profil de tension du réseau à 8 nœuds calculé par PFy. Les courbes en traits continus correspondent au cas 553 et les courbes en pointillés correspondent au cas 113.

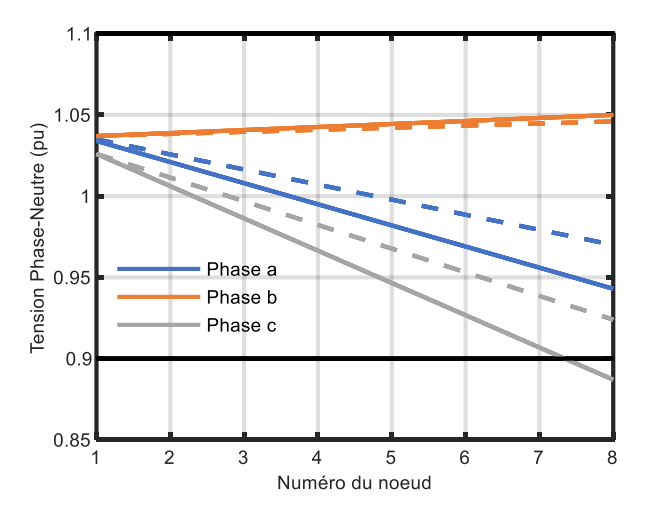

*Figure 3.24 Profil de tension phase-neutre sur le réseau 8 nœuds (trait continu : cas 553 et pointillé : cas 113)*

<span id="page-80-0"></span>En faisant varier les différentes dépendances, nous obtenons les résultats suivants pour le nœud 8, i.e. celui où est connectée la charge. L[e Tableau 3.15](#page-80-1) donne les valeurs de tension phase-neutre et neutreterre pour les cas extrêmes de température et de résistivité de la terre.

<span id="page-80-1"></span>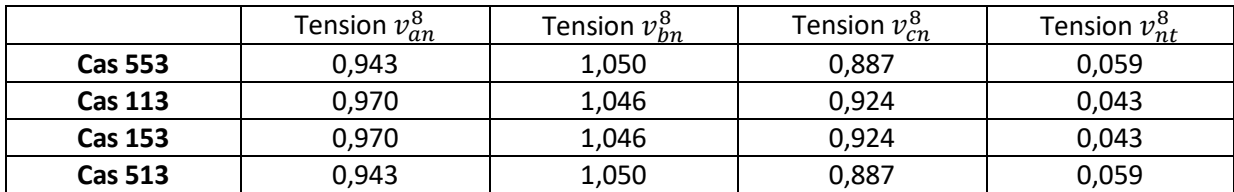

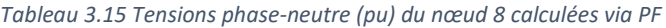

D'après le [Tableau 3.15,](#page-80-1) la variable b (résistivité de la terre) n'influence pas les valeurs des tensions phase-neutre et neutre-terre (pas de différence entre 553 et 513, ni entre 113 et 153). A l'inverse, la variable a (température) fait fluctuer de manière importante la tension aux bornes de la charge puisque la tension  $v_{cn}^8$  passe de  $0,\!924$  à  $0,\!887$  pu soit une baisse de  $0,\!037$  pu. Ces conclusions sont aussi valables pour les cas intermédiaires.

Dans le réseau considéré, aucun producteur n'est connecté au réseau, et seule une charge l'est au nœud 8. Or, si on regarde la [Figure 3.24,](#page-80-0) on observe que la tension  $v_{bn}$  augmente le long du départ. Ce phénomène s'explique par la relation suivante :  $v_{bn} = v_{bt} - v_{nt}$ . La tension  $v_{bt}$  diminue bien le long du départ mais la tension  $v_{nt}$  augmente plus vite le long du départ. Par conséquent la tension  $v_{bn}$ augmente le long du départ.

Pour la mise à la terre du neutre, nous avons utilisé les cas {5, 5, c} et nous considérons les différentes valeurs de résistances de MALTN. La MALTN impacte faiblement les tensions phase-neutre. Par contre, elle modifie les tensions neutre-terre. L[e Tableau 3.16](#page-81-0) présente les résultats.

<span id="page-81-0"></span>

| Cas $\{5, 5, c\}$ , c = |      |       |       |       |       |
|-------------------------|------|-------|-------|-------|-------|
| $v_{nt}$ au nœud 1      | 4,37 | 3,22  | 0,69  | 0,23  | 0,23  |
| $v_{nt}$ au nœud 8      | 8,57 | 10,58 | 13,57 | 14,95 | 14,95 |

*Tableau 3.16 Tension neutre-terre (en ) aux nœuds 1 et 8 pour différentes configurations de mise à la terre*

La [Figure 3.25](#page-81-1) donne le profil de tension de la tension terre-neutre pour différentes configurations de mise à la terre. Les courbes des cas 554 et 555 sont confondues. La MALTN impacte de manière non linéaire le profil de tension  $v_{nt}$ . Néanmoins, plus les résistances de mise à la terre sont élevées, plus la tension au nœud 8 va être élevée. Dans les cas 554 et 555, la tension  $v_{nt}$  a une valeur de 15 V au niveau du nœud 8. Cette tension est inférieure à la très basse tension (50 V en alternatif), donc elle n'est pas encore dangereuse pour l'être humain. Cependant elle est supérieure à la très basse tension de protection (12 V en alternatif), et peut ainsi tout de même présenter des risques.

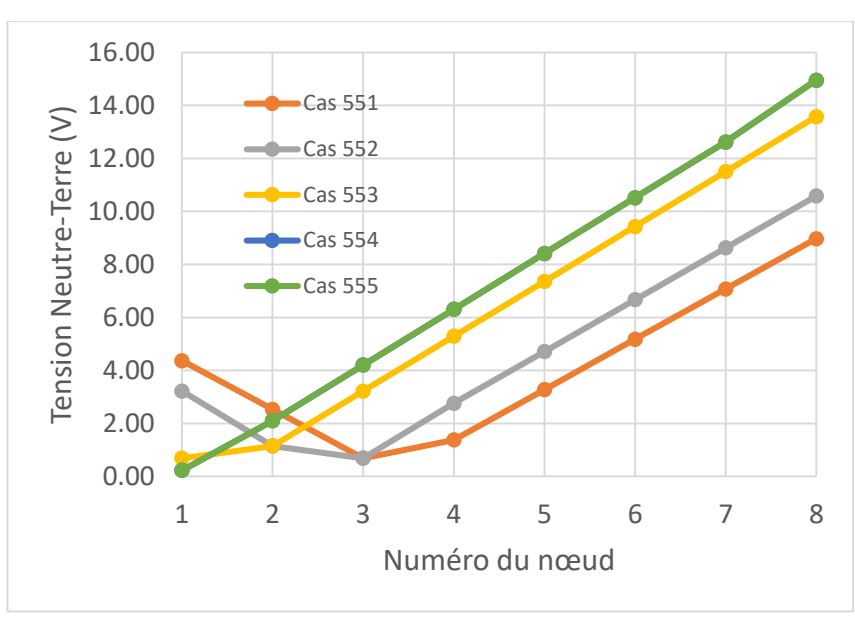

*Figure 3.25 Profil de tension Neutre-Terre pour différentes valeurs de mise à la terre*

# <span id="page-81-1"></span>3.6.4 Comparaison des logiciels de calcul de flux de puissance

Dans cette sous-section, nous comparons trois logiciels de calcul de FP pour vérifier que les résultats précédents sont transposables à d'autres logiciels de FP. Il existe en effet plusieurs logiciels de calcul de FP (*load flow* en anglais) pour les réseaux de distribution. Nous présentons ici une comparaison entre les trois que nous avons utilisés : PFy, Simscape Power Systems (SPS) et OpenDSS (OD). SPS est un module du logiciel Matlab/Simulink dédié à la simulation numérique des réseaux électriques. Le mode « phasor » de ce module permet de simuler des réseaux électriques et d'obtenir les amplitudes et les angles des tensions et des courants en tous points du réseau.

Les deux premiers logiciels n'ont pas été directement étudiés pour les réseaux de distribution mais permettent bien sûr de les modéliser. Le [Tableau 3.17](#page-82-0) présente les principales différences entre ces logiciels.

<span id="page-82-0"></span>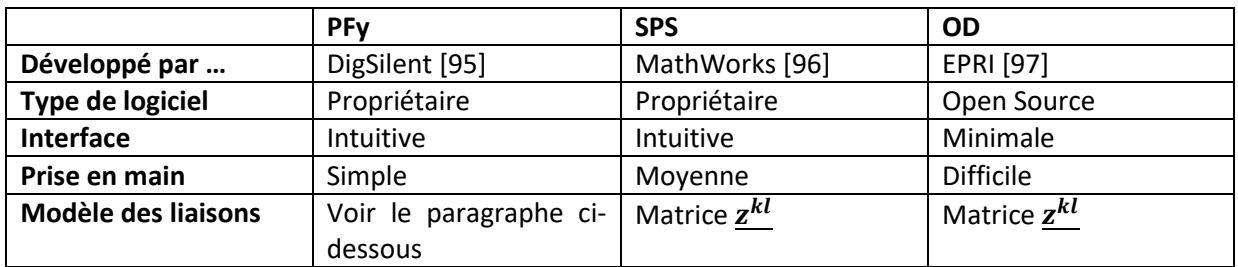

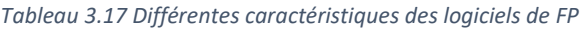

Dans PF, la matrice d'impédance  $\underline{z^{kl}}$  ne peut pas être directement renseignée dans le logiciel. Il est nécessaire de faire des transformations pour rentrer les termes des impédances. En s'appuyant sur [\(3.6\),](#page-52-0) la [Figure 3.26](#page-82-1) présente les différents termes à prendre en compte pour définir convenablement la matrice d'impédance d'une liaison BT. Comme présenté dans la documentation technique de PF, les termes de la matrice  $\pmb{z}^{kl}_{012PF}$  sont calculés à partir d'une matrice  $\underline{\pmb{z}^{kl}}$  à laquelle on n'applique pas la réduction de Kron. Cette particularité vient du fait que PF était initialement conçu pour les réseaux de transport.

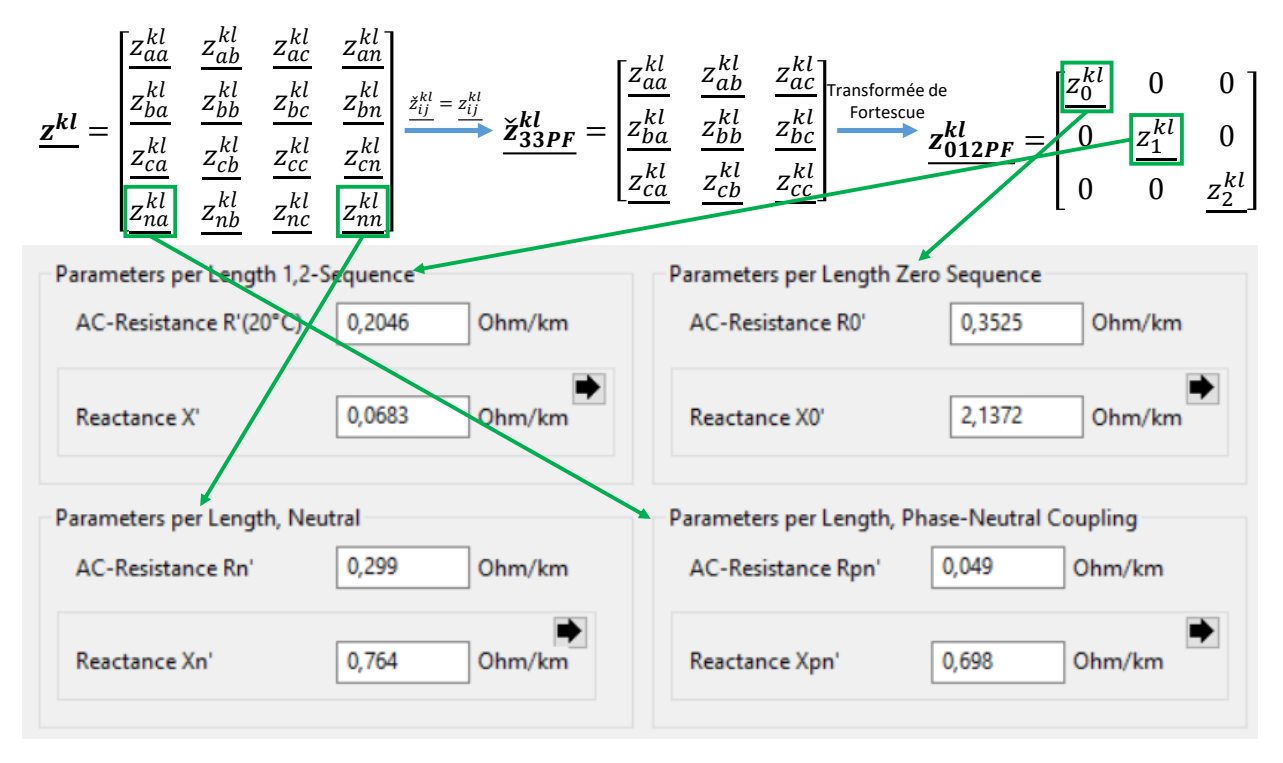

*Figure 3.26 Données nécessaires à la caractérisation d'un câble BT dans PFy*

<span id="page-82-1"></span>Dans les autres logiciels, il est possible de rentrer directement la matrice d'impédance  $\underline{z^{kl}}$ . L[a Figure 3.27](#page-83-0) présente les différences de modélisation entre les logiciels considérés pour le réseau 13 nœuds de la [Figure 3.23.](#page-79-0) Pour cette comparaison, nous avons considéré le cas {5, 5, 3} des conditions extérieures.

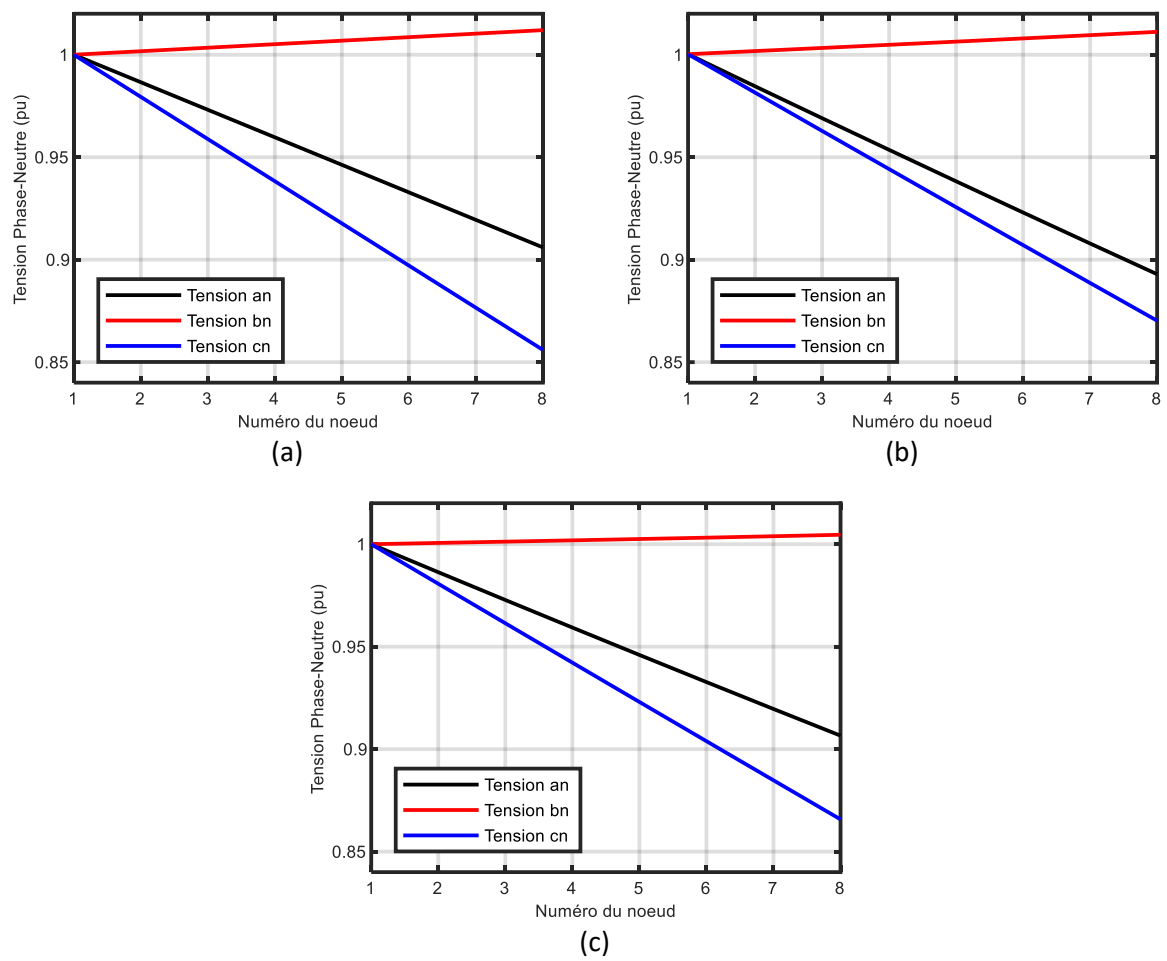

*Figure 3.27 Tensions phase neutre du réseaux 8 nœud modélisés par : PFy (a), OD (b) et SPS (c)*

<span id="page-83-0"></span>Les trois logiciels donnent des résultats proches. L'amplitude en pu des tensions phase-neutre du nœud 8 des trois logiciels est présentée dans l[e Tableau 3.18.](#page-83-1)

<span id="page-83-1"></span>

|                   | РF    | OD    | <b>SPS</b> |
|-------------------|-------|-------|------------|
| <b>Tension an</b> | 0,906 | 0,893 | 0,906      |
| <b>Tension bn</b> | 1,012 | 1,011 | 1,005      |
| <b>Tension cn</b> | 0,856 | 0,870 | 0,865      |

*Tableau 3.18 Amplitude en des tensions phase-neutre au nœud 8 pour PF, OD et SPS*

Un écart maximal de  $1.4\%$  pour la tension an, de 0,7 % pour la tension bn et de  $1.6\%$  pour la tension cn a été observé. Les résultats proviennent principalement du déséquilibre très élevé de la charge. Les calculs de flux sont souvent plus délicats à réaliser dans ces situations, et le moindre écart de modélisation a un impact très élevé. Néanmoins, les résultats de cette étude étant proches, il est acceptable de transférer les résultats déterminés par l'un des trois logiciels de simulation aux deux autres.

#### 3.6.5 Impact sur le respect de la norme EN 50160

Dans cette sous-section, nous étudions l'impact des conditions extérieures sur des réseaux-types et déterminons si leur prise en compte peut avoir un impact sur le respect de la norme EN 50160 [1].

Nous considérons les trois réseaux-types (rural, semi-rural et urbain) décrits à la [Figure 3.23.](#page-79-0) Pour obtenir des résultats dans des situations critiques, nous avons simulé ces réseaux dans quatre configurations différentes (référence hiver, hiver COMSOL, référence été et été COSMOL) [38]. Ces configurations et ces réseaux permettent d'apprécier la plage de variations des conditions extérieures tout en prenant en compte les particularités de ces réseaux. En effet, la densité de probabilité de la résistivité de la terre a pu être obtenue [\(Figure 3.22\)](#page-76-0) mais il est beaucoup plus difficile d'obtenir celle des deux autres conditions. De plus, ces densités de probabilités sont liées entre elles et sont aussi très dépendantes des facteurs extérieurs de l[a Figure 3.28.](#page-84-0)

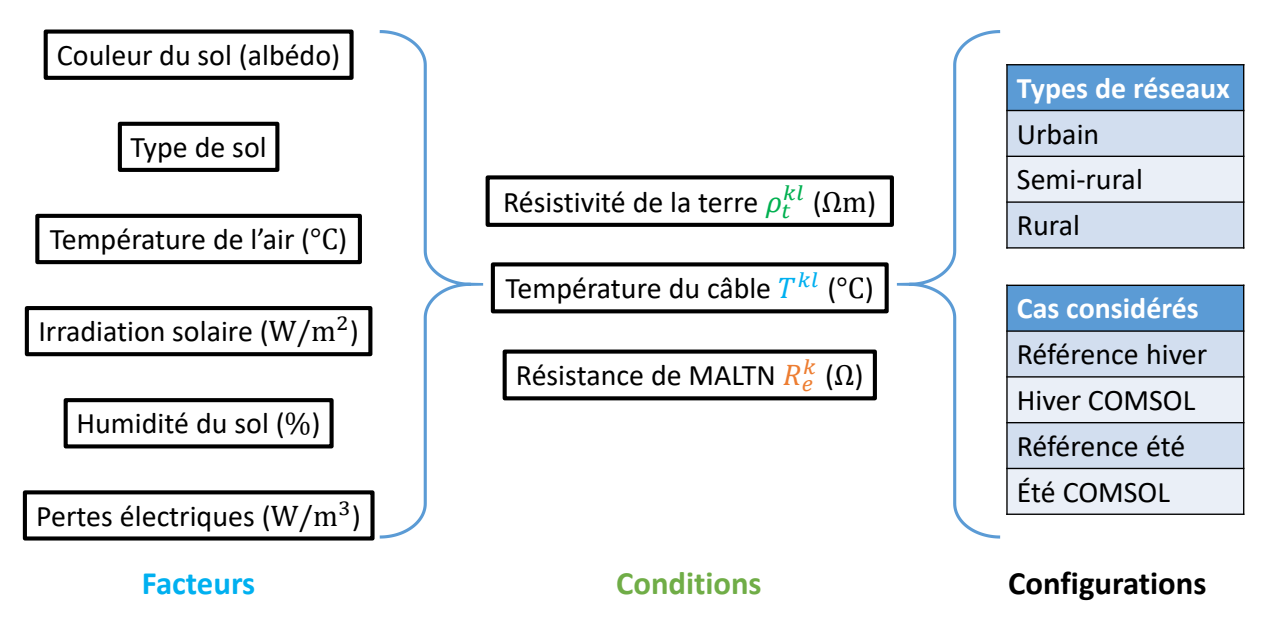

*Figure 3.28 Facteurs, conditions et configurations pour l'analyse de sensibilité*

<span id="page-84-0"></span>Le [Tableau 3.19](#page-85-0) donne les valeurs des conditions extérieures dans les différentes configurations. Les profils de consommation et de production ont été définis en utilisant les données de [98] et [99]. Ainsi, pour le profil hiver, on considère les 24 moments les plus contraignants de l'hiver, soit les 24 valeurs de consommation (profil hiver) les plus élevées, consécutives ou non. Les valeurs de consommation sont les plus élevées lorsqu'il fait nuit ; ainsi, la production dans le profil hiver est donc nulle. Les producteurs sur les réseaux étant des panneaux solaires, nous avons donc considéré, pour le profil été, les 24 moments les plus contraignants de l'été, soit les 24 valeurs de production (profil été) les plus élevées. Comme les valeurs de production sont les plus élevées au milieu de la journée, nous avons considéré des consommations de milieu de journée pour cette simulation. Les températures affichées pour le câble sont évaluées à partir du modèle thermique (par éléments finis sous COMSOL) développé à la section [3.5.2.](#page-71-1) Pour rappel, le réseau rural avait un seul départ et le réseau urbain en avait 8 mais nous avons supposé que seuls 4 étaient du même côté du transformateur. Nous n'avons pas simulé le réseau semi-rural et avons fait la moyenne entre les deux résultats puisque ce réseau avait 2 départs du même côté du transformateur.  $R_e$  correspond aux résistances de MALTN le long du réseau. Pour la résistance de MALTN au niveau du poste, quelle que soit la configuration, nous avons considéré que celle-ci est de 1 Ω.

<span id="page-85-0"></span>

|                     | <b>Urbain</b>             | Semi-rural                | <b>Rural</b>              |
|---------------------|---------------------------|---------------------------|---------------------------|
|                     | $R_e = 1\Omega$           | $R_e = 1\Omega$           | $R_e = 1\Omega$           |
| Référence Hiver     | $T_{cable} = 20^{\circ}C$ | $T_{cable} = 20^{\circ}C$ | $T_{cable} = 20$ °C       |
|                     | $\rho_t = 100 \Omega m$   | $\rho_t = 100$ $\Omega m$ | $\rho_t = 100 \Omega m$   |
|                     | Profil hiver              | Profil hiver              | Profil hiver              |
|                     | $R_e = 50\Omega$          | $R_e = 160\Omega$         | $R_e = 10\Omega$          |
| <b>Hiver COMSOL</b> | $T_{cable} = 41^{\circ}C$ | $T_{cable} = 27$ °C       | $T_{cable} = 13$ °C       |
|                     | $\rho_t = 150$ $\Omega m$ | $\rho_t = 500$ $\Omega m$ | $\rho_t = 30$ $\Omega m$  |
|                     | Profil hiver              | Profil hiver              | Profil hiver              |
|                     | $R_e = 1\Omega$           | $R_e = 1\Omega$           | $R_e = 1\Omega$           |
| Référence Eté       | $T_{cable} = 20$ °C       | $T_{cable} = 20^{\circ}C$ | $T_{cable} = 20^{\circ}C$ |
|                     | $\rho_t = 100 \Omega m$   | $\rho_t = 100$ $\Omega m$ | $\rho_t = 100 \Omega m$   |
|                     | Profil été                | Profil été                | Profil été                |
|                     | $R_e = 50\Omega$          | $R_e = 160\Omega$         | $R_e = 10\Omega$          |
| Eté COSMOL          | $T_{cable} = 66$ °C       | $T_{cable} = 54$ °C       | $T_{cable} = 42^{\circ}C$ |
|                     | $\rho_t = 150$ $\Omega m$ | $\rho_t = 500$ $\Omega m$ | $\rho_t = 30$ $\Omega m$  |
|                     | Profil été                | Profil été                | Profil été                |

*Tableau 3.19 Valeurs des conditions extérieures dans les différentes configurations*

Les calculs de PF ont ici été réalisés sous OD, développé par EPRI [97], car les modèles des 3 réseaux étaient déjà codés sous ce logiciel. On a étudié l'impact des conditions extérieures sur les limites en tension et en déséquilibre pour les 24 moments du profil été et les 24 moments du profil hiver. Concernant les contraintes sur les limites en tension, elles apparaissent quand la tension phase-neutre sort de la plage des  $\pm 10$  %. La [Figure 3.29](#page-85-1) présente le rapport des problèmes de tension  $\tau$ , définis à l'équation [\(3.53\).](#page-85-2)

<span id="page-85-2"></span>
$$
v = \frac{N_{pbr}}{M*N_{phase} * N_{instant}}
$$
 (3.53)

Où  $N_{pbr}$ : le nombre de problèmes de tension, M: le nombre de nœuds,  $N_{phase}$ : le nombre de phases et  $N_{instant}$ : le nombre d'instants étudiés.

 $\tau$ 

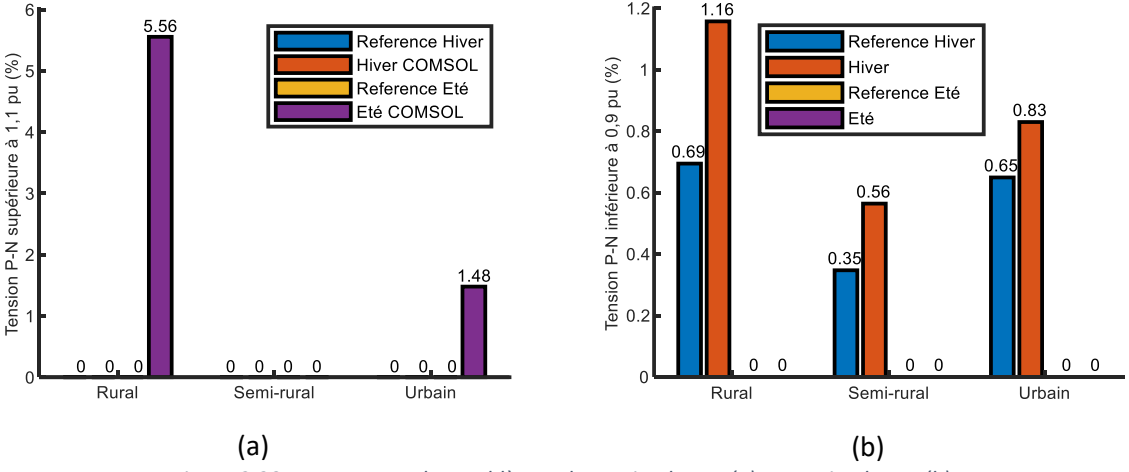

*Figure 3.29 Pourcentage des problèmes de tension haute (a) et tension basse (b)*

<span id="page-85-1"></span>Sur l[a Figure 3.29\(](#page-85-1)a), la limite haute de la norme EN 50160 est seulement dépassée en été. A la différence du réseau semi-rural, des unités de production sont connectées aux réseaux urbains et ruraux, et on observe que leur présence augmente le risque de sortir de la norme. Enfin, l'augmentation est plus importante dans le réseau rural que dans le réseau urbain, ce qui est assez logique dans la mesure où les réseaux ruraux sont plus étendus. Sur la [Figure 3.29\(](#page-85-1)b), la limite basse n'est jamais atteinte en été. Pour l'ensemble des réseaux, le nombre de cas en dehors de la norme a augmenté pour le cas hiver par rapport au cas hiver de référence. Cette augmentation est proche pour les réseaux ruraux et semiruraux, alors qu'elle est plus élevée pour les réseaux urbains.

Ces résultats montrent que certains problèmes de tension ne peuvent être observés en utilisant les valeurs de référence des conditions extérieures indiquées dans le [Tableau 3.19.](#page-85-0) En considérant des valeurs plus proches des valeurs réelles, il est alors possible d'obtenir une valeur plus précise de la tension, et ainsi de mieux détecter les problèmes, voire de corriger de fausses détections. En outre, les résultats montrent que les réseaux ruraux et certains réseaux semi-ruraux sont plus sujets à des problèmes de tension que les réseaux urbains.

# 3.7 Conclusion partielle

Dans ce chapitre, nous avons choisi la modélisation des câbles BT la plus adaptée pour prendre en compte les conditions extérieures. En utilisant ce modèle, nous avons déterminé l'impédance de référence pour le câble 150/95 mm² qui va nous servir dans la suite de ce manuscrit. Après avoir intégré d'autres facteurs extérieurs à notre modélisation, nous avons étudié l'impact de ces conditions extérieures sur la matrice d'impédance, le plan de tension et le respect de la norme EN 50160. Ainsi, nous avons étudié l'ensemble des points encadrés dans l[a Figure 3.1.](#page-50-0)

En conclusion de ce chapitre, nous recommandons l'utilisation de la matrice d'impédance  $4 \times 4$  avec les résistances de MALTN pour modéliser précisément les câbles BT. En calculant avec ce modèle une matrice de référence, nous pouvons avoir un meilleur modèle des réseaux BT. Ainsi, il nous est possible de développer un estimateur d'état dédié aux réseaux BT, ce qui fera l'objet du [Chapitre 4.](#page-87-0) En utilisant un modèle qui prend en compte les conditions extérieures, il est possible de faire une étude plus précise et réelle des réseaux BT et ainsi de s'assurer que la norme EN 50160 est respectée. Néanmoins, certaines situations ne permettent pas d'obtenir une valeur des conditions extérieures. C'est pourquoi, nous proposons un algorithme d'EP dans le [Chapitre 5.](#page-110-0)

# <span id="page-87-0"></span>Chapitre 4 Algorithme d'estimation d'état

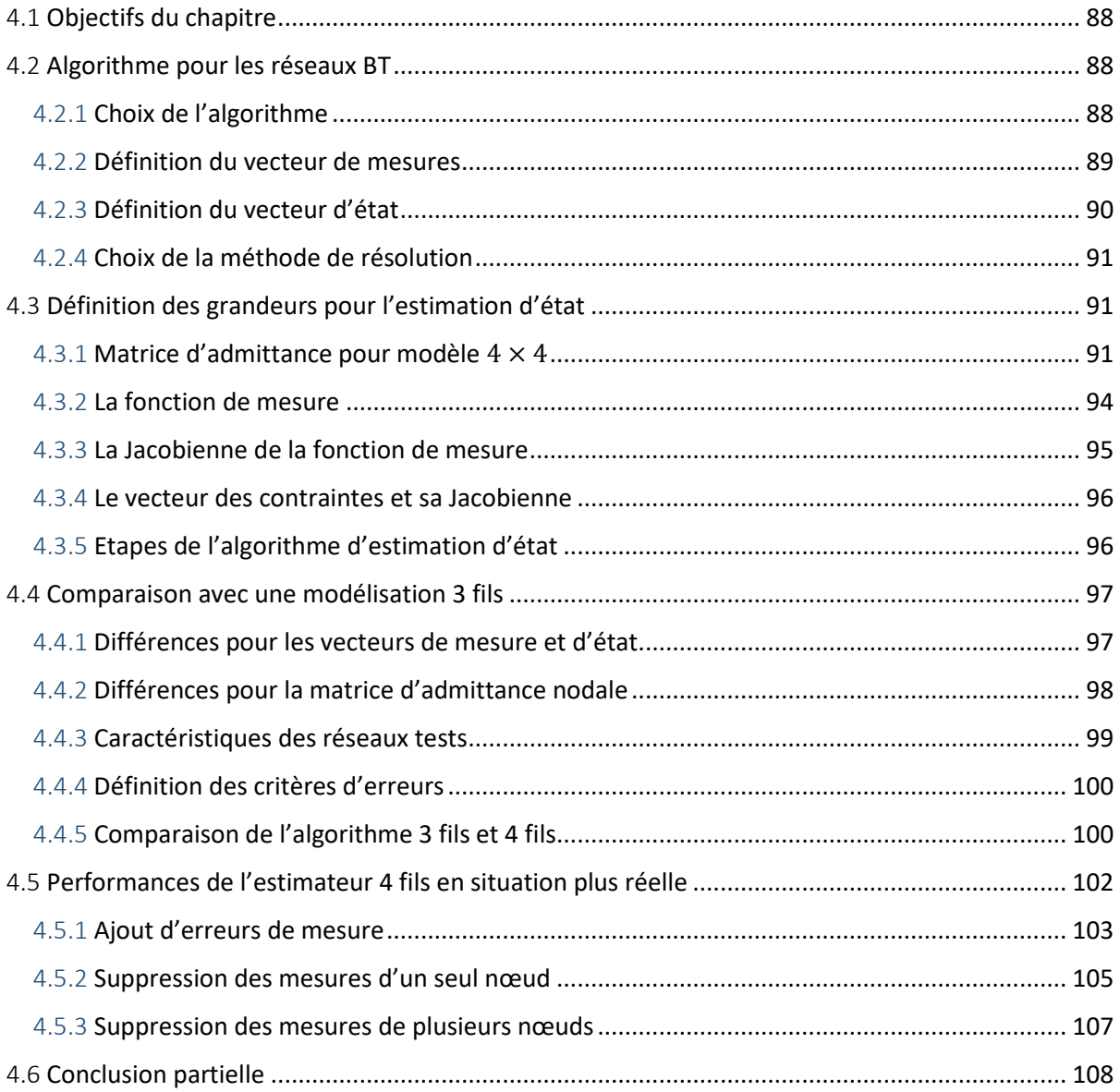

# 4.1 Objectifs du chapitre

Comme nous l'avons vu dans l'état de l'art, de nombreux algorithmes d'EE ont déjà été développés pour les réseaux HTB et HTA. Quelques algorithmes apparaissent pour les réseaux BT, mais ne prennent pas toujours en compte les particularités de ces réseaux (déséquilibres, type de mesures disponibles par exemple). Dans ce chapitre, nous allons développer un algorithme d'EE dédié aux réseaux BT. Grâce au [Chapitre 3](#page-49-0), nous avons pu déterminer une matrice d'impédance de référence, qui va nous permettre de modéliser plus précisément le réseau et ainsi éviter des erreurs de paramètres.

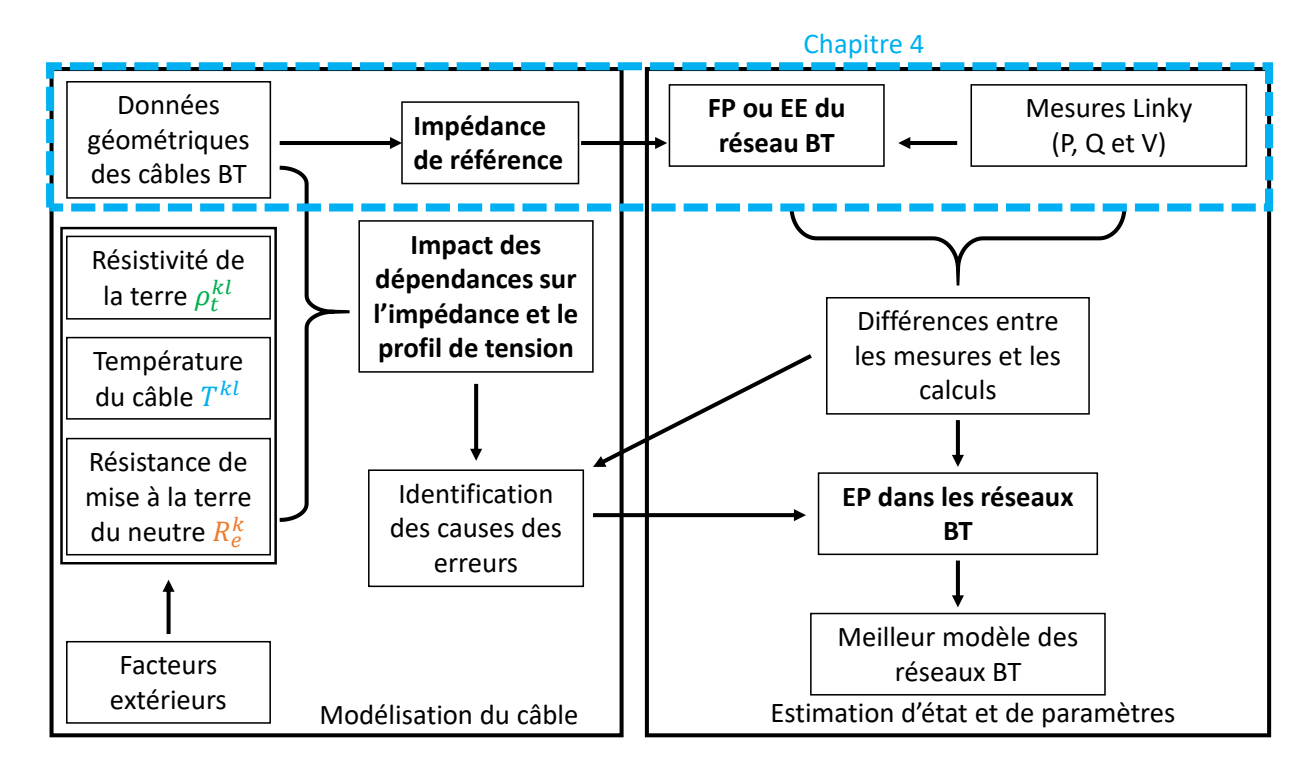

*Figure 4.1 Zone d'étude du chapitre*

<span id="page-88-0"></span>Pour replacer ce chapitre dans la démarche globale du manuscrit, nous nous appuyons sur l[a Figure 4.1.](#page-88-0) La zone d'étude de ce chapitre est entourée en bleu. Avant de présenter un algorithme d'EE 4 fils adapté aux réseaux BT, nous nous appuyons sur l'état de l'art de l'EE fait dans le [Chapitre 2](#page-21-0) pour choisir l'algorithme adapté aux réseaux BT. Cela nous permettra aussi de mettre en avant les points à adapter pour réaliser notre algorithme. Nous présenterons les différentes étapes de notre algorithme et comparerons ses performances par rapport à un EE 3 fils, tel que parfois proposé pour étudier les réseaux BT. Enfin, nous testerons la robustesse et les limites d'observabilité de notre algorithme.

# 4.2 Algorithme pour les réseaux BT

En nous appuyons sur le [Chapitre 2,](#page-21-0) nous allons choisir l'algorithme le plus adapté pour les réseaux BT puis définir les vecteurs de mesure et d'état pour en déduire la méthode de résolution la plus ajustée avec ces deux vecteurs.

# 4.2.1 Choix de l'algorithme

Dans le [Chapitre 2,](#page-21-0) nous avons présenté trois algorithmes d'EE : WLS, WLAV et SHGM. Bien que l'algorithme des WLS ne soit pas robuste, nous avons choisi d'utiliser cet algorithme. L'objectif de la thèse concerne surtout le développement d'un algorithme dédié aux réseaux BT et non au développement d'un algorithme robuste. Nous avons donc considéré des situations avec peu d'erreurs de mesure dans nos simulations. Dans la suite de ce chapitre, nous étudierons les performances de cet algorithme sur des réseaux types. La comparaison des performances de cet algorithme sur des situations plus réelles est une des perspectives de ce travail de thèse.

### 4.2.2 Définition du vecteur de mesures

Comme on l'a vu dans l'état de l'art ([Chapitre 2\)](#page-21-0) et dans le [Chapitre 3,](#page-49-0) il est essentiel de modéliser les réseaux BT avec des modèles 4 fils. Des modèles relativement proches ont déjà été développés [18], [50] mais présentent plusieurs différences comme nous l'avons vu dans le [Chapitre 2](#page-21-0). Ce modèle n'ayant jamais été utilisé, nous le présentons avec plus de détails que ce qui est fait dansles autres publications.

Dans les réseaux BT, les mesures disponibles proviennent principalement des SM présents chez les usagers (Mesure  $M_{3b}$  de l[a Figure 2.13\)](#page-33-0) ou au niveau du secondaire du transformateur HTA/BT (Mesure  $M<sub>4</sub>$ ). Les SM chez les usagers ont pour principale fonction de mesurer la consommation ou la production des usagers du réseau. Par ailleurs, pour être sûr que la norme EN 50160 [1] est bien respectée, ces capteurs sont capables de mesurer l'amplitude de la tension monophasée et des tensions triphasées. Ainsi, la [Figure 4.2](#page-89-0) décrit les grandeurs électriques définissant pour un composant triphasé du réseau BT.

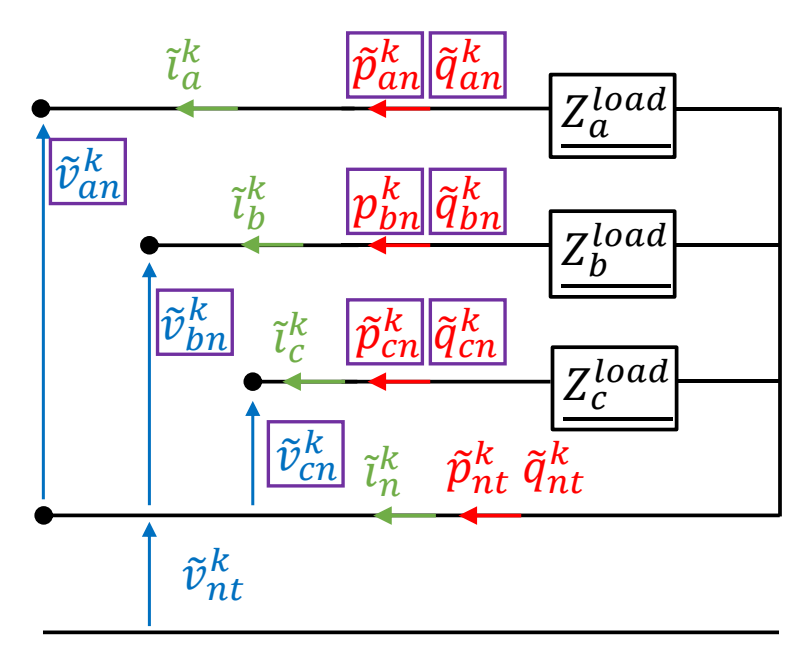

*Figure 4.2 Grandeurs définissant un composant triphasé avec les grandeurs mesurées encadrées en violet*

<span id="page-89-0"></span>Pour définir les grandeurs mesurées par les capteurs de mesure, on s'appuie sur les notations définies au [Chapitre 3.](#page-49-0) Ainsi, la tension a-n complexe du nœud  $k$  vérifie  $v_{an}^k=v_{an}^k\measuredangle\,\delta_{an}^k$  où  $v_{an}^k$  et  $\delta_{an}^k$  sont son amplitude et son angle. On définit aussi  $\bm{v}^{\bm{k}}_{\bm{x}} = \begin{bmatrix} v_{an}^k & v_{bn}^k & v_{cn}^k & v_{nt}^k \end{bmatrix}^T$ le vecteur des tensions complexes au nœud  $k$  et  $\underline{\bm{i}^k} = \begin{bmatrix} i^k_a & i^k_b & i^k_c & i^k_n \end{bmatrix}^T$  le vecteur des courants complexes injectés au nœud  $k.$  Enfin, on pose que  $\underline{\boldsymbol{v}} = \begin{bmatrix} \underline{\boldsymbol{v}}^1 & \cdots & \underline{\boldsymbol{v}}^k & \cdots & \underline{\boldsymbol{v}}^M \end{bmatrix}^T$  et  $\underline{\boldsymbol{i}} = \begin{bmatrix} \underline{\boldsymbol{i}}^1 & \cdots & \underline{\boldsymbol{i}}^k & \cdots & \underline{\boldsymbol{i}}^M \end{bmatrix}^T$  où  $M$  est le nombre de nœuds du réseau considéré.

Pour distinguer les grandeurs calculées (i.e. de  $h(x)$ ) des grandeurs mesurées ( $\tilde{z}$ ), toutes les grandeurs mesurées sont avec un tilde. Ainsi, à partir de l[a Figure 4.2,](#page-89-0) on introduit  $\widetilde{\bm{p}}^{\bm{k}} = \begin{bmatrix} \widetilde{p}^k_{an} & \widetilde{p}^k_{bn} & \widetilde{p}^k_{nt} \end{bmatrix}^T$ le vecteur des puissances actives mesurées au nœud  $k$  et  $\widetilde{\bm{q}}^{\bm{k}} = \begin{bmatrix} \widetilde{q}^{\bm{k}}_{an} & \widetilde{q}^{\bm{k}}_{bn} & q^{\bm{k}}_{cn} & \widetilde{q}^{\bm{k}}_{nt} \end{bmatrix}^T$  le vecteur des puissances réactives mesurées au nœud  $k$ . Enfin, on définit le vecteur des puissances complexes mesurées  $\underline{\tilde{s}^k}$  qui est défini par l'équation [\(4.1\).](#page-90-0)

<span id="page-90-1"></span><span id="page-90-0"></span>
$$
\frac{\tilde{\mathbf{s}}^k}{\tilde{\mathbf{s}}^{k}} = \tilde{\mathbf{v}}^k \cdot \tilde{\mathbf{t}}^{k^*} = \tilde{\mathbf{p}}^k + j\tilde{\mathbf{q}}^k
$$
\n(4.1)

Où  $\overline{\tilde{\imath}^{k}}$  représente le conjugué du vecteur  $\overline{\tilde{\imath}^{k}}$ .

Cette équation nous permet de relier les vecteurs de puissances aux vecteurs de tensions et courants. La relatio[n \(4.1\)](#page-90-0) peut donc être réécrite e[n \(4.2\).](#page-90-1)

$$
\underline{\boldsymbol{s}^k} = \underline{\boldsymbol{v}^k} \cdot \underline{\boldsymbol{i}^{k^*}} = \begin{bmatrix} \frac{s_{an}^k}{s_{bn}^k} \\ \frac{s_{bn}^k}{s_{cn}^k} \end{bmatrix} = \begin{bmatrix} \frac{v_{an}^k}{s_{bn}^k} \cdot \frac{i_a^{k^*}}{s_a^{k^*}} \\ \frac{v_{bn}^k}{s_{cn}^k} \cdot \frac{i_b^{k^*}}{s_a^{k^*}} \end{bmatrix} = \begin{bmatrix} p_{an}^k + j \cdot q_{an}^k \\ p_{bn}^k + j \cdot q_{cn}^k \\ p_{cn}^k + j \cdot q_{cn}^k \end{bmatrix} = \boldsymbol{p}^k + j\boldsymbol{q}^k
$$
(4.2)

Après avoir défini toutes ces grandeurs et avoir donné le lien entre celles-ci, il nous est possible de définir le vecteur des mesures ̃. **Le nœud du secondaire du transformateur est usuellement noté 1.** A ce nœud, les mesures disponibles sont :

- L'amplitude des tensions, soit  $\widetilde{v}^1_{an}$ ,  $\widetilde{v}^1_{bn}$ ,  $\widetilde{v}^1_{cn}$  et  $\widetilde{v}^1_{nt}$  ;
- Les puissances actives entre les phases et le neutre, soit  $\tilde{p}^1_{an}, \tilde{p}^1_{bn}$  et  $\tilde{p}^1_{cn}$  ;
- Les puissances réactives entre les phases et le neutre, soit  $\tilde{q}^1_{an}$ ,  $\tilde{q}^1_{bn}$  et  $\tilde{q}^1_{cn}$ .

L'ensemble de ces grandeurs se rassemble dans le vecteur  $\tilde{\pmb{z}}^{\pmb{1}}$  présenté à l'équation [\(4.3\).](#page-90-2)

 $\tilde{\mathbf{z}}^1 = [\tilde{p}_{an}^1 \quad \tilde{p}_{bn}^1 \quad \tilde{q}_{cn}^1 \quad \tilde{q}_{bn}^1 \quad \tilde{q}_{cn}^1 \quad \tilde{v}_{an}^1 \quad \tilde{v}_{bn}^1 \quad \tilde{v}_{cn}^1 \quad \tilde{v}_{cn}^1]^T$  (4.3) Pour un nœud  $k_{tri}$ , où un usager triphasé est connecté au réseau, les mêmes grandeurs peuvent être mesurées, sauf l'amplitude de la tension. Ce cas correspond aux grandeurs encadrées à la [Figure 4.2.](#page-89-0) Ainsi le vecteur de mesure est le suivant :

$$
\tilde{\mathbf{z}}^{k_{tri}} = \begin{bmatrix} \tilde{p}_{an}^{k_{tri}} & \tilde{p}_{bn}^{k_{tri}} & \tilde{q}_{an}^{k_{tri}} & \tilde{q}_{bn}^{k_{tri}} & \tilde{q}_{cn}^{k_{tri}} & \tilde{v}_{an}^{k_{tri}} & \tilde{v}_{bn}^{k_{tri}} & \tilde{v}_{cn}^{k_{tri}} \end{bmatrix}^T
$$
(4.4)

Pour un nœud  $k_{mono}$ , où un usager monophasé est connecté entre les phases a et n, les grandeurs mesurées sont les suivantes :

<span id="page-90-4"></span><span id="page-90-3"></span><span id="page-90-2"></span>
$$
\tilde{\mathbf{z}}^{k_{mono}} = \begin{bmatrix} \tilde{p}_{an}^{k_{mono}} & \tilde{q}_{an}^{k_{mono}} & \tilde{v}_{an}^{k_{tri}} \end{bmatrix}^T
$$
\n(4.5)

La concaténation de l'ensemble des vecteurs définis aux équations [\(4.3\),](#page-90-2) [\(4.4\)](#page-90-3) e[t \(4.5\)](#page-90-4) permet d'obtenir le vecteur des mesures  $\tilde{z}$ . En France, les SM ne permettent pas de mesurer la tension nt des clients BT ni les courants injectés. Il est à noter que les termes contenus dans  $\tilde{z}$  ne contiennent pas le dernier terme de  $\underline{s^k}$ .

### 4.2.3 Définition du vecteur d'état

Après avoir présenté les termes du vecteur de mesure, nous définissons dans cette sous-section le vecteur d'état. Le choix du vecteur d'état a un impact sur les termes des matrices  $H(x)$  et  $C(x)$ . Dans ce manuscrit, nous avons choisi un vecteur d'état en tension polaire. Il comprend donc l'ensemble des amplitudes et angles des tensions du réseau. L'ajout du neutre dans le vecteur d'état conduit donc à deux vecteurs d'état possibles, qui sont détaillés aux équation[s \(4.6\)](#page-91-0) e[t \(4.7\).](#page-91-1)

$$
\mathbf{x}^k = [v_{an}^k \quad v_{bn}^k \quad v_{cn}^k \quad v_{nt}^k \quad \delta_{an}^k \quad \delta_{bn}^k \quad \delta_{cn}^k \quad \delta_{nt}^k]^T
$$
 (4.6)

<span id="page-91-1"></span><span id="page-91-0"></span>
$$
\mathbf{x}^k = [v_{at}^k \quad v_{bt}^k \quad v_{ct}^k \quad v_{nt}^k \quad \delta_{at}^k \quad \delta_{bt}^k \quad \delta_{ct}^k \quad \delta_{nt}^k]^T
$$
 (4.7)

Ces deux équations donnent le vecteur d'état pour le modèle 4 fils au nœud  $k$ . Le choix de [\(4.7\)](#page-91-1) semble plus intuitif, puisqu'il ressemble aux vecteurs d'état utilisés pour les estimateurs 3 fils. Néanmoins, [\(4.6\)](#page-91-0) contient plusieurs termes qui sont directement présents dans le vecteur de mesure  $\tilde{z}$ . Par conséquent, nous avons privilégié l'utilisation des tensions phase-neutre et neutre-terre dans l'estimateur 4 fils soit le vecteu[r \(4.6\).](#page-91-0) On note  $x$  le vecteur d'état regroupant l'ensemble des termes des vecteurs  $x^k$ .

### 4.2.4 Choix de la méthode de résolution

<span id="page-91-3"></span>Concernant la méthode de résolution de l'algorithme, la méthode de Gauss-Newton a été présentée à la sous-section [2.4.1](#page-38-0) et la méthode de la matrice augmentée a été présentée à la sous-section [2.4.2.](#page-39-0) Au vu des mesures disponibles pour les réseaux BT, du choix réalisé pour le vecteur d'état et des contraintes engendrées par les points leviers dans les réseaux BT, nous décidons d'utiliser la méthode de la matrice augmentée dont le conditionnement de la matrice de gain est meilleur. Nous utiliserons donc cette méthode dans la suite de ce manuscrit.

# 4.3 Définition des grandeurs pour l'estimation d'état

<span id="page-91-4"></span>Dans la section précédente, nous avons défini l'algorithme d'EE et la méthode de résolution qui seront utilisés. On a aussi présenté les vecteurs de mesures et d'état de notre algorithme qui vont nous servir pour définir les autres grandeurs de l'algorithme.

#### 4.3.1 Matrice d'admittance pour modèle 4 × 4

Pour résoudre le problème d'EE, il est nécessaire de relier les vecteurs  $x$  et  $\tilde{z}$ . Le lien correspond à la fonction de mesure  $h(x)$  mais aussi à la fonction des contraintes  $c(x)$ . Comme, nous l'avons vu dans la section [2.4,](#page-37-0) il est nécessaire de calculer les Jacobiennes  $H(x)$  et  $C(x)$  de ces deux fonctions. Pour obtenir les expressions analytiques des deux fonctions, nous adaptons les relations des calculs de FP utilisées au [Chapitre 3](#page-49-0) aux particularités des vecteurs  $x$  et  $\tilde{z}$ .

Avant d'obtenir les expressions de  $h(x)$  et  $c(x)$ , nous définissons la matrice  $\underline{Y}$  qui est une adaptation de la matrice d'admittance nodale du réseau. Dans le [Chapitre 3,](#page-49-0) nous avons surtout utilisé les matrices d'impédance, puisqu'elles sont utilisées par les GRD et les constructeurs pour caractériser les liaisons. Pour réaliser des EE, il est nécessaire d'exprimer toutes les grandeurs mesurées en fonction du vecteur d'état. Le vecteur d'état étant composé des amplitudes et angles des tensions, nous utilisons dans ce chapitre les matrices d'admittance. Ainsi, la matrice  $Y$  est définie par la relation [\(4.8\).](#page-91-2)

<span id="page-91-2"></span>
$$
\underline{\boldsymbol{i}} = \underline{\boldsymbol{Y}} * \underline{\boldsymbol{v}} \tag{4.8}
$$

Où  $\underline{v} = \begin{bmatrix} \underline{v}^1 & \cdots & \underline{v}^k \end{bmatrix}^T$  et  $\underline{i} = \begin{bmatrix} \underline{i}^1 & \cdots & \underline{i}^k \end{bmatrix}^T$ . La matrice d'admittance  $\underline{Y}$  relie donc tous les courants injectés du réseau *i* à toutes les tensions complexes du réseau  $v$ . Comme nous l'avons vu dans le [Chapitre 3,](#page-49-0) le modèle 4 fils des liaisons BT comprend des impédances séries et parallèles comme le rappelle la [Figure 4.3](#page-92-0). Nous allons d'abord déterminer les impédances séries puis les impédances parallèles (résistances de MALTN).

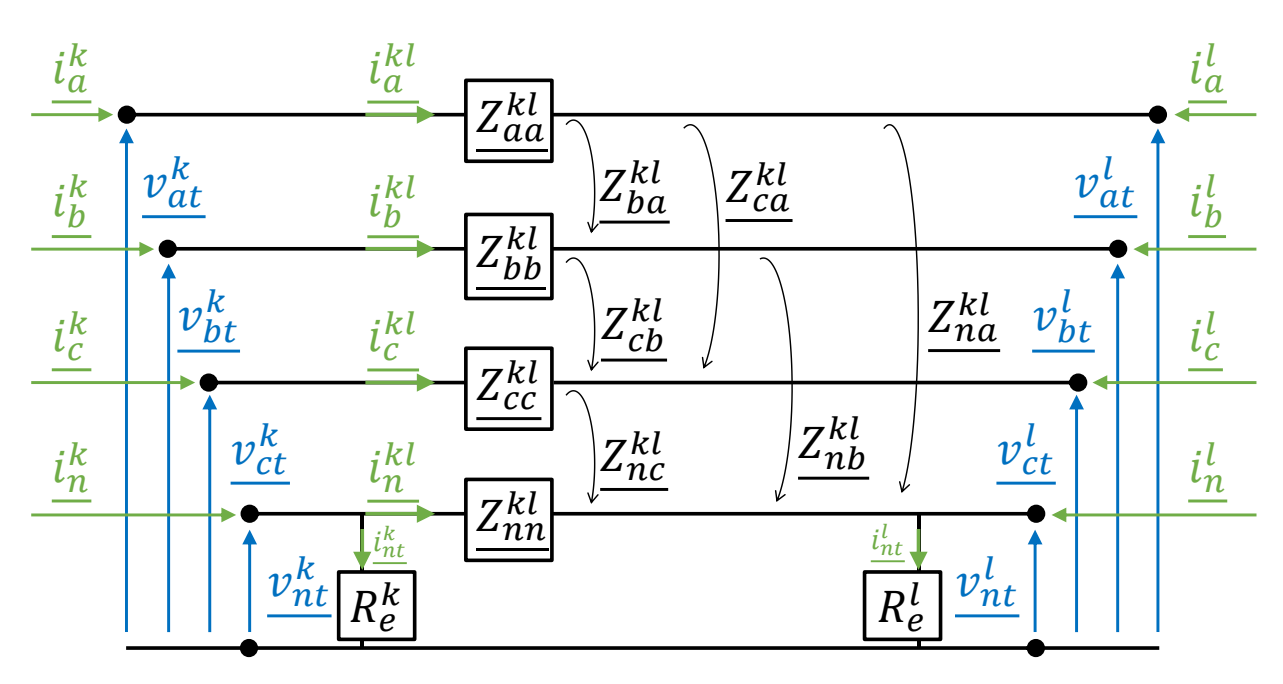

<span id="page-92-1"></span>*Figure 4.3 Modèle du câble BT entre les nœuds et* 

<span id="page-92-0"></span>Pour les termes séries de la matrice  $Y$ , on s'appuie sur l'équation [\(3.6\)](#page-52-0) dont l'expression est rappelée en [\(4.9\).](#page-92-1)

$$
\begin{bmatrix} \frac{v_{at}^{kl}}{v_{bt}^{kl}} \\ \frac{v_{bt}^{kl}}{v_{nt}^{kl}} \end{bmatrix} = \begin{bmatrix} \frac{v_{at}^k}{v_{bt}^k} \\ \frac{v_{bt}^k}{v_{tt}^k} \end{bmatrix} - \begin{bmatrix} \frac{v_{at}^l}{v_{bt}^l} \\ \frac{v_{bt}^l}{v_{tt}^l} \end{bmatrix} = \begin{bmatrix} \frac{Z_{aa}^{kl}}{v_{bt}^l} & \frac{Z_{ab}^{kl}}{v_{bt}^l} & \frac{Z_{ac}^{kl}}{z_{bb}^{kl}} & \frac{Z_{bn}^{kl}}{z_{bn}^{kl}} \\ \frac{Z_{ca}^{kl}}{z_{ca}^{kl}} & \frac{Z_{cb}^{kl}}{z_{ab}^{kl}} & \frac{Z_{ca}^{kl}}{z_{ac}^{kl}} & \frac{Z_{ca}^{kl}}{z_{bn}^{kl}} \end{bmatrix} \begin{bmatrix} \frac{i}{h} \\ \frac{i}{h} \\ \frac{i}{h} \\ \frac{i}{h} \end{bmatrix}
$$
\n(4.9)

Cette équation s'appuie sur la loi d'Ohm de la [Figure 4.3.](#page-92-0) Cette relation ne permet pas de calculer directement les puissances définies à l'équation [\(4.2\).](#page-90-1) Pour pouvoir les déterminer, il suffit de soustraire les tensions neutre-terre aux autres termes comme dan[s \(4.10\).](#page-92-2)

<span id="page-92-2"></span>
$$
\begin{bmatrix} \frac{v_{at}^k - v_{at}^l}{v_{bt}^k - v_{bt}^l} \\ \frac{v_{bt}^k - v_{at}^l}{v_{nt}^k - v_{tt}^l} \end{bmatrix} - \begin{bmatrix} \frac{v_{nt}^k - v_{nt}^l}{v_{nt}^k - v_{tt}^l} \\ \frac{v_{nt}^k - v_{tt}^l}{v_{nt}^k - v_{tt}^l} \end{bmatrix} = \underline{\mathbf{Z}}^{\underline{k}\underline{l}} \cdot \begin{bmatrix} \frac{i_a^{kl}}{i_b^{kl}} \\ \frac{i_b^{kl}}{i_b^{kl}} \end{bmatrix} - \begin{bmatrix} \frac{Z_{na}^{kl}}{i_b^{kl}} & \frac{Z_{nb}^{kl}}{i_b^{kl}} & \frac{Z_{nc}^{kl}}{i_b^{kl}} & \frac{Z_{nn}^{kl}}{i_b^{kl}} \\ \frac{Z_{na}^{kl}}{i_b^{kl}} & \frac{Z_{nb}^{kl}}{i_b^{kl}} & \frac{Z_{na}^{kl}}{i_b^{kl}} & \frac{Z_{na}^{kl}}{i_b^{kl}} \end{bmatrix} \begin{bmatrix} \frac{i_a^{kl}}{i_b^{kl}} \\ \frac{i_b^{kl}}{i_b^{kl}} \end{bmatrix}
$$
(4.10)

En réécrivant cette équation, on obtient la relation [\(4.11\).](#page-92-3)

<span id="page-92-3"></span>
$$
\left[\begin{array}{c}\n\frac{v_{an}^k - v_{an}^l}{v_{bn}^k - v_{bn}^l}\n\end{array}\right] = \frac{\begin{bmatrix}\n\frac{Z_{aa}^{kl}}{2l} - \frac{Z_{na}^{kl}}{2l} & \frac{Z_{ab}^{kl}}{2l} - \frac{Z_{nb}^{kl}}{2l} & \frac{Z_{ac}^{kl}}{2l} - \frac{Z_{nc}^{kl}}{2l} & \frac{Z_{an}^{kl}}{2l} - \frac{Z_{nn}^{kl}}{2l} \\
\frac{Z_{bn}^{kl}}{v_{cn}^k - v_{cn}^l}\n\end{bmatrix} = \frac{\begin{bmatrix}\n\frac{Z_{ka}^{kl}}{2l} - \frac{Z_{na}^{kl}}{2l} & \frac{Z_{ab}^{kl}}{2l} - \frac{Z_{nb}^{kl}}{2l} & \frac{Z_{bc}^{kl}}{2l} - \frac{Z_{nc}^{kl}}{2l} & \frac{Z_{bn}^{kl}}{2l} - \frac{Z_{nn}^{kl}}{2l} \\
\frac{Z_{bn}^{kl}}{2l} - \frac{Z_{nn}^{kl}}{2l} & \frac{Z_{cn}^{kl}}{2l} & \frac{Z_{cn}^{kl}}{2l} - \frac{Z_{nn}^{kl}}{2l} \\
\frac{Z_{na}^{kl}}{2l} & \frac{Z_{na}^{kl}}{2l} & \frac{Z_{na}^{kl}}{2l} & \frac{Z_{na}^{kl}}{2l} \\
\frac{Z_{sa}^{kl}}{2l} & \frac{Z_{na}^{kl}}{2l} & \frac{Z_{na}^{kl}}{2l} & \frac{Z_{na}^{kl}}{2l}\n\end{bmatrix} \tag{4.11}
$$

Cette relation peut être réécrite avec [\(4.12\).](#page-93-1)

<span id="page-93-1"></span>
$$
\underline{v}^k - \underline{v}^l = \underline{Z}_{se}^{kl} \cdot \underline{i}^{kl} = \underline{Y}_{se}^{kl}^{-1} \cdot \underline{i}^{kl} \tag{4.12}
$$

Où  $Y_{se}^{kl}$  est la matrice d'admittance série entre les nœuds  $k$  et  $l$ .

Les termes d'admittance parallèle (résistance de MALTN) sont utilisés pour définir la matrice d'admittance parallèle  $Y^k_{par}$  pour le nœud  $k$  [\(4.13\).](#page-93-0)

<span id="page-93-0"></span>
$$
\begin{bmatrix} \frac{i_{at}^{k}}{i_{bt}^{k}} \\ \frac{i_{bt}^{k}}{i_{ht}^{k}} \end{bmatrix} = \begin{bmatrix} 0 & 0 & 0 & 0 \\ 0 & 0 & 0 & 0 \\ 0 & 0 & 0 & 0 \\ 0 & 0 & 0 & 1/R_{e}^{k} \end{bmatrix} * \begin{bmatrix} \frac{v_{an}^{k}}{v_{bn}^{k}} \\ \frac{v_{cn}^{k}}{v_{mt}^{k}} \end{bmatrix}
$$
(4.13)

Où  $i_{\beta t}^k$  sont les courants parallèles entre la phase  $\beta$  et la terre au nœud  $k$  où  $\beta$  est  $a$ ,  $b$  ou  $c$ . Dans la mesure où les branches parallèles du câble (capacités) sont négligées, seul le courant  $i_{nt}^k$  est non nul.

En utilisant la loi des nœuds au nœud k,  $\underline{i^k}$  vérifie la relatio[n \(4.14\).](#page-93-2)

<span id="page-93-2"></span>
$$
\underline{\mathbf{i}^k} = \begin{bmatrix} \frac{i_a^k}{i_b^k} \\ \frac{i_b^k}{i_b^k} \end{bmatrix} = \sum_l_k \begin{bmatrix} \frac{i_a^{kl_k}}{i_b^{kl_k}} \\ \frac{i_b^{kl_k}}{i_b^{kl_k}} \end{bmatrix} + \begin{bmatrix} \frac{i_a^k}{i_b^k} \\ \frac{i_b^k}{i_b^k} \\ \frac{i_a^k}{i_b^k} \end{bmatrix}
$$
(4.14)

Où  $l_k$  est l'ensemble des nœuds physiquement connectés au nœud  $k$  dans le réseau. De [\(4.14\),](#page-93-2) on en déduit l'expression du vecteur  $\underline{i^k}$  en fonction des matrices d'admittance série et parallèle [\(4.15\).](#page-93-3)

<span id="page-93-4"></span><span id="page-93-3"></span>
$$
\underline{i^k} = \sum_{l_k} Y_{se}^{kl_k} * \left( \underline{v^k} - \underline{v^{l_k}} \right) + Y_{par}^k * \underline{v^k}
$$
\n(4.15)

L'équation précédente peut être réécrite pour donner :

<span id="page-93-5"></span>
$$
\underline{i^{k}} = \underline{v^{k}} \left( \sum_{l_{k}} \underline{Y_{se}^{kl_{k}}} + \underline{Y_{par}^{k}} \right) + \sum_{l_{k}} \underline{v^{l_{k}}} \left( -\underline{Y_{se}^{kl_{k}}} \right)
$$
(4.16)

Si on généralise l'écriture de l'équation [\(4.16\)](#page-93-4), on obtient l'équation [\(4.17\).](#page-93-5)

$$
\underline{i} = \left[\frac{\underline{i}^{1}}{\underline{i}^{k}}\right] = \left[\frac{\underline{v}^{1}\left(\sum_{l_{1}} \underline{Y}_{se}^{1l_{1}} + \underline{Y}_{par}^{1}\right) + \sum_{l_{1}} \underline{v}^{l_{1}}\left(-\underline{Y}_{se}^{1l_{1}}\right)}{\underline{i}^{k}}\right]
$$
\n
$$
\underline{i} = \left[\frac{\underline{i}^{1}}{\underline{i}^{k}}\right] = \left[\frac{\underline{v}^{k}\left(\sum_{l_{k}} \underline{Y}_{se}^{kl_{k}} + \underline{Y}_{par}^{k}\right) + \sum_{l_{k}} \underline{v}^{l_{k}}\left(-\underline{Y}_{se}^{kl_{k}}\right)}{\underline{i}^{k}}\right]
$$
\n
$$
\underline{v}^{M}\left(\sum_{l_{M}} \underline{Y}_{se}^{Ml_{M}} + \underline{Y}_{par}^{M}\right) + \sum_{l_{M}} \underline{v}^{l_{M}}\left(-\underline{Y}_{se}^{Ml_{M}}\right)
$$
\n(4.17)

En exprimant la partie droite de l'équation [\(4.17\)](#page-93-5) en fonction du vecteur  $\underline{v}$ , on obtient la matrice  $\underline{Y}$ , définie à l'équation [\(4.8\).](#page-91-2) Elle a une taille de  $4M \cdot 4M$  composée de  $M \cdot M$  blocs de taille  $4 \cdot 4$  où  $M$  est le nombre de nœuds du réseau. Ainsi, le bloc non diagonal  $Y^{k,l}$  qui relie le vecteur de courant  $\underline{i^k}$  et le vecteur de tension  $\underline{v^l}$  est défini par [\(4.18\).](#page-94-0)

<span id="page-94-0"></span>
$$
\underline{Y}^{k,l} = \underline{Y}^{l,k} = -Y_{se}^{kl} \tag{4.18}
$$

Les blocs qui concernent deux nœuds non physiquement connectés sont donc des matrices nulles. Pour les termes diagonaux, leur expression est différente des termes non diagonaux. Le bloc diagonal  $\underline{Y^{k,k}}$ qui relie le vecteur de courant  $\underline{t^k}$  et le vecteur de tension  $\underline{v^k}$  est défini pa[r \(4.19\).](#page-94-1)

<span id="page-94-7"></span><span id="page-94-1"></span>
$$
\underline{Y}^{k,k} = \sum_{m} \underline{Y}_{se}^{km} + \underline{Y}_{par}^{k} \tag{4.19}
$$

Ainsi, la relation [\(4.8\)](#page-91-2) devient donc :

$$
\begin{bmatrix} \frac{i^1}{\vdots} \\ \frac{i^k}{\vdots} \\ \frac{i^M}{\vdots} \end{bmatrix} = \begin{bmatrix} \frac{Y^{1,1}}{\vdots} & \cdots & \frac{Y^{1,k}}{\vdots} & \cdots & \frac{Y^{1,M}}{\vdots} \\ \frac{Y^{k,1}}{\vdots} & \ddots & \frac{Y^{k,k}}{\vdots} & \cdots & \frac{Y^{k,M}}{\vdots} \\ \frac{Y^{M,1}}{\vdots} & \cdots & \frac{Y^{M,N}}{\vdots} & \frac{Y^{M,M}}{\vdots} \end{bmatrix} \begin{bmatrix} \frac{\nu^1}{\vdots} \\ \frac{\nu^k}{\vdots} \\ \frac{\nu^k}{\vdots} \\ \frac{\nu^M}{\vdots} \end{bmatrix}
$$
\n(4.20)

#### 4.3.2 La fonction de mesure

<span id="page-94-6"></span>La fonction de mesure  $h(x)$  est définie plus précisément dans [\(4.21\).](#page-94-2)

$$
h(x) = \begin{bmatrix} p(x) \\ q(x) \\ v(x) \end{bmatrix} = \begin{bmatrix} p([v \quad \delta]) \\ q([v \quad \delta]) \\ v([v \quad \delta]) \end{bmatrix}
$$
(4.21)

Les termes de  $h(x)$  s'expriment en fonction de ceux de x. L'expression de  $v(x)$  est directement donnée en fonction de  $v$  [\(4.22\).](#page-94-3)

<span id="page-94-4"></span><span id="page-94-3"></span><span id="page-94-2"></span>
$$
\widetilde{\mathbf{v}}^k = \mathbf{v}^k \tag{4.22}
$$

Pour pouvoir déterminer l'expression des puissances actives  $p(x)$  et réactives  $q(x)$  en fonction des termes du vecteur d'état  $x$ , il est nécessaire d'écrire les termes de la matrice  $Y$  sous forme polaire. Comme les courants ont des indices  $\{a, b, c, n\}$  et les tensions des indices  $\{an, bn, cn, nt\}$ , on pose  $Y^{k,l}_{a,an}$ et  $\theta_{a,an}^{k,l}$  l'amplitude et l'angle de  $Y_{a,an}^{k,l}$  qui est défini pa[r \(4.23\).](#page-94-4)

$$
\underline{Y}^{k,l}_{\mu} = \begin{bmatrix} Y^{k,l}_{a,an} \angle \theta^{k,l}_{a,an} & Y^{k,l}_{a,bn} \angle \theta^{k,l}_{a,on} & Y^{k,l}_{a,cn} \angle \theta^{k,l}_{a,cn} & Y^{k,l}_{a,nt} \angle \theta^{k,l}_{a,nt} \\ Y^{k,l}_{b,an} \angle \theta^{k,l}_{b,an} & Y^{k,l}_{b,bn} \angle \theta^{k,l}_{b,bn} & Y^{k,l}_{b,cn} \angle \theta^{k,l}_{b,cn} & Y^{k,l}_{b,nt} \angle \theta^{k,l}_{b,nt} \\ Y^{k,l}_{c,an} \angle \theta^{k,l}_{c,an} & Y^{k,l}_{c,bn} \angle \theta^{k,l}_{c,bn} & Y^{k,l}_{c,cn} \angle \theta^{k,l}_{c,cn} & Y^{k,l}_{c,nt} \angle \theta^{k,l}_{c,nt} \\ Y^{k,l}_{n,an} \angle \theta^{k,l}_{n,an} & Y^{k,l}_{n,bn} \angle \theta^{k,l}_{n,bn} & Y^{k,l}_{n,cn} \angle \theta^{k,l}_{n,cn} & Y^{k,l}_{n,nt} \angle \theta^{k,l}_{n,nt} \\ \end{bmatrix} \tag{4.23}
$$

On pose aussi  $\Psi = \{an, bn, cn, nt\}.$ 

Grâce à ces notations, on peut réécrire l'expression du courant  $i_i^k$  :

<span id="page-94-5"></span>
$$
\underline{i_i^k} = \sum_{m=1}^M \sum_{j \in \Psi} Y_{i,j}^{k,m} \cdot v_j^m \angle \left(\theta_{i,j}^{k,m} + \delta_j^m\right)
$$
\n(4.24)

Où *i* parcourt les indices des courants  $\{a, b, c, n\}.$ 

En s'appuyant sur les expressions [\(4.2\)](#page-90-1) et [\(4.24\)](#page-94-5), l'expression des termes des puissances actives et réactives sont les suivantes :

$$
p_i^k = \sum_{m=1}^M \sum_{j \in \Psi} v_i^k \cdot Y_{i,j}^{k,m} \cdot v_j^m \cos(\delta_i^k - \theta_{i,j}^{k,m} - \delta_j^m)
$$
 (4.25)

$$
q_i^k = \sum_{m=1}^M \sum_{j \in \Psi} v_i^k \cdot Y_{i,j}^{k,m} \cdot v_j^m \sin(\delta_i^k - \theta_{i,j}^{k,m} - \delta_j^m)
$$
 (4.26)

Où *i* parcourt les indices des puissances  $\{an, bn, cn, nt\}.$ 

### 4.3.3 La Jacobienne de la fonction de mesure

A partir des expressions analytiques déterminées à la sous-section [4.3.2,](#page-94-6) il est possible de définir l'expression des termes de la Jacobienne  $H(x)$  de  $h(x)$  comme en [\(4.27\).](#page-95-0)

<span id="page-95-6"></span><span id="page-95-3"></span><span id="page-95-0"></span>
$$
H(x) = \left[\frac{\partial h(x)}{\partial x}\right]
$$
 (4.27)

En exprimant les termes de la fonction de mesure, on peut en déduire les termes de la Jacobienne. De [\(4.22\),](#page-94-3) on déduit les expressions des dérivées partielles des tensions par rapport aux amplitudes [\(4.28\)](#page-95-1) et par rapport aux angle[s \(4.29\).](#page-95-2)

<span id="page-95-1"></span>
$$
\frac{\partial v^k}{\partial v^k} = I_4 \, et \, \frac{\partial v^k}{\partial v^l} = \mathbf{0}_4 \tag{4.28}
$$

<span id="page-95-7"></span><span id="page-95-4"></span><span id="page-95-2"></span>
$$
\frac{\partial v^k}{\partial \delta^k} = \mathbf{0}_4 \, et \, \frac{\partial v^k}{\partial \delta^l} = \mathbf{0}_4 \tag{4.29}
$$

Où  $I_4$  est la matrice identité de taille  $4 \cdot 4$  et  $0_4$  est la matrice nulle de taille  $4 \cdot 4$ .

Grâce à l'expression [\(4.25\),](#page-95-3) on obtient les expressions des dérivées partielles des puissances actives par rapport aux amplitudes et angles des tensions :

$$
\frac{\partial p_i^k}{\partial v_i^k} = \sum_{m=1}^M \sum_{j \in \Psi} Y_{i,j}^{k,m} \cdot v_j^m \cos(\delta_i^k - \theta_{i,j}^{k,m} - \delta_j^m) + v_i^k Y_{i,i}^{k,k} \cos(-\theta_{i,i}^{k,k})
$$
(4.30)

$$
\frac{\partial p_i^k}{\partial v_j^m} = v_i^k \cdot Y_{i,j}^{k,m} \cos\left(\delta_i^k - \theta_{i,j}^{k,m} - \delta_j^m\right)
$$
\n(4.31)

$$
\frac{\partial p_i^k}{\partial \delta_i^k} = -\sum_{m=1}^M \sum_{j \in \Psi} v_i^k \cdot Y_{i,j}^{k,m} \cdot v_j^m \sin(\delta_i^k - \theta_{i,j}^{k,m} - \delta_j^m) + v_i^k Y_{i,i}^{k,k} \sin(-\theta_{i,i}^{k,k})
$$
(4.32)

$$
\frac{\partial p_i^k}{\partial \delta_j^m} = v_i^k \cdot Y_{i,j}^{k,m} \cdot v_j^m \sin(\delta_i^k - \theta_{i,j}^{k,m} - \delta_j^m)
$$
\n(4.33)

Les expressions [\(4.31\)](#page-95-4) et [\(4.33\)](#page-95-5) concernent tous les termes où  $i = j$  et  $k = m$  n'est pas simultanément vérifié. De même, les expressions pour les puissances réactives sont déduites de [\(4.26\)](#page-95-6) :

$$
\frac{\partial q_i^k}{\partial v_i^k} = \sum_{m=1}^M \sum_{j \in \Psi} Y_{i,j}^{k,m} \cdot v_j^m \sin(\delta_i^k - \theta_{i,j}^{k,m} - \delta_j^m) + v_i^k Y_{i,i}^{k,k} \sin(-\theta_{i,i}^{k,k})
$$
(4.34)

<span id="page-95-5"></span>
$$
\frac{\partial q_i^k}{\partial v_j^m} = v_i^k \cdot Y_{i,j}^{k,m} \sin\left(\delta_i^k - \theta_{i,j}^{k,m} - \delta_j^m\right)
$$
\n(4.35)

$$
\frac{\partial q_i^k}{\partial \delta_i^k} = \sum_{m=1}^M \sum_{j \in \Psi} v_i^k \cdot Y_{i,j}^{k,m} \cdot v_j^m \cos(\delta_i^k - \theta_{i,j}^{k,m} - \delta_j^m) - v_i^k Y_{i,i}^{k,k} \cos(-\theta_{i,i}^{k,k})
$$
(4.36)

<span id="page-96-0"></span>
$$
\frac{\partial q_i^k}{\partial \delta_j^m} = -\nu_i^k \cdot Y_{i,j}^{k,m} \cdot \nu_j^m \cos(\delta_i^k - \theta_{i,j}^{k,m} - \delta_j^m)
$$
\n(4.37)

Avec l'ensemble de ces expressions, il est donc possible de déterminer les termes de la matrice  $H(x)$ .

#### 4.3.4 Le vecteur des contraintes et sa Jacobienne

<span id="page-96-3"></span>Comme nous avons choisi d'utiliser la méthode de la matrice augmentée, plusieurs éléments sont renseignés sous forme de contraintes dans cette méthode. Dans notre configuration, nous avons considéré plusieurs grandeurs :

- Les puissances actives et réactives des phases sans injection ;
- Les puissances actives et réactives des nœuds sans injection ;
- Les sommes réelles et imaginaires des courants injectés à tous les nœuds.

Toutes ces grandeurs sont regroupées dans le vecteur des contraintes  $c(x)$  et sont égales à zéro. Comme dans la section précédente, on définit la matrice  $C(x)$  Jacobienne de  $c(x)$  telle qu'[à \(4.27\).](#page-95-0)

Pour définir les dérivées partielles des puissances par rapport au vecteur d'état dans la matrice  $C(x)$ , on utilise les mêmes formules définies d[e \(4.30\)](#page-95-7) [à \(4.37\).](#page-96-0) Pour définir les termes des courants, on définit les parties réelles [\(4.38\)](#page-96-1) et imaginaire[s \(4.39\)](#page-96-2) des courants injectés.

$$
i_{i,re}^{k} = \sum_{m=1}^{M} \sum_{j \in \Psi} Y_{i,j}^{k,m} \cdot v_j^{m} \cos(\theta_{i,j}^{k,m} + \delta_j^{m})
$$
(4.38)

$$
i_{i,im}^k = \sum_{m=1}^M \sum_{j \in \Psi} Y_{i,j}^{k,m} \cdot v_j^m \sin(\theta_{i,j}^{k,m} + \delta_j^m)
$$
 (4.39)

On peut en déduire les dérivées partielles des parties réelles et imaginaires des courants injectés :

<span id="page-96-2"></span><span id="page-96-1"></span>
$$
\frac{\partial i_{i,re}^k}{\partial v_j^m} = Y_{i,j}^{k,m} \cos(\theta_{i,j}^{k,m} + \delta_j^m)
$$
\n(4.40)

$$
\frac{\partial i_{i,re}^k}{\partial \delta_j^m} = -Y_{i,j}^{k,m} \cdot v_j^m \sin(\theta_{i,j}^{k,m} + \delta_j^m)
$$
\n(4.41)

$$
\frac{\partial i_{i,im}^k}{\partial v_j^m} = Y_{i,j}^{k,m} \sin(\theta_{i,j}^{k,m} + \delta_j^m)
$$
\n(4.42)

$$
\frac{\partial i_{i,im}^k}{\partial \delta_j^m} = Y_{i,j}^{k,m} \cdot v_j^m \cos(\theta_{i,j}^{k,m} + \delta_j^m)
$$
\n(4.43)

En sommant les dérivées partielles des courants, on obtient les derniers termes de la matrice  $C(x)$ . Ainsi nous avons défini l'ensemble des grandeurs nécessaires à la mise en place de l'algorithme d'EE.

#### 4.3.5 Etapes de l'algorithme d'estimation d'état

Dans cette sous-section, nous présentons les étapes importantes de la méthode de la matrice augmentée. Nous nous appuyons sur la [Figure 4.4.](#page-97-0)

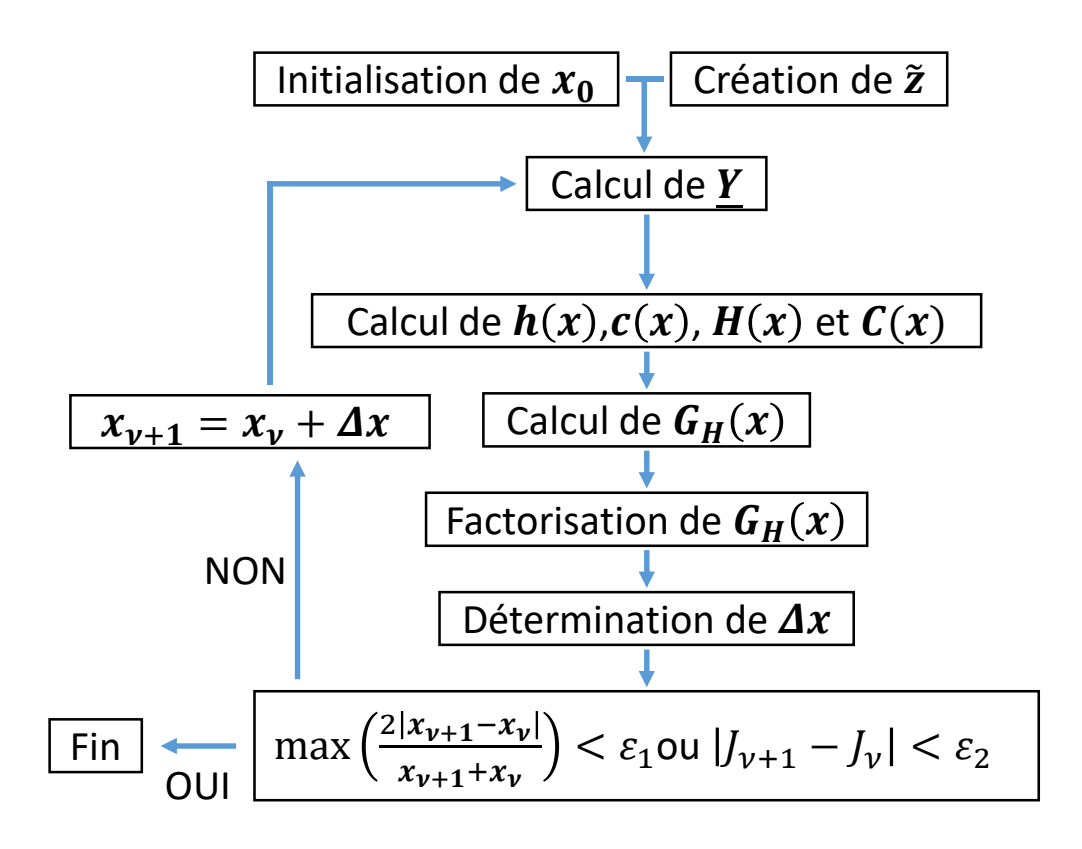

*Figure 4.4 Etapes de la méthode de la matrice augmentée*

<span id="page-97-0"></span>Dans la sous-section [4.2.4,](#page-91-3) nous avons présenté et choisi la méthode de la matrice augmentée. Pour cette méthode, il est nécessaire de résoudre l'équation [\(2.25\)](#page-39-1) à chaque itération. Dans la présente section, nous avons défini l'ensemble des termes nécessaires à la résolution de cette équation dans le cas d'un EE 4 fils. Dans la section suivante, nous allons comparer les performances de l'EE 4 fils à l'EE 3 fils et choisir l'algorithme le plus adapté. Enfin, dans la dernière section, nous testerons les performances de l'algorithme choisi au regard des erreurs de mesure et des pertes de mesures.

# 4.4 Comparaison avec une modélisation 3 fils

Dans la section [3.4](#page-62-0), nous avons choisi d'utiliser une modélisation 4 fils pour l'étude de l'impact des conditions extérieures sur la matrice d'impédance et le plan de tension. Comme il est courant d'utiliser des EE 3 fils pour estimer l'état des réseaux BT, nous avons souhaité faire une nouvelle comparaison des modèles 3 fils et 4 fils pour le développement d'un algorithme d'EE. Dans cette section, nous comparons donc la performance de l'EE 3 fils par rapport à l'EE 4 fils. Pour réaliser cette comparaison, nous détaillons dans un premier temps les termes différents entre les deux estimateurs. On utilise l'estimateur des WLS et la méthode des moindres carrés dans les deux configurations. Dans un second temps, nous choisissons un réseau test pour comparer les deux algorithmes et étudions les erreurs qui apparaissent entre les deux modélisations par rapport aux résultats du calcul de FP effectués sous OD.

#### 4.4.1 Différences pour les vecteurs de mesure et d'état

Pour comparer les EE 3 fils et 4 fils, nous utilisons les mêmes algorithmes (estimateur des WLS et méthode de la matrice augmentée). Les démarches sont donc identiques mais certains éléments doivent être définis. Si on reprend la [Figure 4.2,](#page-89-0) la tension  $\tilde{v}_{nt}^k$  devient nulle dans le cas de l'EE 3 fils. En effet le conducteur de neutre disparaît par la réduction de Kron. Ainsi l'ensemble des tensions du vecteur de mesure et d'état sont exprimés par rapport à la terre dans cette section.

Le vecteur des mesures disponibles au niveau du secondaire du transformateur, décrit pa[r \(4.3\)](#page-90-2) dans le cas 4 fils, devient donc :

 $\tilde{\mathbf{z}}^1 = [\tilde{p}_{at}^1 \quad \tilde{p}_{bt}^1 \quad \tilde{p}_{ct}^1 \quad \tilde{q}_{at}^1 \quad \tilde{q}_{bt}^1 \quad \tilde{q}_{ct}^1 \quad \tilde{v}_{at}^1 \quad \tilde{v}_{bt}^1 \quad \tilde{v}_{ct}^1]^T$  (4.44) En ayant supprimé le conducteur de neutre, le vecteur d'état, décrit par [\(4.6\)](#page-91-0) dans le cas 4 fils, devient :

 $\widetilde{\mathbf{x}}^k = \begin{bmatrix} \breve{v}_{at}^k & \breve{v}_{bt}^k & \breve{v}_{ct}^k & \breve{\delta}_{at}^k & \breve{\delta}_{bt}^k & \breve{\delta}_{ct}^k \end{bmatrix}^T$  (4.45) Nous avons choisi de mettre un caron sur les termes du vecteur d'état 3 fils pour rappeler la matrice d'impédance  $3 \times 3$  présentée dans l[e Chapitre 3.](#page-49-0)

### 4.4.2 Différences pour la matrice d'admittance nodale

Comme les vecteurs de mesure et d'état sont différents par rapport à l'EE 4 fils, les vecteurs  $h(x)$  et  $c(x)$  ainsi que les matrices  $H(x)$  et  $C(x)$  sont modifiés. Néanmoins, en utilisant la matrice d'admittance nodale du système, il devient possible de retrouver les mêmes expressions des vecteurs  $h(x)$  et  $c(x)$  et des matrices  $H(x)$  et  $C(x)$  que dans la section [4.3.](#page-91-4)

Dans cette sous-section, on définit donc la matrice  $\check{Y}$  d'admittance nodale du réseau 3 fils. Elle permet de relier le vecteur des tensions  $\check{\nu}$  et le vecteur des courants  $\check{\iota}$  avec la relation suivante :

<span id="page-98-1"></span>
$$
\underline{\mathbf{i}} = \underline{\mathbf{Y}} * \underline{\mathbf{v}} \tag{4.46}
$$

Où :

$$
\underline{\check{\nu}} = \left[\underline{\check{v}}_{at}^{1} \quad \underline{\check{v}}_{bt}^{1} \quad \underline{\check{v}}_{ct}^{1} \quad \cdots \quad \underline{\check{v}}_{at}^{k} \quad \underline{\check{v}}_{bt}^{k} \quad \underline{\check{v}}_{ct}^{k} \quad \cdots \quad \underline{\check{v}}_{at}^{k} \quad \underline{\check{v}}_{ct}^{k} \quad \cdots \quad \underline{\check{v}}_{at}^{k} \quad \underline{\check{v}}_{bt}^{k} \quad \cdots \quad \underline{\check{v}}_{at}^{k} \quad \underline{\check{v}}_{bt}^{k} \quad \cdots \quad \underline{\check{v}}_{at}^{k} \quad \underline{\check{v}}_{bt}^{k} \quad \cdots \quad \underline{\check{v}}_{at}^{k} \quad \underline{\check{v}}_{bt}^{k} \quad \cdots \quad \underline{\check{v}}_{at}^{k} \quad \underline{\check{v}}_{bt}^{k} \quad \cdots \quad \underline{\check{v}}_{at}^{k} \quad \underline{\check{v}}_{bt}^{k} \quad \cdots \quad \underline{\check{v}}_{at}^{k} \quad \mathbf{v}_{bt}^{k} \quad \mathbf{v}_{bt}^{k} \quad
$$

On s'appuie sur le modèle présenté au [Chapitre 3](#page-49-0) dont la représentation est rappelée à l[a Figure 4.5.](#page-98-0)

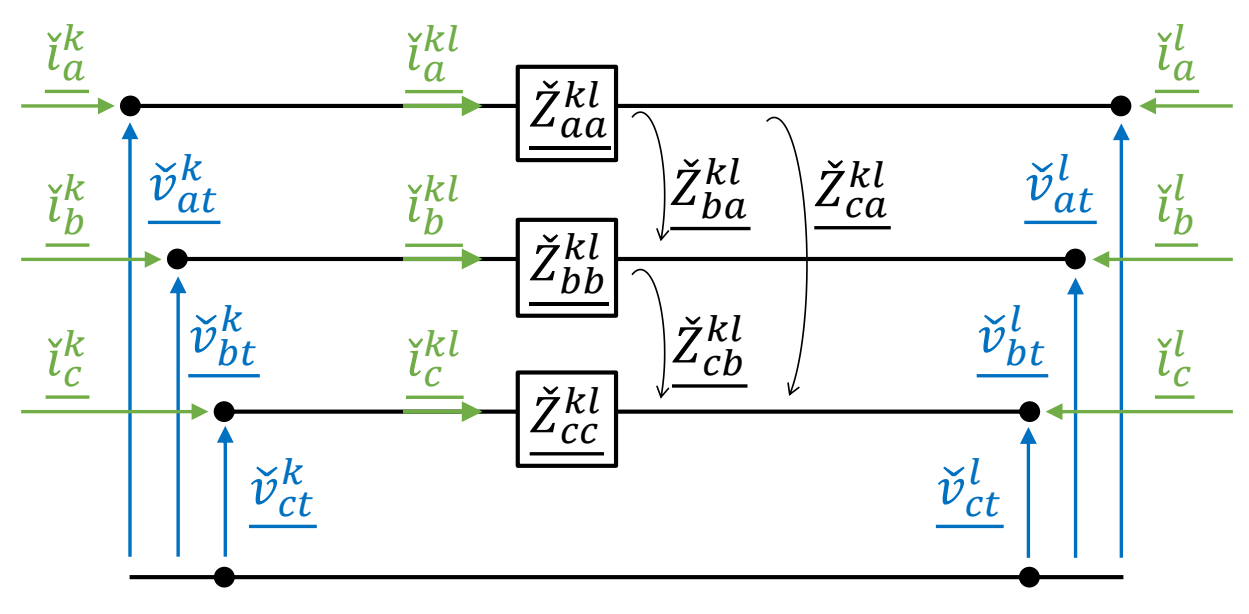

*Figure 4.5 Modèle 3 fils du câble BT*

<span id="page-98-0"></span>De cette figure, on peut déduire la loi d'Ohm suivante :

$$
\begin{bmatrix}\n\frac{\partial^{kl}}{\partial^{kl}} \\
\frac{\partial^{kl}}{\partial^{kl}} \\
\frac{\partial^{kl}}{\partial^{kl}}\n\end{bmatrix} = \begin{bmatrix}\n\frac{\partial^{l}}{\partial a} \\
\frac{\partial^{l}}{\partial b} \\
\frac{\partial^{l}}{\partial c}\n\end{bmatrix} - \begin{bmatrix}\n\frac{\partial^{l}}{\partial a} \\
\frac{\partial^{l}}{\partial b} \\
\frac{\partial^{l}}{\partial c}\n\end{bmatrix} = \begin{bmatrix}\n\frac{\partial^{kl}}{\partial a} & \frac{\partial^{kl}}{\partial b} & \frac{\partial^{kl}}{\partial c} \\
\frac{\partial^{kl}}{\partial a} & \frac{\partial^{kl}}{\partial b} & \frac{\partial^{kl}}{\partial c} \\
\frac{\partial^{kl}}{\partial c} & \frac{\partial^{kl}}{\partial c}\n\end{bmatrix} \begin{bmatrix}\n\frac{\partial^{kl}}{\partial a} \\
\frac{\partial^{kl}}{\partial c} \\
\frac{\partial^{kl}}{\partial c}\n\end{bmatrix}
$$
\n(4.48)

L'équation [\(4.48\)](#page-99-0) peut être réécrite de la manière suivante :

$$
\underline{\widetilde{\nu}^k} - \underline{\widetilde{\nu}^l} = \underline{\widetilde{Z}^{kl}} \cdot \underline{\widetilde{t}^{kl}} = \underline{\widetilde{Z}_{se}^{kl}} \cdot \underline{\widetilde{t}^{kl}} = \underline{\widetilde{Y}_{se}^{kl}}^{-1} \cdot \underline{\widetilde{t}^{kl}}
$$
(4.49)

Comme le neutre ainsi que les résistances de MALTN ne sont plus présentes dans cette représentation, la relation [\(4.48\)](#page-99-0) peut directement être utilisée pour calculer les termes de l'équation [\(4.14\).](#page-93-2) Celle-ci devient, dans le cas  $3 \times 3$ , la relation suivante :

<span id="page-99-0"></span>
$$
\underline{\mathbf{i}}^{\mathbf{k}} = \begin{bmatrix} \underline{\mathbf{i}}_a^k \\ \underline{\mathbf{i}}_b^k \\ \underline{\mathbf{i}}_c^k \end{bmatrix} = \sum_{l_k} \begin{bmatrix} \underline{\mathbf{i}}_a^{kl_k} \\ \underline{\mathbf{i}}_b^{kl_k} \\ \underline{\mathbf{i}}_c^{kl_k} \\ \underline{\mathbf{i}}_n^{kl_k} \end{bmatrix}
$$
(4.50)

En suivant la même méthode que dans la sous-section précédente, on obtient la matrice  $\check{Y}$ , définie à l'équation [\(4.46\).](#page-98-1) Elle a une taille de 3M · 3M composée de M · M blocs de taille 3∙ 3. Ainsi, le bloc non diagonal  $\widecheck{Y}^{kl}$  qui relie le vecteur de courant  $\underline{i}^k$  et le vecteur de tension  $\widecheck{v}^l$  est défini pa[r \(4.51\).](#page-99-1)

<span id="page-99-2"></span><span id="page-99-1"></span>
$$
\underline{\check{Y}}^{kl} = -\underline{\check{Y}}_{se}^{kl} \tag{4.51}
$$

Le bloc diagonal  $\breve{Y}^{kk}$  qui relie le vecteur de courant  $\underline{i}^k$  et le vecteur de tension  $\underline{\breve{\nu}}^k$  est défini pa[r \(4.52\).](#page-99-2)

$$
\underline{\tilde{Y}}^{kl} = \sum_{m} \underline{\tilde{Y}}_{se}^{km} \tag{4.52}
$$

On obtient donc une version 3 fils de l'équation [\(4.20\).](#page-94-7) De cette adaptation, on peut réutiliser les résultats obtenus aux sous-sections [4.3.2](#page-94-6) à [4.3.4](#page-96-3). Ainsi l'ensemble des termes de l'EE 3 fils sont déterminés.

#### 4.4.3 Caractéristiques des réseaux tests

Pour comparer les performances des EE 3 fils et 4 fils et tester les performances de l'algorithme, nous avons utilisé deux réseaux tests présentés à la [Figure 4.6,](#page-99-3) qui font partie du jeu de données utilisé dans les tests d'interopérabilité CGMES 2.4.1 réalisés en 2016 [93].

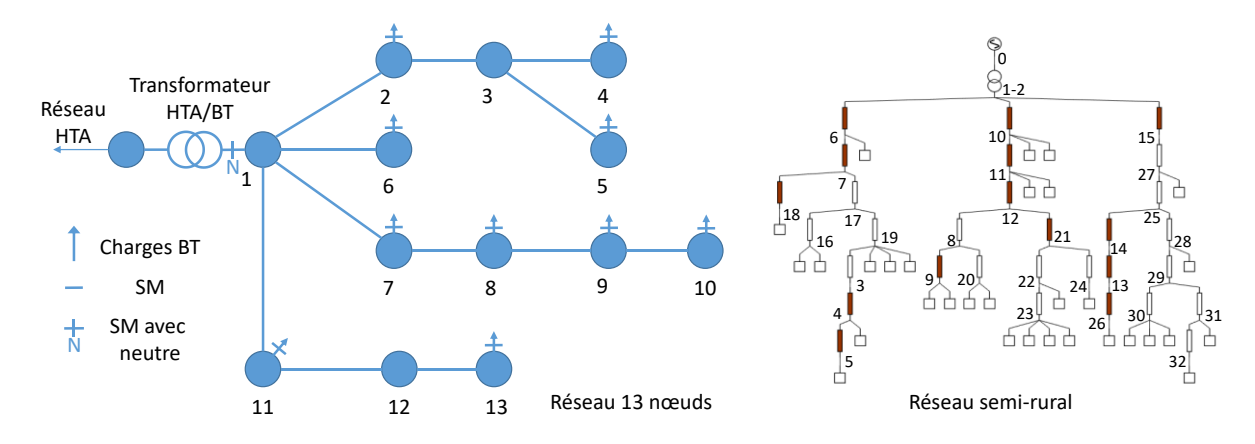

<span id="page-99-3"></span>*Figure 4.6 Schémas des deux réseaux types utilisés dans ce chapitre*

Les caractéristiques de ces réseaux sont données dans l[e Tableau 4.1.](#page-100-0) Ces deux réseaux ont des tailles et des topologies différentes, mais leur taux d'observabilité maximal est proche.

<span id="page-100-0"></span>

|                                             | 13 nœuds               | Semi-rural                               |
|---------------------------------------------|------------------------|------------------------------------------|
| <b>Consommation moyenne annuelle</b>        | 28 kW                  | 24,3 kW                                  |
| Nombre de consommateurs                     | 10                     | 31                                       |
| Nombre maximum de capteurs                  | 11                     | 32                                       |
| Taille du vecteur d'état en 4 fils          | 100                    | 252                                      |
| Nombre maximum de mesures réelles en 4 fils | 100                    | 176                                      |
| Nombre maximum de mesures virtuelles        | 42                     | 152                                      |
| Taux d'observabilité maximal                | 1,42                   | 1,30                                     |
| Type de câbles                              | 150/95 mm <sup>2</sup> | 240/115, 150/95 et 95/70 mm <sup>2</sup> |

*Tableau 4.1 Caractéristiques des deux réseaux utilisés*

### 4.4.4 Définition des critères d'erreurs

Pour comparer les performances des algorithmes, nous avons défini deux critères d'erreur. Nous considérons l'erreur relative en norme 2 et en norme infinie. La définition de l'erreur relative en norme  $2 EN2<sub>i</sub>$  pour la phase  $i$  est donnée pa[r \(4.53\)](#page-100-1) [100].

$$
EN2_i = \sqrt{\frac{\sum_{k=1}^{M} (v_i^k - \tilde{v}_i^k)^2}{\sum_{k=1}^{M} \tilde{v}_i^k} \tag{4.53}}
$$

La définition de l'erreur en norme infinie  $ENI_i$  pour la phase i est donnée par [\(4.54\).](#page-100-2)

<span id="page-100-2"></span><span id="page-100-1"></span>
$$
ENI_i = \max_{k} \left| \frac{v_i^k - \tilde{v}_i^k}{\tilde{v}_i^k} \right|
$$
\n(4.54)

Où  $M$  est le nombre de nœuds du réseau,  $v_i^k$  est la tension estimée par l'algorithme et  $\tilde{v}_i^k$  est la tension obtenue par le calcul de FP.

#### 4.4.5 Comparaison de l'algorithme 3 fils et 4 fils

Dans l[e Chapitre 3](#page-49-0), nous avons mis en avant l'importance d'utiliser la matrice  $\underline{Z^{kl}}$  4 fils pour réaliser des calculs de FP dans les réseaux BT. Après avoir défini les différences entre les EE 3 fils et 4 fils, nous allons voir dans cette sous-section s'il est aussi pertinent d'utiliser un modèle 4 fils pour l'EE.

Pour réaliser cette comparaison, nous avons utilisé le réseau semi-rural de 32 nœuds. Les codes d'EE ont été codés grâce au logiciel Matlab. Les calculs de flux ont été faits sous OD et constituent les données d'entrée pour les deux codes d'estimation (sauf la mesure neutre-terre pour l'EE 3 fils). En sortie des deux algorithmes, on obtient la [Figure 4.7.](#page-101-0)

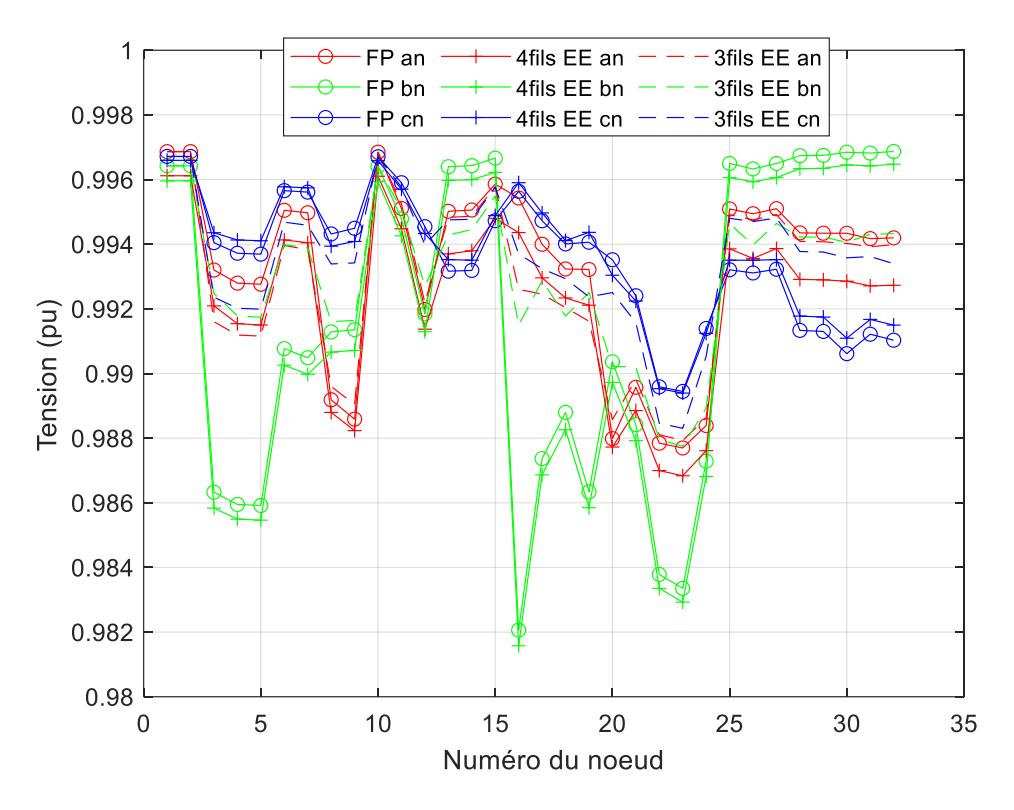

*Figure 4.7 Plan de tension du réseau semi-rural obtenu par trois méthodes*

<span id="page-101-0"></span>Sur l[a Figure 4.7,](#page-101-0) les lignes en trait plein sont les résultats du calcul de flux réalisé sous OD, les tirets sont les résultats de l'EE 4 fils et les pointillés sont les résultats de l'EE 3 fils. Pour une très grande majorité des nœuds, l'EE 4 fils donne des valeurs plus proches du FP que l'EE 3 fils.

<span id="page-101-1"></span>

|          | FP par rapport à l'EE 4 fils |          | FP par rapport à l'EE 3 fils |          |
|----------|------------------------------|----------|------------------------------|----------|
|          | $EN2_i$                      | $ENI_i$  | $EN2_i$                      | $ENI_i$  |
| $v_{an}$ | $0.10\%$                     | $0,15\%$ | 0,10%                        | 0,28 %   |
| $v_{bn}$ | $0.04\%$                     | $0,06\%$ | 0,35%                        | 0.96 %   |
| $v_{cn}$ | 0,03%                        | $0.05\%$ | 0,15%                        | $0.29\%$ |

*Tableau 4.2 Erreurs d'estimation entre le modèle 3 et 4 fils*

Les erreurs sont regroupées dans l[e Tableau 4.2.](#page-101-1) On voit ainsi que les erreurs sont plus faibles pour l'EE 4 fils que pour l'EE 3 fils, quelles que soient les phases et les normes. De plus, le neutre est maintenant estimé [\(Figure 4.8\)](#page-102-0), alors qu'avant sa tension était totalement inconnue. Le réseau étant peu chargé, les écarts entre les deux EE pour la tension de neutre-terre sont faibles mais peuvent se révéler beaucoup plus élevés. Il est donc essentiel de recourir à l'EE 4 fils pour estimer l'état des réseaux BT. En effet, utiliser l'EE 3 fils risque d'ajouter des erreurs de modélisation aux erreurs de mesure.

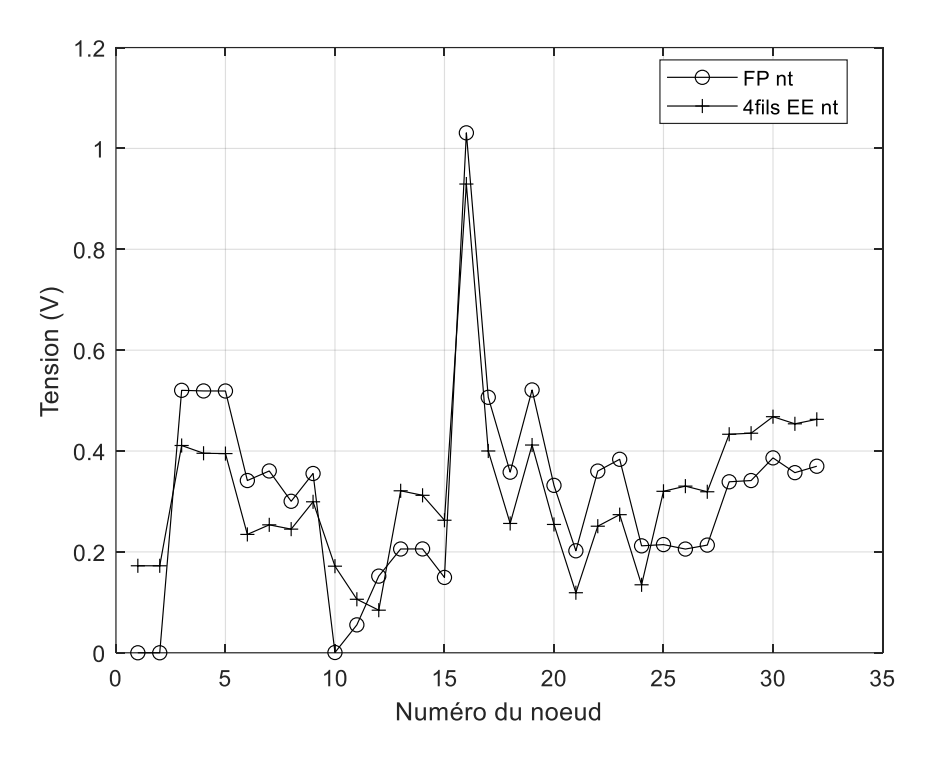

*Figure 4.8 Tension neutre-terre du réseau semi-rural obtenus par deux méthodes*

<span id="page-102-0"></span>Grâce à l'étude réalisée dans cette section, nous avons détaillé les différences entre les EE 3 fils et 4 fils, testé la performance de ces deux estimateurs sur un réseau type et mis en avant l'importance d'utiliser l'EE 4 fils. Par conséquent, dans la suite de ce chapitre, nous utiliserons l'EE 4 fils pour estimer l'état des réseaux BT.

# 4.5 Performances de l'estimateur 4 fils en situation plus réelle

Après avoir choisi l'algorithme le plus adapté pour les réseaux BT, nous testons ses performances face à deux défis cruciaux pour les EE : la qualité des mesures et l'observabilité du réseau. Pour tester ces deux aspects, nous considérons plusieurs situations :

- L'ajout d'erreurs de mesure suivant une distribution gaussienne ;
- La suppression d'une mesure ;
- La suppression de plusieurs mesures.

La première situation, décrite dans la sous-sectio[n 4.5.1](#page-103-0), permet d'observer le comportement de l'EE en cas d'erreur sur les mesures et ainsi être sûr qu'il pourra déterminer avec suffisamment de précision l'état du réseau. La seconde situation, décrite dans la sous-sectio[n 4.5.2,](#page-105-0) permet d'identifier les mesures les plus importantes du réseau et qu'il faut à tout prix ne pas perdre. La troisième situation, détaillée dans la sous-section [4.5.3,](#page-107-0) permet de déterminer le nombre minimal de mesure permettant d'estimer convenablement l'état du réseau.

Pour étudier l'impact des erreurs de mesure sur les résultats de l'EE, **nous avons considéré le réseau 13 nœuds.** Cette fois-ci, le calcul de FP a été réalisé sous SPS tandis que l'algorithme d'EE était toujours codé sous Matlab [101]. Nous présentons dans un premier temps les résultats sans erreur à la [Figure](#page-103-1)  [4.9](#page-103-1). L'estimation des tensions phase-neutre sur la [Figure 4.9](#page-103-1)(a) est très précise. L'estimation de la tension neutre-terre sur la [Figure 4.9\(](#page-103-1)b) semble moins précise. Cependant les deux échelles ne sont pas identiques (0,01  $pu = 2.3 V$ ) : par conséquent, les deux résultats ont une précision similaire.

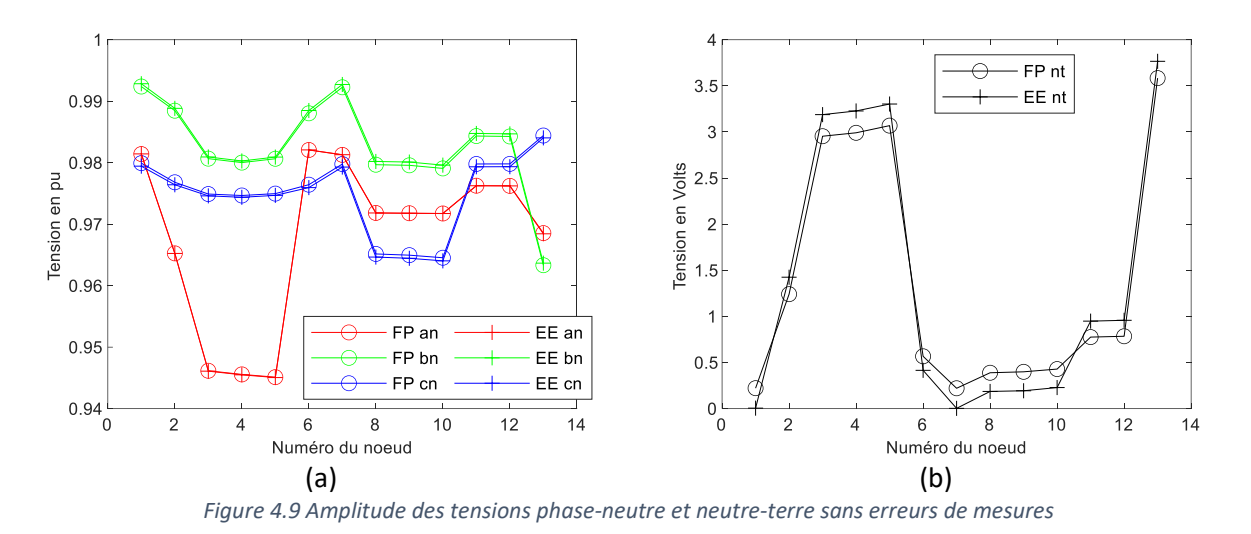

<span id="page-103-1"></span>Pour compléter ces résultats, l[e Tableau 4.3](#page-103-2) donne les erreurs entre le calcul de FP et l'EE 4 fils, calculées grâce aux formule[s \(4.53\)](#page-100-1) e[t \(4.54\).](#page-100-2)

<span id="page-103-2"></span>

|          | $EN2_i$  | <b>ENI</b> |
|----------|----------|------------|
| $v_{an}$ | < 0.01 % | 0,01%      |
| $v_{bn}$ | 0,04%    | $0,05\%$   |
| $v_{cn}$ | 0,04%    | $0,05\%$   |
| $v_{nt}$ | 11 %     | 98 %       |

*Tableau 4.3 Erreurs de l'estimation en l'absence d'erreur de mesures*

Des erreurs très faibles pour les tensions phase-neutre sont malgré tout présentes puisque des écarts de modèle ou numériques sont toujours présents. Il est très difficile de déterminer leur origine, et tant qu'elles sont inférieures à 0,05 %, il est raisonnable de les considérer comme négligeables. Pour les tensions neutre-terre, l'utilisation des formule[s \(4.53\)](#page-100-1) e[t \(4.54\)](#page-100-2) n'est pas pertinente puisque les tensions sont proches de zéro et les erreurs relatives sont très élevées. Si l'on s'intéresse aux erreurs absolues, on obtient qu'elles sont de  $0.3\%$  pour la norme 2 et de  $0.1\%$  pour la norme infinie. Les erreurs pour la tension neutre-terre restent très faibles. Il est là aussi très difficile de déterminer l'origine de ces erreurs lorsqu'elles restent inférieures à 0,5 %. Ces résultats confirment l'intérêt d'utiliser l'algorithme d'EE 4 fils.

## 4.5.1 Ajout d'erreurs de mesure

<span id="page-103-0"></span>Dans un second temps, nous avons ajouté des erreurs de mesures sur les données provenant des capteurs de mesure. N'ayant pas accès aux mesures réelles des capteurs, nous avons supposé que les erreurs étaient des erreurs gaussiennes. Ces erreurs suivent la loi normale représentée à la [Figure 2.14.](#page-35-0)

Nous avons donc ajouté des erreurs gaussiennes aux mesures provenant des calculs de FP. Comme les mesures suivent une densité de probabilité de la loi normale, nous avons défini la valeur  $3\sigma$  des différentes types de mesures dans le [Tableau 4.4.](#page-104-0) En définissant la valeur  $3\sigma$ , on sait que 99,8 % des mesures seront comprises entre  $\mu - 3\sigma$  et  $\mu + 3\sigma$ , soit pratiquement toutes les mesures.

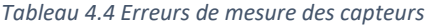

<span id="page-104-0"></span>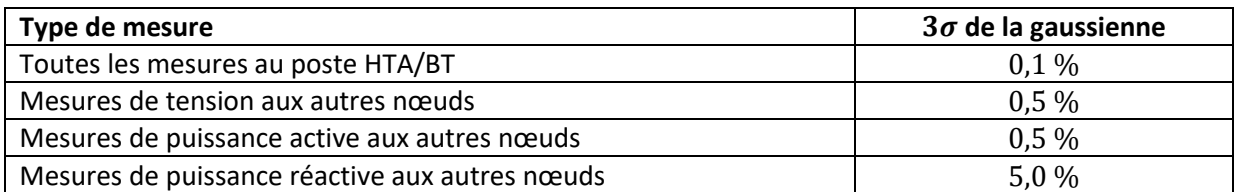

Pour prendre en compte ces erreurs, nous avons alors adapté les termes de la matrice des poids  $W$  qui comprend l'inverse des covariances des différentes mesures. Les valeurs sont regroupées dans le [Tableau 4.5.](#page-104-1) Ces valeurs permettent de mettre en avant les mesures plus précises et de donner moins de poids aux mesures les moins précises.

*Tableau 4.5 Covariance des mesures*

<span id="page-104-1"></span>

| Type de mesure                                 | Covariance |
|------------------------------------------------|------------|
| Toutes les mesures au poste HTA/BT             |            |
| Mesures de tension aux autres nœuds            | 0.25       |
| Mesures de puissance active aux autres nœuds   | 0.01       |
| Mesures de puissance réactive aux autres nœuds | 0,0025     |

Pour regarder l'impact des erreurs, nous avons effectué 50 tirages de mesures différents. Les résultats pour les tensions phase-neutre sont présentés à l[a Figure 4.10\(](#page-104-2)a), et pour les tensions neutre-terre à la [Figure 4.10](#page-104-2)(b). Les deux échelles n'étant pas identiques (0,01 pu = 2,3 V), les résultats restent précis pour toutes les tensions. Les barres verticales pour les courbes d'EE correspondent à  $\pm \sigma$ .

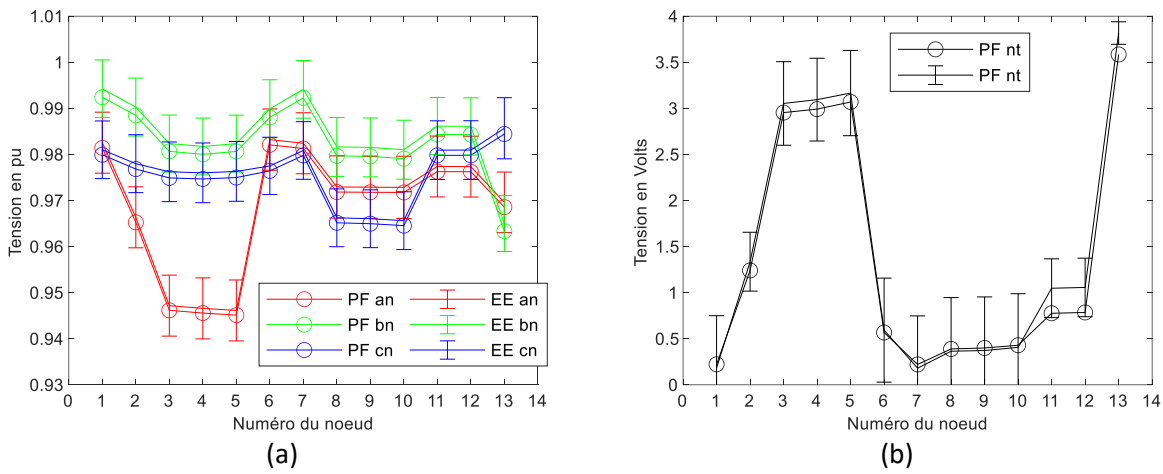

*Figure 4.10 Amplitude des tensions phase-neutre (a) et neutre-terre (b) avec des erreurs de mesure dans* ̃

<span id="page-104-2"></span>Les GRD s'intéressent majoritairement au plan de tension car il permet de savoir si la norme EN 50160 est respectée à tous les points du réseau. Néanmoins, il est aussi utile de connaître les courants qui sont injectés dans le réseau. L[a Figure 4.11](#page-105-1)(a) donne les résultats de l'EE sans erreur de mesures. Comme, sur la [Figure 4.9](#page-103-1), les résultats de l'EE donnent des résultats très précis. Sur la [Figure 4.11](#page-105-1)(b), bien qu'il y ait des erreurs, l'amplitude des courants est bien estimée.

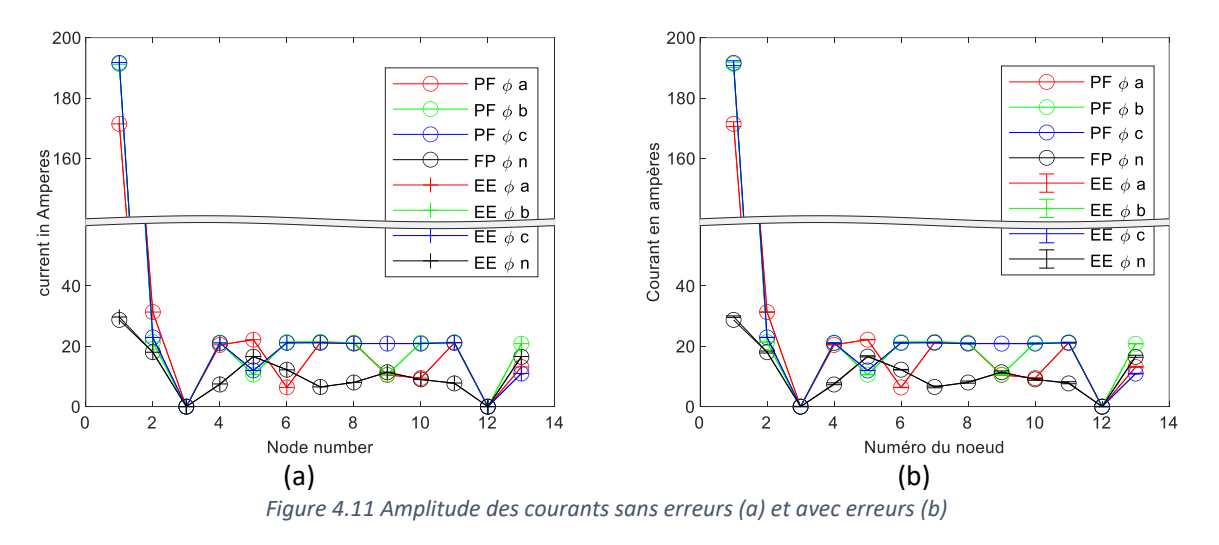

<span id="page-105-1"></span>Dans cette sous-section, nous avons ajouté des erreurs gaussiennes aux mesures. Nous avons vu que les erreurs d'estimation restaient faibles. Par conséquent, l'EE développé reste précis, même en présence d'erreurs de mesure, et se révèle efficace face aux erreurs de mesure gaussiennes. Cependant, l'algorithme WLS n'est pas robuste vis-à-vis d'erreurs plus importantes. C'est donc une limite des résultats présentés dans cette sous-section.

#### 4.5.2 Suppression des mesures d'un seul nœud

<span id="page-105-0"></span>Dans cette sous-section, nous allons étudier l'impact de la suppression des mesures d'un seul nœud sur les résultats de l'estimateur. **Pour cette étude, nous avons considéré le réseau semi-rural 32 nœuds.** Comme le précise [68], si un nombre important de SM transmettent leurs données au concentrateur, il peut y avoir un risque de saturation du système de communication ou d'interférences. Ainsi, il est important de connaître le comportement de l'algorithme lorsque des capteurs ne parviennent pas à transmettre leurs données.

Pour que l'EE puisse déterminer l'état du réseau, il est nécessaire d'avoir un nombre minimum de mesures : ce critère s'appelle l'observabilité. Ainsi, un système est observable lorsque l'amplitude et l'angle de l'ensemble des tensions du réseau peuvent être estimés en utilisant les mesures disponibles. Comme précisé au [Chapitre 2](#page-21-0), l'observabilité d'un système peut simplement être déterminée en regardant le rang de la matrice de gain du système. Si le rang est plein, alors le système est observable ; sinon ce n'est pas le cas. Comme nous utilisons la méthode de la matrice augmentée, la matrice de gain est  $G_H(x)$  soit la matrice d'Hachtel. Néanmoins, il est intéressant de regarder aussi le gain des matrices  $H(x)$ ,  $G_1(x)$  et  $G(x)$  pour comparer l'observabilité de la méthode de Gauss-Newton et celle de la matrice augmentée. Ces deux dernières matrices sont définies par :

$$
G_1(x) = \begin{bmatrix} H(x) \\ C(x) \end{bmatrix}
$$
  
\n
$$
G(x) = \begin{bmatrix} H(x) \\ C(x) \end{bmatrix}^T W \begin{bmatrix} H(x) \\ C(x) \end{bmatrix}
$$
\n(4.55)

La matrice  $\bm{G_1(x)}$  est la Jacobienne de l'ensemble des mesures (réelles et virtuelles) par rapport au vecteur d'état. La matrice  $G(x)$  est la matrice de gain habituellement utilisée pour la méthode de Gauss-Newton.

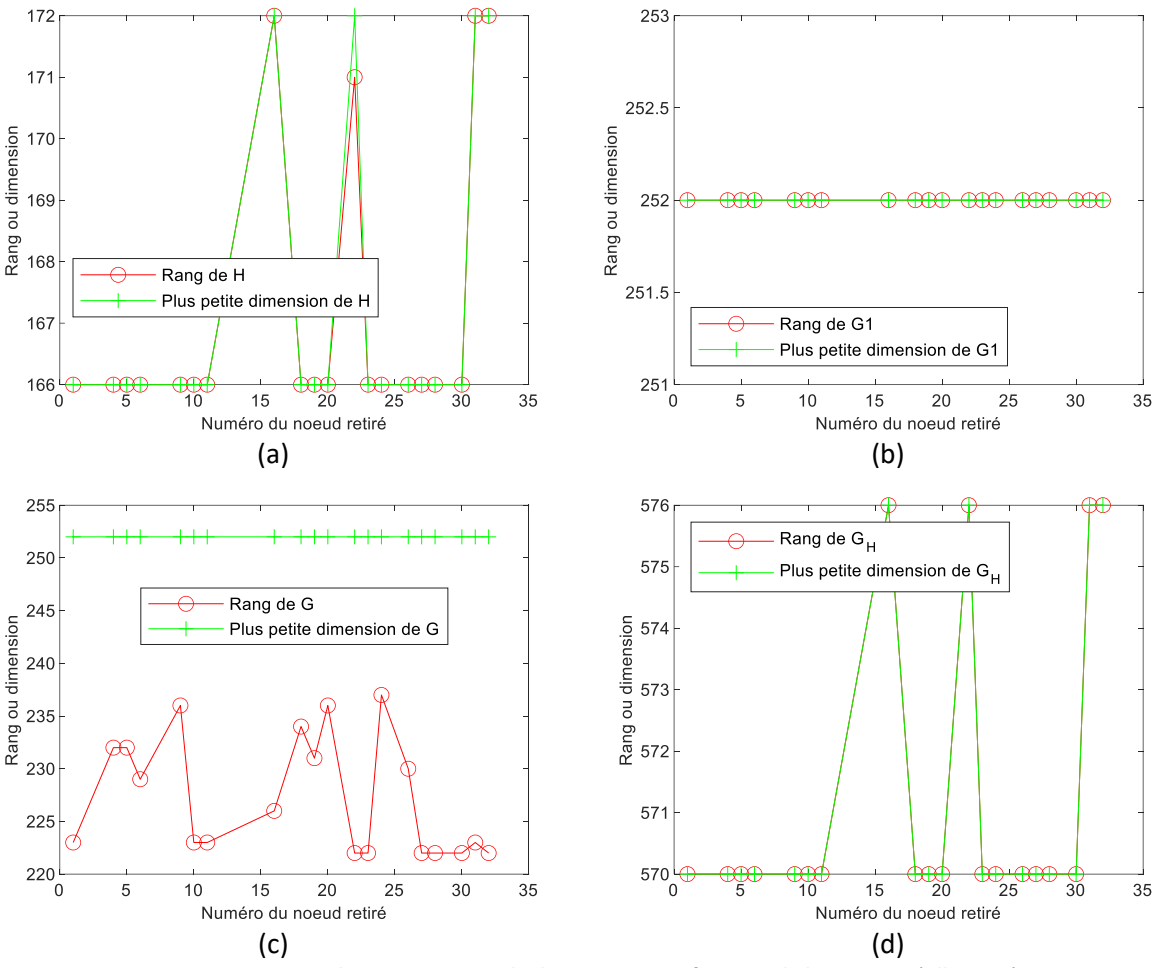

*Figure 4.12 Rang et dimension minimale des matrices en fonction de la mesure réelle retirée*

<span id="page-106-0"></span>Pour étudier l'impact de la suppression des mesures, nous avons utilisé le réseau semi-rural de 32 nœuds dont la topologie est donnée à la [Figure 4.6.](#page-99-3) A chaque itération, nous avons retiré toutes les grandeurs (P, Q et V) mesurées à un nœud de mesure réelle du vecteur des mesures ̃**,** et fait tourner l'algorithme sans ces mesures. Ainsi pour le réseau à 32 nœuds, nous avons procédé à 20 itérations car il y a 20 nœuds équipés de capteurs. Pour chaque mesure retirée, nous avons regardé le rang des différentes matrices considérées [\(Figure 4.12\)](#page-106-0).

Pour rappel, la matrice  $H(x)$  ne contient que les mesures réelles du réseau. Son rang, présenté à la [Figure 4.12\(](#page-106-0)a), est plein pour toutes les mesures sauf la mesure 22. Cette mesure permet de déterminer l'état du nœud 22, et aucune autre mesure réelle ne parvient à le faire. Cependant, le vecteur d'état  $x$ de ce réseau est composé de 252 termes ; ainsi la matrice  $H(x)$  ne parvient jamais à elle seule à déterminer l'ensemble des termes du vecteur d'état puisque le rang de  $H(x)$  est toujours inférieur à 252.

En ajoutant les mesures virtuelles, on obtient la matrice  $G_1(x)$  dont le rang est représenté à la Figure [4.12\(](#page-106-0)b). Son rang est toujours égal à 252 ; ainsi le système est toujours observable, quelle que soit la mesure réelle retirée.

La méthode de Gauss-Newton nécessite de résoudre les équation[s \(2.20\)](#page-38-1) et [\(2.21\)](#page-38-2) où la matrice de gain est la matrice  $G(x)$ . Son rang est présenté à la [Figure 4.12\(](#page-106-0)c). On observe que celui-ci n'est pas toujours plein alors que la matrice  $\bm{G}(\bm{x})$  est le produit de  $\bm{G_1}(\bm{x})$  par sa transposée (la matrice  $\bm{W}$  étant l'identité dans cette exemple) et que pour toute matrice réelle :

$$
rang(A) = rang(AT) = rang(ATA) = rang(AAT)
$$
\n(4.56)

Il serait donc logique que les rangs des deux matrices soient identiques, mais cela n'est pas le cas. Cela provient vraisemblablement du calcul du rang par Matlab [102], car le conditionnement de la matrice  $G(x)$  est entre  $10^{17}$  et  $10^{19}$ . Les valeurs plus faibles de rang de  $G(x)$  ne signifient pas que le rang est plus faibles, mais sont plutôt à l'origine d'un conditionnement plus élevé. Cette augmentation du conditionnement permet d'identifier les mesures les plus importantes pour l'observabilité du système. Nous avons considéré qu'un rang de  $G(x)$  inférieur à 225 est contraignant. Ainsi, on en déduit que les mesures des nœuds 1-2, 10, 11, 22, 23, 27, 28, 30, 31 et 32 sont plus importantes pour la résolution. Ce résultat permet d'avoir une liste des mesures les plus critiques pour la méthode de Gauss-Newton.

Pour la méthode de la matrice augmentée, le rang de sa matrice de gain  $G_H(x)$  est donné à la Figure [4.12\(](#page-106-0)d). Le rang de  $G_H(x)$  reste toujours très supérieur à la taille du vecteur d'état x et est toujours plein. Cela met en avant la force de cette méthode, puisqu'elle permet aussi de diminuer le conditionnement de la matrice de gain qui est entre  $10^8$  et  $10^9$ .

La suppression des mesures d'un seul nœud permet d'identifier les nœuds les plus importants du système. Cela permet aussi de comparer l'observabilité des deux méthodes de résolution et de mettre en avant les avantages de la méthode de la matrice augmentée.

### 4.5.3 Suppression des mesures de plusieurs nœuds

<span id="page-107-0"></span>Dans un second temps, on se propose de supprimer les mesures réelles de plusieurs nœuds pour observer la dégradation de l'estimateur. Ainsi, si un nœud est supprimé, toutes les tensions et puissances de ce nœud sont supprimées. **L'étude a aussi été réalisée sur le réseau 32 nœuds, qui contient 20 nœuds avec des mesures réelles.** Dans la littérature, il est habituel d'ajouter des pseudomesures dans les réseaux HTA lors de la suppression de plusieurs mesures pour parvenir à estimer l'état du réseau. Ces pseudo-mesures améliorent l'estimation d'état grâce au foisonnement des charges sur ce réseau. A l'inverse, en BT, le foisonnement des charges est très faible. L'ajout de pseudo-mesures pourrait d'engendrer plus d'erreurs, nous n'avons donc pas considéré de pseudo-mesures.

Pour ne pas voir l'impact de la position de la mesure sur les résultats des calculs, nous avons retiré aléatoirement les nœuds du vecteur de mesure. On a aussi fait tourner cet algorithme plusieurs fois pour ne pas être influencé par l'ordre des nœuds retirés. On obtient la moyenne des erreurs d'estimation moyens (non normalisées) en norme 2 et en norme infinie en fonction du nombre de nœuds retiré à l[a Figure 4.13.](#page-108-0) Les valeurs minimales et maximales pour les mêmes erreurs sont données à la [Figure 4.14.](#page-108-1)

Les deux erreurs ont des profils similaires. Les premières mesures engendrant peu d'erreurs, l'estimation reste précise. Dès que 30 % des nœuds de mesures sont retirés, l'erreur augmente sensiblement pour dépasser  $0.5$  V pour  $EN2$  et 2 V pour  $ENI$ .
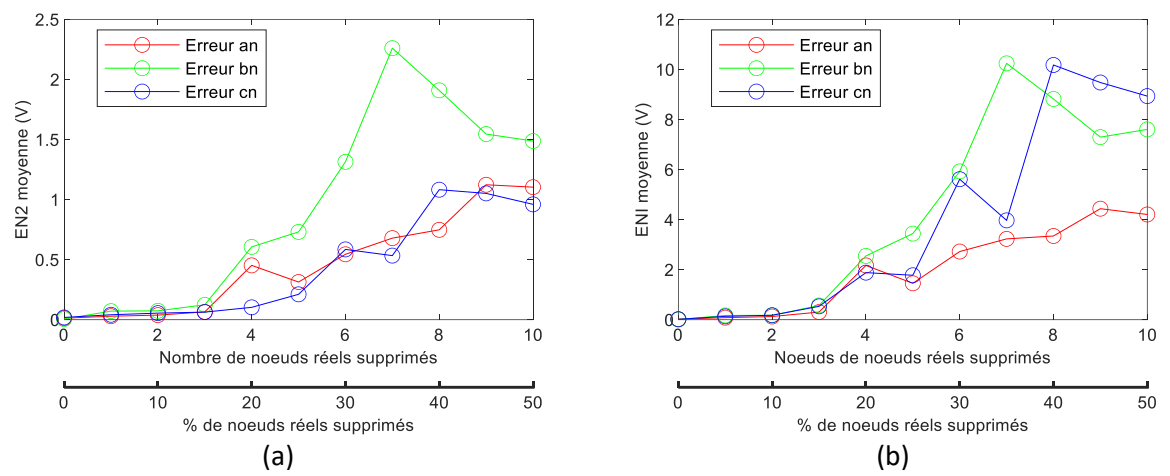

*Figure 4.13 Moyenne des* 2 *(a) et (b) moyennes non normalisées en fonction du nombre de nœuds retirés*

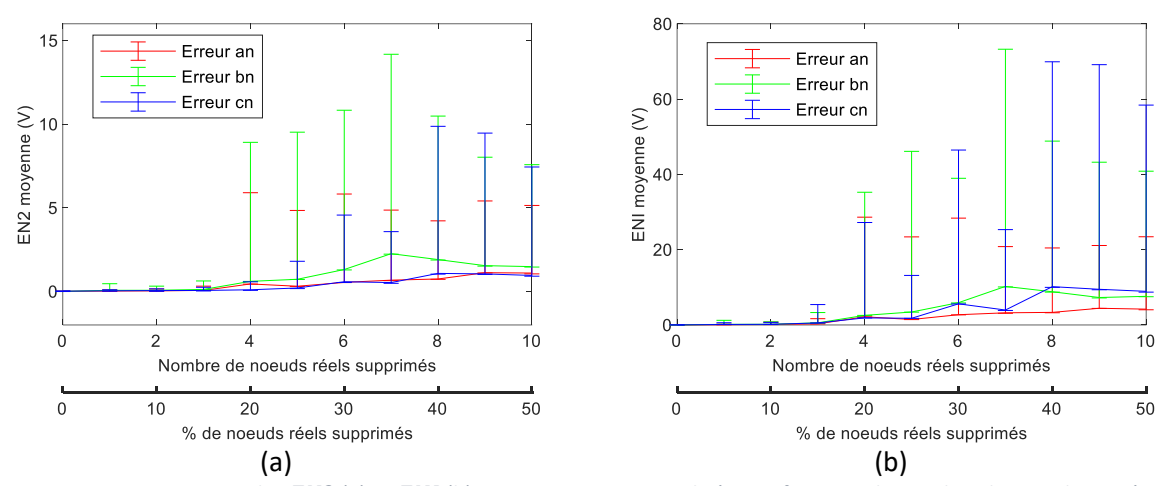

*Figure 4.14 Min et Max des EN2 (a) et ENI (b) moyennes non normalisées en fonction du nombre de nœuds retirés* 

Pour fonctionner convenablement, notre algorithme a besoin, dans cet exemple, d'au moins 70% des nœuds de mesures. Il peut donc y avoir quelques interférences dans la transmission des données sans que la précision de l'algorithme ne soit dégradée.

### 4.6 Conclusion partielle

Dans ce chapitre, nous avons choisi l'algorithme des WLS et la méthode de la matrice augmentée pour réaliser notre algorithme, car elle est plus adaptée aux contraintes des réseaux BT. En parallèle, nous avons présenté les grandeurs nécessaires pour réaliser un algorithme d'EE 4 fils adapté aux réseaux BT. Dans la littérature, il est habituel d'utiliser un EE 3 fils pour estimer l'état des réseaux BT. Nous avons comparé les résultats par rapport à notre EE 4 fils et choisi celui-ci. Enfin, nous avons testé la robustesse et les limites d'observabilité de notre algorithme sur des réseaux-types et vu qu'il donnait des résultats concluants. Ainsi, nous avons réalisé l'ensemble des points détaillés à la [Figure 4.1](#page-88-0) en développant un EE 4 fils et en testant ses performances.

En conclusion de ce chapitre, nous recommandons l'utilisation de l'EE 4 fils pour estimer l'état des réseaux BT plutôt que l'EE 3 fils qui engendre des erreurs d'estimation et ne donne pas d'informations sur la tension neutre-terre. La précision de l'estimation a été vérifiée en présence d'erreurs gaussiennes et constitue un élément important puisque les capteurs présentent toujours des imprécisions. Cependant, l'algorithme WLS n'est pas robuste vis-à-vis d'autres types d'erreurs. Si cet algorithme est utilisé dans l'implémentation, il sera nécessaire de mettre en place un prétraitement des mesures. L'algorithme d'EE parvient à estimer l'état du réseau même lorsque le nombre de mesures diminue, ce qui peut être très important en cas de pertes d'informations d'un compteur ou d'interférences de communication. Certaines mesures sont plus importantes que d'autres pour maintenir l'observabilité du réseau, il est donc essentiel de les récupérer pour estimer précisément l'état du réseau. Le développement de cet algorithme permet donc d'obtenir une estimation précise de l'état réel des réseaux BT et pourra être très utile pour aider à la conduite de ces réseaux.

Néanmoins, la mise en place d'un estimateur 4 fils nécessite de connaître précisément la topologie et les paramètres des réseaux BT. Les données du SIG présentent parfois des imprécisions ou ne prennent pas en compte les conditions extérieures. Nous développons dans le [Chapitre 5](#page-110-0) un algorithme d'EP qui permet, à partir des données des capteurs, de corriger les données incohérentes du SIG.

# <span id="page-110-0"></span>Chapitre 5 Algorithme d'estimation de paramètres

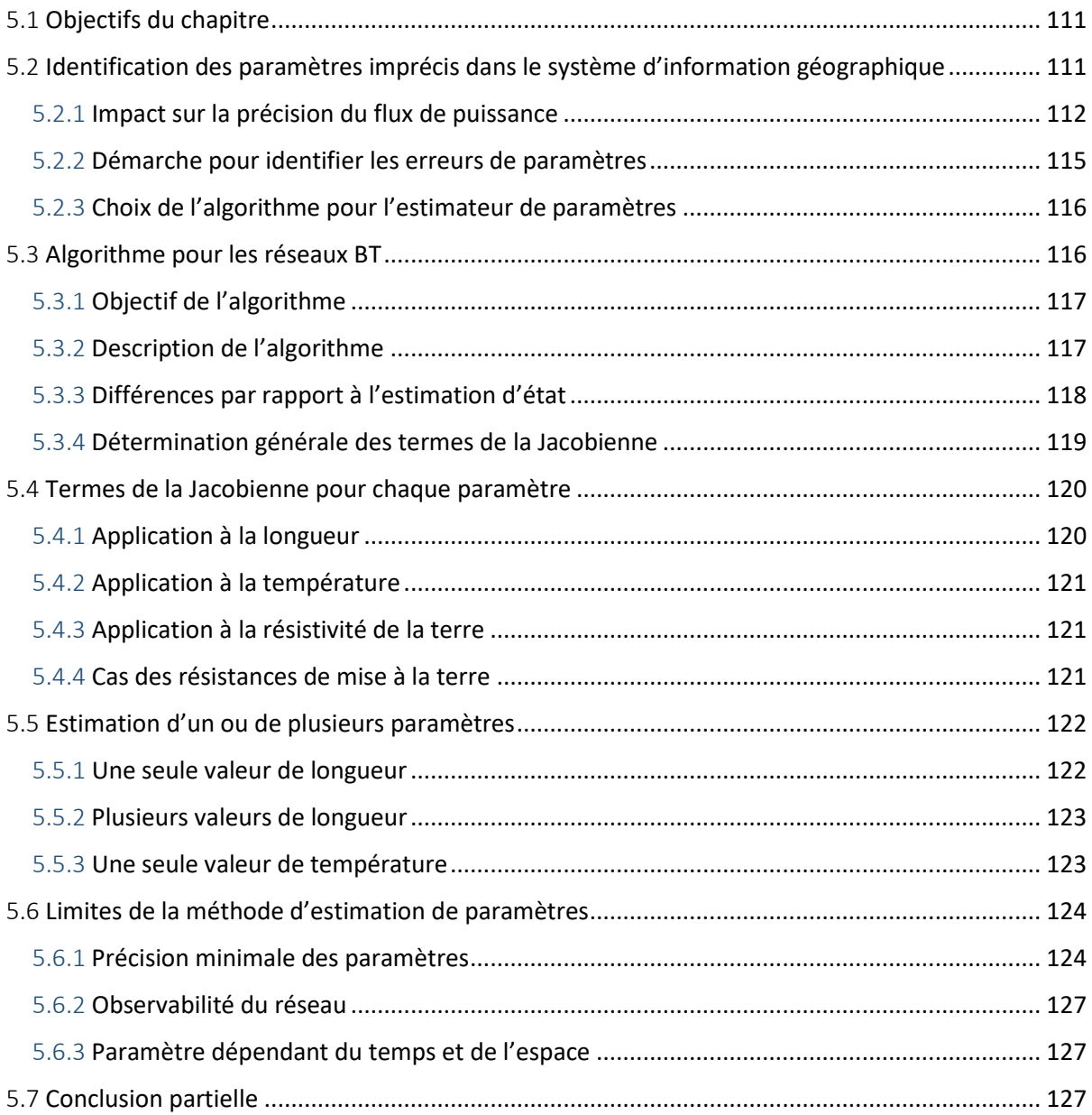

## 5.1 Objectifs du chapitre

Dans le [Chapitre 4](#page-87-0), nous avons étudié l'EE appliqué aux réseaux BT. Pour que celui-ci fonctionne précisément, il est nécessaire que les paramètres du modèle du réseau soient parfaitement connus. Malheureusement, le [Chapitre 3](#page-49-0) nous a montré que les modèles utilisés dans les réseaux BT présentaient souvent des imprécisions. La solution pour ne pas être dépendant de ces erreurs est de les estimer pour connaître leur vraie valeur. Ainsi, dans ce chapitre, nous allons identifier et corriger les paramètres des réseaux, qui sont habituellement renseignés dans le SIG. Pour mener à bien la correction des paramètres, nous avons développé un algorithme d'EP dédié au cas des réseaux BT.

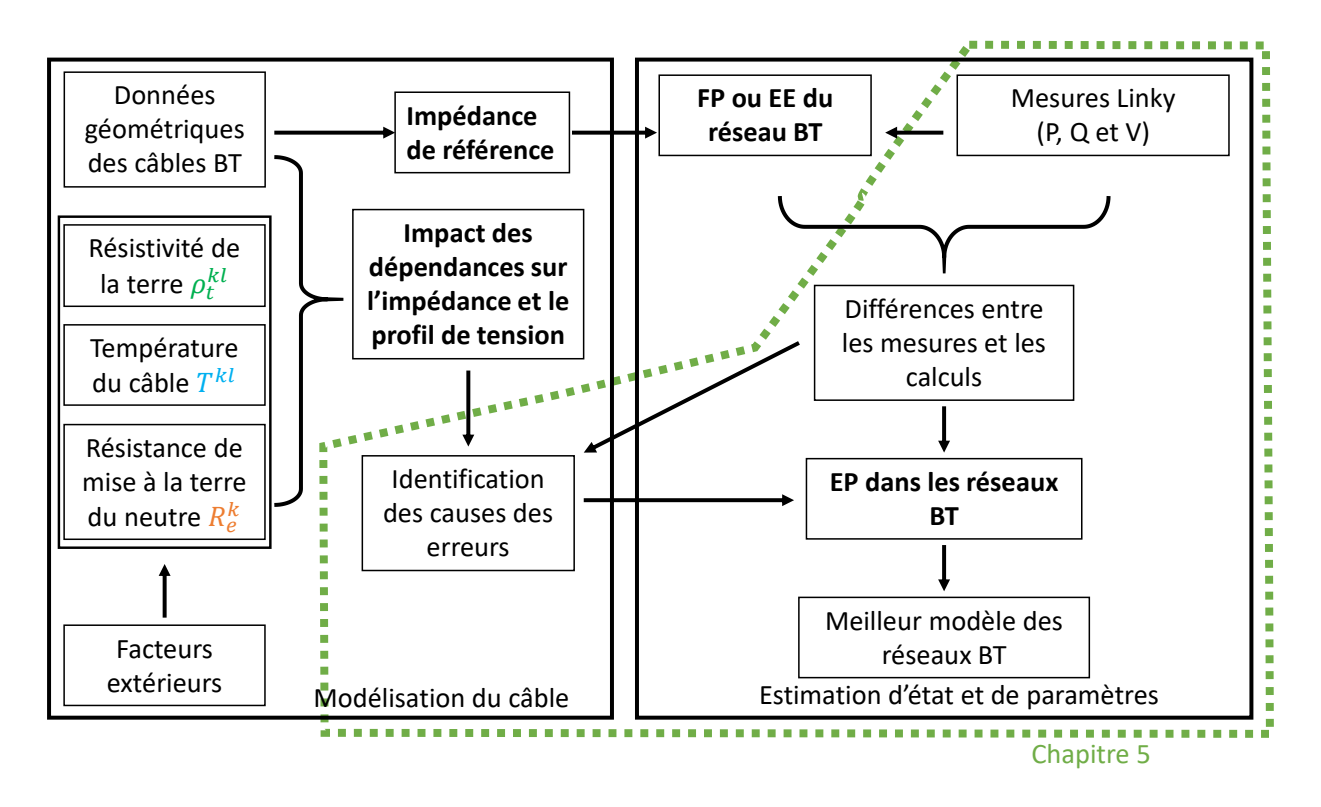

#### *Figure 5.1 Zone d'étude du chapitre*

<span id="page-111-0"></span>Pour replacer ce chapitre dans la démarche globale du manuscrit, nous nous appuyons sur l[a Figure 5.1.](#page-111-0) La zone d'étude de ce chapitre est entourée en vert. Avant de présenter un algorithme d'EP adapté aux réseaux BT, nous allons étudier l'impact d'une erreur d'un paramètre sur le plan de tension du réseau obtenu par l'EE. Si on observe des erreurs dans les résultats de l'EE, alors on aura des différences entre les mesures et les calculs, et il sera nécessaire d'utiliser l'algorithme d'EP. Nous choisirons ensuite l'algorithme le plus adapté à notre situation, en nous appuyant sur l'état de l'art des EP fait au [Chapitre](#page-21-0)  [2,](#page-21-0) et nous décrirons ses caractéristiques. Enfin, nous testerons notre algorithme sur un réseau BT et identifierons ses limites.

## 5.2 Identification des paramètres imprécis dans le système d'information géographique

Comme nous l'avons défini au [Chapitre 2,](#page-21-0) la notion de paramètres concerne dans ce manuscrit la température du câble, la longueur du câble, la résistivité de la terre et les résistances de MALTN [\(Figure](#page-112-0)  [5.2\)](#page-112-0).

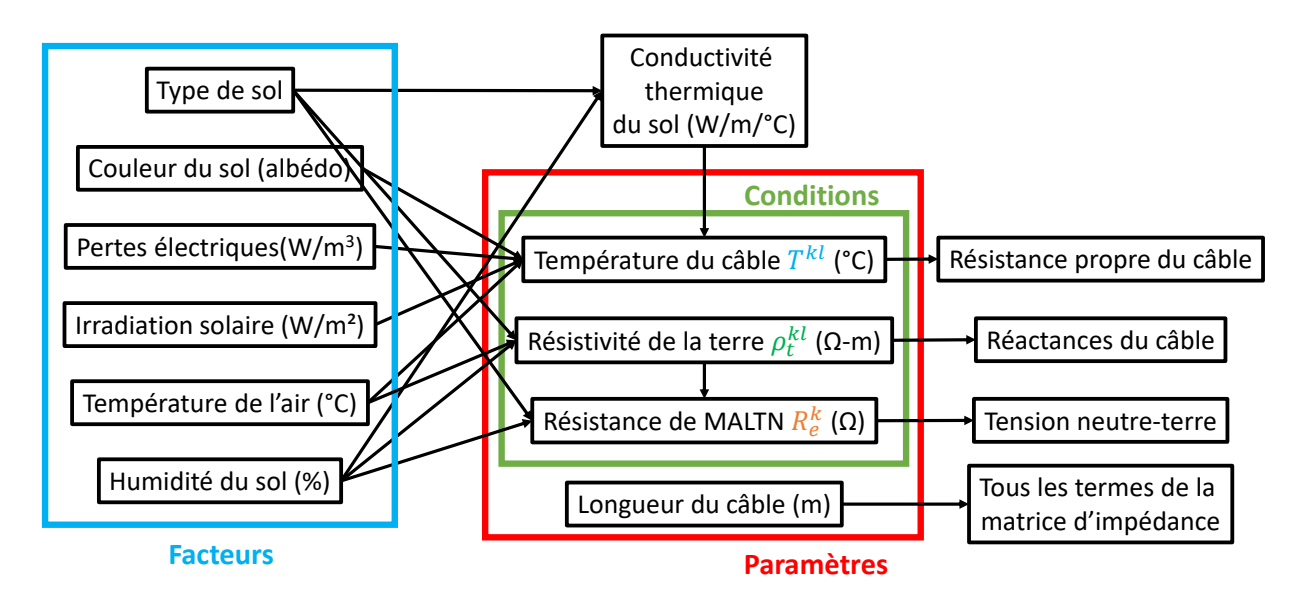

*Figure 5.2 Paramètres extérieurs considérés*

## <span id="page-112-0"></span>5.2.1 Impact sur la précision du flux de puissance

<span id="page-112-2"></span>Avant de présenter la méthode d'EP, nous étudions l'impact des paramètres extérieurs sur la précision des FP pour déterminer le plan de tension du réseau. Tous n'ayant pas le même impact sur le plan de tension, nous avons réalisé une étude sur un réseau BT pour identifier les paramètres les plus importants à prendre en compte. Pour cette étude, nous avons considéré qu'une erreur était présente sur l'un des quatre paramètres dans le réseau. Nous avons alors regardé l'impact de cette erreur sur le plan de tension du réseau. On s'appuie sur le réseau 13 nœuds présenté au [Chapitre 4,](#page-87-0) et dont la topologie est rappelée à la [Figure 5.3.](#page-112-1) Pour rappel, tous les câbles de ce réseau sont des 150/95 mm².

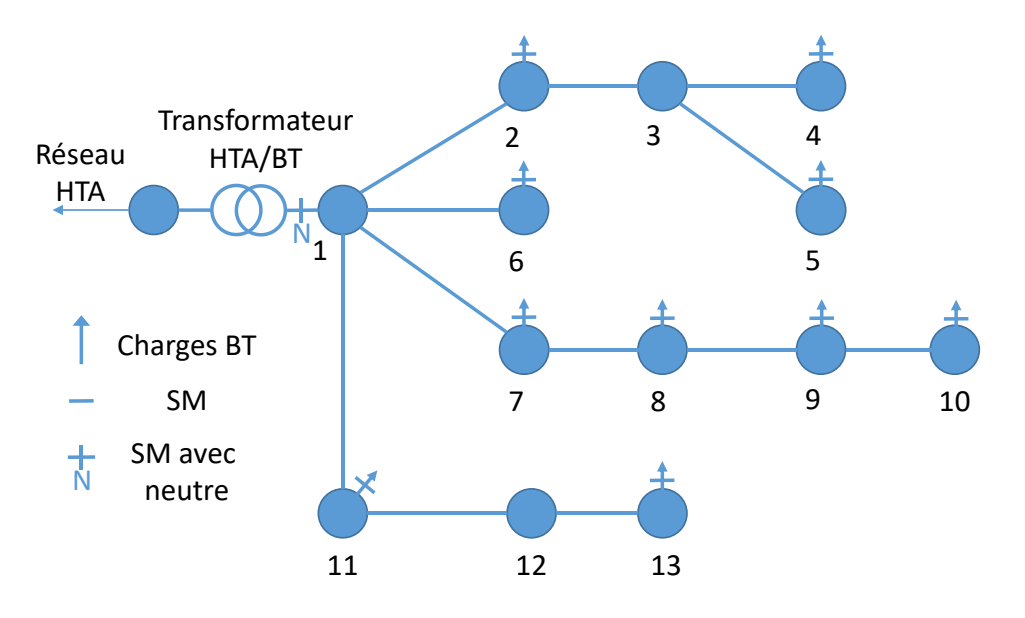

*Figure 5.3 Topologie du réseau 13 nœuds*

<span id="page-112-1"></span>Nous avons considéré qu'un seul paramètre du SIG était erroné à chaque simulation. Le [Tableau 5.1](#page-113-0) détaille le type de paramètre erroné, sa localisation et les valeurs réelles et du SIG. Ce tableau indique aussi la lettre de la figure à considérer dans la [Figure 5.4.](#page-113-1)

<span id="page-113-0"></span>

| <b>Figure</b> | Paramètre                                 | Localisation                                  | Valeur<br>réelle | Valeur du<br><b>SIG</b> |
|---------------|-------------------------------------------|-----------------------------------------------|------------------|-------------------------|
| (a)           | Longueur <i>l<sup>kl</sup></i>            | Tronçon 1-7                                   | 50 <sub>m</sub>  | 5 <sub>m</sub>          |
| (b)           | Température $T^{kl}$<br>Tous les tronçons |                                               | 70 °C            | 20 °C                   |
| (c)           | Résistivité de la terre                   | Tous les tronçons                             | $10000$ Ωm       | $100$ Ωm                |
| (d)           | Résistance de MALTN                       | Toutes sauf celle du transformateur<br>HTA/BT | 50 $\Omega$      | $5 \Omega$              |

*Tableau 5.1 Valeurs réelles et du SIG des paramètres extérieurs*

Les erreurs relatives entre les valeurs réelles et celles du SIG sont très importantes mais peuvent tout à fait être présentes dans le SIG. Pour toutes les conditions extérieures, nous avons considéré que l'erreur concerne tous les tronçons du réseau (ou toutes les résistances du réseau). Des variations peuvent apparaître entre les différentes parties du réseau, mais il est courant que les conditions extérieures soient relativement uniformes sur l'ensemble du réseau. Pour la longueur, nous avons considéré qu'elle était erronée sur un seul tronçon du réseau, le tronçon 1-7. Ce tronçon étant situé au niveau d'un départ, nous avons pu voir l'impact d'une erreur sur l'ensemble du départ. Dans les [Figure 5.4,](#page-113-1) le FP avec les valeurs exactes de paramètre est indiqué sur les courbes « FP ». Le FP avec les valeurs fausses issues des SIG sont notés « FPerreur ».

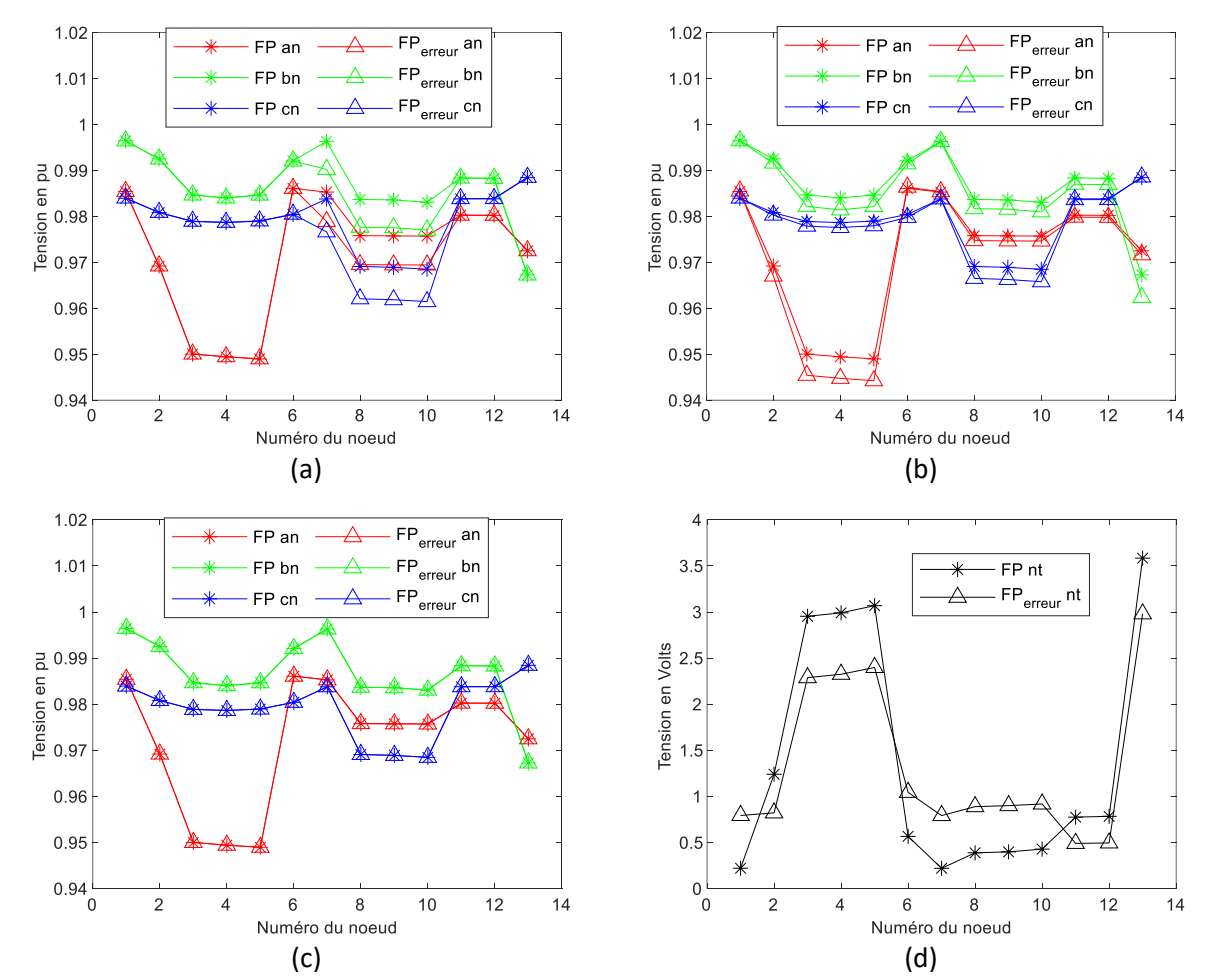

<span id="page-113-1"></span>*Figure 5.4 Amplitudes des tensions estimées et calculées avec une erreur de longueur (a), de température (b), de résistivité de la terre (c) et de résistance de MALTN (d)*

A la [Figure 5.4\(](#page-113-1)a), une erreur de longueur est présente sur le tronçon 1-7. Comme indiqué sur l[a Figure](#page-112-1)  [5.3,](#page-112-1) ce tronçon se situe au début du 3<sup>ème</sup> départ, et est suivi de 3 autres tronçons : 7-8, 8-9 et 9-10. Nous voyons que l'erreur de longueur a un impact uniquement sur les nœuds 7, 8, 9 et 10 situés en aval du tronçon. Au[x Figure 5.4\(](#page-113-1)b) et [Figure 5.4](#page-113-1)(c), l'erreur de température et de résistivité de la terre concerne l'ensemble des tronçons du réseau. Enfin, à la [Figure 5.4](#page-113-1)(d), l'erreur concerne l'ensemble des résistances de MALTN, sauf celle du transformateur HTA/BT qui reste égale à 1 Ω. Cette erreur a un impact négligeable sur les tensions phase-neutre, mais important sur la tension neutre-terre, c'est pourquoi nous avons préféré représenter la tension neutre-terre sur la figure.

Pour quantifier l'impact sur le plan des tension phase-neutre, nous utilisons à nouveau les critères d'erreurs définis aux équations [\(4.53\)](#page-100-0) e[t \(4.54\)](#page-100-1) de la sous-section [4.4.4.](#page-100-2) L[e Tableau 5.2](#page-114-0) présente l'erreur relative en norme 2 sur le plan de tension en cas d'erreur sur l'un des quatre paramètres. Le [Tableau 5.3](#page-114-1) présente l'erreur relative en norme infinie sur le plan de tension.

<span id="page-114-0"></span>

|          | Paramètre erroné |                    |                         |                            |  |  |  |  |  |
|----------|------------------|--------------------|-------------------------|----------------------------|--|--|--|--|--|
|          | Longueur         | <b>Température</b> | Résistivité de la terre | <b>Résistance de MALTN</b> |  |  |  |  |  |
| $v_{an}$ | 0,65%            | $0,25\%$           | < 0.01 %                | $0,03\%$                   |  |  |  |  |  |
| $v_{bn}$ | 0,61 %           | $0,22\%$           | < 0.01 %                | $0,02\%$                   |  |  |  |  |  |
| $v_{cn}$ | $0.73\%$         | 0,14%              | < 0.01 %                | $0,02\%$                   |  |  |  |  |  |

*Tableau 5.2 Erreur relative (*2 *) en norme 2 sur le plan de tension phase-neutre*

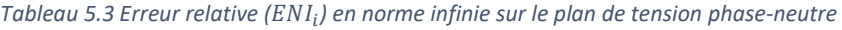

<span id="page-114-1"></span>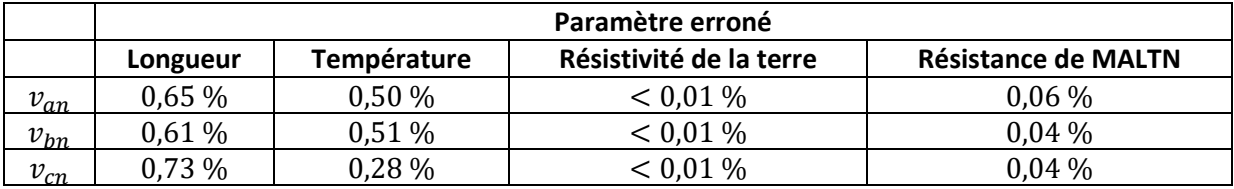

Pour la tension neutre-terre, nous avons utilisé les erreurs absolues, car les tensions sont trop proches de zéro pour que les erreurs relatives soient exploitables. Ainsi, le [Tableau 5.4](#page-114-2) présente les erreurs absolues en normes 2 et infinie pour les tensions neutre-terre.

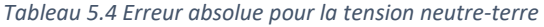

<span id="page-114-2"></span>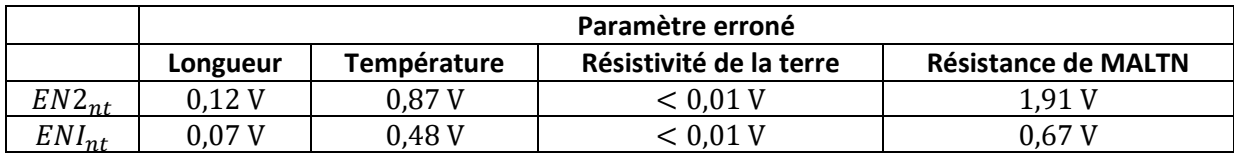

Pour la longueur, il est à noter que seules les tensions des nœuds 7 à 10 sont utilisées pour calculer les erreurs relatives et absolues. Les erreurs obtenues pour ce paramètre peuvent sembler faibles mais correspondent à une erreur de l'ordre de 0.01 pu d'après la [Figure 5.4\(](#page-113-1)a). Nous voyons que la longueur et la température ont un impact plus important sur le plan de tension phase-neutre que la résistivité de la terre et les résistances de MALTN. Sur le plan de tension neutre-terre, la température et les résistances de MALTN ont le plus d'impact. Nous observons que la résistivité de la terre a un impact très faible sur les deux plans de tension, comme nous l'avions déjà observé à la sous-section [3.6.3.](#page-79-0) Nous pourrions ne pas la considérer, mais comme sa valeur impacte la valeur des résistances de MALTN, il est important de l'étudier.

Nous voyons que chaque paramètre a un impact différent sur les plans de tension. En fonction de l'erreur observée, il est alors possible d'identifier le paramètre qui présente une erreur. Cette conclusion sera utile pour la mise en place de l'algorithme. Les tensions phase-neutre étant souvent considérées comme plus importantes que la tension neutre-terre, **nous focaliserons par la suite notre étude sur la longueur et la température,** mais les deux autres paramètres doivent malgré tout être considérés.

## 5.2.2 Démarche pour identifier les erreurs de paramètres

<span id="page-115-1"></span>Dans la sous-section précédente, nous avons étudié l'impact des paramètres extérieurs sur le plan de tension. La présence d'erreur dans ces paramètres engendre des variations du plan de tension qui peuvent détériorer les résultats de l'EE. Pour identifier les paramètres erronés, nous avons créé une démarche qui a donné lieu au dépôt d'une demande de brevet [103]. Les différentes étapes de cette solution sont présentées à l[a Figure 5.5.](#page-115-0)

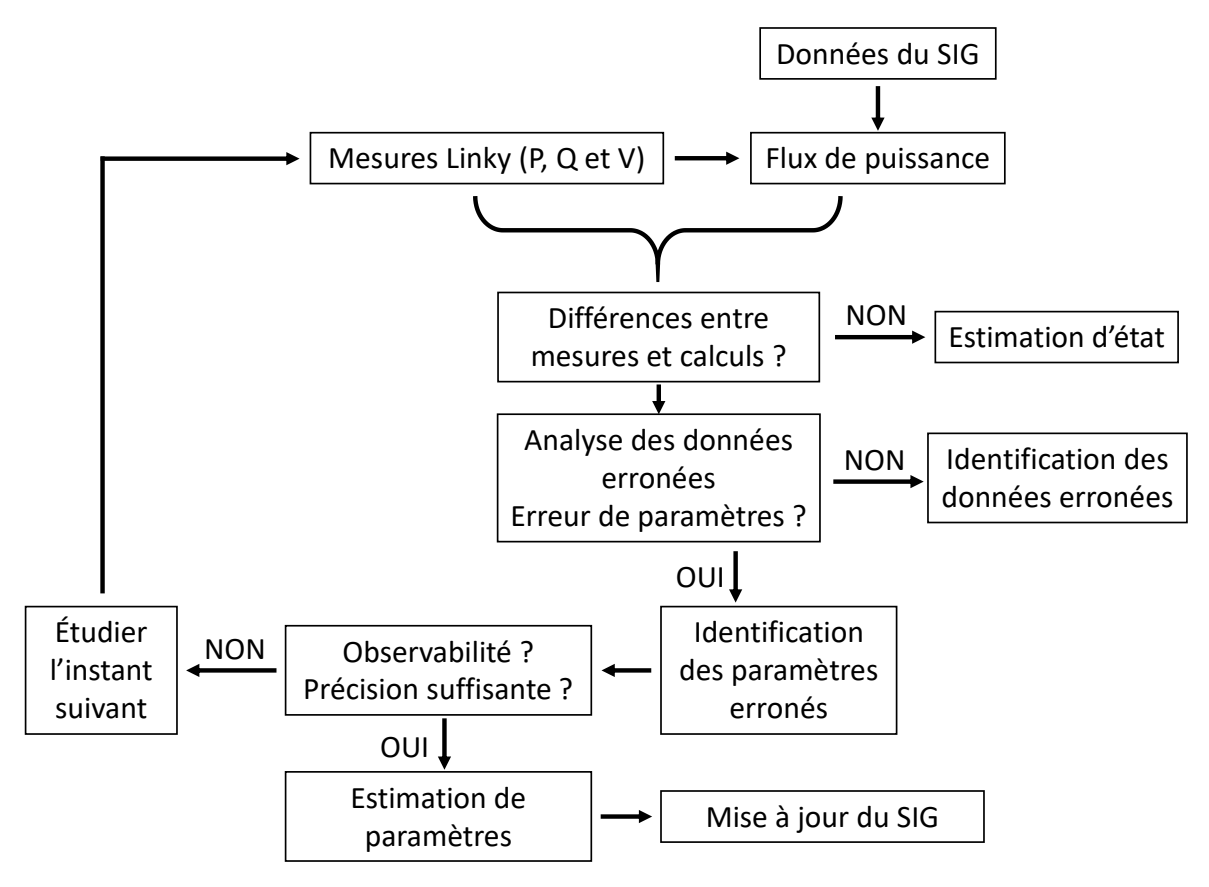

*Figure 5.5 Démarche globale pour améliorer les données du SIG [103]*

<span id="page-115-0"></span>Cette démarche est à appliquer sur un seul réseau BT à la fois et peut s'exécuter à chaque pas de temps où des données sont collectées. Les données d'entrée de la démarche sont identiques à celle utilisées pour l'algorithme d'EE : les mesures des SM (Linky par exemple) et les données du SIG qui permettent de réaliser des calculs de FP. La première étape de la démarche consiste à comparer les différences entre les mesures et les calculs de FP. Pour faire cette comparaison, il est nécessaire d'adapter les calculs de FP aux valeurs extérieurs déjà connus afin de ne pas engendrer d'erreurs supplémentaires. Si aucune ou très peu d'erreur sont détectées alors il suffit d'exécuter l'algorithme d'EE pour connaître entièrement l'état du réseau. Si des différences apparaissent entre les mesures et les calculs de FP, la deuxième étape consiste à analyser les données erronées. Si elle ne concerne pas des erreurs de paramètres (erreur de topologie ou de mesures), alors des algorithmes d'identification des données erronées doivent être utilisé. Par contre, si les erreurs proviennent des paramètres, la troisième étape consiste à identifier quels paramètres sont erronés. Pour déterminer l'origine des erreurs, on peut s'appuyer sur les résultats de la sous-section [5.2.1](#page-112-2) et ainsi identifier le(s) paramètre(s) à corriger. La quatrième étape nécessite de tester si l'observabilité du réseau et la précision sont suffisantes pour réaliser une correction des paramètres. Le critère de précision sera présenté ultérieurement (sous-section [5.6.1](#page-124-0) pour la longueur). Si plusieurs paramètres erronés sont détectés, cette étape permettra d'identifier les paramètres les plus critiques à estimer pour maintenir une observabilité du système. Si l'un des deux tests se révèle non concluant, alors il est préférable de tester le jeu de données de l'instant suivant. Sinon, l'algorithme d'EP constitue la cinquième étape et fait l'objet de la suite de ce chapitre. Si l'algorithme donne de bons résultats, la dernière étape consiste à mettre à jour le SIG avec la nouvelle valeur du ou des paramètre(s) estimé(s). Pour confirmer cette nouvelle valeur, l'algorithme pourrait être testé sur un autre pas de temps pour valider cette valeur.

Cette démarche permet de déterminer les valeurs réelles des paramètres du réseau et même de connaître leur variation si on applique cette démarche à plusieurs instants (température du câble au cours de la journée, par exemple). En connaissant plus précisément les paramètres d'un réseau BT et leur variation, il serait possible d'utiliser cette connaissance pour avoir une meilleure EP sur d'autres réseaux BT qui ne seraient pas forcément observables.

### 5.2.3 Choix de l'algorithme pour l'estimateur de paramètres

La démarche détaillée dans cette sous-section [5.2.2](#page-115-1) repose sur une étape d'EP. Au vu de l'état de l'art des algorithmes des EP fait au [Chapitre 2,](#page-21-0) plusieurs algorithmes existent pour réaliser cette étape. Nous choisissons dans cette sous-section, l'algorithme le plus adapté pour cette démarche. Dans l'état de l'art, nous avons vu les trois algorithmes suivants :

- L'analyse de sensibilité des résidus ;
- Le vecteur d'état augmenté, qui s'appuie sur les équations normales ;
- Le vecteur d'état augmenté, qui s'appuie sur la théorie des filtres de Kalman.

Comme nous souhaitons déterminer précisément la valeur des paramètres, l'analyse des résidus n'est pas appropriée puisqu'elle permet seulement d'avoir une approximation des paramètres. De plus, l'algorithme recommandé pour les réseaux radiaux est celui du vecteur d'état augmenté. Nous choisissons donc d'utiliser l'algorithme du vecteur augmenté. Comme nous avons développé une démarche qui réalise une présélection des instants où l'algorithme d'EP peut être utilisé, nous nous appuyons sur les équations normales [\(2.20\)](#page-38-0) plutôt que les filtres de Kalman.

Ainsi, l'algorithme d'EP développé dans ce manuscrit est basé sur le vecteur d'état augmenté qui s'appuie sur les équations normales.

## 5.3 Algorithme pour les réseaux BT

Dans cette section, nous allons revenir sur l'objectif de l'algorithme ([5.3.1\)](#page-117-0) puis présenter son déroulement [\(5.3.2\)](#page-117-1) qui sera l'occasion d'identifier les étapes différentes par rapport à l'algorithme d'EE [\(5.3.3\)](#page-118-0) pour enfin préciser ces différences [\(5.3.4\)](#page-119-0). Nous complèterons la présentation des différences à la section [5.4.](#page-120-0)

### 5.3.1 Objectif de l'algorithme

<span id="page-117-0"></span>L'algorithme d'EP a pour objectif de déterminer la valeur la plus précise possible des paramètres. Pour fonctionner, il s'appuie sur les mesures disponibles et sur la connaissance du modèle du réseau. Comme nous avons choisi l'augmentation du vecteur d'état qui s'appuie sur les équations normales, l'algorithme utilise les mesures pour estimer l'état le plus probable du vecteur d'état augmenté. L'estimation est possible grâce à la redondance des mesures présentes sur le réseau.

### 5.3.2 Description de l'algorithme

<span id="page-117-1"></span>Nous avons choisi d'utiliser l'algorithme du vecteur d'état augmenté, qui s'appuie sur les équations normales pour l'algorithme d'EP. Pour surmonter les limites de la méthode de Gauss-Newton décrites à la sous-section [4.2.4](#page-91-0), nous avons aussi utilisé la méthode de la matrice augmentée. Ainsi, l'algorithme d'EP repose sur une base similaire à l'algorithme d'EE dont les étapes sont présentées à l[a Figure 5.6.](#page-117-2)

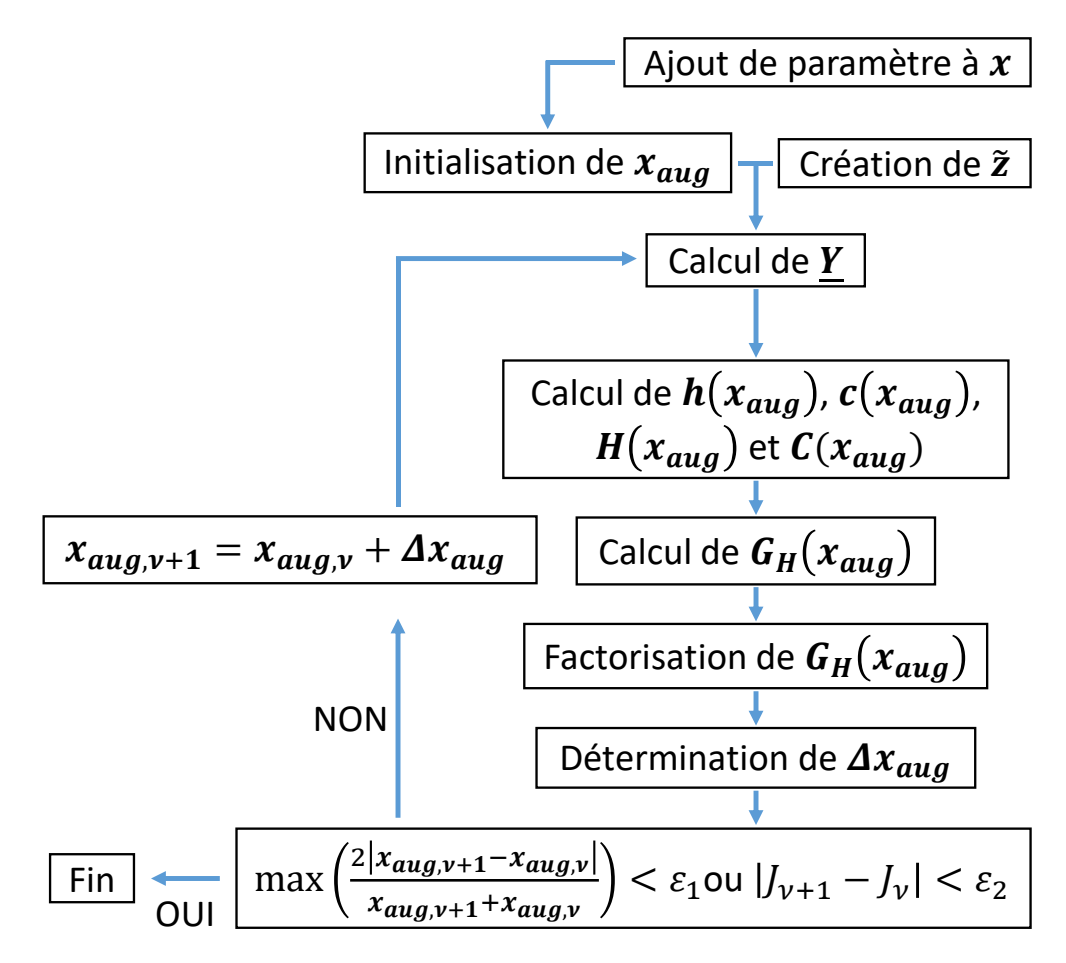

*Figure 5.6 Etapes de l'algorithme d'EP*

<span id="page-117-2"></span>Dans l'algorithme d'EP, nous ajoutons au vecteur d'état les paramètres nécessaires à estimer en début d'algorithme. Les étapes suivantes sont identiques sauf pour le calcul des matrices  $H(x_{auq})$  et  $C(x_{auq})$ , qui contiennent de nouveaux termes correspondant aux dérivées partielles des mesures réelles ou virtuelles par rapport aux paramètres. Dans le [Chapitre 4,](#page-87-0) nous avons vu que les calculs pour  $C(x_{quad})$ étaient très similaires à ceux pour  $H(x_{aug})$ ; ainsi, dans la suite de notre étude, nous regardons seulement les modifications à apporter à  $H(x_{aug})$ . De la même manière qu'au [Chapitre 4,](#page-87-0) on en déduit les termes de  $C(x_{a u a})$ .

#### 5.3.3 Différences par rapport à l'estimation d'état

<span id="page-118-0"></span>Comme nous l'avons vu au [Chapitre 4](#page-87-0), il est nécessaire d'établir les relations analytiques entre les termes du vecteur de mesure  $\tilde{z}$  et le vecteur d'état augmenté  $x_{aug}$ . Le vecteur d'état devient :

<span id="page-118-1"></span>
$$
x_{aug} = \begin{bmatrix} v & \delta & \zeta \end{bmatrix} \tag{5.1}
$$

Où  $\zeta$  est le vecteur des paramètres à estimer.

Ainsi, nous devons relier les termes du vecteur  $\zeta$  aux termes des vecteurs des puissances actives  $\widetilde{p}$  et réactives  $\widetilde{q}$ . Ayant déjà introduit les termes de la matrice d'impédance  $Z_{se}^{kl}$  au [Chapitre 4,](#page-87-0) nous allons aussi nous appuyer sur son expression calculée au [Chapitre 3](#page-49-0) en fonction des paramètres extérieurs pour déterminer la matrice  $h(x_{aug})$ .

Pour rappel, nous avions obtenu la relation [\(4.11\),](#page-92-0) qui relie les termes de l'impédance série  $Z_{se}^{kl}$  aux termes des vecteurs  $\underline{v^k} - \underline{v^l}$  et  $\underline{i^{kl}}$  :

$$
\left[\begin{array}{c}\n\frac{v_{an}^k - v_{an}^l}{v_{bn}^k - v_{bn}^l}\n\end{array}\right] = \frac{\begin{bmatrix}\n\frac{Z_{aa}^{kl}}{Z_{aa}} - \frac{Z_{na}^{kl}}{Z_{aa}} & \frac{Z_{ab}^{kl}}{Z_{bb}} - \frac{Z_{nb}^{kl}}{Z_{ac}} & \frac{Z_{ac}^{kl}}{Z_{bc}} - \frac{Z_{nc}^{kl}}{Z_{ba}^{kl}} & \frac{Z_{ba}^{kl}}{Z_{ba}^{kl} - Z_{ac}^{kl}} \\
\frac{V_{cn}^k - v_{cn}^l}{W_{at}^k - v_{bn}^l}\n\end{bmatrix} = \frac{\begin{bmatrix}\n\frac{Z_{aa}^{kl}}{Z_{ba}} - \frac{Z_{na}^{kl}}{Z_{ba}^{kl}} & \frac{Z_{ba}^{kl}}{Z_{bb}^{kl}} - \frac{Z_{na}^{kl}}{Z_{ac}^{kl}} & \frac{Z_{ac}^{kl}}{Z_{cc}^{kl}} - \frac{Z_{na}^{kl}}{Z_{ac}^{kl}} & \frac{Z_{bn}^{kl}}{Z_{ca}^{kl}} - \frac{Z_{na}^{kl}}{Z_{an}^{kl}}\n\end{bmatrix} * \begin{bmatrix}\n\frac{i}{k} & \frac{i}{k} \\
\frac{i}{k} & \frac{i}{k} \\
\frac{i}{k} \\
\frac{i}{k} \\
\frac{i}{k} \\
\frac{i}{k} \\
\frac{i}{k} \\
\frac{i}{k} \\
\frac{i}{k} \\
\frac{i}{k} \\
\frac{i}{k} \\
\frac{i}{k} \\
\frac{i}{k} \\
\frac{i}{k} \\
\frac{i}{k} \\
\frac{i}{k} \\
\frac{i}{k} \\
\frac{i}{k} \\
\frac{i}{k} \\
\frac{i}{k} \\
\frac{i}{k} \\
\frac{i}{k} \\
\frac{i}{k} \\
\frac{i}{k} \\
\frac{i}{k} \\
\frac{i}{k} \\
\frac{i}{k} \\
\frac{i}{k} \\
\frac{i}{k} \\
\frac{i}{k} \\
\frac{i}{k} \\
\frac{i}{k} \\
\frac{i}{k} \\
\frac{i}{k} \\
\frac{i}{k} \\
\frac{i}{k} \\
\frac{i}{k} \\
\frac{i}{k} \\
\frac{i}{k} \\
\frac{i}{k} \\
\frac{i}{k} \\
\frac{i}{k} \\
\frac{i}{k} \\
\frac{i}{k} \\
\frac{i}{k} \\
\frac{i}{k} \\
\frac{i}{k} \\
\frac{i}{k} \\
\frac{i}{k} \\
\frac{i}{k}
$$

De la relation [\(5.2\)](#page-118-1), on a pu déduire le lien entre le vecteur d'état  $x$  et les vecteurs des mesures. Pour obtenir le lien avec le vecteur  $\zeta$ , il est nécessaire de s'appuyer sur l'équation [\(3.18\)](#page-53-0) qui donne l'expression de la matrice d'impédance 4  $\times$  4  $\underline{Z}^{kl}$ :

<span id="page-118-2"></span>
$$
\mathbf{Z}^{kl} = \begin{bmatrix} A_{aa} + A_{aa}^{\alpha} T^{kl} + j(\lambda_{aa} + \mu_0^f \ln \rho_t^{kl}) & \mu_0^{\pi} + j(\lambda_{ab} + \mu_0^f \ln \rho_t^{kl}) \\ \mu_0^{\pi} + j(\lambda_{ba} + \mu_0^f \ln \rho_t^{kl}) & A_{bb} + A_{bb}^{\alpha} T^{kl} + j(\lambda_{bb} + \mu_0^f \ln \rho_t^{kl}) \\ \mu_0^{\pi} + j(\lambda_{ca} + \mu_0^f \ln \rho_t^{kl}) & \mu_0^{\pi} + j(\lambda_{cb} + \mu_0^f \ln \rho_t^{kl}) \\ \mu_0^{\pi} + j(\lambda_{na} + \mu_0^f \ln \rho_t^{kl}) & \mu_0^{\pi} + j(\lambda_{nb} + \mu_0^f \ln \rho_t^{kl}) \\ \mu_0^{\pi} + j(\lambda_{ac} + \mu_0^f \ln \rho_t^{kl}) & \mu_0^{\pi} + j(\lambda_{an} + \mu_0^f \ln \rho_t^{kl}) \\ \mu_0^{\pi} + j(\lambda_{bc} + \mu_0^f \ln \rho_t^{kl}) & \mu_0^{\pi} + j(\lambda_{bn} + \mu_0^f \ln \rho_t^{kl}) \\ A_{cc} + A_{cc}^{\alpha} T^{kl} + j(\lambda_{cc} + \mu_0^f \ln \rho_t^{kl}) & \mu_0^{\pi} + j(\lambda_{cn} + \mu_0^f \ln \rho_t^{kl}) \\ \mu_0^{\pi} + j(\lambda_{nc} + \mu_0^f \ln \rho_t^{kl}) & A_{nn} + A_{nn}^{\alpha} T^{kl} + j(\lambda_{nn} + \mu_0^f \ln \rho_t^{kl}) \end{bmatrix} \cdot l^{kl}
$$
(5.3)

Où l'expression des termes est détaillée dans le [Chapitre 3](#page-49-0). Comme l'équation [\(5.2\)](#page-118-1) utilise une version adapté de la matrice d'impédance  $4 \times 4$ , nous obtenons, en combinant les équations [\(5.2\)](#page-118-1) et [\(5.3\),](#page-118-2) l'expression de la matrice  $\pmb{Z_{se}^{kl}}$  en fonction des paramètres extérieurs à l'équation [\(5.4\).](#page-118-3) La définition des notations utilisées dans ces matrices est donnée par les équations [\(3.12\)](#page-53-1) [à \(3.17\).](#page-53-2)

<span id="page-118-3"></span>
$$
\underline{\mathbf{Z}_{se}^{kl}} = \begin{bmatrix} A_{aa} + A_{aa}^{\alpha} T^{kl} - \mu_0^{\pi} + j(\lambda_{aa} - \lambda_{na}) & j(\lambda_{ab} - \lambda_{nb}) \\ j(\lambda_{ba} - \lambda_{na}) & A_{bb} + A_{bb}^{\alpha} T^{kl} - \mu_0^{\pi} + j(\lambda_{bb} - \lambda_{nb}) \\ j(\lambda_{ca} - \lambda_{na}) & j(\lambda_{cb} - \lambda_{nb}) \\ \mu_0^{\pi} + j(\lambda_{na} + \mu_0^f \ln \rho_t^{kl}) & \mu_0^{\pi} + j(\lambda_{nb} + \mu_0^f \ln \rho_t^{kl}) \end{bmatrix}
$$
(5.4)

$$
j(\lambda_{ac} - \lambda_{nc}) \qquad \mu_0^{\pi} - A_{nn} - A_{nn}^{\alpha} T^{kl} + j(\lambda_{an} - \lambda_{nn})
$$
  
\n
$$
j(\lambda_{bc} - \lambda_{nc}) \qquad \mu_0^{\pi} - A_{nn} - A_{nn}^{\alpha} T^{kl} + j(\lambda_{bn} - \lambda_{nn})
$$
  
\n
$$
A_{cc} + A_{cc}^{\alpha} T^{kl} - \mu_0^{\pi} + j(\lambda_{cc} - \lambda_{nc}) \qquad \mu_0^{\pi} - A_{nn} - A_{nn}^{\alpha} T^{kl} + j(\lambda_{cn} - \lambda_{nn})
$$
  
\n
$$
\mu_0^{\pi} + j(\lambda_{nc} + \mu_0^f \ln \rho_t^{kl}) \qquad A_{nn} + A_{nn}^{\alpha} T^{kl} + j(\lambda_{nn} + \mu_0^f \ln \rho_t^{kl})
$$

Dans cette matrice, la température, la résistivité de la terre et la longueur du tronçon sont mises en couleur pour voir l'impact ces paramètres extérieurs. Il manque un dernier paramètre, les résistances de MALTN, qui sont définies à l'équation (4.36) et rappelées à l'équation suivante :

<span id="page-119-1"></span>
$$
\begin{bmatrix} \frac{i_{at}^{k}}{ik} \\ \frac{i_{bt}^{k}}{ik} \\ \frac{i_{at}^{k}}{ik} \end{bmatrix} = \begin{bmatrix} 0 & 0 & 0 & 0 \\ 0 & 0 & 0 & 0 \\ 0 & 0 & 0 & 0 \\ 0 & 0 & 0 & 1/R_{e}^{k} \end{bmatrix} * \begin{bmatrix} \frac{v_{an}^{k}}{v_{bn}^{k}} \\ \frac{v_{bn}^{k}}{v_{mt}^{k}} \end{bmatrix}
$$
(5.5)

Ainsi, nous avons l'expression analytique de l'ensemble des matrices d'impédance séries et admittance parallèle au nœud  $k$ .

Maintenant, il faut exprimer les termes de  $h(x_{aug})$  en fonction des termes du vecteur d'état  $x_{aug}$ . Cela nous permettra de déterminer les termes de la matrice Jacobienne  $H(x_{aug})$  qui se définit de la même manière que dans l'équation (4.50).

Dans le [Chapitre 4,](#page-87-0) les termes de  $h(x_{aug})$  ont déjà été exprimés en fonction de  $v$  et  $\delta$ . Il reste donc à les exprimer en fonction des paramètres extérieurs  $\zeta$ .

#### 5.3.4 Détermination générale des termes de la Jacobienne

<span id="page-119-0"></span>Pour déterminer l'expression générale des termes de  $H(x_{\alpha uq})$ , on reprend les grandeurs définies au [Chapitre 4.](#page-87-0) On a posé que :

$$
\underline{\mathbf{s}^k} = \underline{\mathbf{v}^k} \cdot \underline{\mathbf{i}^k} = \begin{bmatrix} \frac{s_{an}^k}{s_{bn}^k} \\ \frac{s_{bn}^k}{s_{bn}^k} \end{bmatrix} = \begin{bmatrix} \frac{v_{an}^k}{s_{bn}^k} \cdot \frac{i_a^{k^*}}{s_a^{k^*}} \\ \frac{v_{bn}^k}{s_{bn}^k} \cdot \frac{i_b^{k^*}}{s_{bn}^k} \end{bmatrix} = \begin{bmatrix} p_{an}^k + j \cdot q_{an}^k \\ p_{bn}^k + j \cdot q_{bn}^k \\ p_{cn}^k + j \cdot q_{cn}^k \end{bmatrix} = \mathbf{p}^k + j\mathbf{q}^k
$$
(5.6)

Et comme :

$$
\underline{\boldsymbol{i}^k} = \begin{bmatrix} \frac{i_a^k}{i_b^k} \\ \frac{i_b^k}{i_c^k} \end{bmatrix} = \sum_{l_k} \begin{bmatrix} \frac{i_a^{kl_k}}{i_b^{kl_k}} \\ \frac{i_b^{kl_k}}{i_c^{kl_k}} \end{bmatrix} + \begin{bmatrix} \frac{i_a^k}{i_b^k} \\ \frac{i_b^k}{i_c^k} \\ \frac{i_c^k}{i_b^k} \end{bmatrix}
$$
(5.7)

Alors, on obtient la définition suivante pour  $\underline{s^k}$  :

$$
\underline{s} = \begin{bmatrix} \frac{s^1}{s^1} \\ \frac{s^k}{s^k} \end{bmatrix} = \begin{bmatrix} \sum_{l_1} \frac{v^1}{s^2} \cdot \frac{V_{se}^{l_1}}{s^k} \cdot \left(\frac{v^1}{s^1} - \frac{v^{l_1}}{s^1}\right)^* + \frac{V_{par}^1}{s^1} \cdot \left(\frac{v^1}{s^1}\right)^2 \\ \sum_{l_k} \frac{v^k}{s^2} \cdot \frac{V_{se}^{kl_k}}{s^k} \cdot \left(\frac{v^k}{s^1} - \frac{v^{l_k}}{s^1}\right)^* + \frac{V_{par}^k}{s^1} \cdot \left(\frac{v^k}{s^2}\right)^2 \\ \vdots \\ \sum_{l_M} \frac{v^M}{s^2} \cdot \frac{V_{se}^{1l_M}}{s^2} \cdot \left(\frac{v^M}{s^1} - \frac{v^{l_M}}{s^1}\right)^* + \frac{V_{par}^M}{s^2} \cdot \left(\frac{v^M}{s^2}\right)^2 \end{bmatrix} \tag{5.8}
$$

Où  $(Y_{se}^{kl})^{-1} = Z_{se}^{kl}$ .

On a donc exprimé le vecteur des puissances complexes s en fonction des matrices d'admittance. De cette expression, il est possible de passer aux expressions de  $p$  et  $q$  qui sont les parties réelles et imaginaires de  $\underline{s}$ . Déterminons maintenant, les termes de la matrice  $H(x_{aug})$ . On pose  $\zeta$ , l'un des termes de la  $\zeta$ . Au vu des relations [\(5.4\)](#page-118-3) et [\(5.5\),](#page-119-1) seuls les termes  $Y^{kl_k^*}_{se}$  et  $Y^k_{par}^*$  peuvent dépendre de  $\zeta$  pour  $\underline{s^k}$ . Par conséquent, la dérivée partielle de  $\underline{s^k}$  par rapport à  $\zeta$  est :

<span id="page-120-1"></span>
$$
\frac{\partial \underline{s}^{k}}{\partial \zeta} = \sum_{l_{k}} \underline{v^{k}} \cdot \left( \underline{v^{k}} - \underline{v^{l_{k}}}\right)^{*} \cdot \frac{\partial \underline{Y}_{se}^{kl_{k}}^{*}}{\partial \zeta} + \left(v^{k}\right)^{2} \cdot \frac{\partial \underline{Y}_{par}^{k}}{\partial \zeta}
$$
(5.9)

## 5.4 Termes de la Jacobienne pour chaque paramètre

<span id="page-120-0"></span>Nous avons vu dans la section précédente qu'il était nécessaire de calculer les termes de la Jacobienne  $H(x_{quad})$  pour la transformation de l'algorithme d'EE en un algorithme d'EP. Nous avons déterminé l'expression générale de la dérivée de  $\underline{s^k}$  par rapport à un paramètre du réseau  $\zeta$ . Dans cette section, nous allons déterminer l'expression de la dérivée de  $\underline{s^k}$  par rapport aux différents paramètres (température, longueur des liaisons, résistivité de la terre et résistances de MALTN).

#### 5.4.1 Application à la longueur

Dans cette sous-section, nous déterminons l'expression de la dérivée partielle de  $\underline{s^k}$  par rapport à la température  $l^{kl}$  du tronçon entre les nœuds  $k$  et  $l$ . A partir des équation[s \(5.4\),](#page-118-3) [\(5.5\)](#page-119-1) e[t \(5.9\),](#page-120-1) on a :

$$
\frac{\partial s^k}{\partial l^{kl}} = \underline{\boldsymbol{v}}^k \cdot \left(\underline{\boldsymbol{v}}^k - \underline{\boldsymbol{v}}^l\right)^* \cdot \frac{\partial Y_{se}^{kl^*}}{\partial l^{kl}}
$$
(5.10)

En effet, la matrice  $Y_{par}^{k}$  ne dépend pas de la longueur, ainsi sa dérivée partielle par rapport à la longueur est nulle. De plus, on sait que :

$$
\underline{Y_{se}^{kl}} = \left(\underline{Z_{se}^{kl}}\right)^{-1} = \frac{\left(\underline{z_{se}^{kl}}\right)^{-1}}{l^{kl}}
$$
(5.11)

Où  $\mathbf{z}_{se}^{kl}$  est l'impédance linéique de la matrice  $\mathbf{Z}_{se}^{kl}.$ 

Ainsi, on peut en déduire que :

$$
\frac{\partial Y_{se}^{kl}}{\partial l^{kl}} = -\frac{\left(z_{se}^{kl}\right)^{-1}}{(l^{kl})^2} \tag{5.12}
$$

On obtient l'expression des dérivées partielles de  $\underline{s^k}$  par rapport à la longueur  $l^{kl}.$ 

#### 5.4.2 Application à la température

Dans cette sous-section, nous déterminons l'expression de la dérivée partielle de  $\underline{s^k}$  par rapport à la température  $T^{kl}$  du tronçon entre les nœuds  $k$  et  $l.$  Comme dans la sous-section précédente, on a :

$$
\frac{\partial \underline{s^k}}{\partial T^{kl}} = \underline{v^k} \cdot \left(\underline{v^k} - \underline{v^l}\right)^* \cdot \frac{\partial Y_{se}^{kl}}{\partial T^{kl}}
$$
(5.13)

De même, la matrice  $Y_{par}^k$  ne dépend pas de la température, ainsi sa dérivée partielle par rapport à la température est nulle. A l'équation [\(5.4\)](#page-118-3), nous avons déterminé la matrice d'impédance et non d'admittance en fonction de la température. Nous utilisons donc la relation suivante pour calculer l'expression des dérivées partielles :

<span id="page-121-1"></span><span id="page-121-0"></span>
$$
\frac{\partial Y_{se}^{kl}}{\partial T^{kl}} = -Y_{se}^{kl_k} \cdot \frac{\partial \left(Y_{se}^{kl}\right)^{-1}}{\partial T^{kl}} \cdot Y_{se}^{kl_k}
$$
(5.14)

Comme on sait que  $Z_{se}^{km^{-1}}=Y_{se}^{km}$ , on obtient ainsi l'expression suivante pour le terme central de  $(5.14)$ :

$$
\frac{\partial Y_{se}^{kl}}{\partial T^{kl}} = \begin{bmatrix} A_{aa}^{\alpha} & 0 & 0 & -A_{nn}^{\alpha} \\ 0 & A_{bb}^{\alpha} & 0 & -A_{nn}^{\alpha} \\ 0 & 0 & A_{cc}^{\alpha} & -A_{nn}^{\alpha} \\ 0 & 0 & 0 & A_{nn}^{\alpha} \end{bmatrix} \cdot l^{kl}
$$
(5.15)

Ainsi, en utilisant les expressions précédentes, on obtient l'expression des termes de la matrice  $H(x_{aug})$ pour le cas où on ajoute la température au vecteur d'état.

#### 5.4.3 Application à la résistivité de la terre

Dans cette sous-section, nous déterminons l'expression de la dérivée partielle de  $\underline{s^k}$  par rapport à la résistivité de la terre  $\rho_t^{kl}$  du tronçon entre les nœuds  $k$  et  $l.$  On utilise exactement la même démarche que dans la sous-section précédente. Ainsi seule l'expression [\(5.15\)](#page-121-1) est remplacée par l'expression [\(5.16\).](#page-121-2)

$$
\frac{\partial Y_{se}^{kl}}{\partial \rho_t^{kl}} = \begin{bmatrix} 0 & 0 & 0 & 0 \\ 0 & 0 & 0 & 0 \\ 0 & 0 & 0 & 0 \\ j \frac{\mu_0^f}{\rho_t^{kl}} & j \frac{\mu_0^f}{\rho_t^{kl}} & j \frac{\mu_0^f}{\rho_t^{kl}} & j \frac{\mu_0^f}{\rho_t^{kl}} \end{bmatrix} \cdot l^{kl}
$$
(5.16)

#### 5.4.4 Cas des résistances de mise à la terre

Enfin, dans cette dernière sous-section, nous déterminons l'expression de la dérivée partielle de  $\underline{s^k}$  par rapport à la résistance de MALTN  $R_e^k$  du nœud  $k$ . Des équations [\(5.4\),](#page-118-3) [\(5.5\)](#page-119-1) et [\(5.9\),](#page-120-1) on a :

<span id="page-121-2"></span>
$$
\frac{\partial s^k}{\partial R_e^k} = \left(\nu^k\right)^2 \cdot \frac{\partial Y_{par}^{k}}{\partial R_e^k} \tag{5.17}
$$

En effet, la matrice  $Y^{kl_k}_{se}$  ne dépend pas de la résistance de MALTN, ainsi sa dérivée partielle par rapport à celle-ci est nulle. De l'équation [\(5.5\)](#page-119-1), nous avons directement l'expression de  $Y_{par}^k^*$  en fonction de  $R_e^k$  ; ainsi la dérivée partielle a pour expression :

$$
\frac{\partial Y_{par}^k}{\partial R_e^k} = \begin{bmatrix} 0 & 0 & 0 & 0 \\ 0 & 0 & 0 & 0 \\ 0 & 0 & 0 & 0 \\ 0 & 0 & 0 & -(R_e^k)^{-2} \end{bmatrix}
$$
(5.18)

Nous obtenons ainsi l'expression des termes de  $H(x_{aug})$  lorsque la résistance de MALTN est ajoutée au vecteur d'état.

Ainsi, dans cette section, nous avons déterminé l'expression des nouveaux termes de la matrice  $H(x_{aug})$ . Toutes les autres étapes de l'algorithme d'EP ont déjà été présentées dans le [Chapitre 4,](#page-87-0) puisqu'il suit la même structure que l'algorithme d'EE.

## 5.5 Estimation d'un ou de plusieurs paramètres

Dans cette section, nous allons tester l'algorithme d'EP dans plusieurs situations. Nous avons réalisé notre étude sur le réseau 13 nœuds dont la topologie est donnée à l[a Figure 5.3.](#page-112-1) Cette étude a été faite sans ajouter d'erreur au vecteur de mesures  $\tilde{z}$ . Comme nous avons vu à la [Figure 5.4](#page-113-1) que les deux paramètres les plus importants sur le plan de tension sont la température et la longueur du câble, nous avons focalisé notre étude sur ces deux paramètres. Les méthodes développées pour les deux autres paramètres donnent des résultats similaires.

#### 5.5.1 Une seule valeur de longueur

<span id="page-122-1"></span>Dans cette sous-section, l'estimateur est testé pour quatre simulations différentes. Dans chaque simulation, on suppose que toutes les longueurs sont connues, sauf une seule qui est estimée. Les quatre longueurs à estimer sont 1-6, 7-8, 1-11 puis 8-9, dont les longueurs exactes sont 150, 127, 20 et 69 m.

Lors que nous estimons une longueur, nous considérons que sa valeur dans le SIG est de 100 m. Cette valeur constitue la valeur initiale de notre algorithme. Dans l'algorithme d'EE, qui utilise les tensions en vecteur d'état, il est habituel de prendre une valeur de 1 pu pour l'amplitude des tensions et  ${0, -120^{\circ}, 120^{\circ}}$  pour les angles. Ces valeurs, souvent proches des valeurs finales, ne peuvent pas être utilisées pour les longueurs inconnues.Le [Tableau 5.5](#page-122-0) donne les résultats de l'estimation. L'estimation des sections les plus longues 1-6 et 7-8 est plus précise que pour les autres sections. La position de la section n'a pas d'incidence sur la précision de l'estimation. À l'inverse, l'estimation de la section la plus courte est moins précise. La longueur de la section semble être importante pour la précision de l'estimateur.

<span id="page-122-0"></span>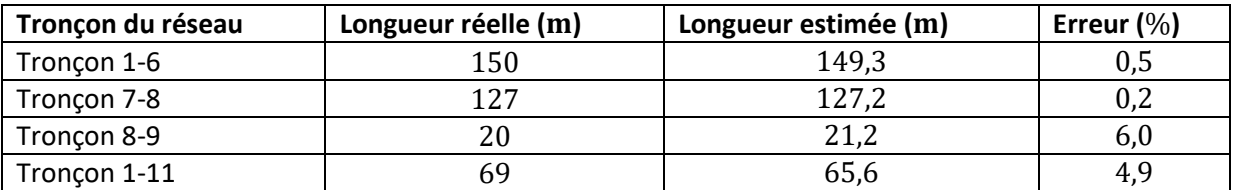

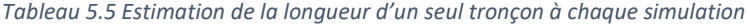

### 5.5.2 Plusieurs valeurs de longueur

Dans cette sous-section, il s'agit d'évaluer la capacité de l'algorithme à estimer deux longueurs. Pour évaluer ce point, nous réalisons deux simulations distinctes. La première consiste à estimer leslongueurs 1-6 et 7-8, dont les longueurs exactes sont respectivement 150 et 127 m. La second consiste à estimer les longueurs 8-9 et 1-11, dont les longueurs exactes sont 20 et 69 m. Dans ces deux configurations, les autres longueurs sont considérées comme étant connues et fixes. Nous avons supposé que la valeur inscrite dans le SIG pour ces longueurs est de 100 m. Cette valeur constitue donc la valeur initiale pour l'algorithme d'EP. Les résultats des deux simulations sont présentés dans le [Tableau 5.6](#page-123-0) et le [Tableau](#page-123-1)  [5.7.](#page-123-1)

<span id="page-123-0"></span>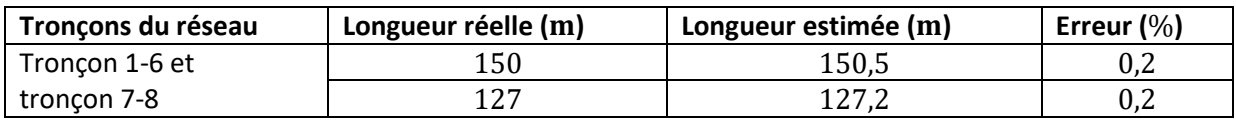

#### *Tableau 5.6 Estimation simultanée de la longueur des tronçons 1-6 et 7-8*

Dans les deux simulations, les deux longueurs sont estimées avec une précision similaire à celle de la sous-section précédente. Ce résultat montre qu'il est donc tout à fait possible d'estimer plusieurs paramètres simultanément sans obtenir plus d'erreurs d'estimation.

#### *Tableau 5.7* Estimation simultanée de la longueur des tronçons *8-9 et 1-11*

<span id="page-123-1"></span>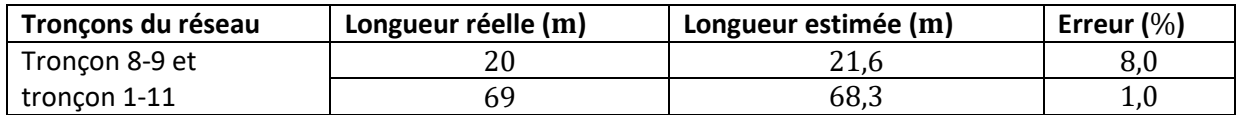

Lors de l'estimation simultanée de deux longueurs, le temps de simulation n'a pas été augmenté. Ce temps risque naturellement d'augmenter si un plus grand nombre de paramètres sont à estimer.

### 5.5.3 Une seule valeur de température

Pour cette sous-section, nous avons mis en place la même démarche qu'à la section [5.5.1](#page-122-1) pour la température. L'estimateur est testé pour quatre simulations différentes. Dans chaque simulation, on suppose que toutes les températures sont connues, sauf une seule qui est estimée. Les températures des tronçons à estimer sont 1-6, 7-8, 1-11 puis 8-9 dont les valeurs exactes sont 29, 52, 50 et 61 °C. La valeur présente dans le SIG est 20 °C. Nous avons utilisé cette valeur pour procéder à l'initialisation de ces températures. Les résultats de l'estimation sont donnés dans le [Tableau 5.8.](#page-123-2)

<span id="page-123-2"></span>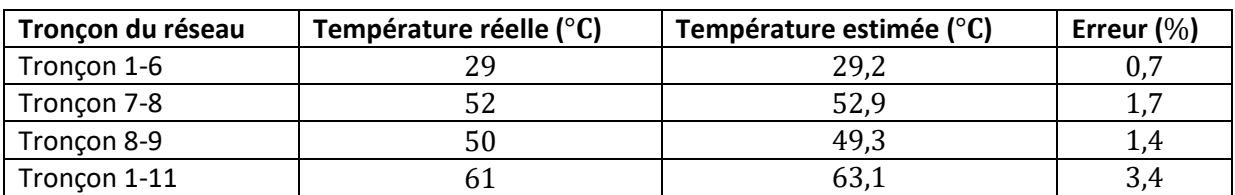

*Tableau 5.8* Estimation de la longueur d'un seul tronçon à chaque simulation

Ces simulations ont été faites sur un seul tronçon, et non sur le réseau entier, afin de tester notre algorithme dans plusieurs situations. Naturellement, les résultats obtenus sur des tronçons sont transposables à l'ensemble du réseau. Nous voyons que l'erreur augmente lorsque la température augmente : cela est en partie dû à la valeur initiale considérée. Plus la valeur initiale est éloignée de la valeur finale, plus l'algorithme peut avoir de difficultés à converger sans erreur. La valeur initiale du paramètre a donc un impact important sur la convergence de l'algorithme et sur sa rapidité car souligné dans la sectio[n 2.5.4.](#page-46-0)

Les trois résultats que nous venons d'obtenir grâce à l'algorithme d'EP sont concluants. Cette algorithme permet d'estimer, sur un réseau-type, la vraie valeur des paramètres extérieurs, avec une erreur maximale de 6,0 %. Ces estimations ont été réalisées sans erreur sur le vecteur des mesures  $\tilde{z}$ . L'algorithme d'EP ayant une structure similaire à celui d'EE, les résultats sur les performances de l'algorithme d'EE obtenues à la sectio[n 4.5](#page-102-0) sont en partie transposables à l'algorithme d'EP. Comme les expressions de la Jacobienne pour les paramètres (cf. section [5.4\)](#page-120-0) sont différentes de ceux des amplitudes et angles des tensions (cf. section [4.3\)](#page-91-1), de nouvelles limites ou contraintes sont présentes pour l'algorithme d'EP. Nous détaillons ces limites dans la section suivante.

## 5.6 Limites de la méthode d'estimation de paramètres

Comme nous avons vu dans la section précédente, l'EP permet d'estimer efficacement la valeur des paramètres qui présentent des imprécisions. Dans cette section, nous allons mettre en avant les limites que présente la méthode d'EP dans notre configuration.

### 5.6.1 Précision minimale des paramètres

<span id="page-124-0"></span>Dans cette sous-section, nous avons étudié une autre limite de l'EP. Elle concerne la précision minimale avec laquelle il est possible d'estimer les paramètres grâce à l'algorithme d'EP. En effet, tant que l'impact de la variation d'un paramètre (longueur ou température) reste inférieur à la précision de mesure du capteur, cette variation ne sera pas identifiée. Nous avons étudié cet aspect via le paramètre de longueur.

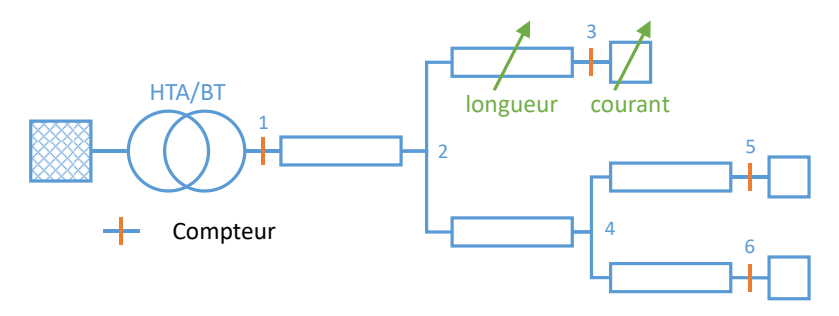

*Figure 5.7 Topologie du réseau 6 nœuds*

<span id="page-124-1"></span>Pour réaliser cette détermination, nous avons utilisé un réseau à 6 nœuds dont la topologie est donnée à la [Figure 5.7.](#page-124-1) Toutes les grandeurs du réseau sont fixes, sauf la longueur entre les nœuds 2 et 3 et la puissance consommée par la charge reliée au nœud 3. La longueur des autres tronçons reste toujours fixe. Les longueurs des tronçons 1-2, 2-4, 4-5 et 5-6 sont respectivement de 10, 50, 40 et 40 m. Les autres charges du réseau sont des charges triphasées équilibrées, dont la puissance active est de 6  $kW$ et la puissance réactive est de 0 kVAr. Pour modéliser les tronçons, nous utilisons la matrice d'impédance  $4 \times 4$ .

Comme le souligne [104], la variation d'un paramètre (la longueur dans cet étude) d'un tronçon impacte essentiellement les mesures qui sont les plus proches de ce tronçon. Néanmoins, ce raisonnement est valable pour les réseaux maillés, comme c'est le cas en HTB, mais concerne principalement les nœuds situés à son aval dans les réseaux radiaux comme en BT. En effet, si la longueur du tronçon 2-3 du réseau 6 nœuds varie, alors la tension mesurée au capteur 3 va varier mais pas celle aux nœuds 1 et 2. Concernant les puissances injectées aux différents nœuds, celles-ci ne vont pas être impactées. Ainsi,

l'observabilité et la correction des erreurs de longueur est liée à la tension mesurée par les capteurs en aval du tronçon défaillant.

Pour déterminer la longueur minimale qu'il est possible d'estimer, on considère donc que le compteur placé au nœud 3 a une précision minimale de 1 V. La détermination de la longueur minimale estimable dépend de deux aspects : la section du câble et le courant circulant dans le câble. Nous avons donc considéré plusieurs sections de conducteur : 35 mm², 50 mm², 95 mm², 150 mm² et 240 mm², et des courants allant jusqu'à 500 A par phase (avec un déphasage nul). Les résultats sont présentés à l[a Figure](#page-125-0)  [5.8](#page-125-0) pour une charge triphasée connectée au nœud 3. Les courants maximums des 5 sections étant 110, 160, 230, 300 et 390 A respectivement, les points situés au-delà de ces valeurs ne sont pas à considérer. Pour chaque point de la figure, la section du câble ainsi que le courant circulant dans le câble ont été imposés, et nous avons fait augmenter la longueur du tronçon en prenant une longueur de départ de 5 m. Dès que l'on observe un écart de plus de 1 V par rapport à la longueur de référence (5 m), on place un point pour la différence entre ces deux longueurs. Nous avons réalisé les calculs de FP grâce à OD [97]. Dans cette étude, nous avons aussi considéré que la charge connectée au nœud 3 pouvait aussi être un producteur.

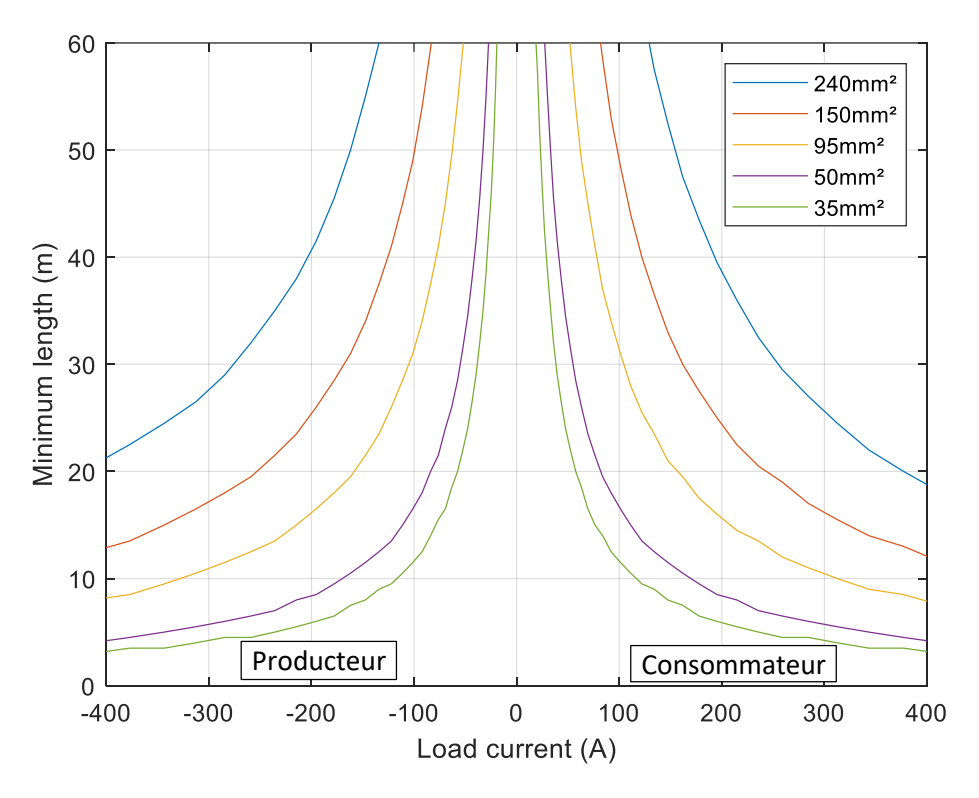

<span id="page-125-0"></span>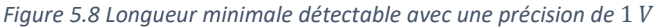

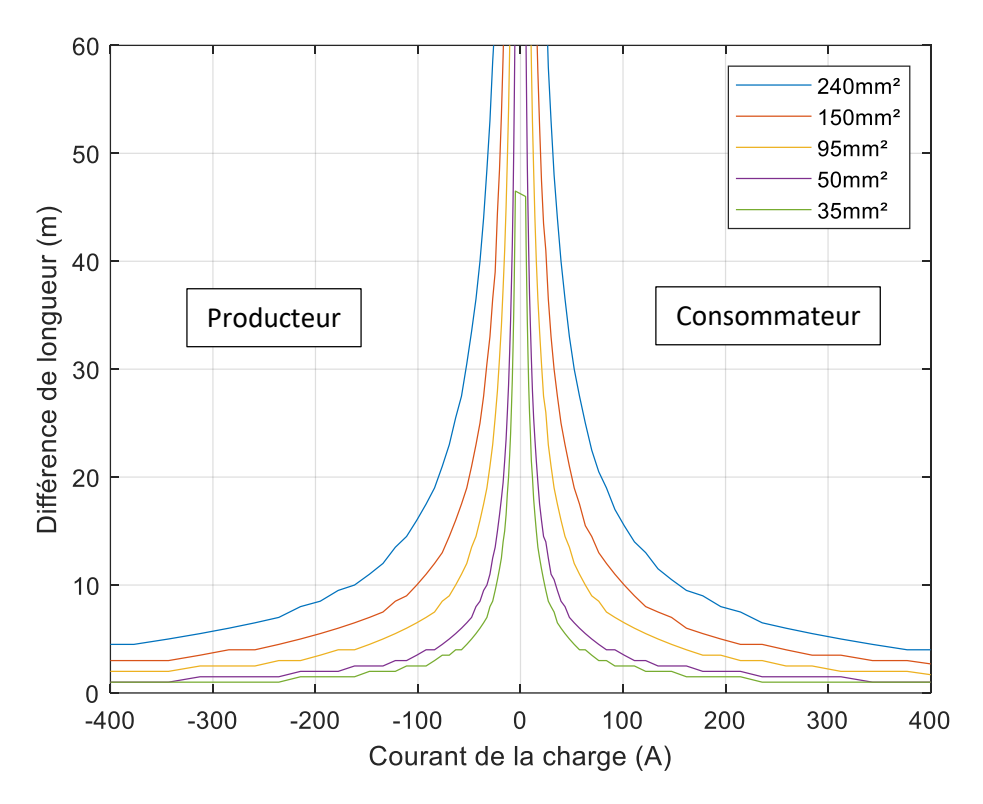

*Figure 5.9 Longueur minimale détectable avec une précision de* 0,2

<span id="page-126-0"></span>Sur la [Figure 5.8,](#page-125-0) nous voyons que le courant de la charge (producteur ou consommateur) a un impact important sur la précision de l'estimation de la longueur lorsque les données en tension des capteurs ont une précision de 1 V. Pour identifier l'impact de la précision des capteurs de mesure sur la précision, nous avons réalisé une étude similaire, où la précision des capteurs est désormais de 0,2 V [\(Figure 5.9\)](#page-126-0). Les longueurs dans les deux études ont été déterminées avec une précision de 0,5 m.

Pour analyser ces deux abaques, nous avons référencé dans le [Tableau 5.9](#page-126-1) la meilleure précision de longueur possible en fonction de la section du câble et de la précision des capteurs. Nous avons considéré les sections de conducteur : 35 mm², 50 mm², 95 mm², 150 mm² et 240 mm². Pour les courants, nous avons choisi le courant maximum  $I_n$  et sa moitié  $I_n$  / 2 des différentes sections considérés. Le courant  $I_n$  / 2 est proche de la charge, qui circule habituellement dans les câbles BT.

<span id="page-126-1"></span>

| <b>Section</b>        |                   | $35 \text{ mm}^2$ | $50 \text{ mm}^2$ | $95 \text{ mm}^2$ | $150$ mm <sup>2</sup> | $240$ mm <sup>2</sup> |
|-----------------------|-------------------|-------------------|-------------------|-------------------|-----------------------|-----------------------|
| Courant maximal $I_n$ |                   | 110 A             | 160 A             | 230 A             | 300 A                 | 390 A                 |
| Précision 1 V         | $\lambda$ d $I_n$ | $10,5 \text{ m}$  | $10,5 \text{ m}$  | 13,5 m            | 16,5 m                | 19,5 m                |
|                       | $\lambda I_n/2$   | $21 \text{ m}$    | 20,5 m            | 26,5 m            | 32,5 m                | 39,5m                 |
| Précision 0, 2 V      | à $I_n$           | $2,5 \text{ m}$   | $2,5 \text{ m}$   | 3 <sub>m</sub>    | 3,5m                  | 4 m                   |
|                       | $dI_n/2$          | $4,5 \text{ m}$   | $4,5 \text{ m}$   | 6 m               | 7 <sub>m</sub>        | 8 <sub>m</sub>        |

*Tableau 5.9 Meilleure précision de longueur en fonction de la section de câble et de la précision des capteurs*

Pour une précision de 1 V à  $I_n$ , la meilleure précision est toujours inférieure à 20 m. Pour une précision de 0,2 V à  $I_n$ , la meilleure précision est toujours inférieure à 4 m. La précision des capteurs a donc un impact sur la meilleure précision de longueur déterminable. La valeur du courant a aussi un impact fort. Si une erreur faible est présente dans le SIG, l'algorithme aura une meilleure capacité à la détecter lors d'un pic de consommation. Par contre, si un écart important (problème d'unité par exemple) est présent sur une longueur du SIG, alors il sera toujours possible de le détecter et de corriger l'erreur. En conclusion, ces études montrent que l'algorithme d'EP permet d'obtenir une estimation des longueurs dans une très grande majorité des situations avec une précision déjà très bonne. Ces considérations sont bien évidemment transposables aux autres paramètres. Ces résultats peuvent être utilisées pour l'étape de prétraitement « Précision suffisante ? » décrites à l[a Figure 5.5.](#page-115-0) Si plusieurs instants de données sont disponibles, les résultats de cette sous-section vont permettre d'identifier l'instant le plus pertinent où déterminer chacun des paramètres erronés.

## 5.6.2 Observabilité du réseau

Comme nous l'avons déjà vu dans le [Chapitre 4,](#page-87-0) la redondance des mesures et le nombre suffisant de mesures peut parfois être un problème dans la résolution des problèmes d'EE, en particulier lorsque plusieurs mesures présentent des imprécisions ou des erreurs. Il est encore plus amplifié en EP car nous augmentons la taille du vecteur d'état. Il est alors nécessaire de réaliser des tests d'observabilité, comme présentés a[u Chapitre 4,](#page-87-0) pour être sûr que le système contienne suffisamment de mesures à cet instant donné. Les étapes de prétraitement décrites à la [Figure 5.5](#page-115-0) permettent aussi d'identifier les instants où le système est le plus observable.

## 5.6.3 Paramètre dépendant du temps et de l'espace

En déterminant la longueur des câbles, il est peu probable que celle-ci varie en fonction du temps, sauf si un nouveau tronçon est créé ou que le tronçon actuel est modifié.

Néanmoins, concernant les autres paramètres, en particulier la température, nous avons vu dans le [Chapitre 3](#page-49-0) que la température des liaisons peut varier de manière importante au cours de l'année. Si l'on détermine la température moyenne du tronçon en été et en hiver, il est alors possible d'avoir une bonne estimation de la température tout au long de l'année. Cependant, comme l'a montré [91], des points chauds peuvent apparaître sur les tronçons. La température peut ne pas être homogène sur l'ensemble du câble, et une étude plus approfondie de la température du câble serait alors nécessaire, sous réserve d'avoir suffisamment de capteurs de mesure. L'étude réalisée à la sous-section [3.5.2](#page-71-0) montre que la température moyenne du câble a une constante de temps proche de la semaine, ce qui permet d'anticiper ses variations.

## 5.7 Conclusion partielle

Dans ce chapitre, nous avons présenté une démarche dédiée aux réseaux BT qui permet d'identifier les paramètres erronés (température des liaisons, la longueur des liaisons, la résistivité de la terre et les résistances de MALTN) et de corriger grâce un algorithme d'EP. Pour mettre en place cette démarche, nous avons d'abord regardé l'impact de ces paramètres, qui sont souvent imprécis dans les SIG, sur les plans de tension du réseau. Les paramètres longueur et température ayant le plus d'impact sur les plans de tension, nous avons focalisé notre étude sur ceux-ci. L'algorithme d'EP développé s'appuie sur l'algorithme du vecteur d'état augmenté à partir des équations normales et prend en compte les particularités des réseaux BT. Nous avons testé l'algorithme sur un réseau simple et obtenu des résultats précis. Cette algorithme permet ainsi de corriger les paramètres erronés du réseau mais présente quelques limitations, comme celle sur la précision minimale d'estimation.

En conclusion de ce chapitre, nous recommandons cette démarche qui permet d'identifier et de corriger les termes imprécis des paramètres des SIG. Certaines parties de la démarche ont déjà été testées et donnent des résultats très prometteurs. Celle-ci permet de déterminer les valeurs réelles des

paramètres du réseau, et même de connaître leur variation si on l'applique à plusieurs instants (température du câble au cours de la journée, par exemple). En déterminant plus précisément les paramètres d'un réseau BT et leur variation, il serait possible d'utiliser cette connaissance pour avoir une meilleure estimation des paramètres sur d'autres réseaux BT semblables qui ne seraient pas forcément observables par manque de mesure. La démarche développée pourra donc aider les GRD à identifier et corriger les paramètres des SIG pour améliorer la conduite et la planification de leur réseaux BT.

# Chapitre 6 Conclusions

La conclusion de ce manuscrit est séparée en trois sections : une synthèse des contributions du manuscrit [\(6.1\)](#page-129-0), puis une présentation plus détaillée de ce travail [\(6.2\)](#page-129-1) et enfin les perspectives de recherches futures [\(6.3\)](#page-131-0).

## 6.1 Contributions

<span id="page-129-0"></span>Les contributions de ce manuscrit sont séparées en trois paragraphes qui correspondent aux trois principaux chapitres de cette thèse.

A[u Chapitre 3,](#page-49-0) nous avons réalisé une étude originale de l'impact conjoint des conditions extérieures sur la matrice d'impédance et le plan de tension dans le cas BT. Pour mener à bien cette étude, une comparaison des modèles de câbles a été faite et nous avons sélectionné le modèle 4 fils, le plus adapté pour la modélisation des câbles BT. Pour vérifier notre modélisation et caractérisation des câbles, nous avons aussi développé un modèle thermique dynamique de la température du câble dans son environnement et réalisé des mesures expérimentales pour confirmer les modèles analytique et EF.

A[u Chapitre 4,](#page-87-0) nous sommes les premiers, à notre connaissance, à avoir développé un algorithme d'EE 4 fils pour les réseaux BT en utilisant un algorithme des WLS et la méthode de la matrice augmentée. Cette algorithme a la particularité d'estimer directement et explicitement la tension neutre-terre sur des réseaux BT. Les tests réalisés sur cet algorithme ont permis de confirmer ses performances vis-à-vis des erreurs et des pertes de mesure.

Au [Chapitre 5](#page-110-0), nous avons créé une démarche qui permet d'identifier et de corriger les paramètres extérieurs erronés dans un SIG mais aussi d'avoir accès à la température des conducteurs. Celle-ci a donné lieu au dépôt d'une demande de brevet [103]. Une des étapes de cette démarche est un algorithme d'EP adapté aux particularités des réseaux BT. Plusieurs algorithmes ont déjà été développés pour estimer les paramètres (longueur et température) sur les réseaux HTB et HTA, mais notre approche de l'algorithme est originale puisqu'elle a été conduite sur les réseaux BT. Le développement d'un nouvel algorithme était nécessaire, notamment à cause du neutre, et l'utilisation du modèle 4 fils pour cet algorithme était donc essentiel.

## 6.2 Synthèse

<span id="page-129-1"></span>Pour fournir une électricité de qualité à l'ensemble du territoire à chaque instant, les gestionnaires de réseau contrôlent en temps réel leur réseau en respectant des normes et anticipent leur maintenance. La transition énergétique implique en effet de nouveaux usages, qui posent de nouveaux défis de gestion pour les réseaux électriques, en particulier pour les réseaux BT. Pour répondre à ces nouveaux défis, il est nécessaire de développer de nouveaux outils toujours plus innovants de conduite et de planification des réseaux. Nous avons donc développé, dans cette thèse, des algorithmes d'EE et d'EP. Le premier permet d'estimer précisément l'état du réseau tandis que le second permet d'identifier et de corriger les paramètres imprécis des SIG.

Pour mettre en place ces deux algorithmes, nous avons d'abord étudié, a[u Chapitre 3,](#page-49-0) la caractérisation et la modélisation des câbles BT pour identifier le meilleur modèle de câble, qui prenne en compte les conditions extérieures. En utilisant ce modèle, nous avons déterminé l'impédance de référence pour le câble 150/95 mm², qui a servi de référence pour l'EE. Puis nous nous sommes intéressés à l'impact des paramètres sur la matrice d'impédance et le plan de tension pour choisir les paramètres extérieurs à considérer pour l'algorithme d'EP. En conclusion de ce chapitre, nous avons recommandé l'utilisation de la matrice d'impédance 4 × 4 avec les résistances de MALTN pour modéliser précisément les câbles BT. En utilisant un modèle qui prenne en compte les conditions extérieures, il est possible de faire une étude plus précise et réelle des réseaux BT et ainsi de s'assurer que la norme EN 50160 est respectée. Ce modèle a servi de brique de base pour le développement des algorithmes d'EE et d'EP.

Au [Chapitre 4,](#page-87-0) nous avons présenté un algorithme d'EE s'appuyant sur l'algorithme des WLS et de la méthode de la matrice augmentée. Cet algorithme 4 fils étant adapté aux particularités des réseaux BT, nous avons présenté les grandeurs nécessaires pour le mettre en place. Dans la littérature, il est habituel d'utiliser un algorithme d'EE 3 fils pour estimer l'état des réseaux BT. La comparaison de ses performances par rapport à notre algorithme 4 fils a montré les avantages de ce dernier, que nous avons donc choisi. Enfin, nous avons testé la robustesse et les limites d'observabilité de notre algorithme sur des réseaux types et obtenu des résultats concluants. En conclusion de ce chapitre, nous recommandons l'utilisation de l'EE 4 fils pour estimer l'état des réseaux BT plutôt que l'EE 3 fils qui engendre des erreurs d'estimation et ne donne pas d'informations sur la tension neutre-terre. La robustesse de l'estimation a été vérifiée et constitue un élément important puisque les capteurs présentent toujours des imprécisions. L'algorithme d'EE parvient à estimer l'état du réseau même lorsque le nombre de mesures diminue, ce qui peut être très important en cas de pertes d'informations d'un compteur ou d'interférences de communication. Certaines mesures sont plus importantes que d'autres pour maintenir l'observabilité du réseau, il est donc essentiel de les récupérer pour estimer précisément l'état du réseau.

Au [Chapitre 5,](#page-110-0) nous avons présenté une démarche dédiée aux réseaux BT qui permet d'identifier les paramètres erronés (température des liaisons, la longueur des liaisons, la résistivité de la terre et les résistances de MALTN) et de corriger grâce un algorithme d'EP. Pour mettre en place cette démarche, nous avons d'abord regardé l'impact de ces paramètres, qui sont souvent imprécis dans les SIG, sur les plans de tension du réseau. Les paramètres longueur et température ayant le plus d'impact sur les plans de tension, nous avons focalisé notre étude sur ceux-ci. L'algorithme d'EP développé s'appuie sur l'algorithme du vecteur d'état augmenté à partir des équations normales et prend en compte les particularités des réseaux BT. Nous avons testé l'algorithme sur un réseau simple et obtenu des résultats précis. Cette algorithme permet ainsi de corriger les paramètres erronés du réseau mais présente quelques limitations, comme celle sur la précision minimale d'estimation. En conclusion de ce chapitre, nous avons donc recommandé cette démarche qui permet d'identifier et de corriger les termes imprécis des paramètres des SIG. Certaines parties de la démarche ont déjà été testées et donnent des résultats très prometteurs. Celle-ci permet de déterminer les valeurs réelles des paramètres du réseau, et même de connaître leur variation si on l'applique à plusieurs instants (température du câble au cours de la journée, par exemple). En déterminant plus précisément les paramètres d'un réseau BT et leur variation, il serait possible d'utiliser cette connaissance pour avoir une meilleure estimation des paramètres sur d'autres réseaux BT semblables qui ne seraient pas forcément observables par manque de mesure.

Dans cette thèse, nous avons développé un algorithme d'EE dédié aux réseaux BT, qui estime précisément l'état de ces réseaux. Celui-ci permettra aux GRD d'améliorer le pilotage des nouveaux usages et des flexibilités (idéalement en temps réel) pour exploiter au plus près de ses limites physiques leur réseau. Le développement de nouvelles applications comme le contrôle en tension, les reconfigurations du système ou la gestion de la demande, qui sont actuellement en développement ou en test, seront alors possible. Nous avons aussi développé une démarche fondée sur un algorithme d'EP adapté aux réseaux BT, qui identifie et de corrige les paramètres imprécis des SIG. Celle-ci permettra

aux GRD de connaître avec une plus grande précision les marges réelles disponibles, les pertes réelles et même les tronçons à risque du réseau. Par exemple, la connaissance de la température des câbles rendra possible la mise en place d'une évolution dynamique des flux (*dynamic line rating* en anglais) qui permet d'utiliser au maximum les capacités électriques et donc thermiques des liaisons. Ces deux algorithmes vont permettre aux GRD de surmonter les défis engendrés par la transition énergétique en maintenant une qualité d'alimentation optimale tout en limitant les OPEX et CAPEX.

## 6.3 Perspectives de recherches futures

<span id="page-131-0"></span>Ce travail de thèse est une première approche dans le domaine des estimateurs d'état et de paramètres appliqué aux réseaux BT qui appelle de futurs travaux afin d'approfondir et de compléter le développement des EE et EP pour les réseaux BT.

Pour l[e Chapitre 3](#page-49-0), une mesure d'impédance sur un câble en fonctionnement pourrait être menée pour confirmer les modèles analytiques et EF du câble. Cette mesure serait aussi l'occasion de confirmer l'impact des conditions extérieures sur la matrice d'impédance et le plan de tension.

Pour le [Chapitre 4](#page-87-0), plusieurs travaux sur l'algorithme d'EE sont envisageables. Pour procéder à l'implémentation de l'algorithme, il sera nécessaire de tester les autres algorithmes (WLS, WLAV et SHGM) sur des réseaux réels. Pour améliorer le temps de calcul de l'algorithme, une réduction de la taille du vecteur d'état peut être faite en utilisant les lois de Kirchhoff [50]. Si l'on s'intéresse uniquement à l'EE (et pas à son utilisation conjointe avec l'EP), d'autres algorithmes ou méthodes peuvent être testées pour espérer améliorer l'algorithme, tant sur la robustesse que sur la précision. Le calcul des gains financiers (réduction des OPEX et CAPEX) de cet algorithme pourrait être opéré.

Pour le [Chapitre 5](#page-110-0), plusieurs travaux sont aussi envisageables pour l'algorithme d'EP. Pour connaître la meilleure précision des paramètres qu'il est possible d'obtenir avec l'EP, il serait important de réaliser une série de tests plus complète. Pour éviter d'engendrer de faux positifs lors de la détection des paramètres erronés, on pourrait s'appuyer sur les techniques employées par les estimateurs robustes [75]. Cette élément pourrait faire partie du développer du bloc « analyse de données erronées » de la [Figure 5.5.](#page-115-0) Pour une utilisation de l'algorithme uniquement hors ligne, l'utilisation de données historiques pourrait améliorer la correction des paramètres, en développant un estimateur dynamique [105] par exemple. Les erreurs de topologie n'ont pas été abordées dans cette thèse car elles sont moins critiques en BT puisqu'il n'y a pas d'interrupteur, à la différence des réseaux HTB et HTA. Cependant, il peut arriver qu'un client ne soit pas « raccordé » dans le SIG au bon poste HTA/BT [106]. Si ce problème est aussi récurrent que les erreurs de paramètres, il peut être envisagé de développer un estimateur de topologie.

L'implémentation des algorithmes d'EE et d'EP dans un concentrateur et leur test sur des réseaux en situation réelle constituent la suite naturelle de ce travail. La poursuite de ce travail en situation réelle appelle néanmoins des précautions, dans la mesure où l'implémentation de l'EE dans un réseau totalement inconnu (un vrai réseau et non un réseau de démonstrateur) est susceptible de soulever des écarts importants par rapport aux modèles théoriques, en particulier sur les courants. Ceux-ci peuvent être dus à plusieurs difficultés : les défauts à la terre en BT ne sont pas toujours détectables par les disjoncteurs ou les fusibles présents au niveau des postes, les paramètres extérieurs sont souvent imprécis, comme le montre la littérature sur les EP, et la topologie réelle du réseau est parfois aussi à remettre en cause. Enfin, pour améliorer le conditionnement et le caractère vraiment creux de la matrice de gain de l'EE et de l'EP, il serait pertinent d'ajouter quelques mesures de flux à quelques nœuds importants au lieu d'avoir que des mesures d'injection.

# Références

- [1] AFNOR, « NF EN 50160 Caractéristiques de la tension fournie par les réseaux publics de distribution », févr. 2013.
- [2] AFNOR, « NFC 13-100 Postes de livraison alimentés par un réseau public de distribution HTA (jusqu'à 33 kV) », avr. 2015.
- [3] AFNOR, « NFC 14-100 Installations de branchement à basse tension », févr. 2008.
- [4] AFNOR, « NFC 15-100 Installations électriques à basse tension », déc. 2002.
- [5] « Fiches et guides SéQuélec | Enedis ». https://www.enedis.fr/fiches-et-guides-sequelec (consulté le mai 10, 2020).
- [6] B. Lacroix et R. Calvas, « Les schémas des liaisons à la terre dans le monde et évolutions », Collection technique, nº 173, 1995, [En ligne]. Disponible sur: https://www.se.com/fr/fr/download/document/CT173/.
- [7] Promotelec, « Raccordement d'une installation électrique », oct. 1997.
- [8] Intergovernmental Panel on Climate Change, « Summary for Policymakers », Global warming of 1.5°C. An IPCC Special Report on the impacts of global warming of 1.5°C above pre-industrial levels and related global greenhouse gas emission pathways, in the context of strengthening the global response to the threat of climate change, sustainable development, and efforts to eradicate poverty, 2018. Consulté le: févr. 07, 2020. [En ligne]. Disponible sur: http://www.ipcc.ch/report/sr15/.
- [9] Intergovernmental Panel on Climate Change, « Summary for Policymakers », 2019. Consulté le: févr. 07, 2020. [En ligne]. Disponible sur: https://www.ipcc.ch/site/assets/uploads/sites/4/2019/12/02\_Summary-for-Policymakers\_SPM.pdf.
- [10] « Comprendre les Smart grids ». http://www.smartgrids-cre.fr/index.php?p=comprendre-lessmart-grids (consulté le juin 28, 2020).
- [11] « The RISEGrid Institute (Research Institute for Smarter Electric Grids) | CentraleSupelec ». https://www.centralesupelec.fr/fr/risegrid-institute-research-institute-smarter-electric-grids (consulté le juin 30, 2020).
- [12] T. Barbier, « Modélisation de la consommation électrique à partir de grandes masses de données pour la simulation des alternatives énergétiques du futur », phdthesis, PSL Research University, 2017.
- [13] « Linky, le compteur communicant | Enedis ». https://www.enedis.fr/linky-compteurcommunicant (consulté le mars 24, 2020).
- [14] « Explore Enedis Open Data ». https://data.enedis.fr/explore/?sort=modified (consulté le mars 24, 2020).
- [15] Enedis, « Bilan Electrique Enedis 2018 », mai 2019.
- [16] RTE, « Bilan électrique 2019 », janv. 2020. Consulté le: févr. 21, 2020. [En ligne]. Disponible sur: https://www.rte-france.com/sites/default/files/bilan-electrique-2019\_1.pdf.
- [17] RTE, SER, ENEDIS, ADEeF, et Agence ORE, « Panorama de l'électricité renouvelable au 31 mars 2019 ». Consulté le: juin 29, 2020. [En ligne]. Disponible sur: https://www.rtefrance.com/sites/default/files/panot12019-v5.pdf.
- [18] A. Abdel-Majeed, « Three-Phase State Estimation for Low-Voltage Grids », Sierke Verlag, 2017.
- [19] N. Uribe-Pérez, L. Hernández, D. De la Vega, et I. Angulo, « State of the Art and Trends Review of Smart Metering in Electricity Grids », Applied Sciences, vol. 6, nº 3, Art. nº 3, févr. 2016, doi: 10.3390/app6030068.
- [20] C. Baudot, G. Roupioz, et A. Billet, « MODERNIZING DISTRIBUTION NETWORK MANAGEMENT WITH LINKY SMART METERS - LESSONS LEARNED IN GREENLYS PROJECT », p. 4, 2015.
- [21] A. Primadianto et C. Lu, « A Review on Distribution System State Estimation », *IEEE Transactions*  on Power Systems, vol. 32, n° 5, p. 3875-3883, sept. 2017, doi: 10.1109/TPWRS.2016.2632156.
- [22] Council of European Energy Regulators, « 6TH CEER BENCHMARKING REPORT ON THE QUALITY OF ELECTRICITY AND GAS SUPPLY », 2016.
- [23] G. T. Heydt, « The Next Generation of Power Distribution Systems », *IEEE Transactions on Smart*  Grid, vol. 1, nº 3, p. 225-235, déc. 2010, doi: 10.1109/TSG.2010.2080328.
- [24] L. Moreno-Díaz, E. Romero-Ramos, A. Gómez-Expósito, E. Cordero-Herrera, J. R. Rivero, et J. S. Cifuentes, « Accuracy of Electrical Feeder Models for Distribution Systems Analysis », in *2018 International Conference on Smart Energy Systems and Technologies (SEST)*, sept. 2018, p. 1‑6, doi: 10.1109/SEST.2018.8495716.
- [25] W. H. Kersting, *Distribution System Modeling and Analysis*. CRC Press, 2017.
- [26] A. Urquhart, « Accuracy of Low Voltage Electricity Distribution Network Modelling », PhD thesis, Loughborough University, 2016.
- [27] P. M. Anderson, *Analysis of faulted power systems*. IEEE Press, 1995.
- [28] E. B. Rosa et U. S. N. B. of Standards, *The self and mutual inductances of linear conductors*. U.S. Dept. of Commerce and Labor, Bureau of Standards, 1908.
- [29] R. M. Ciric, A. P. Feltrin, et L. F. Ochoa, « Power flow in four-wire distribution networks-general approach », *IEEE Transactions on Power Systems*, vol. 18, n° 4, p. 1283-1290, nov. 2003, doi: 10.1109/TPWRS.2003.818597.
- [30] J. R. Carson, « Wave Propagation in Overhead Wires with Ground Return », *Bell System Technical*  Journal, vol. 5, nº 4, p. 539-554, oct. 1926, doi: 10.1002/j.1538-7305.1926.tb00122.x.
- [31] J. Dickert, M. Domagk, et P. Schegner, « Benchmark low voltage distribution networks based on cluster analysis of actual grid properties », in *2013 IEEE Grenoble Conference*, juin 2013, p. 1‑6, doi: 10.1109/PTC.2013.6652250.
- [32] H. Keshtkar, S. K. Solanki, et J. M. Solanki, « Improving the Accuracy of Impedance Calculation for Distribution Power System », *IEEE Transactions on Power Delivery*, vol. 29, n° 2, p. 570-579, avr. 2014, doi: 10.1109/TPWRD.2013.2276061.
- [33] N. Srivallipuranandan, « Series Impedance and Shunt Admittance of an Underground Cable System », University of British Columbia., 1986.
- [34] G. Kron, *Tensor analysis of networks*. New York: J. Wiley & Sons Chapman & Hall, 1939.
- [35] Nexans, « Power Cable Catalogue Full version 2012 ». https://www.nexans.co.nz/NewZealand/2013/Power%20Cable%20Catalogue%20Full%20versio n%202012.pdf (consulté le avr. 26, 2018).
- [36] A. J. Urquhart et M. Thomson, « Series impedance of distribution cables with sector-shaped conductors », *Transmission Distribution IET Generation*, vol. 9, n° 16, p. 2679-2685, 2015, doi: 10.1049/iet-gtd.2015.0546.
- [37] M. H. Jensen et B. Bak-Jensen, « Series impedance of the four-wire distribution cable with sectorshaped conductors », in *2001 IEEE Porto Power Tech Proceedings (Cat. No.01EX502)*, sept. 2001, vol. 4, p. 6 pp. vol.4-, doi: 10.1109/PTC.2001.964859.
- [38] F. Binot, T. D. Le, et M. Petit, « Impact of environmental conditions on the voltage profile of LV networks », in *2019 IEEE PES Innovative Smart Grid Technologies Europe (ISGT-Europe)*, sept. 2019, p. 1‑5, doi: 10.1109/ISGTEurope.2019.8905767.
- [39] W. H. Kersting, « A three-phase unbalanced line model with grounded neutrals through a resistance », in *2008 IEEE Power and Energy Society General Meeting - Conversion and Delivery of Electrical Energy in the 21st Century*, juill. 2008, p. 1‑2, doi: 10.1109/PES.2008.4596760.
- [40] T. C. Surbrook, N. D. Reese, et A. M. Kehrle, « Stray Voltage: Sources and Solutions », *IEEE Transactions on Industry Applications, vol. IA-22, nº 2, p. 210-215, mars 1986, doi:* 10.1109/TIA.1986.4504705.
- [41] Rural Electrification Administration, « REA BULLETIN », 1751F‑802, déc. 1994.
- [42] FLUKE, « Earth Grounding Resistance ». https://dam-assets.fluke.com/s3fspublic/4346628\_0000\_ENG\_C\_W.PDF (consulté le nov. 13, 2018).
- [43] H. Li, J. T. Harvey, T. J. Holland, et M. Kayhanian, « The use of reflective and permeable pavements as a potential practice for heat island mitigation and stormwater management », *Environ. Res.*  Lett., vol. 8, nº 1, p. 015023, 2013, doi: 10.1088/1748-9326/8/1/015023.
- [44] A. Abur et A. G. Expósito, *Power System State Estimation : Theory and Implementation*. CRC Press, 2004.
- [45] F. C. Schweppe et J. Wildes, « Power System Static-State Estimation, Part I: Exact Model », *IEEE Transactions on Power Apparatus and Systems*, vol. PAS-89, n° 1, p. 120-125, janv. 1970, doi: 10.1109/TPAS.1970.292678.
- [46] F. C. Schweppe et D. B. Rom, « Power System Static-State Estimation, Part II: Approximate Model », *IEEE Transactions on Power Apparatus and Systems*, vol. PAS-89, nº 1, p. 125-130, janv. 1970, doi: 10.1109/TPAS.1970.292679.
- [47] F. C. Schweppe, « Power System Static-State Estimation, Part III: Implementation », *IEEE Transactions on Power Apparatus and Systems, vol. PAS-89, n<sup>o</sup> 1, p. 130-135, janv. 1970, doi:* 10.1109/TPAS.1970.292680.
- [48] C. N. Lu, J. H. Teng, et W.-E. Liu, « Distribution system state estimation », *IEEE Transactions on Power Systems*, vol. 10, n<sup>o</sup> 1, p. 229‑240, févr. 1995, doi: 10.1109/59.373946.
- [49] Haibin Wang et N. N. Schulz, « A revised branch current-based distribution system state estimation algorithm and meter placement impact », *IEEE Transactions on Power Systems*, vol. 19, nº 1, p. 207-213, févr. 2004, doi: 10.1109/TPWRS.2003.821426.
- [50] Y. Liu, J. Li, et L. Wu, « State Estimation of Three-Phase Four-Conductor Distribution Systems With Real-Time Data From Selective Smart Meters », *IEEE Transactions on Power Systems*, vol. 34, n° 4, p. 2632‑2643, juill. 2019, doi: 10.1109/TPWRS.2019.2892726.
- [51] R. Brandalik, D. Waeresch, W. H. Wellssow, et J. Tu, « Linear three-phase state estimation for LV grids using pseudo-measurements based on approximate power distributions », *CIRED - Open Access Proceedings Journal*, vol. 2017, n<sup>o</sup> 1, p. 1871‑1874, 2017, doi: 10.1049/oapcired.2017.0071.
- [52] M. V. Sebastian *et al.*, « LV state estimation and TSO–DSO cooperation tools: results of the French field tests in the evolvDSO project », *CIRED - Open Access Proceedings Journal*, vol. 2017, n° 1, p. 1883‑1887, 2017, doi: 10.1049/oap-cired.2017.0410.
- [53] H. Teixeira *et al.*, « A state estimator for LV networks: Results from the evolvdso project », in *CIRED Workshop 2016*, juin 2016, p. 1‑4, doi: 10.1049/cp.2016.0736.
- [54] « Théorème central limite », *Wikipédia*. mai 23, 2020, Consulté le: juin 08, 2020. [En ligne]. Disponible sur: https://fr.wikipedia.org/w/index.php?title=Th%C3%A9or%C3%A8me\_central\_limite&oldid=171 202242.
- [55] K. Kamga, O. Carré, et B. Bouzigon, « Voltage management in the presence of Distributed Energy Resources - Field implementation of a robust Distribution State Estimator with errors in sensor data », juin 2019, Consulté le: sept. 24, 2019. [En ligne]. Disponible sur: https://www.ciredrepository.org/handle/20.500.12455/79.
- [56] O. Chilard et S. Grenard, « Detection of measurements errors with a distribution network state estimation function », in *22nd International Conference and Exhibition on Electricity Distribution (CIRED 2013)*, juin 2013, p. 1‑4, doi: 10.1049/cp.2013.0897.
- [57] L. Mili, M. G. Cheniae, N. S. Vichare, et P. J. Rousseeuw, « Robust state estimation based on projection statistics [of power systems] », *IEEE Transactions on Power Systems*, vol. 11, n° 2, p. 1118‑1127, mai 1996, doi: 10.1109/59.496203.
- [58] E. Handschin, F. C. Schweppe, J. Kohlas, et A. Fiechter, « Bad data analysis for power system state estimation », *IEEE Transactions on Power Apparatus and Systems*, vol. 94, n° 2, p. 329-337, mars 1975, doi: 10.1109/T-PAS.1975.31858.
- [59] J. Zhao, L. Mili, et R. C. Pires, « Statistical and Numerical Robust State Estimator for Heavily Loaded Power Systems », *IEEE Transactions on Power Systems*, vol. 33, n° 6, p. 6904-6914, nov. 2018, doi: 10.1109/TPWRS.2018.2849325.
- [60] A. Gjelsvik, S. Aam, et L. Holten, « Hachtel's Augmented Matrix Method A Rapid Method Improving Numerical Stability in Power System Static State Estimation », *IEEE Transactions on*  Power Apparatus and Systems, vol. PAS-104, n° 11, p. 2987-2993, nov. 1985, doi: 10.1109/TPAS.1985.318939.
- [61] R. Ebrahimian et R. Baldick, « State estimator condition number analysis », *IEEE Transactions on Power Systems, vol.* 16, nº 2, p. 273-279, mai 2001, doi: 10.1109/59.918298.
- [62] A. Arefi, M. R. Haghifam, et S. H. Fathi, « Observability analysis of electric networks considering branch impedance », *International Journal of Electrical Power & Energy Systems*, vol. 33, n° 4, p. 954‑960, mai 2011, doi: 10.1016/j.ijepes.2011.01.006.
- [63] Haibin Wang et N. N. Schulz, « A load modeling algorithm for distribution system state estimation », in *2001 IEEE/PES Transmission and Distribution Conference and Exposition. Developing New Perspectives (Cat. No.01CH37294)*, nov. 2001, vol. 1, p. 102‑105 vol.1, doi: 10.1109/TDC.2001.971216.
- [64] Whei-Min Lin et Jen-Hao Teng, « State estimation for distribution systems with zero-injection constraints », *IEEE Transactions on Power Systems*, vol. 11, nº 1, p. 518-524, févr. 1996, doi: 10.1109/59.486142.
- [65] Y. Guo, W. Wu, B. Zhang, et H. Sun, « An Efficient State Estimation Algorithm Considering Zero Injection Constraints », *IEEE Transactions on Power Systems*, vol. 28, n° 3, p. 2651-2659, août 2013, doi: 10.1109/TPWRS.2012.2232316.
- [66] A. Abdel-Majeed et M. Braun, « Low voltage system state estimation using smart meters », in *2012 47th International Universities Power Engineering Conference (UPEC)*, sept. 2012, p. 1‑6, doi: 10.1109/UPEC.2012.6398598.
- [67] Q. Chen, D. Kaleshi, S. Armour, et Z. Fan, « Reconsidering the smart metering data collection frequency for distribution state estimation », in *2014 IEEE International Conference on Smart Grid Communications (SmartGridComm)*, nov. 2014, p. 517‑522, doi: 10.1109/SmartGridComm.2014.7007699.
- [68] H. Li, R. Mao, L. Lai, et R. C. Qiu, « Compressed Meter Reading for Delay-Sensitive and Secure Load Report in Smart Grid », in *2010 First IEEE International Conference on Smart Grid Communications*, oct. 2010, p. 114‑119, doi: 10.1109/SMARTGRID.2010.5622027.
- [69] S. Sarri, M. Paolone, R. Cherkaoui, A. Borghetti, F. Napolitano, et C. A. Nucci, « State estimation of Active Distribution Networks: Comparison between WLS and iterated kalman-filter algorithm integrating PMUs », in *2012 3rd IEEE PES Innovative Smart Grid Technologies Europe (ISGT Europe)*, oct. 2012, p. 1‑8, doi: 10.1109/ISGTEurope.2012.6465871.
- [70] A. A. Almehizia et F. S. Alismail, « Power system state estimation accuracy and observability evaluation with optimal PMU placement », in *2017 IEEE Texas Power and Energy Conference (TPEC)*, févr. 2017, p. 1‑6, doi: 10.1109/TPEC.2017.7868263.
- [71] M. Pau, P. Attilio Pegoraro, et S. Sulis, « Performance of three-phase WLS Distribution System State Estimation approaches », in *2015 IEEE International Workshop on Applied Measurements for Power Systems (AMPS)*, sept. 2015, p. 138‑143, doi: 10.1109/AMPS.2015.7312752.
- [72] W.-E. Liu et Swee-Lian Lim, « Parameter error identification and estimation in power system state estimation », *IEEE Transactions on Power Systems*, vol. 10, nº 1, p. 200-209, févr. 1995, doi: 10.1109/59.373943.
- [73] P. A. Teixeira, S. R. Brammer, W. L. Rutz, W. C. Merritt, et J. L. Salmonsen, « State estimation of voltage and phase-shift transformer tap settings », *IEEE Transactions on Power Systems*, vol. 7, n <sup>o</sup> 3, p. 1386‑1393, août 1992, doi: 10.1109/59.207358.
- [74] L. Zhang et A. Abur, « Identifying Parameter Errors via Multiple Measurement Scans », *IEEE Transactions on Power Systems, vol.* 28, n° 4, p. 3916-3923, nov. 2013, doi: 10.1109/TPWRS.2013.2254504.
- [75] J. Zhao, S. Fliscounakis, P. Panciatici, et L. Mili, « Robust Parameter Estimation of the French Power System Using Field Data », *IEEE Transactions on Smart Grid*, p. 1‑1, 2018, doi: 10.1109/TSG.2018.2880453.
- [76] A. Z. M. Shahriar, G. A. Taylor, et M. E. Bradley, « Parameter estimation and sensitivity analysis of distribution network equivalents », in *2016 51st International Universities Power Engineering Conference (UPEC)*, sept. 2016, p. 1‑6, doi: 10.1109/UPEC.2016.8114102.
- [77] Y. Lin et A. Abur, « Enhancing Network Parameter Error Detection and Correction via Multiple Measurement Scans », *IEEE Transactions on Power Systems*, vol. 32, n° 3, p. 2417-2425, mai 2017, doi: 10.1109/TPWRS.2016.2608964.
- [78] M. Bockarjova et G. Andersson, « Transmission Line Conductor Temperature Impact on State Estimation Accuracy », in *2007 IEEE Lausanne Power Tech*, juill. 2007, p. 701‑706, doi: 10.1109/PCT.2007.4538401.
- [79] Jun Zhu et A. Abur, « Identification of network parameter errors », *IEEE Transactions on Power Systems*, vol. 21, nº 2, p. 586-592, mai 2006, doi: 10.1109/TPWRS.2006.873419.
- [80] Y. Sun, T. Williams, et S. N. Gourisetti, « A comparative study of distribution system parameter estimation methods », in *2016 IEEE Power and Energy Society General Meeting (PESGM)*, juill. 2016, p. 1‑5, doi: 10.1109/PESGM.2016.7741096.
- [81] Enedis, « Principes d'étude et de développement du réseau pour le raccordement des clients consommateurs et producteurs BT », Enedis-PRO-RES\_43E, févr. 2018. Consulté le: mai 02, 2018. [En ligne]. Disponible sur: http://www.enedis.fr/sites/default/files/Enedis-PRO-RES\_43E.pdf.
- [82] C. L. Fortescue, « Method of Symmetrical Co-Ordinates Applied to the Solution of Polyphase Networks », *Transactions of the American Institute of Electrical Engineers*, vol. XXXVII, n<sup>o</sup> 2, p. 1027‑1140, juill. 1918, doi: 10.1109/T-AIEE.1918.4765570.
- [83] W. H. Kersting et W. H. Phillips, « Distribution feeder line models », *IEEE Transactions on Industry Applications*, vol. 31, nº 4, p. 715-720, juill. 1995, doi: 10.1109/28.395276.
- [84] « Finite Element Method Magnetics: HomePage ». http://www.femm.info/wiki/HomePage (consulté le avr. 27, 2020).
- [85] Chauvin Arnoux, « Pinces ampèremétriques pour courant AC Série C100 ». https://www.chauvinarnoux.com/sites/default/files/HLHBDAM7.PDF (consulté le avr. 28, 2020).
- [86] Tektronix, « MSO4000B and DPO4000B Series Digital Phosphor Oscilloscopes User manual ». https://download.tek.com/manual/MSO4000B-and-DPO4000B-Oscilloscope-User-Manual-071281004\_Rev\_A.pdf (consulté le avr. 28, 2020).
- [87] Nexans, « Câbles de réseaux 3 phases + neutre ». Consulté le: oct. 20, 2020. [En ligne]. Disponible sur: https://www.nexans.fr/France/family/doc/fr\_FR/CABLE\_RESEAU\_3P+n.pdf.
- [88] NKT, « Câble de réseaux souterrain H1 XDV-AS ». Consulté le: oct. 20, 2020. [En ligne]. Disponible sur: https://www.smv-entreprise.fr/media/original/enedis-h1-xdv-as-33-s-210-221033.pdf.
- [89] « COMSOL: Multiphysics Software for Optimizing Designs », *COMSOL Multiphysics®*. https://www.comsol.fr/ (consulté le mai 04, 2020).
- [90] « Eco2mix Consommation », *RTE France*, sept. 22, 2014. https://www.rtefrance.com/fr/eco2mix/eco2mix-consommation (consulté le mai 05, 2020).
- [91] J. Van de Vyver, T. Vandoorn, et P. Lauwers, « Measurement, modelling and real-time calculation of medium voltage cable temperatures », juin 2019, Consulté le: janv. 28, 2020. [En ligne]. Disponible sur: https://www.cired-repository.org/handle/20.500.12455/151.
- [92] A. Samouëlian, I. Cousin, A. Tabbagh, A. Bruand, et G. Richard, « Electrical resistivity survey in soil science: a review », Soil and Tillage Research, vol. 83, n° 2, p. 173-193, sept. 2005, doi: 10.1016/j.still.2004.10.004.
- [93] Entsoe, « INTEROPERABILITY TEST "CIM FOR SYSTEM DEVELOPMENT AND OPERATIONS" 2016 », European Network of Tranmission System Operators for Electricity, juill. 2016. Consulté le: nov. 29, 2018. [En ligne]. Disponible sur: https://docstore.entsoe.eu/Documents/CIM\_documents/IOP/160715\_CGMES\_IOPreport2016. pdf.
- [94] F. Binot, T. D. Le, et M. Petit, « Modélisation de l'impédance des câbles : Étude de sensibilité et impact sur le réseau BT », présenté à Symposium de Génie Electrique, juill. 2018, Consulté le: sept. 18, 2018. [En ligne]. Disponible sur: https://hal-centralesupelec.archives-ouvertes.fr/hal-01807472/document.
- [95] « PowerFactory DIgSILENT ». https://www.digsilent.de/fr/powerfactory.html (consulté le mai 04, 2020).
- [96] « Simscape Power Systems ». https://fr.mathworks.com/products/simpower.html (consulté le mai 04, 2020).
- [97] « EPRI ». https://www.epri.com/#/pages/sa/opendss?lang=en-US (consulté le mai 04, 2020).
- [98] Commission for Energy Regulation, « Results of electricity cost-benefit analysis, customer behavior trials and technology trials. Technical report. », Dublin, 2011. Consulté le: nov. 30, 2018. [En ligne]. Disponible sur: https://www.cru.ie/wp-content/uploads/2011/07/cer11080.pdf.
- [99] Commission for Energy Regulation, « Electricity smart metering customer behavior trials findings report. Technical Report. », Dublin, 2011. Consulté le: nov. 30, 2018. [En ligne]. Disponible sur: https://www.cru.ie/wp-content/uploads/2011/07/cer11080ai.pdf.
- [100] A. Abur et M. K. Celik, « A fast algorithm for the weighted least absolute value state estimation (for power systems) », *IEEE Transactions on Power Systems*, vol. 6, nº 1, p. 1-8, févr. 1991, doi: 10.1109/59.131040.
- [101] F. Binot, T. D. Le, et M. Petit, « A Three-phase Four-wire State Estimator Algorithm for Low Voltage Network Management », juin 2019, Consulté le: sept. 24, 2019. [En ligne]. Disponible sur: https://www.cired-repository.org/handle/20.500.12455/544.
- [102] « Is the rank function reliable? MATLAB Answers MATLAB Central ». https://fr.mathworks.com/matlabcentral/answers/131506-is-the-rank-function-reliable (consulté le juill. 08, 2020).
- [103] F. Binot, M. Caujolle, T. D. Le, D. Croteau, et M. Petit, « Procédé de mise à jour d'une base de données dans laquelle sont enregistrées des valeurs de caractéristiques techniques d'équipements électriques d'un réseau de distribution électrique », Demande de brevet français n° 1914893 déposée le 19 décembre 2019.
- [104] P. Zarco et A. G. Exposito, « Power system parameter estimation: a survey », *IEEE Transactions on Power Systems, vol.* 15, nº 1, p. 216-222, févr. 2000, doi: 10.1109/59.852124.
- [105] J. Zhao *et al.*, « Power System Dynamic State Estimation: Motivations, Definitions, Methodologies, and Future Work », *IEEE Transactions on Power Systems*, vol. 34, nº 4, p. 3188‑3198, juill. 2019, doi: 10.1109/TPWRS.2019.2894769.
- [106] S. Park, D. Deka, et M. Chcrtkov, « Exact Topology and Parameter Estimation in Distribution Grids with Minimal Observability », in *2018 Power Systems Computation Conference (PSCC)*, juin 2018, p. 1‑6, doi: 10.23919/PSCC.2018.8442881.

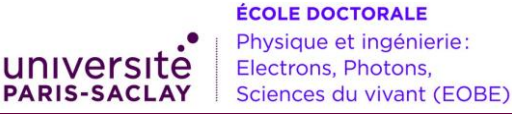

**Titre :** Modélisation et estimation de paramètres des réseaux de distribution basse tension

**Mots clés :** modélisation, estimation de paramètres, réseaux de distribution BT, estimation d'état, modèle 4 fils

Résumé : Le développement des nouveaux usages, L'algorithme d'EE s'appuie sur l'algorithme des WLS et de réseaux BT.

résistances de mise à la terre. Cette étude servira de nouveaux usages. brique de base pour les deux algorithmes.

poussé par des exigences de transition énergétique, la méthode de la matrice augmentée. Pour son principalement sur les réseaux basse tension (BT) développement, nous avons adapté ses grandeurs pour nécessite de développer des outils toujours plus qu'elles prennent en compte les particularités des réseaux innovants de conduite et de planification des réseaux. BT. Cet algorithme permet d'obtenir une précision accrue Le développement de ces nouveaux outils nécessite une du plan de tension (incluant la tension neutre-terre) du très bonne connaissance de l'état et des paramètres réseau et donne de résultats précis même en cas d'erreurs réels des réseaux BT. Les travaux de cette thèse se ou de suppressions de mesure. L'algorithme va permettre focalisent donc sur le développement d'algorithmes d'améliorer la conduite des réseaux BT. L'algorithme d'EP, d'estimation d'état (EE) et de paramètres (EP) dédiés aux qui s'appuie sur l'algorithme du vecteur augmenté, permet Pour mener à bien le développement de ces directement les conditions extérieures (température du algorithmes, nous avons amélioré la caractérisation et la conducteur). Cet algorithme permet ainsi de corriger les modélisation des câbles BT en prenant en compte données présentes dans les systèmes d'information l'impact des paramètres extérieurs sur la matrice géographique et de parfaitement connaître la topologie d'impédance et sur le plan de tension. Ce modèle utilise du réseau. Ainsi, la planification et la conduite des réseaux la matrice d'impédance 4 × 4 et prend en compte les BT seront plus aisées même avec le développement des d'estimer à la fois les longueurs des liaisons mais aussi

**Title:** Modelling and parameter estimation of low voltage distribution networks

**Keywords:** modelling, parameter estimation, LV distribution networks, state estimation,4-wire model

Abstract: The development of new uses, driven by energy transition requirements, mainly on low-voltage (LV) networks, requires the development of more innovative tools for network management and planning. The development of these new tools requires a very good knowledge of the actual state and parameters of LV networks. The work of this thesis focuses on the development of state (SE) and parameter (PE) estimation algorithms dedicated to LV networks.

To carry out the development of these algorithms, we have improved the characterization and modelling of LV cables by taking into account the impact of external parameters on the impedance matrix and the voltage profile. This model uses the  $4 \times 4$  impedance matrix and takes into account the earthing resistances. This study will serve as a building block for both algorithms.

The SE algorithm is based on the WLS algorithm and the augmented matrix method. For its development, we have adapted its quantities by taking into account the particularities of LV networks. This algorithm allows to obtain an increased accuracy of the network voltage profile (including the neutral to earth voltage) and gives accurate results even in case of errors or suppressed measurements. The algorithm will improve the operation of LV networks. The PE algorithm, which is based on the augmented vector algorithm, estimates both the lengths of the links and also directly the external conditions (conductor temperature). Thus, this algorithm corrects the data present in geographical information systems and gives a perfect knowledge of the network topology. The planning and operation of LV networks will be easier even with the development of new uses.